## **TABLE OF CONTENTS**

| Budget Basics Common Accounting Number (CAN) Object Class Codes Center Number Frederick Account Codes Signature Authority Other Accounting Numbers                                                | 1<br>2<br>3<br>4<br>5<br>6                      |
|----------------------------------------------------------------------------------------------------|-------------------------------------------------|
| Formulation Allocations/Budget CCR Budget Principles Budget Management System (BMS) Resource Request System (RRS) Allocations in SOFiE Budgets in SmartStream Bypass Budget/Continuing Resolution | 1<br>2<br>3<br>4<br>5<br>6<br>7                 |
| Execution SmartStream SOFiE nVision Yellow Task CSAS Spending/Execution Report Correction of Charges OC/Account Code Crosswalk Animal Charges Salaries & Stipends                                 | 1<br>2<br>3<br>4<br>5<br>6<br>7<br>8<br>9<br>10 |
| Closeout Year-End Closing Projections Procurement Deadlines End of Fiscal Year P-Card Procedures                                                                                                  | 1<br>2<br>3<br>4                                |
| Special Topics Interagency Agreement (IAG) Direct Citation Grants Gift Fund CRADA Outside Funding Site Visit Reference                                                                            | 1<br>2<br>3<br>4<br>5<br>6<br>7<br>8            |

## Common Accounting Number (CAN)

8-digit identification code assigned to a program area for the obligation of funds. The CAN identifies the fiscal year, the agency and the program.

The numbers of a CAN are defined as follows:

Example: 88321234

8 = Fiscal Year (shortened from 2008). This number is often omitted in reports and formulas.

**8 = OPDIV** - a one digit alpha/numeric code is assigned to identify each Operating Division (OPDIV) of DHHS. 8 identifies NIH.

**32 = Accounting Point** - a two digit numeric code is used to identify accounting points within an OPDIV. An accounting point identifies the office providing accounting services to an OPDIV program or administrative office within a specialized geographic area, facility or purpose. NCI uses the following accounting points:

32, 33, 34, and 36 are Intramural

42 and 46 are Extramural

The general rule to remember is that anything starting 83 is Intramural and anything starting 84 is Extramural.

**1234 = Identification Code** - four digit identifier

#### Requesting a CAN

When should you request a CAN?

- ✓ A new PI comes onboard.
- ✓ A PI moves from one Lab to another
- ✓ Outside funds will be coming in through NIH

The CAN Request form should be completed by the ARC staff and forwarded to Dexter Williams at <a href="mailto:williams.nih.gov">williams.nih.gov</a>

http://mynci.cancer.gov/files/canrequest.xls

# National Cancer Institute Common Account Number (CAN) Request Form

| Please send a  | II CAN requ       | lest forms directly       | y to Shannon West via                                                                                                    | a email.                                                    |                            |  |  |  |  |  |
|----------------|-------------------|---------------------------|----------------------------------------------------------------------------------------------------|-------------------------------------------------------------|----------------------------|--|--|--|--|--|
| Requestor's n  |                   | Shannon West 301-435-2615 |                                                                                                    | Shannon West, Office of Budge westsh@mail.n Phone: (301) 43 | <u>ih.gov</u>              |  |  |  |  |  |
|                |                   |                           |                                                                                                    | Fax: (301) 480-2321                                         |                            |  |  |  |  |  |
| Division:      |                   |                           | ARC: OBF                                                                                                    |                                                             | ion and ARC from Pick List |  |  |  |  |  |
| 1 Request Typ  | e (check <u>o</u> | nly one)                  | 2 Allotment (check on                                                                                                    | ıly one)                                                    |                            |  |  |  |  |  |
| ▼ New CANs     |                   |                           |                                                                                                    | equest prepared by OB                                       |                            |  |  |  |  |  |
| ☐ Retitle CAN  | NS                |                           |                                                                                                    |                                                             | prepared by OBF only)      |  |  |  |  |  |
| ☐ Deactivate   | : CANs            |                           | <ul><li>Conditional Gift Fund (CAN request prepared by OBF only)</li><li>✓ CRADA (CAN request prepared by OBF only)</li></ul> |                                                             |                            |  |  |  |  |  |
| 3 SAC Code     | 4 Lab/Bra         | anch (Do Not Type in      | this 5 Lab/Branch                                                                                                    | Title (Do Not Type in this F                                | Field)                     |  |  |  |  |  |
| a              | a                 |                           | a                                                                                                    |                                                             |                            |  |  |  |  |  |
| b              | b                 |                           | b                                                                                                    |                                                             |                            |  |  |  |  |  |
| d              | C                 |                           | _  c                                                                                                    |                                                             |                            |  |  |  |  |  |
| e              | e                 |                           | a                                                                                                    |                                                             |                            |  |  |  |  |  |
| f              | f                 |                           | -  f                                                                                                    |                                                             |                            |  |  |  |  |  |
| g              | g                 |                           | g                                                                                                    |                                                             |                            |  |  |  |  |  |
| h              | h                 |                           | h                                                                                                    |                                                             |                            |  |  |  |  |  |
| i              | i                 |                           |                                                                                                    |                                                             | W.                         |  |  |  |  |  |
| j              | j                 |                           | lj                                                                                                    |                                                             |                            |  |  |  |  |  |
| 6 Budget Activ | ity, Sub-Bu       | idget Activity, and       | Mechanism (Please Se                                                                                                    | elect from Pick List - Do Not                               | Type in this Field)        |  |  |  |  |  |
| а              |                   |                           |                                                                                                    |                                                             |                            |  |  |  |  |  |
| b              |                   |                           |                                                                                                    |                                                             |                            |  |  |  |  |  |
| С              |                   |                           |                                                                                                    |                                                             |                            |  |  |  |  |  |
| d              |                   |                           |                                                                                                    |                                                             |                            |  |  |  |  |  |
| e              |                   |                           |                                                                                                    |                                                             |                            |  |  |  |  |  |
| †              |                   |                           |                                                                                                    |                                                             |                            |  |  |  |  |  |
| g<br>h         |                   |                           |                                                                                                    |                                                             |                            |  |  |  |  |  |
| i              |                   |                           |                                                                                                    |                                                             |                            |  |  |  |  |  |
| j              |                   |                           |                                                                                                    |                                                             |                            |  |  |  |  |  |
| 7 CAN          | 8 CAN Ti          | itle (Do Not Type in th   | his Field unless a CAN is be                                                                                                  | eing de-activated)                                          | 9 PI Name or CAN Purpose   |  |  |  |  |  |
| a              | а                 |                           |                                                                                                    |                                                             | a                          |  |  |  |  |  |
| b              | b                 |                           |                                                                                                    |                                                             | b                          |  |  |  |  |  |
| c              | c                 |                           |                                                                                                    |                                                             | C                          |  |  |  |  |  |
| d              | d                 |                           |                                                                                                    |                                                             | d                          |  |  |  |  |  |
| е              | е                 |                           |                                                                                                    |                                                             | е                          |  |  |  |  |  |
| f              | f                 |                           |                                                                                                    |                                                             | f                          |  |  |  |  |  |
| g              | g                 |                           |                                                                                                    |                                                             | g                          |  |  |  |  |  |
| h<br>:         | h<br>             |                           |                                                                                                    |                                                             | n<br>i                     |  |  |  |  |  |
| i              |                   |                           |                                                                                                    |                                                             |                            |  |  |  |  |  |

#### **Deleting a CAN**

Periodically, CCR sends out a call for CANs that need to be deleted. The ARC will in turn request a list of CANs to be deleted from the Labs.

A CAN cannot be deleted if there are any obligations against it, so it is best to delete a CAN at the beginning of a Fiscal Year. Otherwise, obligations will need to be moved to another CAN prior to deletion.

Once a CAN has been deleted, it will appear as "Not Current" and will be highlighted in yellow in the CAN table.

CAN Search Tool can be found at <a href="http://www-dw.cit.nih.gov/scripts/CAN/search.cfm">http://www-dw.cit.nih.gov/scripts/CAN/search.cfm</a>

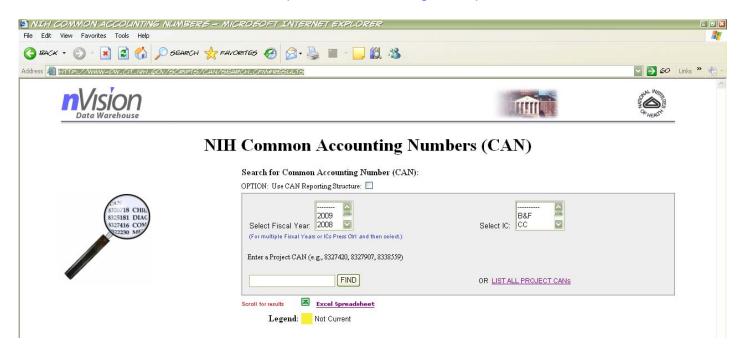

Selecting a Fiscal Year and IC (NCI), then clicking on the Excel Spreadsheet icon will result in a listing of all CAN numbers for the NCI.

## **Object Class (OC) Codes**

An identification of program operating costs categorized according to the type or nature of the services involved, e.g. personnel compensation, travel, supplies or services, and equipment.

Frequently Used OC Codes - http://mynci.cancer.gov/admin/contracts/-object-codes

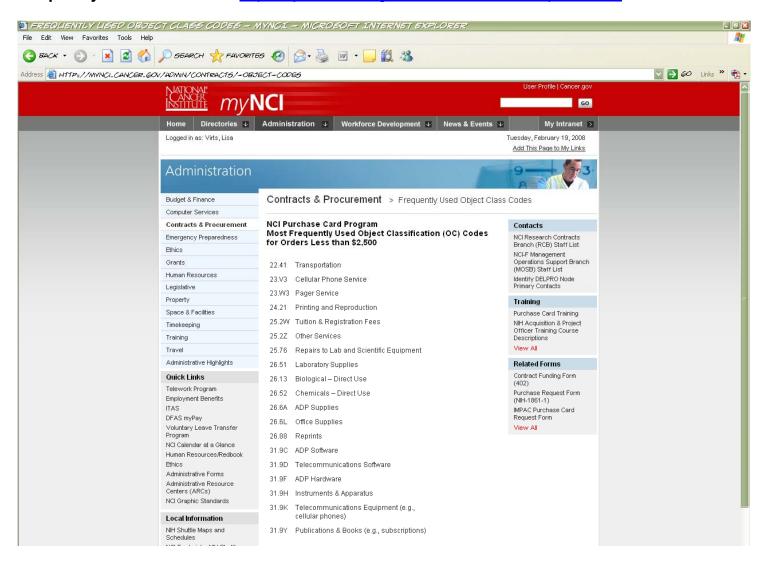

### OC Code Lookup - <a href="http://www-dw.cit.nih.gov/scripts/objclass/occ.cfm">http://www-dw.cit.nih.gov/scripts/objclass/occ.cfm</a>

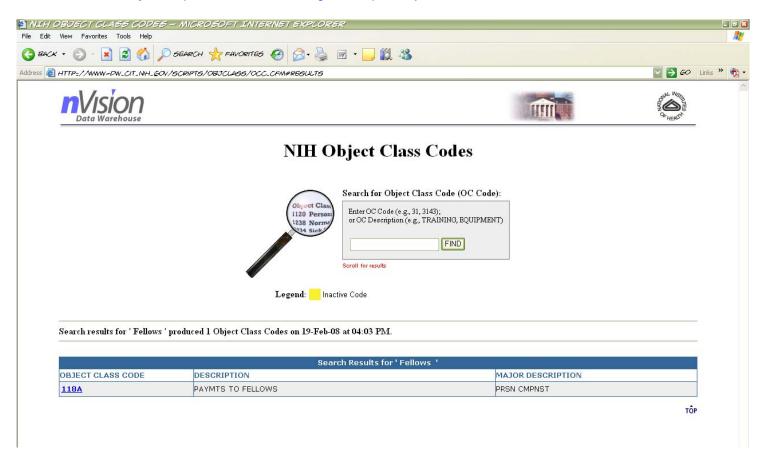

Be careful not to use "Inactive Codes" – they will be highlighted in yellow in the OC Code table.

#### **Center Number**

A project number assigned by contract staff at Frederick for approved projects, which is used to track expenditures associated with the project

Components of a center number –

2008 (fiscal year) 154 (CCR/Intramural/Inside)

remaining five numbers identify the Lab

157 (CCR/Dedicated/Inside)

164 (CCR/Intramural/Outside)

167 (CCR/Dedicated/Outside)

Chart of Centers - <a href="http://home.ncifcrf.gov/saic/chart/">http://home.ncifcrf.gov/saic/chart/</a>

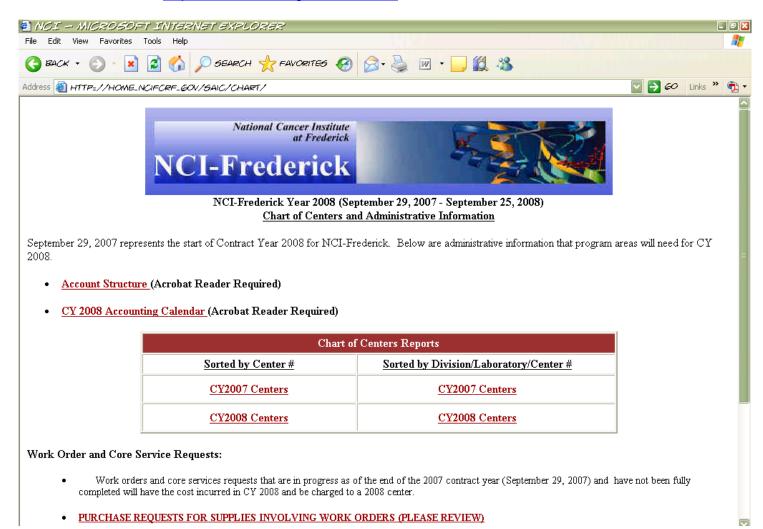

#### **Requesting a Center Number**

When should you request a center number?

- ✓ A new PI comes onboard
- ✓ A PI moves from one Lab to another.
- ✓ Outside funds will be spent in Frederick
- ✓ A PI will be hiring staff through SAIC and a dedicated center number is needed.

Center numbers should be requested through the AO to Cynda Burkett, SAIC Finance burkettc@mail.nih.gov or 301-846-5026

AO will need to identify the following key pieces of information when requested the center:

- √ Fiscal Year
- ✓ Inside or Outside funds?
- ✓ Important information to include in the center's title (PI Name, Lab, etc.)
- ✓ Will Labor and Fringe be paid to support SAIC staff?
- ✓ Budget

#### **Deleting a Center Number**

When should a center number be deleted?

- ✓ A PI leaves
- ✓ A PI moves to another Lab
- ✓ Outside funds have been completely spent and the center is no longer needed

Center number deletions should be requested through the AO to Cynda Burkett, SAIC Finance <a href="mail.nih.gov">burkettc@mail.nih.gov</a> or 301-846-5026. Typically, the ARC coordinates an annual exercise to delete center numbers at the end of a Fiscal Year.

| Frederick Account Codes                                                                                                    |  |  |  |  |  |  |  |  |  |
|----------------------------------------------------------------------------------------------------|--|--|--|--|--|--|--|--|--|
| Account Codes are the Frederick equivalent of the NIH Object Class Codes.                                                                                                    |  |  |  |  |  |  |  |  |  |
| A current list of Account Definitions and Examples can be found at <a href="http://home.ncifcrf.gov/saic/chart/Acctdef.pdf">http://home.ncifcrf.gov/saic/chart/Acctdef.pdf</a> |  |  |  |  |  |  |  |  |  |
|                                                                                                    |  |  |  |  |  |  |  |  |  |
|                                                                                                    |  |  |  |  |  |  |  |  |  |
|                                                                                                    |  |  |  |  |  |  |  |  |  |
|                                                                                                    |  |  |  |  |  |  |  |  |  |
|                                                                                                    |  |  |  |  |  |  |  |  |  |
|                                                                                                    |  |  |  |  |  |  |  |  |  |
|                                                                                                    |  |  |  |  |  |  |  |  |  |
|                                                                                                    |  |  |  |  |  |  |  |  |  |
|                                                                                                    |  |  |  |  |  |  |  |  |  |
|                                                                                                    |  |  |  |  |  |  |  |  |  |
|                                                                                                    |  |  |  |  |  |  |  |  |  |
|                                                                                                    |  |  |  |  |  |  |  |  |  |
|                                                                                                    |  |  |  |  |  |  |  |  |  |
|                                                                                                    |  |  |  |  |  |  |  |  |  |
|                                                                                                    |  |  |  |  |  |  |  |  |  |
|                                                                                                    |  |  |  |  |  |  |  |  |  |
|                                                                                                    |  |  |  |  |  |  |  |  |  |
|                                                                                                    |  |  |  |  |  |  |  |  |  |
|                                                                                                    |  |  |  |  |  |  |  |  |  |

### CY 2008 (9/29/07 – 9/25/08) NCI-FREDERICK ACCOUNT DEFINITIONS AND EXAMPLES

#### **M & S AND ADMINISTRATIVE SUPPORT**

#### 5410 - Animals & Animal Supplies

Animal Supplies - reusable & disposable cages, isolators, shipping containers, veterinary supplies, etc.

Feed & Bedding - fruits, vegetables, hardwood chips, etc.

Animals

#### 5420 - Occupational Clothing & Safety Supplies

Clothing (jump suits, scrub suits, lab coats, etc.), gloves (vinyl, cotton, asbestos, etc.), footwear (sneakers, booties, etc.), eyewear (goggles, shields, etc.), hearing protection, respirators, etc.

#### 5430 - Biologicals

Sera (bovine, chicken, etc.); tissue culture media, enzymes, peptides, oligonucleotides, chemicals, reagents, biochemicals, cytokines, probes, BAC clones, buffers, kits (such as sequencing, diagnostics, pharmaceuticals).

NOTE: No controlled substances or regulated chemicals

#### 5440 - Controlled Materials

Radioisotopes, DEA-controlled drugs, animal-derived items (serum, cell lines, tissues derived directly from an animal), human-derived items (blood samples, tissues, tumor samples, etc., derived directly from a human), and ATF alcohol (ALS only)

NOTE: Items which need one or more additional approvals before PR is submitted to Purchasing.

#### 5450 - Industrial Supplies

Maintenance supplies, compressed gases, bags, batteries, replacement parts, ro/di water system supplies, service manuals, shipping supplies, keys, uninterruptible power supply etc.

#### 5455 - Cleaning Supplies & Toiletries

Cleaning compounds, Clorox, dust busters, floor buffers, hand cream, tissues, towels, vacuum cleaners

NOTE: Janitorial supplies – must use Custodial Services

Personal hygiene items – for use by Barrier Facilities only

#### 5460 - Laboratory Supplies

Glass and plastic ware (pipettes, beakers, tubes, etc.), consumables (filter paper, bench covers, etc.), medical supplies, instruments, freezer for lab (<\$5,000), cameras (attached to microscope) and lenses, laboratory apparatus; such as chromatography and electrophoresis items.

NOTE: No controlled substances or regulated chemicals

#### 5470 – Administrative / Office Supplies

General administrative office supplies and consumables (pens, paper, notebooks, diskettes, printer cartridges), all film (x-ray and non x-ray), heaters, photographic items and supplies (no equipment), allowable food/grocery items, administrative/office furniture.

NOTE: Special approval required for food items and personal appeal items.

Sensitive items - communication equipment (cell phone, pager, facsimile machine, two-way radios), electrical appliances (freezer or refrigerator – all but large commercial size, microwave oven) audio or visual equipment (VCR, television, camera – non-digital, DVD player, video recorder, camcorder, laser disc player, voice recorder/transcriber).

NOTE: Sensitive items must be decaled.

#### <u>5471 – Reprints</u>

Reprints, manuscripts, processing fees, abstracts, etc.

#### 5472 - Freight

Freight charges associated with materials shipped to and from NCI-Frederick (for example FEDEX).

NOTE: Cost not associated with Purchase Order.

#### 5473 - Telephone / Wireless Communication

Wireless communication service fees only.

NOTE: Equipment purchases to include pagers, cell phones, communicating,

PDAs, must go through the Wireless Program Coordinator (Jeannie

Hildebrand, ext. 1716).

Phones, PDA cases, etc. are charged to 5470

Batteries are charged to 5450

#### 5474 - Printing & Reproduction

Services and supplies provided by vendors outside NCI-Frederick for printing and reproduction (film processing), etc.

#### <u>5475 – Subscriptions</u>

Subscriptions for job-related journal / publications.

NOTE: Must verify with Purchasing personnel that journal is NOT available from the subscription service, currently Swets Informational Services.

#### <u>5476 – Dues</u>

Non-personal dues for memberships to job-related organizations – <u>Contractor personnel</u> only.

#### 5477 - Books

Books for job-related subjects (Data entry for ALL books <u>must</u> list exact title and ISBN.) Books with no ISBN, such as workbooks.

NOTE: All books must be stamped with property stamp (available from the Central Supply Warehouse).

#### 5480 - Computer Hardware (<\$5,000)

Personal computers and accessories, disk drives, memory, modems, monitors, printer, scanner, mouse. System dollar amount is less than \$5,000.

NOTE: System represents all items that make up one working base unit, excluding consumables, software, service and/or external peripherals.

#### 5481 - Computer Software

Purchase and upgrades of software.

NOTE: Software is always coded account 5481 (never capital equipment) regardless of dollar amount.

#### **TRAVEL & CONSULTANTS**

#### 5511 - Foreign Travel

All contractor employee travel to foreign countries outside of the U.S., its possessions, territories and Canada.

NOTE: Prior NCI approval (COA) is required for all foreign travel. Travel requests are to be submitted at least EIGHT WEEKS in advance of the trip.

Foreign travel encompasses all trips outside the continental United States, except for travel to Alaska, Hawaii, Puerto Rico, the Northern Mariana Islands and the territories and possessions of the United States. All other destinations, including Canada and Mexico, which are located outside the continental United States, are considered to be foreign travel.

#### 5512 - Scientific Meetings Attendance

Domestic contractor employee travel attendance at all organized scientific professional meetings sponsored by a recognized society.

NOTE: Prior NCI approval (COA) is required for all scientific travel, not included in the approved budget and/or exceeds the authorized per diem or other special consideration requirements. NCI approval is not required for one-day trips with cost less than \$250. Travel requests are to be submitted at least FOUR WEEKS in advance of the trip.

Domestic travel encompasses all trips within the continental United States, Alaska, Hawaii, Puerto Rico, the Northern Mariana Islands, and the territories and possessions of the United States.

#### 5513 - Administrative Travel

Domestic contractor employee travel costs incurred in direct performance of the NCI-Frederick contract, i.e. collaborative research, trips to manufacturing companies to inspect equipment, auto mileage to NIH, etc.

NOTE: Prior NCI approval (COA) is required for all administrative travel, not included in the approved budget and/or exceeds the authorized per diem or other special consideration requirements. NCI approval is not required for one-day trips with cost less than \$250. Travel requests should be submitted at least FOUR WEEKS in advance of the trip.

Domestic travel encompasses all trips within the continental United States, Alaska, Hawaii, Puerto Rico, the Northern Mariana Islands, and the territories and possessions of the United States.

#### 5514 - Training

Costs associated with contractor employee training expenses incurred in direct performance of the NCI-Frederick contract, for example Alton Jones Cell Course, training courses on operation of equipment.

NOTE: Prior NCI approval (COA) is required for all training, where the cost exceeds \$250 per person, or involves an overnight stay. NCI approval is not required for one-day trips with cost less than \$250/per person. Travel requests should be submitted at least FOUR WEEKS in advance of the trip.

<u>Domestic travel encompasses all trips within the continental United</u> <u>States, Alaska, Hawaii, Puerto Rico, the Northern Mariana Islands, and</u> <u>the territories and possessions of the United States.</u>

#### 5515 - Recruitment Expense

Costs associated with Human Resources recruitment functions. Includes employee travel to recruitment functions, as well as applicant travel to the NCI-Frederick for interview.

NOTE: FOR USE BY Human Resource personnel ONLY. Special approval required for other program areas.

#### 5516 - Relocation Expense

Costs associated with relocating employee. Includes employee travel expenses, temporary living and house hunting expenses, and shipment of household goods.

#### <u>5519 – International Assignment Agreement</u>

Costs incurred in association with the special agreement for employees assigned to foreign locations.

#### 5520 - NCI-Frederick Seminars, Conferences, Workshops and Symposiums

Costs associated with seminars and workshops coordinated by NCI-Frederick, to include honorariums and travel expenses associated with invited seminar speakers.

#### 5550 - Registration Fees Associated with Contractor Employee Travel

Costs for registration fees for Foreign, Scientific, Administrative or Training meetings/courses.

#### 5570 – Consultants

Personal services and/or expertise contracted to non-NCI-Frederick personnel. Can include fees, lodging, transportation, and per diem. Must meet the criteria of independent contractor.

#### **EQUIPMENT PURCHASES**

#### 5610 - R&D Capital Equipment and Accessories

Capital equipment and accessories charged to intramural centers or contractor R&D centers. Capitalized, non-expendable equipment with a <u>value of \$5,000 and above</u>, with a life expectancy of two years or more (centrifuges, liquid nitrogen freezer, liquid scintillation counter, spectrophotometer, microscope, etc.), or accessories which upgrade or enhance existing NIH equipment (for example rotors).

*NOTE: ALL items require justification and additional approvals.* 

#### <u>5620 - Administrative Capital Equipment and Accessories</u>

Capital equipment and accessories charged to contractor administrative centers. Capitalized, non-expendable equipment with a <u>value of \$5,000 and above</u>, with a life expectancy of two years or more (freezers, vehicles, copiers, etc.), or accessories which upgrade or enhance existing NIH equipment.

NOTE: ALL items require justification and additional approvals.

#### **OPERATIONAL SUPPORT SERVICES**

#### 5720 - Vehicle Operations Services

Labor related costs incurred in association with vehicle expenses such as towing, minor and major repairs to vehicles, and installation of a vehicle batteries.

#### 5721 - Vehicle Parts

Parts associated with the repair and upkeep of vehicles such as; fuel, motor fluids (transmission, oil, brake, power steering). windshield wiper fluid, wiper blade replacements, ice scrapers, interior light bulbs, and fuses.

NOTE: The following require justification of use before Fleet Management Services can procure - car seat covers, car mats. Any questions and

## justifications must be sent to the Fleet Management Services Office, Building 1050, Room 126, ext. 5512, fax 6080

#### 5722 - Vehicle Leases - Short-term

Vehicle leases of less than 180 days.

#### 5730 – Miscellaneous

For specific one-time expenses which do not relate to any other established account.

#### <u>5731 – Postage</u>

Charges for mailing contract-related materials.

#### 5750 - Leases and Rental Agreements

Term agreements for administrative items such as copiers, water systems, pagers, etc. Rentals for forklifts, jackhammers, and on-site storage and office trailers. Long-term lease of vehicle (over 180 days).

#### 5751 - Leases and Rental Agreements - R&D/Real Property

Leases and rentals of R&D capital equipment and real property.

#### <u>5760 - Service Maintenance Agreements</u>

Term agreements for service on government-owned lab and administrative equipment as well as software licensing and support. These include computers, time & materials equipment repair, optional service maintenance agreements and extended warranties.

#### 5761 – Vendor Required Maintenance Agreements

Term agreements on leased office equipment required by the vendor. Includes non-optional Maintenance Service Agreements (MSAs) for office equipment and administrative software.

#### 5780 - Research Support Services

Contracted professional services, including collecting tissue specimens or blood samples, cell production services, testing, lab tests, fellowship programs, medical or veterinary services.

#### 5781 - Library Services and Searches

Online database services, e.g. Fedlink, Network Office, etc.

#### 5782 - Animal Related Contracts

Contracted services specifically related to research animals.

#### 5783 - Validation Services

Agreements for validation services.

#### 5790 - Administrative Services

Services such as bindery, courier, design charges, landscaping, relocation of equipment, relocation of offices, temporary agency, translation, laundry, license fees, copying services.

#### **FACILITIES OPERATIONS**

#### 5811 - Construction/Renovations - Real Property

Contracted services for the construction, renovations, or modifications of buildings which are considered real property.

#### 5812 / 5813 – Construction/Renovations – Personal Property

Contracted services for construction, renovations, or modifications of buildings which are considered personal property.

NOTE: Determination of account made by Construction Contracts Department based on Maryland Sales Tax liability.

#### 5820 - A & E

Architect and/or Engineer services.

#### 5831 - Installed Equipment - R&D

R&D installed equipment permanently connected in a building; including hoods, autoclaves, washers, HVAC, filter housings, and counter tops installed in laboratory settings.

#### 5833 - Installed Equipment – Administrative

Administrative installed equipment, to include all base cabinetry.

#### 5840 - Off-site Facilities

Includes leases for facilities, utilities, and non-capital furnishings for off-site facilities.

#### 5841 - Off-site Facilities Services

Includes building cleaning services such as janitorial services, and floor, carpet, wall, window, ceiling and exterior cleaning. Security services are also included.

#### 5850 - Maintenance and Repair: Real Property

Charges for contracted maintenance and repair of buildings; ceiling and painting services.

#### 5851 – Maintenance and Repair: Personal property

Charges for carpet.

#### 5875 – Intercompany Transfers

Charges for services performed by other SAIC business units in support of the OTS contract.

#### **CORE SERVICE**

- 5901 Biological Products
- 5906 Repository Services
- 5907 Proteomics & Analytical Technologies
- 5908 Protein Chemistry
- 5911 Clinical Immunology
- 5912 Clinical Immunology Admin
- 5913 DNA Extraction
- 5914 CMRP Support
- 5915 Diagnostic Microbiology
- 5918 Image Analysis Lab
- 5919 Molecular Technology Lab
- 5920 Transgenic / Knockout Mice
- 5922 Flow Cytometry Core Support
- 5923 Microarray (ATC)
- 5924 Cryopreservation
- 5928 Scientific Publications Graphics & Media
- 5931 Protein Expression / Production Lab
- 5934 Animal Health and Diagnostic
- 5936 Animal Molecular Diagnostics
- 5937 Animal Holding
- 5938 Animal Holding (NIH)
- 5941 Animal Technical
- 5942 Animal Technical (NIH)
- 5943 Pathology / Histotechnology
- 5946 Receiving and Quarantine
- 5960 BRL Protein Chemistry Core
- 5962 NCI-CCR DNA Minicore
- 5965 Core Genotyping Facility Services
- 5966 VES Core Services
- 5970 Administrative Support
- 5972 QC Testing (BDP)
- 5976 VPP Security
- 5974 Building Support
- 5980 Work Orders

## **Signature Authority**

Lab Secretary/Administrative Lab Manager should request signature authority for new center numbers or new staff.

Form can be found at - http://www.ncifcrf.gov/campus/administrative/signatureauthorization.pdf

For NCI Staff, form should be completed and sent to Donald Wheatley, Building 427.

The request will ultimately be sent to and processed by Wendy Zimmerman, TJ Drive/Room 202.

When a center number is closed or a staff member leaves, remember to delete their signature authority by contacting Wendy Zimmerman.

Signature Authorization is granted in the following Authorized Areas, based on the position level and needs of the Laboratory or Office. For Example:

| National Cancer Institute - Frederick Signature Authorization Report Employee: |        |                                 |          |   |                      |                                                                                                    |  |  |  |  |
|--------------------------------------------------------------------------------|--------|---------------------------------|----------|---|----------------------|----------------------------------------------------------------------------------------------------|--|--|--|--|
| Employee                                                                       |        | Authoriz                        | ed Areas |   |                      | Authorized Centers                                                                                                    |  |  |  |  |
| Animals<br>Capital Equipment<br>Computer Services<br>Controlled Material:      | Y<br>Y | Petty Cash<br>Purchase Request: | N        | • | Y<br>N<br>Y<br>Major | 200515441311 200515441361<br>200515771321<br>200515771331<br>200615441311 200615441361<br>200615771321<br>200615771331<br>200715441311 200715441361<br>200715771321 |  |  |  |  |
|                                                                                |        |                                 |          |   |                      | 200715771331<br>200815441311 200815441361<br>200815771321<br>200815771331                                                                                           |  |  |  |  |

### NCI-FREDERICK SCIENCE APPLICATIONS INTERNATIONAL CORPORATION SIGNATURE AUTHORIZATION FORM

| Name: Last                                                                   |                                                                                                 |           | _ First                                                                          |                                                                    |                | N                 | ſI                      |
|------------------------------------------------------------------------------|-------------------------------------------------------------------------------------------------|-----------|----------------------------------------------------------------------------------|--------------------------------------------------------------------|----------------|-------------------|-------------------------|
|                                                                              | (Please Print)                                                                                  |           |                                                                                  |                                                                    |                |                   |                         |
|                                                                              |                                                                                                 |           |                                                                                  |                                                                    |                |                   |                         |
| Organization:                                                                | (check only on                                                                                  | e)        |                                                                                  |                                                                    |                |                   |                         |
| $\square$ DCEG                                                               | $\square$ NCI-DCP                                                                               |           | $\square$ NCI-OM                                                                 | $\square$ DMS                                                      |                |                   | $\square$ OTHER         |
| □ NCI-CCR                                                                    | □ NCI-DCTD                                                                                      |           | $\square$ NIAID                                                                  | □ SAIC-                                                            | -FRED          | ERICK             |                         |
| □ NCI-DCB                                                                    | □ NCI-OD                                                                                        |           | $\square$ CRL                                                                    | □ WISC                                                             | CO             |                   |                         |
|                                                                              |                                                                                                 |           |                                                                                  |                                                                    |                |                   |                         |
| Activity:                                                                    | $\square$ ADD                                                                                   | □ СН      | ANGE                                                                             |                                                                    | ETE            |                   |                         |
| Annroval Ara                                                                 | as. (abaak all th                                                                               | ot opply  | 1                                                                                |                                                                    |                |                   |                         |
| Approval Are  ☐ Animals                                                      | as: (check all th                                                                               |           | )<br>nase Request: Un                                                            | limitad                                                            | <b>□ ртр</b> ( | Services: Ur      | limited                 |
| ☐ Library Servi                                                              | oos.                                                                                            |           | tal Equipment                                                                    |                                                                    |                | house Requi       |                         |
| ☐ Petty Cash                                                                 | ccs                                                                                             |           | puter Services                                                                   |                                                                    | □ Ware         | -                 | isition                 |
| ☐ Purchase Req                                                               | 110ct<\$500                                                                                     |           | Services <\$500                                                                  |                                                                    |                | olled Mater       | iale                    |
| ☐ Purchase Req                                                               |                                                                                                 |           | Services <\$300                                                                  |                                                                    | □ Shipp        |                   | 1415                    |
| 1 urchase Req                                                                | ucst \\$2500                                                                                    |           | Scivices \\$2500                                                                 |                                                                    |                | ing               |                         |
|                                                                              |                                                                                                 |           |                                                                                  |                                                                    |                |                   |                         |
| *FOR SAIC E                                                                  | EMPLOYEES C                                                                                     | NLY (I    | Payroll Author                                                                   | ization)                                                           |                |                   |                         |
| TO 1 N.                                                                      | ,                                                                                               |           |                                                                                  |                                                                    |                |                   |                         |
| Employee Nu                                                                  | mber:                                                                                           |           |                                                                                  |                                                                    |                |                   |                         |
| A ativity.                                                                   |                                                                                                 | п си      | ANCE                                                                             | - 557                                                              |                |                   |                         |
|                                                                              | AIJI                                                                                            |           | ANGER                                                                            | I DECL                                                             | ЮСТЮ           |                   |                         |
| Activity:                                                                    | ☐ ADD Receive:                                                                                  |           | ANGE Authorized to                                                               | DEL                                                                |                |                   |                         |
| Authorized to                                                                | Receive:                                                                                        |           | Authorized to                                                                    | o Approve                                                          |                | □ Parson          | anal Raquisitions       |
| Authorized to                                                                | Receive:<br>sonnel Reports                                                                      | L CII     | Authorized to  ☐ Travel CO                                                       | o Approve<br>OA                                                    |                |                   | nnel Requisitions       |
| Authorized to  Per  Tim                                                      | Receive:<br>sonnel Reports<br>ne Cards                                                          |           | Authorized to  ☐ Travel CO ☐ Travel NO                                           | o Approve<br>OA<br>ON-COA                                          |                | □ Person □ Overti | _                       |
| Authorized to  Per  Tim                                                      | Receive:<br>sonnel Reports                                                                      |           | Authorized to  ☐ Travel CO                                                       | o Approve<br>OA<br>ON-COA                                          |                |                   | _                       |
| Authorized to  Per  Tim Pay                                                  | Receive:<br>sonnel Reports<br>ne Cards<br>roll Statements                                       |           | Authorized to  ☐ Travel CO ☐ Travel NO ☐ Time Card                               | o Approve<br>OA<br>ON-COA<br>Is                                    | e:             | □ Overti          | _                       |
| Authorized to  Per Tim Pay  Authorized Co                                    | Receive:<br>sonnel Reports<br>he Cards<br>roll Statements<br>enter Numbers:                     | (list add | Authorized to  Travel CO  Travel NO  Time Card                                   | o Approve OA ON-COA Is on 2 <sup>nd</sup> shee                     | et if nec      | □ Overti essary)  | me                      |
| Authorized to  Per Tim Pay  Authorized Co                                    | Receive: sonnel Reports ne Cards roll Statements enter Numbers: er TO & FROM                    | (list add | Authorized to  Travel CO  Travel NO  Time Card                                   | o Approve OA ON-COA Is on 2 <sup>nd</sup> shee                     | et if nec      | □ Overti essary)  | _                       |
| Authorized to  Per Tim Pay  Authorized Co                                    | Receive:<br>sonnel Reports<br>he Cards<br>roll Statements<br>enter Numbers:                     | (list add | Authorized to  Travel CO  Travel NO  Time Card                                   | o Approve OA ON-COA Is on 2 <sup>nd</sup> shee                     | et if nec      | □ Overti essary)  | me                      |
| Authorized to  Per Tim Pay  Authorized Co                                    | Receive: sonnel Reports ne Cards roll Statements enter Numbers: er TO & FROM                    | (list add | Authorized to  Travel CO  Travel NO  Time Card                                   | o Approve OA ON-COA Is on 2 <sup>nd</sup> shee                     | et if nec      | □ Overti essary)  | me                      |
| Authorized to  Per Tim Pay  Authorized Co                                    | Receive: sonnel Reports ne Cards roll Statements enter Numbers: er TO & FROM                    | (list add | Authorized to  Travel CO  Travel NO  Time Card                                   | o Approve OA ON-COA Is on 2 <sup>nd</sup> shee                     | et if nec      | □ Overti essary)  | me                      |
| Authorized to  Per Tim Pay  Authorized Co                                    | Receive: sonnel Reports ne Cards roll Statements enter Numbers: er TO & FROM                    | (list add | Authorized to  Travel CO  Travel NO  Time Card                                   | o Approve OA ON-COA Is on 2 <sup>nd</sup> shee                     | et if nec      | □ Overti essary)  | me                      |
| Authorized to  Per Tim Pay  Authorized Co                                    | Receive: sonnel Reports ne Cards roll Statements enter Numbers: er TO & FROM                    | (list add | Authorized to  Travel CO  Travel NO  Time Card                                   | o Approve OA ON-COA Is on 2 <sup>nd</sup> shee                     | et if nec      | □ Overti essary)  | me                      |
| Authorized to  Per Tim Pay  Authorized Co                                    | Receive: sonnel Reports ne Cards roll Statements enter Numbers: er TO & FROM                    | (list add | Authorized to  Travel CO  Travel NO  Time Card                                   | o Approve OA ON-COA Is on 2 <sup>nd</sup> shee                     | et if nec      | □ Overti essary)  | me                      |
| Authorized to  Per Tim Pay  Authorized Co                                    | Receive: sonnel Reports ne Cards roll Statements enter Numbers: er TO & FROM                    | (list add | Authorized to  Travel CO  Travel NO  Time Card                                   | o Approve OA ON-COA Is on 2 <sup>nd</sup> shee                     | et if nec      | □ Overti essary)  | me                      |
| Authorized to  Per Pay  Authorized Co Center Number TO                       | Receive: sonnel Reports ne Cards roll Statements enter Numbers: er TO & FROM FROM               | (list add | Authorized to  Travel CO  Travel NC  Time Card ditional centers                  | o Approve OA ON-COA Is on 2 <sup>nd</sup> shee                     | et if nec      | essary) Division  | (Entire Division)       |
| Authorized to  Per Tim Pay  Authorized Co                                    | Receive: sonnel Reports ne Cards roll Statements enter Numbers: er TO & FROM                    | (list add | Authorized to  Travel CO  Travel NO  Time Card                                   | o Approve OA ON-COA Is on 2 <sup>nd</sup> shee                     | et if nec      | essary) Division  | me                      |
| Authorized to  Per Pay  Authorized Co Center Number TO                       | Receive: sonnel Reports ne Cards roll Statements enter Numbers: er TO & FROM FROM               | (list add | Authorized to  Travel CO  Travel NC  Time Card ditional centers                  | o Approve OA ON-COA Is on 2 <sup>nd</sup> shee                     | et if nec      | essary) Division  | (Entire Division)       |
| Authorized to  Per Pay  Authorized Co Center Number TO  Employee             | Receive: sonnel Reports ne Cards roll Statements enter Numbers: er TO & FROM FROM  (print/type) | (list add | Authorized to  Travel CO  Travel NC  Time Card ditional centers ectorate (Entire | o Approve OA ON-COA Is on 2 <sup>nd</sup> shee re Director         | et if nec      | essary) Division  | (Entire Division)       |
| Authorized to  Per Pay  Authorized Co Center Number TO                       | Receive: sonnel Reports ne Cards roll Statements enter Numbers: er TO & FROM FROM               | (list add | Authorized to  Travel CO  Travel NC  Time Card ditional centers                  | o Approve OA ON-COA Is on 2 <sup>nd</sup> shee re Director         | et if nec      | essary) Division  | (Entire Division)       |
| Authorized to  Per Pay  Authorized Co Center Number TO  Employee             | Receive: sonnel Reports ne Cards roll Statements enter Numbers: er TO & FROM FROM  (print/type) | (list add | Authorized to  Travel CO  Travel NC  Time Card ditional centers ectorate (Entire | o Approve OA ON-COA Is on 2 <sup>nd</sup> shee re Director         | et if nec      | essary) Division  | (Entire Division)       |
| Authorized to  Per Pay  Authorized Co Center Number TO  Employee  Supervisor | Receive: sonnel Reports ne Cards roll Statements enter Numbers: er TO & FROM FROM  (print/type) | (list add | Authorized to  Travel CO  Travel NC  Time Card ditional centers ectorate (Entire | o Approve OA ON-COA Is on 2 <sup>nd</sup> shee re Director gnature | et if nec      | essary) Division  | (Entire Division)  Date |
| Authorized to  Per Pay  Authorized Co Center Number TO  Employee  Supervisor | Receive: sonnel Reports ne Cards roll Statements enter Numbers: er TO & FROM FROM  (print/type) | (list add | Authorized to  Travel CO  Travel NC  Time Card ditional centers ectorate (Entire | o Approve OA ON-COA Is on 2 <sup>nd</sup> shee re Director gnature | et if nec      | essary) Division  | (Entire Division)       |

**Instructions:** 

If NCI employee, forward to Contracting Officer, Attn: Donald Wheatley, Building 427 Forward to the Finance Department – W. Zimmerman, TJ Drive/Room 202

#### EMPLOYEE SIGNATURE AUTHORIZATION PRACTICES

NCI-Frederick employees who have signature authorization must understand the responsibility of incurring costs under the operating contracts of the NCI-Frederick. All expenses incurred must be properly documented, authorized and reported. Compliance of these practices as stated in the NCI's Policies and Procedures, Federal Acquisition Regulations, Cost Accounting Standards, and Maryland Sales and Use Tax Regulations, insures the integrity of the NCI-Frederick Signature Authorization Program as internal control system.

Listed below are the key elements and guidelines to help you exercise your approval authority:

- 1. When signing a document as an approver, you are stating that you have reviewed the document and to the best of your knowledge:
  - a. The underlying transaction is valid and accurately reported on the document
  - b. The center number to which the cost is charged accurately reflects the organizational component receiving the benefit of the costs
  - c. The account number to which the cost is charged accurately reflects the nature of the cost
  - d. The cost to be incurred is in direct support of the NCI-Frederick contract effort
- 2. You may only approve documents for a center number and approval area for which you have been granted prior approval within the NCI-Frederick Signature Authorization Program. The costs associated with these documents must be within your signature authorization dollar limit.
- 3. You may not approve a document that affects you directly, such as your own expense report.
- 4. You may not approve a document, transaction, or other service not pertaining to your normal course of business responsibilities, even if it falls within your authorized center and account number or dollar limit. (Example, you may not enter into legal agreements that commit the resources of the NCI-Frederick)

| Printed Name | Signature |  |
|--------------|-----------|--|
| Date:        |           |  |

Forward to W. Zimmerman, Building 244/111, along with Signature Authorization Form

## **Other Accounting Numbers**

#### DUNS Number - 927645168

A Dun & Bradstreet DUNS number is a unique non-digit sequence recognized as the universal standard for identifying and keeping track of over 100 million businesses worldwide. The U.S. government and many major corporations require their suppliers and contractors to have a DUNS number. The DUNS number was incorporated into the Federal Acquisition Regulation (FAR) in April 1998 as the Federal Government's contractor identification code for all procurement-related activities.

#### Appropriation Number - 7580849

A budget designation that identifies the source or destination of funds related to an agreement. The third number changes with each fiscal year (i.e., "8" for FY2008)

#### Agency Location Code (ALC) - 75-08-0031

Account numbers cited in inter- and intra-agency agreements and on NIH Form 1742 that identify a department and agency in the federal accounting structure. The middle digits, 08, do not refer to fiscal year and do not change.

#### Employee Identification Number (EIN) – 152085811501

This is the EIN for all of NIH. An Employer Identification Number (EIN) is also known as a Federal Tax Identification Number, and is used to identify a business entity

## **Allocations/Budget**

Allocation is the budget authority granted to a program by the parent organization. Funds allocated to a branch. In NCI, this is generally the allocation to a program which is used to "operate" a program.

Budget execution includes all the activities involved monitoring and spending the funds received in the annual appropriation. Budget execution starts on October 1<sup>st</sup> when the appropriation is passed or a continuing resolution is passed. It ends several weeks after September 30<sup>th</sup> with the completion of the fiscal year close activities.

Budget formulation is the assembling of the annual request for next year's operating budget.

## **CCR Budget Principles**

Budget principles are the guidelines provided by CCR that are used to develop the Lab budgets for the upcoming fiscal year.

**Annual Budget Meetings** are held during the summer prior to the start of each fiscal year. Attendees include Director and/or Deputy Director of CCR, Lab Chief, ALM, and ARC Staff. The meetings begin with a "closed" session between Lab Chief and Director or Deputy.

The following topics will be discussed at the budget meetings:

- ✓ BMS Sheets (staffing)
- ✓ RRS Requests
- √ S&S costs for the Office of the Chief
- √ S&S costs for any Cores
- ✓ Evaluation of Tenure Track Investigators
- ✓ Any additional issues and requests

### **Budget Principles FY'08**

#### **Base Budgets:**

1. Awards

Award budgets to be determined by the Awards Pool received from the NCI.

#### 2. S&S

\$22,500 for all wet-lab positions allocated

\$22,500 for Howard Hughes; Cancer Prevention Fellows; and CRTP Fellows.

\$5,000 for Bioinformatics and scientific IT positions.

\$2,500 for Staff Clinicians, Senior Clinicians, Research Nurses, Nurse Practitioners, Physician Assistants, first year Clinical Fellows and other staff who are 100% clinical.

\$22,500 for second, third and fourth year Clinical Fellows that are assigned to a lab.

\$2,000 for Summer Students; to be allocated upon the appointment of a summer student. Limit of one summer student per PI unless approved by a Deputy or SD.

Other positions to be considered at budget meeting

OOTC/Core S&S budgets to be considered at the budget meeting

#### 3. Travel

\$3000 per Lab/Branch Chief

\$2000 per PI/SAIC PI and Senior Scientists and Clinicians

\$1000 per GS-13 level and above

includes Staff Scientist/Clinician; GS-13 SRA; and SAIC Scientist 1 & II \$1000 for postdoc positions

SAIC Research Techs, Senior Research Techs, Research Associates and Research Assistants do NOT receive a travel allocation.

#### 4. Training:

\$700 per allocated position for training

Funds in any of these categories may be reprogrammed without approval from the CCR.

#### **Supplemental Budgets:**

Funds for the following categories will be allocated as needed. Funding subject to review by the SD for Clinical Research and Director CCR. Funds provided for these purposes may not be reprogrammed without approval by the Director CCR.

- 1. Contracts
- 2. Animal
- 3. Clinical Protocols
- 4. Additional S&S Supplements
- 5. Equipment

#### **Personnel Slots**

- 1. When a Title 5 Lab Tech position becomes vacant the continued use of the FTE must be reviewed/approved by the Director, CCR, or SD for Clinical Research. Standard policy is to have no more than two lab techs per PI. Exceptions are considered by the SD.
- 2. When an SAIC position becomes vacant the continued use of the contractor slot must be reviewed by the CCR (Deputy Director for Frederick, Scientific Director for Clinical Research or Director CCR).
- 3. All overtime must be approved by CCR in advance or paid by S&S.
- 4. Labs/Branches requesting loaner FTEs for the purpose of converting/retaining fellows will be required to fund the difference in cost between the FTE salary/benefits and CRTA stipend. If a loaner FTE is requested for the purpose of retaining a fellow beyond five years, the difference in cost is figured on a first year CRTA stipend.

**Rollover of Supplemental Funds** (Interagency Agreements, Bench To Bedsides, Grants, etc.)-we will be able to roll over supplemental funds for one year. Any roll overs beyond that time will require approval from the CCR.

Office of the Chief Justification for FY07 budget meeting

|                      | Comments         |                       |          |                             |              |                   |                 |              |                               |             |                       |                      |                      |               |        |                               |                           |       |
|----------------------|------------------|-----------------------|----------|-----------------------------|--------------|-------------------|-----------------|--------------|-------------------------------|-------------|-----------------------|----------------------|----------------------|---------------|--------|-------------------------------|---------------------------|-------|
| Proposed Spending in | FY07             | <del>(у</del>         | -<br>-   | 9                           | <del>У</del> | ٠<br><del>پ</del> | <del>σ</del>    | · ·          | · \$                          | · ·         | · ·                   | <del></del>          | · ·                  | · ·           | ± €    | · ·                           | · ·                       | 1     |
|                      | Spending in FY06 | •                     | <u>-</u> | -                           | 1            | - \$              | \$              | - \$         | - \$                          | -<br>ج      | -                     | - \$                 |                      | ;<br>\$       | -<br>+ | \$                            | - \$                      | -     |
|                      | Item             | Maintenance contracts | Journals | Publications/books/reprints | Software     | Shipping          | Office supplies | Lab supplies | Office and Computer equipment | Renovations | Professional Services | Capital equipment \$ | Seminars/Retreats \$ | Storage Space |        | Travel, tuition, registration | Other (please list items) | Total |

## **Performance Evaluation of Tenure Track Scientist**

| Name:                                                                                          |
|------------------------------------------------------------------------------------------------|
| Lab/Branch Chief:                                                                              |
| Tenure Track Start Date:                                                                       |
| Evaluation Period:                                                                             |
| 1. Research Achievements (short paragraph or bullets outlining achievements in the past year): |
| 2. Publications (in the past 2 years):                                                         |
| 3. Professional Activities at NCI/NIH or Extramurally:                                         |
| 4. Honors/Awards:                                                                              |
| 5. Mentoring/Training Activities:                                                              |
| 6. Technology Transfer Activities:                                                             |
| 7. Brief "State of the Lab" Summary:                                                           |
| 8. Lab/Branch Chief Summary of Candidate for Tenure:                                           |

## Budget Management System (BMS)

The Budget Management System is an application used to manage CCR budget data.

BMS is part of the CMS (Content Management System) or CCR Portal.

http://home.ccr.cancer.gov/intra/bms/20/BMS.aspx

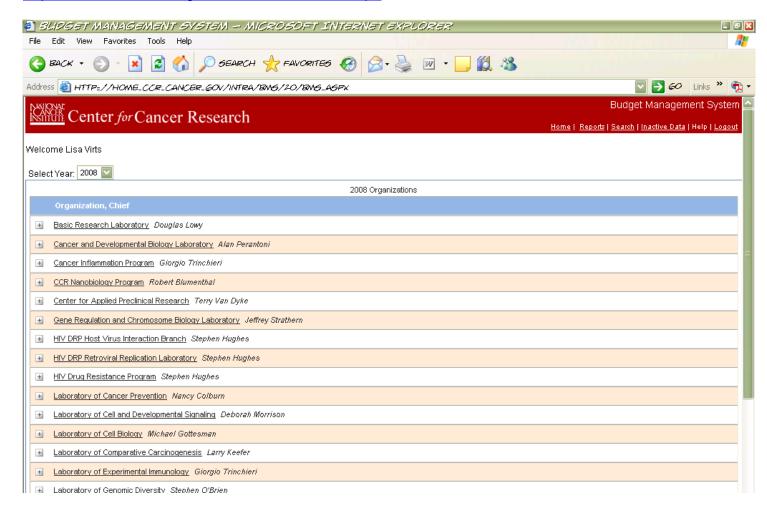

BMS Data Entry is the responsibility of the Administrative Officer.

Contact Sue Fox at <a href="mail.nih.gov">foxs@mail.nih.gov</a> for access information (login, views, etc.).

Online Help/User Manual is available at <a href="https://ccrod.cancer.gov/confluence/display/BMS20Demo/Users+Manual">https://ccrod.cancer.gov/confluence/display/BMS20Demo/Users+Manual</a>

A "wiki" page has been developed which tracks updates and allows users to post comments and questions.

A list of reports available for printing BMS data is shown below.

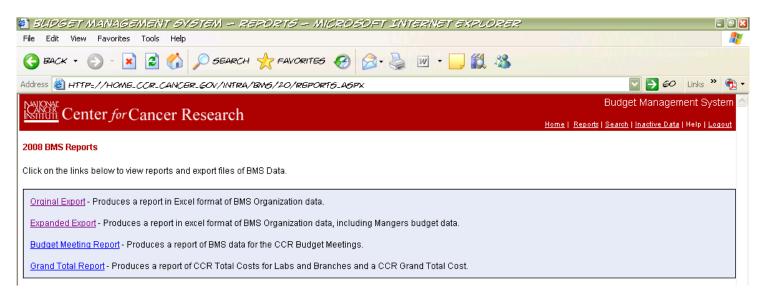

The main report used is the Budget Meeting Report. Samples of this report can be found on the following pages.

## **CCR BMS Reports :: Branch Report**

**CAN Error Report** 

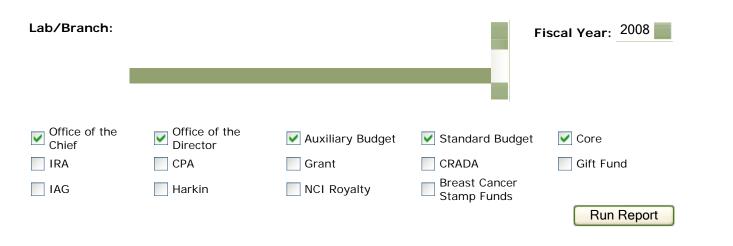

| Manager | Budget<br>Type      | FTE                 | Non-FTE           | Award    | Subtotal<br>Pers. Cost | S & S     | rav Train | nimal   | Clin.<br>Prot. | Contracts        | Person.<br>Serv. | Supplements | Subtotal<br>Operations | Total       |
|---------|---------------------|---------------------|-------------------|----------|------------------------|-----------|-----------|---------|----------------|------------------|------------------|-------------|------------------------|-------------|
|         | Office of the Chief | \$626,323 :: [4]    | :: [0]            | \$25,218 | \$651,541              | \$57,9 3  | \$,500    |         |                | \$47,027 :: [0]  |                  |             | \$112,500              | \$764,041   |
|         | Standard<br>Budget  | \$140,655 :: [1]    | \$218,260 :: [5]  |          | \$358,915              | \$12 006  | \$9,200   |         |                | :: [0]           | \$56,140         | \$49,000    | \$184,200              | \$599,255   |
|         | Standard<br>Budget  | \$533,989 :: [3]    | \$136,880 :: [2]  |          | \$670,86               | \$ 500    | \$10,200  | \$8,400 |                | :: [0]           |                  |             | \$116,100              | \$786,969   |
|         | Standard<br>Budget  | :: [0]              | \$48,440 :: [0]   |          | ° 140                  | \$87,500  | \$12,900  |         |                | :: [7]           | \$810,774        | \$100,000   | \$200,400              | \$1,059,614 |
|         | Standard<br>Budget  | \$156,728 :: [1]    | \$117,480 :: [2]  |          | \$27 208               | \$80,000  | \$9,500   |         |                | :: [2]           | \$262,923        |             | \$89,500               | \$626,631   |
|         | Standard<br>Budget  | \$225,047 :: [2]    | \$101,056 :: [2]  |          | \$326,103              | \$70,000  | \$6,800   |         |                | :: [1]           | \$97,319         |             | \$76,800               | \$500,222   |
|         | Standard<br>Budget  | \$156,728 :: [1]    | \$62,300 :: [2]   |          | \$219,028              | \$66,250  | \$8,500   |         |                | :: [2]           | \$244,450        |             | \$74,750               | \$538,228   |
| тотл    | AL                  | \$1,839,470 :: [12] | \$684,416 :: [13] | \$25,218 | \$2,549,104            | \$585,223 | \$64,600  | \$8,400 | \$0            | \$47,027 :: [12] | \$1,471,606      | \$149,000   | \$854,250              | \$4,874,960 |

Get Selected Managers

## **CCR BMS Reports**

:: FY2008

- Office of the Chief

|              | FTE       | Non-<br>FTE | Award    | Subtotal Personnel<br>Cost | S & S    | Trav/Train | Animal | Clin.<br>Prot. | Contracts | Supplements | Subtotal<br>Operations | Total     |
|--------------|-----------|-------------|----------|----------------------------|----------|------------|--------|----------------|-----------|-------------|------------------------|-----------|
| BUDGET TOTAL | \$626,323 |             | \$25,218 | \$651,541                  | \$57,973 | \$7,500    |        |                | \$47,027  |             | \$112,500              | \$764,041 |

| Staff Name | Pay<br>Plan | Job Title                               | <b>EOD</b> 1973- | NTE            | Salary    | Insurance | Extra<br>Pay | Award    | S & S    | Trav/Train | Total     | Footnotes                 |
|------------|-------------|-----------------------------------------|------------------|----------------|-----------|-----------|--------------|----------|----------|------------|-----------|---------------------------|
|            | SBRS        | Director                                | 02-14            |                | \$185,809 |           |              | \$25,218 | \$52,973 | \$3,700    | \$267,700 | Preparing Title42 Package |
|            | AD          | Staff Scientist                         | 1992-<br>01-22   | 2010-<br>11-19 | \$106,413 |           |              | 1        | \$5,     | \$1,700    | \$113,113 |                           |
|            | GS-12       | Administrative<br>Laboratory<br>Manager | 1990-<br>09-23   |                | \$86,801  |           | 1            |          |          | \$700      | \$87,501  |                           |
|            | GS-8        | Secretary, Office<br>Automation         | 1990-<br>07-29   |                | \$54,194  |           | 1            |          |          | \$700      | \$54,894  |                           |
|            | GS-8        | Secretary, Office<br>Automation         | 1996-<br>09-15   |                | \$54,194  |           |              |          |          | \$700      | \$54,894  |                           |

| Personnel Ceilings |          |  |  |  |  |  |  |  |  |  |
|--------------------|----------|--|--|--|--|--|--|--|--|--|
| Туре               | Quantity |  |  |  |  |  |  |  |  |  |
| FTE                | 4        |  |  |  |  |  |  |  |  |  |
| Non-FTE            | 0        |  |  |  |  |  |  |  |  |  |
| Contractor         | 0        |  |  |  |  |  |  |  |  |  |

| Contracts   |          |  |  |  |  |  |  |  |  |  |
|-------------|----------|--|--|--|--|--|--|--|--|--|
| Description |          |  |  |  |  |  |  |  |  |  |
| Maintenance | \$47,027 |  |  |  |  |  |  |  |  |  |

## **Resource Request System (RRS)**

The RRS is a system that has been designed to ease the process of requesting resources (funding, equipment, space, staff, etc.) from the Office of the Director. The system provides a central location for all information related to a particular request as well as a central location for all communication with regard to the request.

RRS is part of the CMS (Content Management System) or CCR Portal.

http://ccrintra.cancer.gov/cms/rrs/home.asp

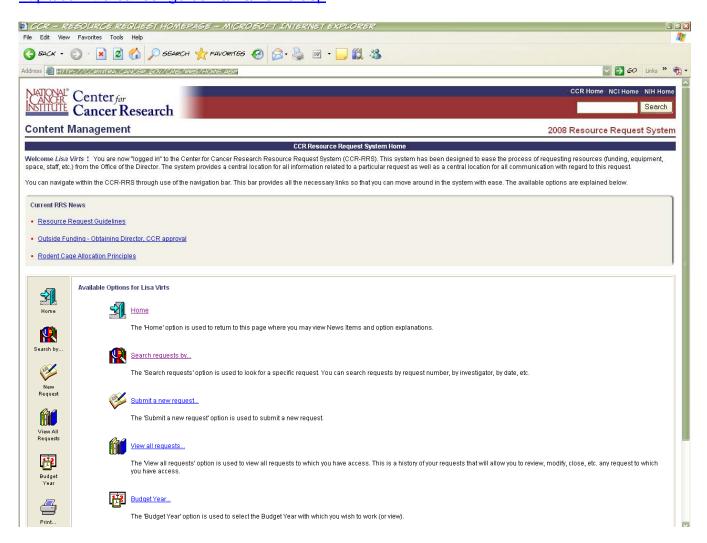

Requests should be entered by PI or ALM, with assistance from AO when necessary.

Contact Sue Fox at foxs@mail.nih.gov for access information (login, views, etc.).

**Resource Request Guidelines:** The following guidelines should be observed when considering submitting a request for additional resources:

- 1. Every effort should me made to accommodate your needs within your base budget allocation. Both intramural and extramural components of NCI are currently operating under budget restrictions. Therefore, requests for resources above the base budget allocation will only be considered to address urgent situations (such as replacement of an essential piece of capital equipment) or to pursue high priority objectives that cannot be supported by reprogramming existing resources.
- 2. Resource needs should be reviewed with your Lab/Branch Chief to determine if a resource request should be submitted. Lab/Branch Chiefs are responsible for presenting any resource requests from the Lab/Branch during the budget meeting and should be prepared to discuss their relative priority. Therefore, the Chief should be consulted about possible ways to accommodate the need within the Laboratory/Branch budget and must approve and coordinate submission of resource requests from the Lab/Branch.
- 3. Resource requests should be submitted no later than one week prior to your Lab/Branch's Budget Meeting. Although CCR recognizes that unanticipated needs or exciting new opportunities may arise at other times throughout the year, approaches for funding are likely to be even more limited after the budget meeting period. Therefore, every effort should be made to avoid making resource requests after the budget meeting.
- 4. Unfunded resource requests from prior years may be resubmitted for consideration in the new FY. All resubmitted requests should be fully updated and refer to the prior submission.

In addition to your Lab/Branch Chief, your Administrative Officer is an excellent source of information and advice on the budget process and resource issues. You may also direct questions about the Resource Request System to Janelle Cortner at jc328z@nih.gov; 301-846-5712.

RRS contains a Search mechanism so requests can be found easily. Reports can also be printed from this system. A sample report of all requests for a Lab is shown on the following page.

| Date                                                 | ID   | Investigator | Lab | Urgent | Status                                                                 | Special<br>Review | In BMS? | Category                    | Туре                                      | Title                                                                                                    | FY08     | FY09     | FY10     |
|------------------------------------------------------|------|--------------|-----|--------|------------------------------------------------------------------------|-------------------|---------|-----------------------------|-------------------------------------------|----------------------------------------------------------------------------------------------------|----------|----------|----------|
| 2/20/2007                                            | 4056 |              |     | No     | Approved<br>Comments: Budget<br>Change in BMS                          | No                | Yes     | Annual<br>Budget<br>Request | Equipment                                 | Malvern Nanosizer                                                                                         | \$49000  | \$0      | \$0      |
| 8/29/2007                                            | 4199 |              |     | No     | Submitted                                                              | No                | No      | Annual<br>Budget<br>Request | Non-FTE<br>Personnel                      | NCI Supported SAIC Intramural Research<br>Support Scientist                                               | \$129884 | \$136700 | \$143550 |
| 8/29/2007                                            | 4200 |              |     | No     | Approved with<br>Modifications<br>Comments: Change<br>Reflected in BMS | No                | Yes     | Annual<br>Budget<br>Request | FTE Personnel                             | Internal transfer of FTE (Owens) from Office of the Chief, CCRNP to Dimitrov's group                      | \$0      | \$0      | \$0      |
| 8/29/2007                                            | 4201 |              |     | No     | Submitted                                                              | No                | No      | Annual<br>Budget<br>Request | Non-FTE<br>Personnel                      | NCI Supported SAIC Intramural Research<br>Support Scientist                                               | \$72872  | \$76516  | \$80341  |
| 8/30/2007                                            | 4206 |              |     | No     | Approved<br>Comments: Change<br>reflected in BMS                       | No                | Yes     | Annual<br>Budget<br>Request | Non-FTE<br>Personnel                      | CRTA2                                                                                                    | \$34360  | \$0      | \$0      |
| 9/24/2007                                            | 4264 |              |     | No     | Not Approved<br>Comments: Reviews<br>will be returned<br>shortly       | No                | No      | Innovation<br>Award LOI     | Career<br>Development<br>Innovation Award | TUMOR THERAPY USING TARGETED<br>NANOPARTICLES BEARING SUICIDE GENES<br>THAT ARE SPECIFIC FOR CANCER CELLS | \$10000  | \$0      | \$0      |
| 1/22/2008                                            | 4552 |              |     | Yes    | Submitted                                                              | No                | No      | Annual<br>Budget<br>Request | Non-FTE<br>Personnel                      | CRTA2 Fellow not to exceed one year                                                                       | \$45540  | \$0      | \$0      |
| Total Request Funding for all requests listed above: |      |              |     |        |                                                                        |                   |         |                             |                                           | \$341656                                                                                                  | \$213216 | \$223891 |          |

#### Allocations in SOFiE

Allocations are imported into SOFiE directly from BMS (NIH/CAN) and SAIC Finance (Frederick/Center Number).

#### The Allocations screen

There are two ways to arrive at the Allocations screen -- after clicking on an amount in the "Allocations" column in the Account Structure screen, or after clicking on an amount in the "Allocation Plan" column in the Account Summary screen.

The Allocations screen lists the allocations for an account or account group.

The "Budget Limit", "Total [Allocations] Planned", and "Balance" columns in the upper right corner give those totals for the account currently on the screen, for whatever OO/PS setting is active for your SOFie screens. This corner box is a snapshot of the current account; as the account changes, so do the figures in the corner box.

In the upper left part of the screen, below the name of the current account, is a "trail" of links that lets you backtrack through the screens you've just been in. To go back to a specific point in the allocation trail, click on the link for that page. To see the Account Summary page for this account, click on the <a href="Account Summary">Account Summary</a> link on the upper right part of the screen, just above the "Amount" column.

To drill down to, and (perhaps) edit specific allocation amounts and notes, click on the desired allocation amount; this takes you to the <u>Edit Allocation Components</u> screen. If the Allocation amount you clicked on is a summary amount, you may have to keep clicking down through several layers of allocation amounts before you reach the allocation for a specific CAN.

Just above the "Amount" column, clicking on the word Print next to the printer icon prints out the contents of the screen.

**Edit Allocation Components screen** -- clicking on an Allocation dollar amount for a CAN or an OC code brings up the Edit Allocation Components screen, which lists the amount allocated to each budget category in the account. (Note that the Budget, Allocations, and Balance figures in the top right Totals box change to reflect the account shown.)

To edit an allocation amount or make a note about it, click on the <u>Edit</u> trigger next to the amount in question. Type the desired amount and note, then click on either the <u>Update</u> or the <u>Cancel</u> trigger. (You can view this list of allocation notes at any time by finding the account in its view on the <u>Account Structure</u> screen, and then clicking on its Allocation amount.)

If your SOFie user profile allows you to see PS data, then there is a drop-down listbox that lets you choose whether to include the figures for Other (OO), for Personal Services (PS), or for both OO and PS. This setting carries over to other screens. If your user profile does not allow you to see PS data, this drop-down listbox does not appear on your screen at all. (You see only OO data by default.)

The Account Summary link takes you to the Account Summary screen for the current account.

Clicking on the word Print next to the printer icon prints out the contents of the screen.

To go to the main Account Structure screen, click on the <u>Account Structure</u> link in the right corner of the page header at the top of the screen.

Below is an example of how the screen may look when you are reviewing Allocations for a certain CAN or Lab.

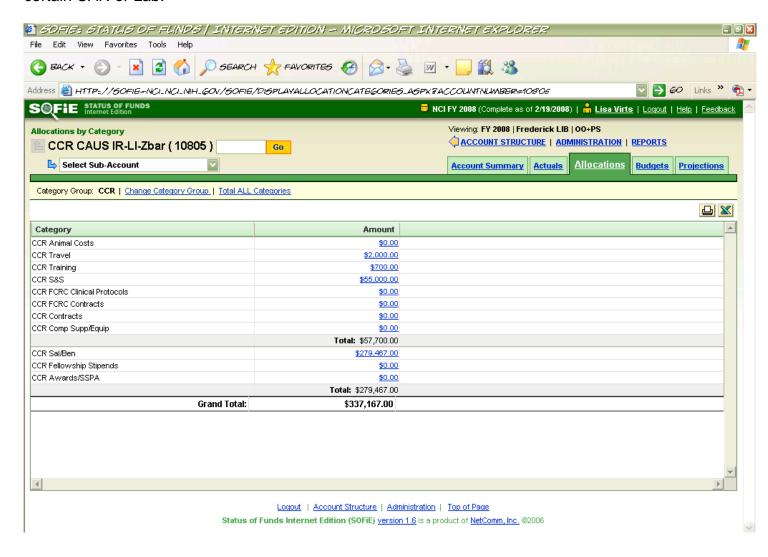

### **Budgets in SmartStream**

Once a Lab's budgets have been approved by CCR, center number budgets must be entered into SmartStream so that Cost Status and other reports will reflect the correct budget amounts. These figures will also be imported into SOFiE and from there will flow into the Spending/Execution Report.

Attached is a sample spreadsheet which is broken down by budget category that will be submitted through the AO to Cynda Burkett, SAIC Finance <a href="mailto:burkettc@mail.nih.gov">burkettc@mail.nih.gov</a>.

FY\*\* Approved Budgets Frederick

|          |                         | Center   |        |        |          |        | Animal | Animal    |           |        |
|----------|-------------------------|----------|--------|--------|----------|--------|--------|-----------|-----------|--------|
| LAB      | P.I.                    | Number   | Labor  | Travel | Training | S&S    | Tech.  | Purchases | Equipment | TOTAL  |
| <u>-</u> |                         |          |        |        |          |        |        |           |           |        |
| LIB      | OC                      | 15422111 |        |        |          |        |        |           |           | \$0.00 |
| LIB      | Core Activities         | 15422121 |        |        |          |        |        |           |           | \$0.00 |
| LIB      | Sage                    | 15422141 |        |        |          |        |        |           |           | \$0.00 |
| LIB      | Zbar                    | 15422211 |        |        |          |        |        |           |           | \$0.00 |
| LIB      | Lerman                  | 15422311 |        |        |          |        |        |           |           | \$0.00 |
| LIB      | Leonard                 | 15422411 |        |        |          |        |        |           |           | \$0.00 |
| LIB      | Hou                     | 15422611 |        |        |          |        |        |           |           | \$0.00 |
| LIB      | Zbar                    | 15773111 |        |        |          |        |        |           |           | \$0.00 |
| LIB      | Lerman                  | 15773121 |        |        |          |        |        |           |           | \$0.00 |
| LIB      | Hou (Drosphilia)        | 15773131 |        |        |          |        |        |           |           | \$0.00 |
| LIB      | Hou (Drosphilia)        | 15773132 |        |        |          |        |        |           |           | \$0.00 |
| LIB      | Hou (Drosphilia-Harkin) | 15422711 |        |        |          |        |        |           |           | \$0.00 |
| LAB TOT  | AL                      |          | \$0.00 | \$0.00 | \$0.00   | \$0.00 | \$0.00 | \$0.00    | \$0.00    | \$0.00 |
|          |                         |          |        |        |          |        |        |           |           |        |
| LECB     | Royalty                 | 15422131 |        |        |          |        |        |           |           | \$0.00 |
| LECB     |                         |          |        |        |          |        |        |           |           | \$0.00 |
| OUTSIDE  | \$ TOTAL                |          | \$0.00 | \$0.00 | \$0.00   | \$0.00 | \$0.00 | \$0.00    | \$0.00    | \$0.00 |

### **Bypass Budget/Continuing Resolution**

### **Bypass Budget**

Each year, as mandated by the National Cancer Act of 1971, the National Cancer Institute prepares a plan for building on research successes, supporting the cancer research workforce with the technologies and resources it needs, and ensuring that research discoveries are applied to improve human health.

This annual plan and budget proposal is provided directly to the President of the United States for formulating the budget request to Congress. This document is also used by NCI staff, the research community, professional organizations, advisory groups, as well as cancer information, education, and advocacy organizations, and public and private policy makers. It is our hope that this document will inspire all who read it to join the fight against cancer.

The Fiscal Year 2008 Annual Plan & Budget Proposal can be found at <a href="http://plan2008.cancer.gov/">http://plan2008.cancer.gov/</a>.

The Fiscal Year 2009 Annual Plan & Budget Proposal can be found at <a href="http://plan.cancer.gov/">http://plan.cancer.gov/</a>.

### **Continuing Resolution**

A Continuing Resolution (CR) is a type of appropriations legislation used by the United States Congress to fund government agencies if a formal appropriations bill has not been signed into law by the end of the Congressional fiscal year. The legislation takes the form of a joint resolution and provides funding for existing federal programs at current or reduced levels. A CR is usually a temporary measure that expires at a specified date or is superseded by enactment of the regular appropriations act.

### **SmartStream**

The SmartStream Financial System is the cornerstone of the NCI-Frederick's financial reporting and cost management system. The system provides the NCI-Frederick community with real-time financial and cost information, and distributed purchasing and requisitioning capabilities. There are two SmartStream systems available for use.

The **CITRIX** reports represent costs at the moment in time the report is run. This is valuable for tracking PO and PR costs when payments are made and the encumbrance disappears but the expense does not occur until the posting occurs later in the day.

The **web-based** reports represent costs as of the end of the previous day. Unlike the CITRIX reports, the web-based version includes Unreconciled Credit Card purchases, which is extremely helpful near the end of the fiscal year.

The following form should be completed to request a SmartStream account - <a href="http://css.ncifcrf.gov/information/committees/smartstream/forms/SSRegRegFrm7-06.pdf">http://css.ncifcrf.gov/information/committees/smartstream/forms/SSRegRegFrm7-06.pdf</a>

For issues with Security (New User ID, Password Issues, etc.), contact Mel Lambert at <a href="mail.nih.gov">lambertm@mail.nih.gov</a> or 301-846-5603.

For issues with Training and Usage, contact Mel Lambert at <a href="mailto:lambertm@mail.nih.gov">lambertm@mail.nih.gov</a> or 301-846-5603.

All Other Issues (Installation, Technical Support, etc.), contact the Computer Services Helpdesk at helpdesk@css.ncifcrf.gov or 301-846-5115.

### To Access SmartStream via CITRIX

Access to SmartStream is restricted to authorized users only. In order to access SmartStream via the Web, you should be using either Internet Explorer version 6 or greater, or Netscape Navigator/Communicator version 6 or greater. Any questions concerning this policy, or requests to access SmartStream, should be directed to: <a href="webmaster@css.ncifcrf.gov">webmaster@css.ncifcrf.gov</a>.

### Notice:

To avoid the problems you may have experienced printing your SmartStream reports, we suggest that you install the freeware PDF printer driver "CutePDF Writer" on your computer and use this printer definition when you "print" your reports. The PDF printer driver will create a PDF–formatted file on your computer that you may print, search or modify (this requires additional software). Use the following link to download the driver and then click on the executable module to install it: CutePDF

Note that you must select the printer driver named:

Client\.....\CutePDF Writer

Do not select the driver just named "CutePDF Writer".

### **Experienced Users**

Click the following link to launch SmartStream:

SmartStream Via Citrix

(http://mis-appserver1.ncifcrf.gov/smarstream.ica)

Load times on the new version of SmartStream Via Citrix may be slightly longer than previous versions of SmartStream Via Citrix.

You may create a shortcut on your desktop by right clicking on the above link, select copy, move to your desktop, right click and then select paste shortcut.

### **First Time Users**

Users must first install a "Plug-In" for their browser. **This process only needs to be performed once** (unless you upgrade or change browsers); afterwards, you may simply run SmartStream using the link for "Experienced Users" at the top of this page.

The plug-in is installed by clicking on the following link and then selecting – **Run this program from the current location.** Answer all questions in the affirmative.

• Install Citrix Plug-In

Because of the difficulties we have experienced supporting the many different printers in use at the NCI-Frederick, we recommend that you install the "<u>CutePDF Writer</u>" printer driver on your computer. Then use that printer definition when printing SmartStream reports. See Notice above for more information and the installation link.

User or Security Group:

## Actual Cost By Period - 2007

Page: 344 Run Date: 02-21-2008 1:36:04 PM

| יוד                 | _      |            | 5980 Work Orders |            | 5840 Off-           |            | 5790 Adn                    | 5760 Mai              |            | 5610 Cap               |            | 5480 Con                  | 5478 Prop                    | 5472 Freight | 5470 Adn                     | 5455 Clea                   | 5450 Indu                | 5405 Mat                  | Acct             | Center:     |
|---------------------|--------|------------|------------------|------------|---------------------|------------|-----------------------------|-----------------------|------------|------------------------|------------|---------------------------|------------------------------|--------------|------------------------------|-----------------------------|--------------------------|---------------------------|------------------|-------------|
| Percentage of Total | Total  | 59** Total | rk Orders        | 58** Total | Off-Site Facilities | 57** Total | 5790 Administrative Support | Maint. Service Agreem | 56** Total | 5610 Capital Equipment | 54** Total | 5480 Computer Hardware an | 5478 Property Accountability | ght          | 5470 Administrative Supplies | 5455 Cleaning Supplies & To | 5450 Industrial Supplies | 5405 Materials & Supplies | Description      | ř           |
| 1.7%                | 132    | 0          | 0                | 132        | 132                 | 0          | 0                           | 0                     | 0          | 0                      | 0          | 0                         | 0                            | 0            | 0                            | 0                           | 0                        | 0                         | Period<br>1      |             |
| 0.5%                | 37     | 0          | 0                | 33         | 31                  | 0          | 0                           | 0                     | 0          | 0                      | ō          | 0                         | o,                           | 0            | 0                            | 0                           | 0                        | 0                         | Period<br>2      |             |
| 0.2%                | 13     | 0          | 0                | 12         | 12                  | 0          | 0                           | 0                     | 0          | 0                      | 2          | 0                         | 2                            | 0            | 0                            | 0                           | 0                        | 0                         | Period<br>3      |             |
| 3.0%                | 228    | 0          | 0                | 12         | 12                  | 0          | 0                           | 0                     | 0          | 0                      | 216        | 0                         | ω                            | 55           | 138                          | 0                           | 20                       | 0                         | Period<br>4      |             |
| 5.1%                | 393    | 0          | 0                | 12         | 12                  | 269        | 0                           | 269                   | 0          | 0                      | 113        | 0                         | 2                            | 0            | 1111                         | 0                           | 0                        | 0                         | Period<br>5      |             |
| 17.2%               | 1,319  | 1,137      | 1,137            | 12         | 12                  | 101        | 45                          | 56                    | 0          | 0                      | 70         | 0                         | 2                            | 68           | 0                            | 0                           | 0                        | 0                         | Period<br>6      |             |
| 4.9%                | 375    | 0          | 0                | 12         | 12                  | 26         | 0                           | 26                    | 0          | 0                      | 337        | 0                         | 2                            | 0            | 317                          | ≅                           | 0                        | 0                         | Period<br>7      |             |
| 5.7%                | 437    | 132        | 132              | 21         | 21                  | 114        | 0                           | 114                   | 0          | 0                      | 170        | 0                         | 2                            | 0            | 168                          | 0                           | 0                        | 0                         | Period<br>8      |             |
| 9.9%                | 755    | 0          | 0                | 41         | 41                  | 527        | 0                           | 527                   | 0          | 0                      | 187        | 0                         | 2                            | 0            | 168                          | 0                           | 17                       | 0                         | Period<br>9      |             |
| 15.3%               | 1,169  | 438        | 438              | 0          | 0                   | 0          | 0                           | 0                     | 0          | 0                      | 731        | 0                         | 2                            | 10           | 720                          | 0                           | 0                        | 0                         | Period<br>10     |             |
| 26.2%               | 2,010  | O          | 0                | 229        | 229                 | 1,606      | 0                           | 1,606                 | 0          | 0                      | 175        | 0                         | 2                            | υı           | 168                          | 0                           | 0                        | 0                         | Period<br>11     |             |
| 10.4%               | 797    | 0          | 0                | 45         | 45                  | 0          | 0                           | 0                     | 0          | 0                      | 752        | 560                       | 2                            | 0            | 190                          | 0                           | 0                        | 0                         | Period<br>12     |             |
|                     | 7,666  | 1,707      | 1,707            | 557        | 557                 | 2,642      | 45                          | 2,597                 | 0          | 0                      | 2,760      | 560                       | 26                           | 137          | 1,982                        | 18                          | 37                       | 0                         | Total<br>Actuals | ;<br>;<br>; |
|                     | 40,000 | 0          | 0                | 0          | 0                   | 0          | 0                           | 0                     | 30,000     | 30,000                 | 10,000     | 0                         | 0                            | 0            | 0                            | 0                           |                          |                           | Total<br>Budget  |             |
|                     | 32,334 | -1,707     | -1,707           | -557       | -557                | -2,642     | -45                         | -2,597                | 30,000     | 30,000                 | 7,240      | -560                      | -26                          | -137         | -1,982                       | -18                         | -37                      | 10,000                    | Variance         |             |

Run Date: 02-21-2008 1:45:25 PM

### User or Security Group: Center:

|               |                                                                                                    | 5980        |            | 5840                |              | 5790                            | 5760                      |             | 5610              |             | 5480                        | 5478                    | 5472     | 5470                    | 5455                           | 5450                | 5405                 | Account               |
|---------------|----------------------------------------------------------------------------------------------------|-------------|------------|---------------------|--------------|---------------------------------|---------------------------|-------------|-------------------|-------------|-----------------------------|-------------------------|----------|-------------------------|--------------------------------|---------------------|----------------------|-----------------------|
| Total Center: | 59** Total                                                                                                    | Work Orders | 58** Total | Off-Site Facilities | 57** Total   | Administrative Support Services | Maint. Service Agreements | 56** Total  | Capital Equipment | 54** Total  | Computer Hardware (<\$5000) | Property Accountability | Freight  | Administrative Supplies | Cleaning Supplies & Toiletries | Industrial Supplies | Materials & Supplies | Account Description   |
| \$7,728.18    | \$1,707.23                                                                                                    | 1,707.23    | \$602.09   | 602.09              | \$2,654.75   | 45.00                           | 2,609.75                  | \$0.00      | .00               | \$2,764.11  | 559.63                      | 25.65                   | 141.24   | 1,982.01                | 18.13                          | 37.45               | .00                  | Posted<br>Expenses    |
| \$0.00        | \$0.00                                                                                                    | .00         | \$0.00     | .00                 | \$0,00       | .00                             | .00                       | \$0.00      | .00               | \$0.00      | .00                         | .00                     | .00      | .00                     | .00                            | .00                 | .00                  | PR's<br>Committed     |
| \$0.00        | \$0.00                                                                                                    | .00         | \$0.00     | .00                 | \$0.00       | .00                             | .00                       | \$0.00      | .00               | \$0,00      | .00                         | .00                     | .00      | .00                     | .00                            | .00                 | .00                  | PO's<br>Encumbered    |
| \$7,728.18    | \$1,707.23                                                                                                    | 1,707.23    | \$602.09   | 602.09              | \$2,654.75   | 45.00                           | 2,609.75                  | \$0.00      | .00               | \$2,764.11  | 559.63                      | 25.65                   | 141.24   | 1,982.01                | 18.13                          | 37.45               | .00                  | Life-to-date<br>Total |
| \$40,000.00   | \$0.00                                                                                                    | .00         | \$0.00     | .00                 | \$0.00       | .00                             | .00                       | \$30,000.00 | 30,000.00         | \$10,000.00 | .00                         | .00                     | .00      | .00                     | .00                            | .00                 | 10,000.00            | Budget                |
| \$32,271.82   | (\$1,707.23)                                                                                                    | (1,707.23)  | (\$602.09) | (602.09)            | (\$2,654.75) | (45.00)                         | (2,609.75)                | \$30,000.00 | 30,000.00         | \$7,235.89  | (559.63)                    | (25.65)                 | (141.24) | (1,982.01)              | (18.13)                        | (37.45)             | 10,000.00            | Available<br>Balance  |
| 19.3%         | a control of the control of the cont |             |            |                     |              |                                 |                           | 0.0%        | 0.0%              | 27.6%       |                             |                         |          |                         |                                |                     | 0.0%                 | Percent<br>Used       |

### All Purchase Order Activity

Page: 1 Run Date: 02/21/2008 01:39 PM

Contract Year: 2007
CENTER:

|                                                                                                    | 5790 HANKS COURIER SERVICE  Total 5790  FROM MOLINTAIN RECORD | Total 5760                | 5760 WAHL BUSINESS SOLUTIO<br>5760 WAHL BUSINESS SOLUTIO<br>5760 LASER RECHARGE SYSTE<br>5760 LONGO'S                                                      | WAHL BUSINESS SOLUTIO WAHL BUSINESS SOLUTIO WAHL BUSINESS SOLUTIO WAHL BUSINESS SOLUTIO WAHL BUSINESS SOLUTIO | Total 5480 WAHL BUSINESS SOLUTIO WAHL BUSINESS SOLUTIO | Total 5470<br>5480 DELL MARKETING LP<br>5480 DELL MARKETING LP              | PROJECT: 5470 WORKRITE ERGONOMICS 5470 ALLSTEEL INC                           | Acct<br>NO. Vendor Name      |
|----------------------------------------------------------------------------------------------------|---------------------------------------------------------------|---------------------------|----------------------------------------------------------------------------------------------------|----------------------------------------------------------------------------------------------------|--------------------------------------------------------|-----------------------------------------------------------------------------|-------------------------------------------------------------------------------|------------------------------|
| RQH0702052<br>RQH0703072<br>RQH0704121<br>RQH0705071<br>RQH0706111<br>RQH0707271<br>RQH0708143<br>RQH0709132<br>RQH0710111<br>RQH0710151<br>RQH0710151<br>RQH0711081                                                                                                    | BUB0702263 12 Administrative Support Services                 | Maint. Service Agreements | 1754 2515609N<br>1754 2515609N<br>17F283327<br>TYF285466                                                                                                   | 001323<br>001323<br>001323<br>001323<br>1754<br>1754                                                          | Compute: 001323 001323                                 | Administrative Supplies<br>222709 2716022Z<br>222710 2716097Z               | 222708 2716024Z<br>222708 2716046A                                            | Req. P.O.<br>NO. NO.         |
| 1 02/05/2007 Closed<br>1 03/07/2007 Closed<br>1 03/07/2007 Closed<br>1 04/12/2007 Closed<br>1 05/07/2007 Closed<br>1 06/11/2007 Closed<br>1 07/27/2007 Closed<br>1 09/13/2007 Closed<br>1 09/13/2007 Closed<br>2 10/11/2006 Closed<br>1 10/17/2007 Closed<br>2 11/08/2006 Closed<br>1 12/19/2006 Closed                                                                                                    | 12 02/26/2007 Closed <b>vices</b>                             | ; -                       | 84 12/12/2006 Closed<br>85 12/12/2006 Closed<br>1 05/15/2007 Closed<br>1 06/14/2007 Closed                                                                 |                                                                                                    | ω 4. ι                                                 | 1 06/13/2007 Closed<br>1 07/26/2007 Closed                                  | 1 06/14/2007 Closed<br>1 06/25/2007 Closed                                    | Line P.O.<br>NO. Date Status |
| Bob Hardisty Bob Hardisty Bob H | ō                                                             | XTX CAN                   | Valerie Ferron COPIER, S/N: THF03861  Valerie Ferron EXCESS COPY CHARGES FO  Tammy Ovejer REPAIR PRINTER, W.O. 2854  Tammy Oveier RPR CANON FAX, W.O. 2854 | COPIER,<br>EXCESS<br>COPIER,<br>EXCESS                                                                        | COPIER,                                                | Eileen Walton DELL ULTRASHARP 1908FP<br>Eileen Walton DELL PROJECTOR REMOTE | Eileen Walton BANANA BOARD SYSTEM 17"<br>Eileen Walton #19 HYPER ERGONOMIC CH | Requestor Description        |
| 11.52<br>11.52<br>11.52<br>11.52<br>21.03<br>41.46<br>41.46<br>187.57<br>44.92<br>131.68<br>44.92<br>31.45                                                                                                    | 45.00<br>45.00                                                | 5,001.25                  | 18.75<br>500.00<br>100.00<br>526.50                                                                                                    | (5.5) (5.1) (5.1)                                                                                             | <u> </u>                                               | <b>938.64</b><br>508.64<br>50.99                                            | 218.87<br>719.77                                                              | P.O.<br>Amount               |
| 11.52<br>11.52<br>11.52<br>11.52<br>21.03<br>41.46<br>41.46<br>41.46<br>187.57<br>44.92<br>131.68<br>44.92<br>31.45                                                                                                    | 45.00<br>45.00                                                | 2,609.75                  | 18.75<br>0.00<br>100.00<br>526.50                                                                                                    | 12.65<br>112.00<br>0.00<br>250.00<br>95.85                                                                    | 559.63<br>1,494.00<br>0.00                             | 910.17<br>508.64<br>50.99                                                   | 190.40<br>719.77                                                              | Invoices<br>Processed        |
| 0.00                                                                                                    | 0.00<br><b>0.00</b>                                           | <b>0.00</b>               | 0.00<br>0.00<br>0.00<br>0.00                                                                                                    | 0.00<br>0.00<br>0.00<br>0.00<br>*                                                                             | 0.00<br>0.00<br>0.00 *                                 | <b>0.00</b><br>0.00<br>0.00                                                 | 0.00 *                                                                        | Net<br>Encumbrance           |

### Expense Register - YTD

Page: 1

| 1,982.01                        | trative Supplies                | Total 5470 Administrative Supplies        |             |                                |                 |                                        |                              |
|---------------------------------|---------------------------------|-------------------------------------------|-------------|--------------------------------|-----------------|----------------------------------------|------------------------------|
| 190.40                          | 5470-1100000<br>Total Period 12 | 1/ 190,4                                  | 2716024Z/1  | 4-08/05/07-1                   | US BANK CORP*** | 13346 4 BANANA BOARD SYSTEM 17" TRACK  | 079412401348SLT              |
| 168.30                          | Total Period 11                 |                                           |             |                                |                 | 12                                     | Period Posted :              |
| 0.00                            | 1                               | 6@ 0.00                                   | MR-29494    | MXitem: 75105447               |                 | BOOK, I ELEPHONE DIRECTORY, NIH        | WH1KN-2007/08/24             |
| 168.30                          |                                 | 6@ 28.05                                  | MR-29175    | MXitem: 75105815               |                 | PAPER, XEROGRAPHIC 8 1/2" X 11" 10 R   | WHTRN-2007/08/17             |
| 0.00                            |                                 |                                           | MR-29175    | MXitem: 75105447               |                 | BOOK, TELEPHONE DIRECTORY, NIH         | WHTRN-2007/08/17             |
| 0.00                            |                                 | 21@ 0.00                                  | MR-28837    | MXitem: 75105446               |                 | BOOK,TELEPHONE DIRECTORY,NCI-FCRDC     | WHTRN-2007/08/17             |
| 719.77                          | Total Period 10                 |                                           |             |                                |                 | 44                                     | Period Posted                |
| 719.77                          | 5470-1100000                    | 1/719.77                                  | 2716046A/ 1 | 339786-07/11/07-1              | ALLSTEEL INC    | 15136 339786 #19 HYPER ERGONOMIC CHAIR | 0772313435689SLT             |
| 168.30                          | iotal Period 9                  |                                           |             |                                |                 | 10                                     | Period Posted:               |
| 168.30                          |                                 | 6@ 28.05                                  | MR-24791    | MXitem: 75105815               |                 | PAPER,XEROGRAPHIC 8 1/2" X 11" 10 R    | WHTRN-2007/06/29             |
| 168.30                          | Total Period 8                  |                                           |             |                                |                 | ·ω                                     | Period Posted :              |
| 168.30                          |                                 | 6@ 28.05                                  | MR-21026    | MXitem: 75105815               |                 | PAPER,XEROGRAPHIC 8 1/2" X 11" 10 R    | WHTRN-2007/05/14             |
| 317.44                          | Total Period 7                  |                                           |             |                                |                 | ω                                      | Period Posted :              |
| 168,30                          |                                 | 6@ 28.05                                  | MR-17662    | MXitem: 75105815               |                 | PAPER,XEROGRAPHIC 8 1/2" X 11" 10 R    | WHTRN-2007/04/06             |
| 149.14                          |                                 | 2@ 74.57                                  | MR-17616    | MXitem: 75105326               |                 | ENVELOPES,TYVEK 9 1/2" X 12 1/2" WI    | WHTRN-2007/04/06             |
| 111.20                          | Total Period 5                  | (6                                        |             |                                |                 |                                        |                              |
| 111 00                          |                                 | 4 @ 27 80                                 | MR-13531    | MXitem: 75105815               |                 | PAPER,XEROGRAPHIC 8 1/2" X 11" 10 R    | WHTRN-2007/02/09             |
| 138,30                          | Total Period 4                  |                                           |             |                                |                 | n                                      | Derind Dosted .              |
| 138.30                          |                                 | 5@ 27.66                                  | MR-10561    | MXitem: 75105815               |                 | PAPER,XEROGRAPHIC 8 1/2" X 11" 10 R    | WHTRN-2007/01/12             |
|                                 |                                 |                                           |             |                                |                 | 4                                      | ă<br>Po                      |
| 18.13                           | olies & Toiletries              | Total 5455 Cleaning Supplies & Toiletries | Tot         |                                |                 | ve Supplies                            | 5470 Administrative Supplies |
| 18.13                           | Total Period 7                  |                                           |             |                                |                 |                                        |                              |
| 18.13                           |                                 | 7@ 2.59                                   | MR-17662    | MXitem: 71050240               |                 | CLEANER,GLASS,BETCO DEEP BLUE,32 OZ    | WHTRN-2007/04/06             |
|                                 |                                 |                                           |             |                                |                 | 7                                      | od Po                        |
| 37.45                           | Total 5450 Industrial Supplies  | Total 5450 ind                            |             |                                |                 | Cleaning Supplies & Toiletries         | 5455 Cleaning Su             |
| 17.00                           | Total Period 9                  |                                           |             |                                |                 |                                        |                              |
| 8,42                            |                                 | 2@ 4.21                                   | MR-24791    | MXitem: 61350163               |                 | BATTERY,ALKALINE,DURACELL,"AAA",4/P    | WHTRN-2007/06/29             |
| 8.58                            |                                 | 2@ 4.29                                   | MR-24791    | MXitem: 61350165               |                 | BATTERY,ALKALINE,DURACELL,"AA",4/PK    | WHTRN-2007/06/29             |
| 20.45                           | iotal relica 4                  |                                           |             |                                |                 | <b>w</b>                               | Period Posted:               |
| 20,45                           | Total Boried A                  | 5@ 4.09                                   | MR-10561    | MXItem: 61350165               |                 | פטיי פאיי ארמאבואה,סטמאטפרר, אא יאידא  | Z1/10/00/2-4/1/11/14A        |
|                                 |                                 |                                           |             |                                |                 | 4                                      | Period Posted :              |
|                                 |                                 |                                           |             |                                |                 | pplies                                 | 5450 Industrial Supplies     |
| Transaction Amt                 | ltem                            | Qty / Unit Price                          | PO / Line   | Invoice-Date-Line Or Requestor | Vendor          | Description                            | Journal ID                   |
|                                 |                                 |                                           |             | -                              |                 |                                        | Center:                      |
| Run Date: 02-21-2008 1:51:56 PM | ın Date: 02-21-                 | Σ.                                        |             | Fiscal Year 2007               | Fisca           | roup:                                  | User or Security Group:      |
| 1                               |                                 |                                           |             |                                | •               |                                        | ;<br>;                       |

# **Outstanding Purchase Requisition**

Page: 1 Run Date: 02/21/2008 01:57 PM

Contract Year: Center NO:

ACCT Req. NO. Req. Line NO.

Status

Project:

Total
Total for project:

Total

Requestor

Date Created

Description

Quantity Requested

ested UOP

Unit Price

Commitment

#Error

#Error

### To Access Web-Based SmartStream

https://candasec.ncifcrf.gov/ncirpt/division/CCR/Report.htm

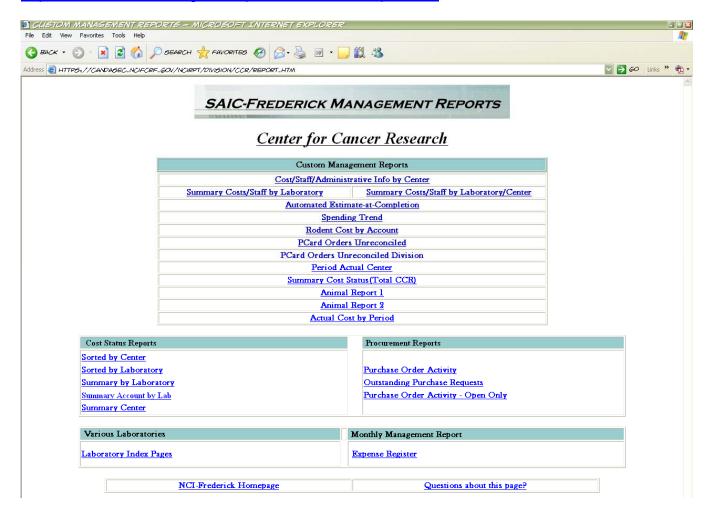

For Account Information and Technical Assistance, please contact Randy Keller at kellerr@mail.nih.gov or 301-846-1625.

| 150      | . 223                | ×   |
|----------|----------------------|-----|
| - 255    | W. 1563              | 12  |
|          | W 355V               | 8   |
|          | 100                  | ъ.  |
| Janes S  |                      |     |
| 383      |                      |     |
| 253      | ANTICOL .            |     |
| 751      | 200                  | ×   |
|          | 3,3,0,0              | м   |
| 3355     | V-4537               | N   |
| 150      | 400                  |     |
| 2.5      |                      |     |
| 110      | 187                  | Q.  |
| 3770-    | 14880                | ×   |
| : 47.5   | 100                  | w   |
|          | 100                  |     |
| S 25     | 7.55                 | ÷.  |
| $CS^{-}$ | 65                   | 9   |
| 17:15    | avez ess             |     |
| 180      | 0.00                 | X.  |
|          | 3335554              |     |
| -37      | 1111111              | 'n. |
| 1        | W 40                 | r.  |
|          | 155                  |     |
| 100      |                      | М   |
| SCO      |                      | 7   |
| 100      | _                    | 7   |
|          | 100                  | ď.  |
| 1        | 1575                 |     |
| 739      | 100                  |     |
| 730      | -                    |     |
| 0.33     |                      | v,  |
| 25.      |                      | М   |
| 100      | \$10,000             | v   |
| 333      | 100                  | ĸ   |
| .000     | 11.10000             |     |
| 667      | 22                   |     |
| 100      | onasiii              | ×   |
|          | and ou               |     |
| - 71     | 180                  | į,  |
| 7393     | ar terbilik          | 4   |
| 150      | 10.00                |     |
| 15       | 22.0                 |     |
| 333      | 77.42                | У   |
| 777 a    |                      | Ε   |
|          |                      |     |
|          |                      |     |
| 2        | 250                  | ž   |
|          | See a                | 1   |
|          |                      | 200 |
| į        |                      | 100 |
| í        | 5                    |     |
| 1        | ð                    |     |
| í        | è                    |     |
|          |                      |     |
| 1        |                      |     |
| (        | $\tilde{\mathbb{F}}$ |     |
| (        |                      |     |
| 7        |                      |     |
| 7        |                      |     |
| 3        |                      |     |
| 3        |                      |     |
| 4        | 花でココア                |     |

Date Generated: 2/20/2008 10:06:38PM

|        |        | 5980        |      | 5840                |        | 5790                            | 5760                      |        | 5610              |        | 5480                        | 5478                    | 5472    | 5470                    | 5455                           | 5450                | 5405                 | Acci#                             |
|--------|--------|-------------|------|---------------------|--------|---------------------------------|---------------------------|--------|-------------------|--------|-----------------------------|-------------------------|---------|-------------------------|--------------------------------|---------------------|----------------------|-----------------------------------|
|        |        | Work Orders |      | Off-Site Facilities |        | Administrative Support Services | Maint. Service Agreements |        | Capital Equipment |        | Computer Hardware (<\$5000) | Property Accountability | Freight | Administrative Supplies | Cleaning Supplies & Toiletries | Industrial Supplies | Materials & Supplies | Acct Description                  |
|        | 59     |             | 58   |                     | 57     |                                 |                           | 56     |                   | 54     |                             |                         |         |                         |                                |                     |                      |                                   |
| 7,728  | 1,707  | 1,707       | 602  | 602                 | 2,655  | 45                              | 2,610                     | 0      | 0                 | 2,764  | 560                         | 26                      | 141     | 1,982                   | 18                             | 37                  | 0                    | Actuals Com                       |
| \$0    | \$0    | 0           | \$0  | 0                   | \$0    | 0                               | 0                         | \$0    | 0                 | \$0    | 0                           | 0                       | 0       | 0                       | 0                              | 0                   | 0                    | Commitments Enour                 |
| \$0    | \$0    | 0           | \$0  | 0                   | \$0    | 0                               | 0                         | \$0    | 0                 | \$0    | 0                           | 0                       | 0       | 0                       | 0                              | 0                   | 0                    | Unite<br>Cred<br>O<br>Combrances  |
| 0      | 0      | 0           | 0    | 0                   | 0      | 0                               | 0                         | 0      | 0                 | 0      | 0                           | 0                       | 0       | 0                       | 0                              | 0                   | 0                    | Inreconciled Tredit Card Orders T |
| 7,728  | 1,707  | 1,707       | 602  | 602                 | 2,655  | 45                              | 2,610                     | 0      | 0                 | 2,764  | 560                         | 26                      | 141     | 1,982                   | 18                             | 37                  | 0                    | Total Cost ]                      |
| 40,000 | 0      | 0           | 0    | 0                   | 0      | 0                               | 0                         | 30,000 | 30,000            | 10,000 | 0                           | 0                       | 0       | 0                       | 0                              | 0                   | 10,000               | Total Budget V                    |
| 32,272 | -1,707 | -1,707      | -602 | -602                | -2,655 | -45                             | -2,610                    | 30,000 | 30,000            | 7,236  | -560                        | -26                     | -141    | -1,982                  | -18                            | -37                 | 10,000               | Variance                          |

| 0.00                | 4,726.64  | \$7,146.61  |                                                  |                                        |                             |             |                      |                   |                                        |
|---------------------|-----------|-------------|--------------------------------------------------|----------------------------------------|-----------------------------|-------------|----------------------|-------------------|----------------------------------------|
| 0.00                | 602.09    | \$602.09    |                                                  | Off-Site Facilities                    | 5840 Off-Site               |             |                      |                   |                                        |
| 0.00                | 44.92     | \$44.92     | INV JG65359 DATA STORAGE CCR-ARC                 | )2 Bob Hardisty                        | 09/13/07 1702               | _           | RQH0709132           |                   | IRON MOUNTAIN R                        |
| 0.00                | 187.57    | \$187.57    | INV JA62878 DATA STORAGE CCR-ARC                 |                                        |                             |             | RQH0708143           |                   | IRON MOUNTAIN R                        |
| 0.00                | 41.46     | \$41.46     | INV HX53221 DATA STORAGE CCR/ARC                 | )2 Bob Hardisty                        | 07/27/07 1702               | )rani       | RQH0707271           |                   | IRON MOUNTAIN R                        |
| 0.00                | 41.46     | \$41.46     | INV HL38351 DATA STORAGE CCR-ARC                 | 32 Bob Hardisty                        | 06/11/07 1702               | <b>}</b>    | RQH0706111           |                   | IRON MOUNTAIN R                        |
| 0.00                | 21.03     | \$21.03     | INV HD99105 DATA STORAGE CCR-ARC                 | 02 Bob Hardisty                        | 05/07/07 1702               | <b>1-11</b> | RQH0705071           |                   | IRON MOUNTAIN R                        |
| 0.00                | 11.52     | \$11.52     | DATA STORAGE, CCR-ARC                            | 02 Bob Hardisty                        | 04/12/07 1702               | _           | RQH0704121           |                   | IRON MOUNTAIN R                        |
| 0.00                | 11.52     | \$11.52     | DATA STORAGE CCR-ARC                             | 32 Bob Hardisty                        | 03/07/07 1702               | _           | RQH0703072           |                   | IRON MOUNTAIN R                        |
| 0.00                | 11.52     | \$11.52     | DATA STORAGE CCR-ARC                             | 32 Bob Hardisty                        | 02/05/07 1702               | _           | RQH0702052           |                   | IRON MOUNTAIN R                        |
| 0.00                | 11.52     | \$11.52     | DATA STORAGE CCR-ARC                             | 32 Bob Hardisty                        | 01/09/07 1702               | <b>-</b>    | RQH0701092           |                   | IRON MOUNTAIN R                        |
| 0.00                | 44.92     | \$44.92     | INV JT03948 DATA STORAGE CCR                     | 92 Bob Hardisty                        | 10/17/07 1702               |             | RQH0710151           |                   | IRON MOUNTAIN R                        |
| 0.00                | 11.52     | \$11.52     | STORAGE, CCR-ARC                                 | 02 Bob Hardisty                        | 12/19/06 1702               |             | RQH0712191           |                   | IRON MOUNTAIN R                        |
| 0.00                | 31.45     | \$31.45     | DATA STORAGE, CCR-ARC                            | -                                      | 11/08/06 1702               | 2           | RQH0711081           |                   | IRON MOUNTAIN R                        |
| 0.00                | 131.68    | \$131.68    | INV #FL73972, DATA STORAGE, CCR                  | 02 Bob Hardisty                        | 10/11/06 1702               | 2           | RQH0710111           |                   | 5840 IRON MOUNTAIN R                   |
| 0.00                | 45.00     | \$45.00     |                                                  | 5790 Administrative Support Services   | 5790 Admini                 |             |                      |                   |                                        |
| 0.00                | 45.00     | \$45.00     | a7                                               | 02 Barbara Burgess                     | 02/26/07 1702               | 12          | BUB0702263           |                   | 5790 HANKS COURIER S                   |
| 0.00                | 2,609.75  | \$5,001.25  |                                                  | 5760 Maint. Service Agreements         | 5760 Maint.                 |             |                      |                   |                                        |
| 0.00                | 0.00      | \$500.00    | EXCESS CY CHARGES FOR LN 76                      | 02 Valerie Ferrone                     | 06/20/07 1702               | 77          | 2515609L             | 001323            | WAHL BUSINESS S                        |
| 0.00                | 112.00    | \$112.00    | COPIER, SN: THF03861                             | 02 Valerie Ferrone                     | 06/20/07 1702               | 76          | 2515609L             | 001323            | WAHL BUSINESS S                        |
| 0.00                | 12.65     | \$500.00    | EXCESS COLOR CY CHARGES FOR LN 73                | 02 Valerie Ferrone                     | 06/20/07 1702               | 75          | 2515609L             | 001323            | WAHL BUSINESS S                        |
| 0.00                | 0.00      | \$500.00    | EXCESS B/W CY CHARGES FOR LN 73                  |                                        | 06/20/07 1702               | 74          | 2515609L             | 001323            | WAHL BUSINESS S                        |
| 0.00                | 1,494.00  | \$1,494.00  | COPIER, SN: SJY12757                             |                                        | 06/20/07 1702               | 73          | 2515609L             | 001323            | WAHL BUSINESS S                        |
| 0.00                | 526.50    | \$526.50    | RPR CANON FAX, W.O. 285466                       |                                        | 06/14/07 1702               | -           | TYF285466            |                   | LONGO'S                                |
| 0.00                | 100.00    | \$100.00    | REPAIR PRINTER, W.O.283327                       |                                        | 05/15/07 1702               | -           | TYF283327            |                   | LASER RECHARGE                         |
| 0.00                | 0.00      | \$500.00    | EXCESS COPY CHARGES FOR LINE # 84                | -                                      | -                           | 85          | 2515609N             | 1754              | WAHL BUSINESS S                        |
| 0.00                | 18 75     | \$18.75     | COPIER, S/N: THF03861                            |                                        |                             | 84          | 2515609N             | 1754              | WAHL BUSINESS S                        |
| 0.00                | 58.50     | \$500.00    | EXCESS COPY CHARGES FOR LINE # 82                |                                        |                             | 83          | 2515609N             | 1754              | WAHL BUSINESS S                        |
| 0.00                | 350.00    | 00 05 00    | COPIER SN: SIV12757                              | 02 Valerie Ferrone                     | 12/12/06 1702               | 82          | 2515609N             | 1754              | 5760 WAHL BUSINESS S                   |
| 0.00                | 559 63    | \$559.63    |                                                  | 5480 Computer Hardware (<\$5000)       | 5480 Compu                  |             |                      |                   |                                        |
| 0.00                | 50.99     | \$50.99     | DELL PROJECTOR REMOTE                            |                                        | 07/26/07 1702               | <b></b>     | 2716097Z             | 222710            | DELL MARKETING                         |
| 0.00                | 508.64    | \$508.64    | DELL ULTRASHARP 1908FP MONITOR                   | 02 Eileen Walton                       | 06/13/07 1702               | _           | 2716022Z             | 222709            | 5480 DELL MARKETING                    |
| 0.00                | 910.17    | \$938.64    |                                                  | 5470 Administrative Supplies           | 5470 Admini                 |             |                      |                   |                                        |
| 0.00                | 719.77    | \$719.77    | #19 HYPER ERGONOMIC CHAIR                        |                                        | 06/25/07 1702               | 1           | 2716046A             | 222708            | ALLSTEEL INC                           |
| Encumbrance<br>0 00 | Processed | \$218.87    | <b>Description</b> BANANA BOARD SYSTEM 17" TRACK | Status Requestor<br>1702 Eileen Walton | Date Statu<br>06/14/07 1702 | - Z         | P.O. NO.<br>2716024Z | <b>NO.</b> 222708 | NO Vendor Name<br>5470 WORKRITE ERGONO |
| Net                 | Invoices  | P.O. Amount |                                                  |                                        | P.O.                        |             |                      | Req.              | Acct                                   |
|                     |           |             |                                                  |                                        |                             |             |                      |                   | CENTER '                               |

| 832.842.35                             |                     |             |                                         |                               |                                                                |         |            |            |                     |                     |
|----------------------------------------|---------------------|-------------|-----------------------------------------|-------------------------------|----------------------------------------------------------------|---------|------------|------------|---------------------|---------------------|
| 808,346.00                             |                     | Jiř.        | Maintenance and Repair                  | 5850                          |                                                                |         |            |            |                     |                     |
| <b>0.00</b><br>808,346.00              | 1.00                | vices<br>EA | Research Support Services<br>808,346 EA | TERATIONS,                    | 2/5/2008 RENOVATIONS,REPAIRS/ALTERATIONS,                      |         | 211        | <b></b>    | 941480              | 5850                |
| 23,865.00<br>0.00                      | 1.00                | ΕA          | Capital Equipment<br>0                  | ATED 5610                     | 11/7/2007 SERVICES - RESEARCH RELATED                          |         | 211        | poned      | PP0245              | 5780                |
| <b>539.15</b><br>4,300.00<br>19,565.00 | 4300.00<br>19565.00 | EA<br>EA    | Laboratory Supplies 1                   | 5460                          | 9/28/2007 CAPITAL EQUIPMENT<br>8/15/2007 CAPITAL EQUIPMENT     |         | 211<br>211 | <b>–</b> 2 | 291569<br>A45394    | 5610<br>5610        |
| 92.20<br>44.26<br>494.89               | 22.13<br>494.89     | EA<br>EA    | Biologicals 2                           | 5430                          | 9/25/2007 LABORATORY SUPPLIES<br>9/25/2007 LABORATORY SUPPLIES |         | 211        | 2          | A46027<br>A46027    | 5460<br>5460        |
| 92.20                                  | 92.20               | ΕA          | <b>J</b>                                |                               | 211 12/14/2007 BIOLOGICALS                                     | 1 12/14 | 21         | _          | A46897              | 5430                |
| Commitment                             | Unit Price          | UOP         | Quantity<br>Requested                   |                               | Date<br>Created Description                                    |         | . Status   | Line No.   | Reg No.             | ACCT                |
| 2/15/2008                              | Data Generated:     |             | ts                                      | Outstanding Purchase Requests |                                                                |         |            |            | /2008<br>Center No. | 2/21/2008<br>Center |

| Prior   Prior   Prio   | \$5,474.40  |                  |                |                |                   |                               |                              |                    |
|----------------------------------------------------------------------------------------------------|-------------|------------------|----------------|----------------|-------------------|-------------------------------|------------------------------|--------------------|
| Expense Register for - Annual - CCCR   Fiscal Year 2008   Trans   Vendor   Invoise-Date-Line   PO/Line   Opt-Unit Firite   Item   Annual - CCCR   Vendor   Invoise-Date-Line   PO/Line   Opt-Unit Firite   Item   Annual - CUSTOM COUNTER SYSTEMS INC   BUDRO 1021 /15   140.25   BPO-5799NGR   CUSTOM COUNTER SYSTEMS INC   BUDRO 1021 /15   140.25   BPO-5799NGR   CUSTOM COUNTER SYSTEMS INC   BUDRO 1021 /15   140.25   BPO-5799NGR   CUSTOM COUNTER SYSTEMS INC   BUDRO 1021 /15   140.25   BPO-5799NGR   CUSTOM COUNTER SYSTEMS INC   BUDRO 11021 /15   140.25   BPO-5799NGR   Period 2   CUSTOM COUNTER SYSTEMS INC   BUDRO 11021 /15   140.25   BPO-5799NGR   EPO-5799NGR   CUSTOM COUNTER SYSTEMS INC   BUDRO 11021 /15   BPO-5799NGR   EPO-5799NGR   EPO-579   |             | Period 3<br>5943 |                |                |                   |                               |                              |                    |
| EXPENSE Register for - Annual - CCCR  Fieral Year 2008  Vendor  Invoice-Date-Line  CUSTOM COURLER SYSTEMS INC  CUSTOM COURLER SYSTEMS INC  CUS | \$349.60    | BARRETT_CU       | 40@8.74        |                | SS-H0896          | SHARED SERVICE                |                              |                    |
| Expense Register for - Annual - CCCR   Fiscal Year 2008   Trans                                                                                                    | \$1,459.58  | BARRETT_CU       | 167@8.74       |                | SS-H0924          | SHARED SERVICE                |                              |                    |
| Expense Register for - Annual - CCR                                                                                                    | \$43.70     | BARRETT_CU       | 2@21.85        |                | SS-H1003          | SHARED SERVICE                | HP002001 Necropsy(Std Bioass |                    |
| Expense Register for - Annual - CCR                                                                                                    | \$638.02    | BARRETT_CU       | 73@8.74        |                | SS-H0920          | SHARED SERVICE                | HP005001 H&E Package from We |                    |
| Expense Register for - Annual - CCCR                                                                                                    | \$970.14    | Period 2         |                |                |                   |                               |                              |                    |
| Expense Register for - Annual - CCR                                                                                                    | \$533.14    | BARRETT_CU       | 61@8.74        |                | SS-H0031          | SHARED SERVICE                |                              |                    |
| Expense Register for - Annual - CCR                                                                                                    | \$349.60    | BARRETT_CU       | 16@21.85       |                | SS-H0924          | SHARED SERVICE                |                              |                    |
| Expense Register for - Annual - CCR  Fiscal Year 2008  Vendor  Vendor  Invoice-Date-Line  PO/Line  PO/Line  PO/Line  PO/Line  PO/Line  PO/Line  PO/Line  PO/Line  PO/Line  PO/Line  PO/Line  PO/Line  PO/Line  PO/Line  PO/Line  PO/Line  PO/Line  PO/Line  PO/Line  PO/Line  PO/Line  PO/Line  PO/Line  PO/Line  Po/Line  Po/ | \$87.40     | BARRETT_CU       | 4@21.85        |                | SS-H0896          | SHARED SERVICE                |                              |                    |
| Expense Register for - Annual - CCR   Trans   Trans    | \$1,651.86  | Period 1         |                |                |                   |                               |                              |                    |
| Expense Register for - Annual - CCR  Fiscal Year 2008  Vendor  Invoice Dair-Line  PO/Line  QUy/Unit Price  QUY/Unit Price  QUY/Unit Price  PHO-5790NGR  Period 1  CUSTOM COURLER SYSTEMS INC  CUSTOM COURLER SYSTEMS INC  CUSTOM C | \$131.10    | BARRETT_CU       | 6@21.85        |                | SS-H0031          | SHARED SERVICE                |                              | 1 SRVCS-2007102    |
| Expense Register for - Annual - CCR                                                                                                    | \$935.18    | BARRETT_CU       | 107@8.74       |                | SS-H4370          | SHARED SERVICE                |                              | 1 SRVCS-2007102    |
| Expense Register for - Annual - CCR  Fiscal Year 2008  CUSTOM COURIER SYSTEMS INC  CUSTOM COURIER SYSTEMS INC  CUS | \$585.58    | BARRETT_CU       | 67@8.74        |                | SS-H4401          | SHARED SERVICE                | 1                            | 1 SRVCS-2007102    |
| Expense Register for - Annual - CCCR  Fiscal Year 2008  Vendor    Invoice-Date-Line   PO/Line   Qty/Unit Price   Item   Anual                                                                                                    |             |                  |                |                |                   |                               | Histotechnology              | 5943 Pathology/    |
| Expense Register for - Annual - CCR   Fiscal Year 2008   Invoice-Date-Line   PO/Line   Qty/Unit Price   Item   Annual - CCR   PO/Line   Qty/Unit Price   Item   Annual - CCR   PO/Line   PO/Line   Qty/Unit Price   Item   Annual - CUSTOM COURLER SYSTEMS INC   BUB0810121 /10   1/40.25   BPO-5790NGR   CUSTOM COURLER SYSTEMS INC   BUB0811021 /14   1/40.25   BPO-5790NGR   CUSTOM COURLER SYSTEMS INC   BUB0811021 /10   1/12   BPO-5790NGR   CUSTOM COURLER SYSTEMS INC   BUB0811162 /10   1/40.25   BPO-5790NGR   CUSTOM COURLER SYSTEMS INC   BUB0811162 /10   1/40.25   BPO-5790NGR   CUSTOM COURLER SYSTEMS INC   BUB0811162 /10   1/40.25   BPO-5790NGR   CUSTOM COURLER SYSTEMS INC   BUB0811162 /10   1/40.25   BPO-5790NGR   CUSTOM COURLER SYSTEMS INC   BUB0811162 /10   1/40.25   BPO-5790NGR   BUB0811162 /10   1/40.25   BPO-5790NGR   SPO-5790NGR   CUSTOM COURLER SYSTEMS INC   BUB0811162 /10   1/40.25   BPO-5790NGR   SPO-5790NGR   CUSTOM COURLER SYSTEMS INC   BUB0811162 /10   1/40.25   BPO-5790NGR   SPO-5790NGR   CUSTOM COURLER SYSTEMS INC   CUSTOM COURLER SYSTEMS INC   CUSTOM COURLER SYSTEM   |             | 5942             |                |                |                   |                               |                              |                    |
| Expense Register for - Annual - CCR  Fiscal Year 2008  Vendor  Invoice-Date-Line  CUSTOM COURIER SYSTEMS INC  CUSTOM COURIER SYSTEMS INC  SBUB0811162 /10  BUB0811162 /10  BUB0811162 /10  BUB0811162 /10  BUB0811162 /10  BUB081162 /11  1/40.25  BPO-5790NGR  Period 3  S799  S799  S190  CUSTER  SYSTEMS INC  CUSTOM COURIER SYSTEMS INC  CUSTOM COURIER SYSTEMS INC  CUSTO | \$108.00    | Period 2         |                |                |                   |                               |                              |                    |
| Expense Register for - Annual - CCR   Transe   Fiscal Year 2008   Invoice-Date-Line   PO/Line   Oty/Unit Price   Item   Anno   Anno   Invoice-Date-Line   PO/Line   Oty/Unit Price   Item   Anno   Invoice-Date-Line   PO/Line   Oty/Unit Price   Item   Anno   Invoice-Date-Line   PO/Line   Oty/Unit Price   Item   Anno   Invoice-Date-Line   PO/Line   Oty/Unit Price   Item   Anno   Invoice-Date-Line   PO/Line   Oty/Unit Price   Item   Anno   Invoice-Date-Line   PO/Line   Oty/Unit Price   Item   Anno   Invoice-Date-Line   PO/Line   Invoice-Date-Line   PO/Line   Invoice-Date-Line   PO/Line   Invoice-Date-Line   PO/Line   Invoice-Date-Line   PO/Line   Invoice-Date-Line   Po/Line   Invoice-Date-Line   Po/Line   Invoice-Date-Line   Invoice-Date-Line   Po/Line   Invoice-Date-Line   Invoice-Date-Line   Po/Line   Invoice-Date-Line   Invoice-Date-Line   Po/Line   Invoice-Date-Line   Invoice-Date-Line   Po/Line   Invoice-Date-Line   Invoice-Date-Line   Po/Line   Invoice-Date-Line   Invoice-Date-Line   Invoice-Date-Line   Invoice-Date-Line   Invoice-Date-Line   Invoice-Date-Line   Invoice-Date-Invoice   Invoice-Date-Invoice   Invoice-Date-Invoice   Invoice-Date-Invoice   Invoice-Date-Invoice   Invoice-Date-Invoice   Invoice-Date-Invoice   Invoice-Date-Invoice   Invoice-Date-Invoice   Invoice-Date-Invoice   Invoice-Date-Invoice   Invoice-Date-Invoice   Invoice-Date-Invoice   Invoice-Date-Invoice   Invoice-Date   | \$108.00    | CUSTER           | 00.090         |                | SS-TS0103         | SHARED SERVICE                | TS910002                     |                    |
| Expense Register for - Annual - CCR   Transs   Fiscal Year 2008   Invoice-Date-Line   PO/Line   Qty/Unit Price   Item   Annual   CCR   Vendor   Invoice-Date-Line   PO/Line   Qty/Unit Price   Item   Annual   CUSTOM COURLER SYSTEMS INC   CUSTOM COURLER SYSTEMS INC   BUB0811162 /11   140.25   BPO-5790NGR   EPFo-5790NGR   EPFo-5790NGR   E   |             |                  |                |                |                   |                               | chnical (NIH)                | 5942 Animal Ter    |
| Expense Register for - Annual - CCR  Fiscal Year 2008  Vendor  Invoice-Date-Line  PO/Line  PO/Line  PO/Line  PO/Line  PO/Line  PO/Line  PO/Line  PO/Line  PO/Line  PO/Line  PO/Line  PO/Line  PO/Line  PO/Line  PO/Line  PO/Line  PO/Line  PO/Line  PO/Line  Portion  Invoice-Date-Line  PO/Line  Po/Line  Po/Line  Po/Line  Portion  Period 1  Period 1  Period 2  Period 1  Period 2  Period 2  Period 2  Period 2  Period 2  Period 2  Period 2  Period 2  Period 2  Period 2  Period 2  Period 2  Period 2  Period 2  Period 2  Period 2  Period 2  Period 2  Period 2  Period 2  Period 3  Period 3                                                                                                    | \$253.50    | 5790             |                |                |                   |                               |                              |                    |
| Expense Register for - Annual - CCR         Trans: Fiscal Year 2008         Trans: Trans: Tra                                                                              | \$120.75    | Period 3         |                |                |                   |                               |                              |                    |
| Expense Register for - Annual - CCR         Trans:           Fiscal Year 2008         PO/Line         Oty/Unit Price         Item         Trans:           CUSTOM COURIER SYSTEMS INC         BUB0810121 /10         1/40.25         BPO-5790NGR         Period 1           CUSTOM COURIER SYSTEMS INC         BUB0811021 /14         1/40.25         BPO-5790NGR         Period 2         Period 2           CUSTOM COURIER SYSTEMS INC         BUB0811162 /10         1/40.25         BPO-5790NGR         Period 2           CUSTOM COURIER SYSTEMS INC         BUB0811162 /10         1/40.25         BPO-5790NGR         Period 2           CUSTOM COURIER SYSTEMS INC         BUB0811162 /10         1/40.25         BPO-5790NGR         Period 2         Period 2         SPO-5790NGR         BPO-5790NGR         BPO-5790NGR         BPO-5790NGR         BPO-5790NGR         BPO-5790NGR         BPO-5790NGR         BPO-5790NGR         BPO-5790NGR         BPO-5790NGR         BPO-5790NGR         BPO-5790NGR                                                                                                    | \$40.25     | BPO-5790NGR      | 1/40.25        | BUB0811162 /9  |                   | CUSTOM COURIER SYSTEMS INC    | 10503 RP1038589 a5           |                    |
| Expense Register for - Annual - CCR         Transa           Fiscal Year 2008         PO/Line         Qty/Unit Price         Item         Ame           CUSTOM COURIER SYSTEMS INC         BUB081021 /10         1/40.25         BPO-5790NGR           CUSTOM COURIER SYSTEMS INC         BUB0811021 /15         1/40.25         BPO-5790NGR           CUSTOM COURIER SYSTEMS INC         BUB0811021 /14         1/40.25         BPO-5790NGR         Period 1           CUSTOM COURIER SYSTEMS INC         BUB0811021 /14         1/40.25         BPO-5790NGR         Period 2           CUSTOM COURIER SYSTEMS INC         BUB0811021 /14         1/40.25         BPO-5790NGR         Period 2                                                                                                    | \$40.25     | BPO-5790NGR      | 1/40.25        | BUB0811162 /11 |                   | CUSTOM COURIER SYSTEMS INC    | 10503 RP1038589 a5           |                    |
| Expense Register for - Annual - CCR  Fiscal Year 2008  Vendor  Invoice-Date-Line  PO/Line  Qty/Unit Price  Item  Amd  CUSTOM COURIER SYSTEMS INC  CUSTOM COURIER SYSTEMS INC  CUSTOM COURIER SYSTEMS INC  CUSTOM COURIER SYSTEMS INC  CUSTOM COURIER SYSTEMS INC  CUSTOM COURIER SYSTEMS INC  CUSTOM COURIER SYSTEMS INC  CUSTOM COURIER SYSTEMS INC  CUSTOM COURIER SYSTEMS INC  CUSTOM COURIER SYSTEMS INC  CUSTOM COURIER SYSTEMS INC  CUSTOM COURIER SYSTEMS INC  SUB0811021 /14  1/40.25  BUB0811021 /14  1/40.25  BPO-5790NGR  CUSTOM COURIER SYSTEMS INC  CUSTOM COURIER SYSTEMS INC  Period 1  Period 2                                                                                                    | \$40.25     | BPO-5790NGR      | 1/40.25        | BUB0811162 /10 |                   | CUSTOM COURIER SYSTEMS INC    | 10503 RP1038589 a5           |                    |
| Expense Register for - Annual - CCR         Trans.           Fiscal Year 2008         PO/Line         Qty/Unit Price         Item         Am           Vendor         Invoice-Date-Line         PO/Line         Qty/Unit Price         Item         Am           CUSTOM COURIER SYSTEMS INC         BUB0810121 /10         I/40.25         BPO-5790NGR           CUSTOM COURIER SYSTEMS INC         BUB0811021 /15         I/40.25         BPO-5790NGR           CUSTOM COURIER SYSTEMS INC         BUB0811021 /15         I/40.25         BPO-5790NGR           CUSTOM COURIER SYSTEMS INC         BUB0811021 /15         I/40.25         BPO-5790NGR           CUSTOM COURIER SYSTEMS INC         BUB0811021 /15         1/40.25         BPO-5790NGR           BUB0811021 /15         BUB0811021 /16         1/12         BPO-5790NGR                                                                                                    | \$92.50     | Period 2         |                |                |                   |                               |                              |                    |
| Expense Register for - Annual - CCR         Transa           Fiscal Year 2008         PO/Line         Qty/Unit Price         Item         Amo           CUSTOM COURIER SYSTEMS INC         BUB081021 /10         1/40.25         BPO-5790NGR           CUSTOM COURIER SYSTEMS INC         BUB0811021 /15         1/40.25         BPO-5790NGR           CUSTOM COURIER SYSTEMS INC         BUB0811021 /15         1/40.25         BPO-5790NGR           BUB0811021 /14         1/40.25         BPO-5790NGR         BPO-5790NGR                                                                                                    | \$12.00     | BPO-5790NGR      | 1/12           | BUB0810191 /10 |                   | CUSTOM COURIER SYSTEMS INC    | 10503 RP1038392 a5           |                    |
| Expense Register for - Annual - CCR  Fiscal Year 2008  Vendor  Invoice-Date-Line  PO/Line  PO/Line  Qty/Unit Price  Item Amo  CUSTOM COURIER SYSTEMS INC  BUB0811021 /15  BUB0811021 /15  BUB0811021 /15  BPO-5790NGR                                                                                                    | \$40.25     | BPO-5790NGR      | 1/40.25        | BUB0811021 /14 |                   | CUSTOM COURIER SYSTEMS INC    | 10503 RP1038503 A5           |                    |
| Expense Register for - Annual - CCR  Fiscal Year 2008  Vendor  Invoice-Date-Line  PO/Line  PO/Line  Qty/Unit Price  Item Amo  CUSTOM COURIER SYSTEMS INC  BUB0810121 /10  BUB0810121 /10  Period I                                                                                                    | \$40.25     | BPO-5790NGR      | 1/40.25        | BUB0811021 /15 |                   | CUSTOM COURIER SYSTEMS INC    | 10503 RP1038503 A5           |                    |
| Expense Register for - Annual - CCR  Fiscal Year 2008  Vendor  Invoice-Date-Line  PO/Line  Qty/Unit Price  Item Amo  BUB0810121 /10  1/40.25  BPO-5790NGR                                                                                                    | \$40.25     | Period 1         |                |                |                   |                               |                              |                    |
| Expense Register for - Annual - CCR Fiscal Year 2008  Vendor Invoice-Date-Line PO/Line Qty/Unit Price Hem Amo                                                                                                    | \$40.25     | BPO-5790NGR      | 1/40.25        | BUB0810121 /10 |                   | CUSTOM COURIER SYSTEMS INC    | 10503 RP1038342 A5           | 1 0710240947390    |
| Expense Register for - Annual - CCR<br>Fiscal Year 2008<br>Vendor Invoice-Date-Line PO/Line Qty/Unit Price Item                                                                                                    |             |                  |                |                |                   |                               | tive Support Services        |                    |
| Expense Register for - Annual - CCR<br>Fiscal Year 2008                                                                                                    | Amount      | Item             | Qty/Unit Price | PO/Line        | Invoice-Date-Line | Vendor                        | Description                  | Period Journal ID  |
| Expense Register for - Annual -                                                                                                    | Transaction |                  |                |                |                   | Fiscal Year 2008              |                              |                    |
|                                                                                                    |             |                  |                |                | - CCR             | Expense Register for - Annual | lated on a monthly basis     | This report is upd |
|                                                                                                    |             |                  |                |                |                   |                               |                              |                    |

### **SOFIE**

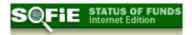

SOFie (Status of Funds, Internet edition) is the newest version of Visual Status of Funds (VSOF), a powerful software program for viewing and managing your organization's accounts. Its database stores your organization's financial transactions, and allows you to view and summarize this data according to your needs.

### http://sofie-nci.nci.nih.gov/SOFie

To access SOFiE, you will need to use your NIH Portal login information.

**Account Structure screen** (shown below) lists a summary overview of your organization's accounts, both summary and CAN as applicable. Itemized listings are available for each account level and sub-level. You can find the data you need on specific transactions, or a summary of account expenses listed by spending class (Object Class code).

The **Account Structure** screen is where you choose which of your accounts to work with and drill down into the sub-levels of allocations, obligations, transactions, etc. There is also the option to go directly to the Account **Summary** for a particular account when you log in, bypassing the Account Structure view entirely.

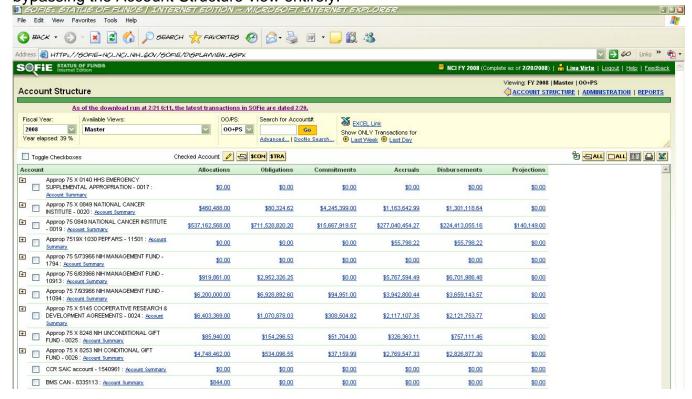

**Transaction details** give you daily access to transaction detail from the NIH data warehouse, linked to your SOFie summary data and manipulable on SOFie screens that let you drill down to the CAN level or roll up to the summary account level, for current year or for previous years. SOFie lets you group, categorize, and track budget data with expense data, and check CAN budgets against IC appropriation and allotment-level budgets. Two main screens are the primary entry points to SOFie's function sets.

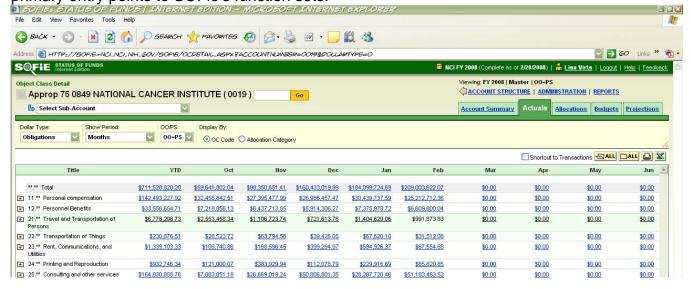

The **Administration and Settings** screen shows your user profile and, depending on your level of SOFie permissions, has menu tabs for managing budgets, views, and SOFie user groups and IDs, as well as utilities for managing object class codes and document categories. If your user profile does not include permissions beyond "read-only", you will not see these options on your screen.

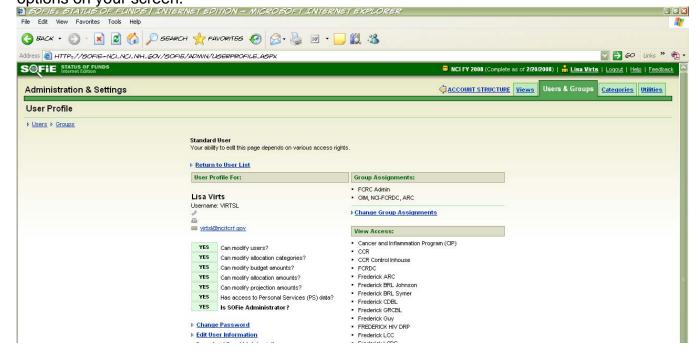

| On-line Help is always available for any screen in SOFie; just click the "Help" link on the green header bar at the top of the screen.                                |
|----------------------------------------------------------------------------------------------------|
| To request a SOFiE user account or for questions related to SOFiE Views, please contact Lisa Virts at <a href="mail.nih.gov">virtsl@mail.nih.gov</a> or 301-846-5079. |
|                                                                                                    |
|                                                                                                    |
|                                                                                                    |
|                                                                                                    |
|                                                                                                    |
|                                                                                                    |
|                                                                                                    |
|                                                                                                    |
|                                                                                                    |
|                                                                                                    |
|                                                                                                    |

### **nVision**

nVision is the replacement source for data that we used to find in Data Warehouse. To access nVision, start by going to the NIH Portal and logging in ( <a href="https://my.nih.gov">https://my.nih.gov</a>). Once you are logged in, Click on My Communities and then select nVision.

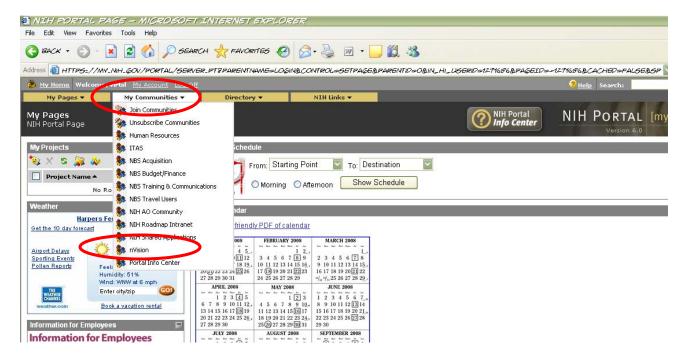

The resulting page will look like this:

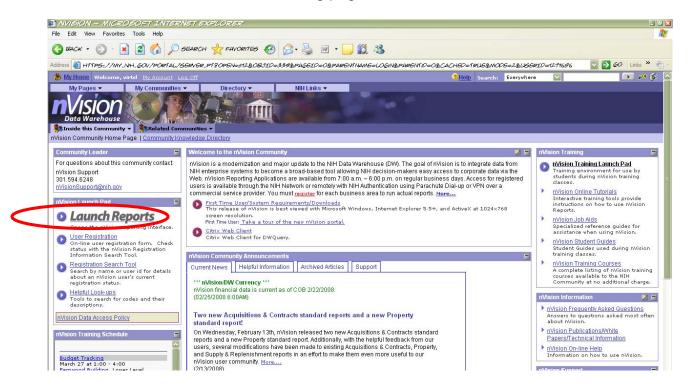

### Click on "Launch Reports" and the following window will appear:

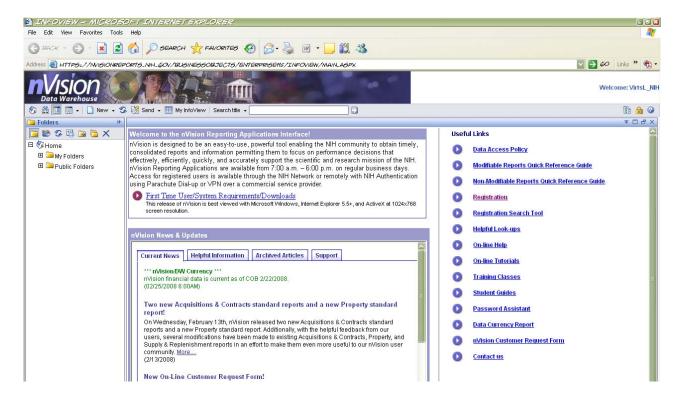

The Job Aid on the next page walks you through the steps of "Running a Query" from this point.

Other helpful Job Aids can be found at: <a href="http://nvision.nih.gov/jobaids/index.asp">http://nvision.nih.gov/jobaids/index.asp</a>

nVision also provides Tutorials, which can be found at: <a href="http://nvision.nih.gov/tutorials/index.asp">http://nvision.nih.gov/tutorials/index.asp</a>

Classroom Training related to nVision is also available. For a current list of courses, please visit:

http://training.cit.nih.gov/courselst.asp?lname=nihd

### Running the Query: Entering Prompts

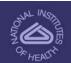

When you run a report by clicking on the Report Title you must select prompts before the report can be displayed. The information that is retrieved and displayed on your report depends on the prompts you enter.

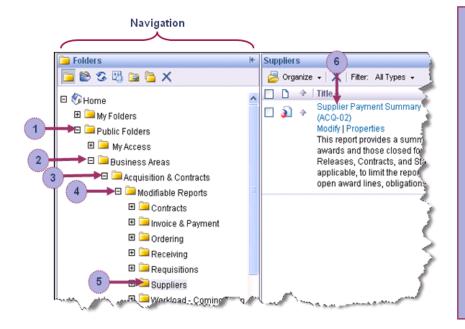

- Step 1. In the Navigation Panel expand Public Folders by clicking the plus sign
- Step 2. Expand the Business Areas folder by clicking the plus sign
- Step 3. Expand the Acquisition and Contracts folder by clicking the plus sign
- Step 4. Expand the Modifiable Reports folder by clicking the plus sign
- Step 5. Click the Suppliers folder
- Step 6. Click on the title of the report you want to run. Here, we've selected the Supplier Payment Summary report
- Step 7. Enter prompts and click Run Query

When you click the title of the report you want to run, a prompts dialogue box appears. Here, you will enter your selection criteria for each prompt and then click **Run Query** to run the report

- You may add new values by choosing from the list of values below the prompts, or by entering values into the empty box below the prompts and clicking the ⇒ button. Note: Every prompt, with the exception of Invoice No., should be entered in UPPER CASE. Invoice No. will be a combination of upper and lower case.
- You may deselect values by selecting the value you wish to remove and clicking on the \_\_\_\_\_\_ button.
- For date range prompts, you will be given the option of entering a date via the calendar option or by typing
  in a date in the mm/gd/www format.

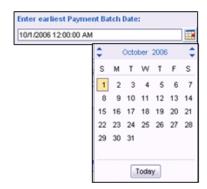

Note: If you have questions about the steps to run a query by Report Title and select prompts, please see Module 1 of the Student Guide.

Training Home | Courses | My Training | Contact Us

Course Search...

Search

### Training: NIH nVision/Data Warehouse

| Course # | Course Title                                                  | Class Type (C) - Classroom   (0) - Online |
|----------|---------------------------------------------------------------|-------------------------------------------|
| 160      | Budget Tracking                                               | (C)                                       |
| 170      | NIH Data Warehouse Analyze: Budget & Finance                  | (C)                                       |
| 173      | NIH Data Warehouse Analyze: Human Resources                   | (C)                                       |
| 180      | NIH Data Warehouse Query: Budget & Finance                    | (C)                                       |
| 182      | nVision: Property                                             | (C)                                       |
| 183      | nVision: Acquisitions and Contracts                           | (C)                                       |
| 186 New! | nVision Property: Ad Hoc Training                             | (C)                                       |
| 187 New! | nVision Acquisitions & Contracts: Ad Hoc Training             | (C)                                       |
| 191      | NIH Data Warehouse Query: Research Contracts & Grants         | (C)                                       |
| 193      | NIH Data Warehouse Query: Human Resources                     | (C)                                       |
| 197      | nVision: Technology Transfer                                  | (C)                                       |
| 199      | NIH Data Warehouse Query: Advanced Query & Reporting Workshop | (C)                                       |
| 511      | nVision: Travel                                               | (C)                                       |

Training

Home | Index | Map | Comments | Disclaimers | Privacy | Accessibility

### Yellow Task

This web-based system enables investigators to request services and obtain cost and time estimates for each project. NCI approval is an integral function of this process, which ensures that adequate funding and other resources are available to perform the work.

### http://web.ncifcrf.gov/campus/yellowtask

Use this system for requested related to:

- Clinical Monitoring Research Program
- Clinical Services Program
- Laboratory Animal Sciences Program
- Support Resources
  - Project/Program Support
  - Research/Lab Support
  - o Procurement/Finance Support

Basically, use this system for staff, space, new SOW & larger-scale RTP requests (i.e., anything that represents a new effort or new personnel).

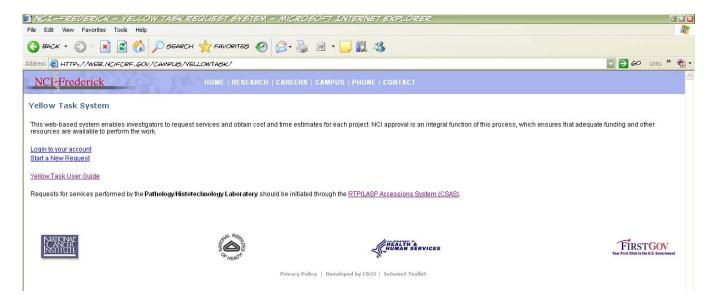

More information about the Yellow Task system, including contact information can be found in the Yellow Task Users Guide -

http://web.ncifcrf.gov/campus/yellowtask/UsersGuide/default.asp

### Yellow Task Web System User Guide

### **Background**

In 1999 the specific requests for information, cost estimates and directed action from the National Cancer Institute (NCI) was formalized to the Yellow Task System. This system was established within SAIC-Frederick, Inc. as a formal tracking and acknowledgement system.

In conjunction with the National Cancer Institute and Computer Statistical Services, SAIC-Frederick, Inc. transformed the manual yellow task system to an electronic web based system. This system has been designed to create a more efficient and expedient mechanism to request services.

### **Purpose**

This user guide is intended to steer users of the yellow task web system through the process of submitting a request for services from SAIC-Frederick, Inc.

The guide demonstrates the procedures of the web-based system for new users as well as repeat users. A flowchart is included to illustrate the flow process of a request. Task responsibilities within the system are referenced by the position. Contact information for participants can be found on page four.

Comments on the system can be forwarded to the SAIC Frederick, Inc. Yellow Task Coordinator at <a href="mailto:csuders@ncifcrf.gov">csuders@ncifcrf.gov</a>.

Yellow Task System Flow Process
Contact Information
Request Homepage
How to Make a Request
Repeat User
Login Information
What happens when a request is submitted?
How to check the status of a request.

### **Types of Requests**

Types of Requests

Service request types include but are not limited to the following:

- Support to IRBs; pre-IRB protocol and informed consent review; support to DSMB; clinical trial monitoring and regulatory support; serious adverse event reporting; IND management
- Specimen processing and storage; hemotology; general immunology; flow cytometry; repository services; molecular biology; virology
- Animal holding; colony expansion by IVF; technical staff support; cryopreservation; transgenic mouse models; rederivation; knockout mouse models; speed congenics
- Project/program support; research lab support; procurement/finance support

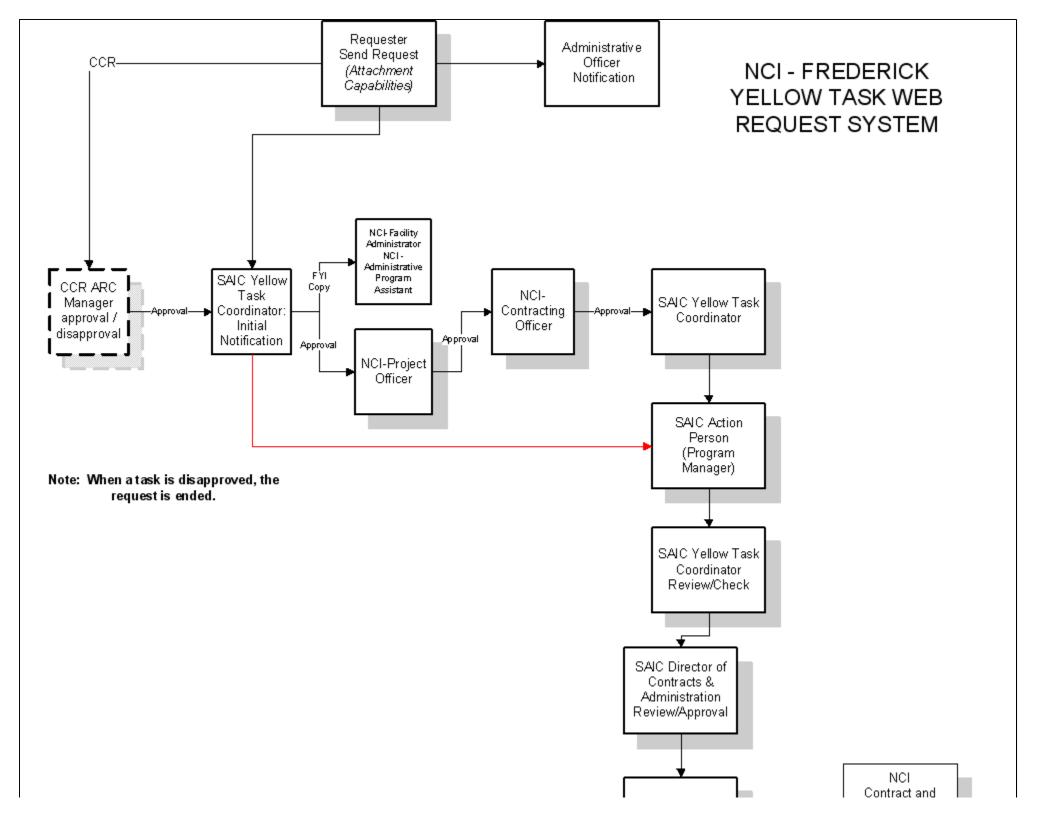

### **Contact Information**

The following individuals are participants in the yellow task system process. Below you will find their name and contact information for any specific task related question. For questions relating to the yellow task mechanism and the process of information, please contact the SAIC- Frederick, Inc. Yellow Task Coordinator. If you are not sure who to contact, please contact the SAIC- Frederick, Inc. Yellow Task Coordinator for assistance at <a href="mailto:csuders@ncifcrf.gov">csuders@ncifcrf.gov</a> or 301 846-7282.

### **NCI-Frederick Contacts**

### **Project Officer:**

Dr. Craig Reynolds reynoldsc@ncifcrf.gov (301) 846-1302

**Contracting Officer:** 

Don Wheatley <u>dwheatley@nih.gov</u> (301) 846-1112

**Facility Administrators:** 

Debbie Guy dguy@ncifcrf.gov (301) 846-1106
Altia Sherman aricesherman@ncifcrf.gov (301) 846-1214

### **SAIC-Frederick, Inc. Contacts**

**Director, Contracts & Administration:** 

David Bufter <u>dbufter@ncifcrf.gov</u> (301) 846-1086

Yellow Task Coordinator:

Connie Suders <u>csuders@ncifcrf.gov</u> (301) 846-7282

### To Make a Request (Requester)

To initiate a request visit the following web site: <a href="http://web.ncifcrf.gov/campus/yellowtask">http://web.ncifcrf.gov/campus/yellowtask</a>.

### Figure 1

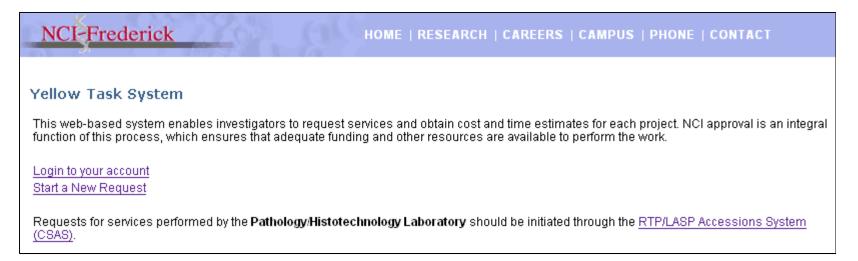

This screen is applicable for all new users. For repeat users, please follow the instructions for "REPEAT USERS" found on page 9. For all other users, please follow the instructions for "NEW USERS."

### **NEW USER**

If you are a new user to the system, some general information will need to be collected before proceeding to the Task Selection process. Users will only be prompted for this information one time. The next time the user makes a request; the system will recognize the user and the "Requester Information" step will be skipped.

Figure 2

| NCI-Frederick HOME   RESEARCH   CAREERS   CAMPUS   PHONE   CONTACT |  |
|--------------------------------------------------------------------|--|
| Step 1 of New Request: Name and EMail                              |  |
| PLEASE INDICATE YOUR NAME AND WORK E-MAIL ADDRESS.                 |  |
| First Name:  Last Name:  Work Email:  Next>                        |  |

Figure 3

| NCI-I              | Frederick HOME   RESEARCH   CAREERS   CAMPUS   PHONE   CONTACT |
|--------------------|----------------------------------------------------------------|
| Step 2 of N        | lew Request: Requester Information                             |
| PLEASE IND         | ICATE YOUR PERSONAL INFORMATION BELOW.                         |
| Phone:<br>Section: |                                                                |
| Lab:               |                                                                |
| Division:          |                                                                |
| Institute:         | SELECT INSTITUTE                                               |
| Next >             |                                                                |

Figure 4
Note: Use the drop down box to select the appropriate Institute.

| NCI-I       | rederick HOME   RESEARCH   CAREERS   CAM                                                | IPL      | JS   PHONE   CONTACT                 |
|-------------|-----------------------------------------------------------------------------------------|----------|--------------------------------------|
| Step 2 of N | ew Request: Requester Information                                                       |          |                                      |
| PLEASE IND  | ICATE YOUR PERSONAL INFORMATION BELOW.                                                  |          |                                      |
|             |                                                                                         |          |                                      |
| Phone:      |                                                                                         |          |                                      |
| Section:    |                                                                                         |          |                                      |
| Labo        |                                                                                         |          |                                      |
| Lab:        |                                                                                         |          |                                      |
| Division:   |                                                                                         |          |                                      |
| Institute:  | SELECT INSTITUTE                                                                        | v        |                                      |
| motitutor   | SELECT INSTITUTE                                                                        | _        |                                      |
|             | Armed Forces Institute of Pathology                                                     |          |                                      |
| Next>       | Food and Drug Administration                                                            |          |                                      |
|             | National Cancer Institute (Select from indented list below)                             |          |                                      |
|             | Center for Cancer Research - Bethesda                                                   |          |                                      |
|             | Center for Cancer Research - Frederick                                                  | ≣∥       |                                      |
|             | Division of Cancer Biology                                                              |          |                                      |
| N IATY      | Division of Cancer Control and Population Sciences                                      |          | 4                                    |
|             | Division of Cancer Epidemiology and Genetics Division of Cancer Prevention              |          | FIRSTGOV                             |
| INSTI       | Division of Cancer Frevention  Division of Cancer Treatment and Diagnosis               | ۳        | Your First Click to the U.S. Governm |
|             | NCI Center for Bioinformatics                                                           |          |                                      |
|             | Office of Cancer Genomics                                                               |          |                                      |
|             | Office of Technology and Industrial Relations                                           |          |                                      |
|             | National Center for Complementary and Alternative Medicine                              |          |                                      |
|             | National Eye Institute                                                                  |          |                                      |
|             | National Heart, Lung, and Blood Institute                                               |          |                                      |
|             | National Human Genome Research Institute                                                |          |                                      |
|             | National Institute of Aging                                                             |          |                                      |
|             | National Institute of Allergy and Infectious Diseases (Select from indented list below) | <b>Y</b> |                                      |

**Note:** An administrative officer is assigned to each Institute/Agency listed in the drop down box.

### Figure 5

This screen begins the task selection process. For services not listed, select the "other" box at the bottom of the yellow box.

### HOME | RESEARCH | CAREERS | CAMPUS | PHONE | CONTACT

### Step 4 of New Request: Task Selection, Description, and Files

PLEASE SELECT THE CATEGORY OF YOUR TASK BELOW.

When requesting support resources, please refer to the following links:

- · Example of statement of work
- · Definition of Personal Services
- Things NOT To Include
- Things To Include

Note 1: You may only select multiple tasks in a single category.

Note 2: Requests for services performed by the Pathology/Histotechnology Laboratory should be initiated through the Accessions System (CSAS).

| inical Monitoring Research Program                                                   |  |
|--------------------------------------------------------------------------------------|--|
| Serious Adverse Event Reporting                                                      |  |
| Training (NIH/DHHS/FDA regulations, ICH/GCP guidelines)                              |  |
| Pre-IRB Protocol and Informed Consent Review                                         |  |
| Support to IRB's                                                                     |  |
| Support to DSMB                                                                      |  |
| Clinical Trials Monitoring and Regulatory Support                                    |  |
| IND Managment and Support                                                            |  |
| inical Services Program                                                              |  |
| Specimen Processing and Storage (whole blood, csf, buccal cells, serum/plasma/other) |  |
| Hematology (no details)                                                              |  |
| General immunology ( proliferation, cytotoxicity, cytokines, elisa, elispot)         |  |
| Flow Cytometry ( 2-4 color phenotypic analysis, 2-4 color cell sorting)              |  |
| ■ Molecular Biology ( DNA Extraction, PCR)                                           |  |
| ☑ Virology (p24, PCR)                                                                |  |
| Repository Services                                                                  |  |
| boratory Animal Sciences Program                                                     |  |
| Colony Expansion by IVF*                                                             |  |
| Animal Holding*                                                                      |  |
| Technical Staff Support                                                              |  |
| Cryopreservation                                                                     |  |
| Rederivation                                                                         |  |
|                                                                                      |  |

### Figure 6

The description box requires completion. If you wish to upload a file with the description of your request and/or the statement of work, indicate this in the description box. For example, "description is attached" or "statement of work is attached." The next screen will allow you to upload documents.

| NCI-Frederick HOME   RESEA                              | ARCH   CAREERS   CAMPUS   PHONE   CONTACT |
|---------------------------------------------------------|-------------------------------------------|
| Step 5 of New Request: Request Description              |                                           |
| PLEASE TYPE THE DESCRIPTION OF YOUR REQUEST/TASK BELOW. |                                           |
| Description or Comments for request: (required)         |                                           |
|                                                         |                                           |
|                                                         |                                           |
|                                                         |                                           |
|                                                         |                                           |
|                                                         |                                           |
|                                                         |                                           |
|                                                         |                                           |
| Next >                                                  |                                           |

### Figure 7

This is the last step of the task selection process. You will be prompted to verify your information prior to the actual submittal. When a task is submitted, the requester will receive an email notification with a link to the request. Also included in this email will be login information for the user to login to their account for current and new task requests.

| NCI-Frederick HOME   RESEARCH   CAREERS   CAMPUS   PHONE   CONTACT                                                                                                    |  |  |  |  |
|----------------------------------------------------------------------------------------------------|--|--|--|--|
| Step 6 of New Request: Attach Files                                                                                                    |  |  |  |  |
| FOLLOW THE INSTRUCTIONS BELOW TO ATTACH FILES TO THIS REQUEST.                                                                                                    |  |  |  |  |
| File Upload Instructions  • Find your file by using the Browse button then click the upload button to attach files to your request.  • You may attach another file after your first file is uploaded.  • When you are done or if you do not have any files click the next button. |  |  |  |  |
| Files currently attached to this request:                                                                                                    |  |  |  |  |
| None                                                                                                    |  |  |  |  |
| File to Upload:  Browse  Upload  Next >                                                                                                    |  |  |  |  |

### **REPEAT USER**

As a repeat user, there are two options for submitting a request.

- 1. From requester homepage, select "Make a new Yellow Task Request." This will direct the user to Step four, Task Selection, Description and Files.
- 2. Select the link "Login to your account" from the yellow task system homepage. Enter your login number and the system will direct you to Step four, Task Selection, Description and Files page.

### **LOGIN INFORMATION**

If you are a repeat user of the yellow task system and have forgotten your login number, the system will forward you an email with this information. From the yellow task main page, select the link, "Login to your account." From the login page click the link to request your login information.

### What happens once the request is submitted?

### **NCI-CCR Request**

If the requester is affiliated with the Center for Cancer Research (CCR) and selects a tasks from the Human Resources category or selects the animal holding task from the Laboratory Animal Sciences Program category of the "Task Selection, Description, and Files" screen, the request is sent to the Administrative Resources Manager of Bethesda or Frederick for an additional approval. This approval is needed in order for the request to proceed through the system.

### NCI – Project Officer

The NCI Project Officer will receive an email notification that a new request has been submitted. This notification will include a link to the new request. The Project Officer has the ability to use the web-based email within the system as well as view any correspondence from other participants. The Project Officer

reviews requests for scientific suitability under the OTS contract. Approval is needed by the Project Officer in order for the request to proceed through the system.

### NCI – Contracting Officer

The NCI Contracting Officer will receive an email notification that a new request has been submitted. This notification will include a link to the new request. The Contracting Officer has the ability to use the web-based email within the system as well as view any correspondence from other participants. The Contracting Officer reviews requests for contractual suitability under the OTS contract. Approval is needed by the Contracting Officer in order for the request to proceed through the system.

### SAIC- Frederick, Inc. Yellow Task Coordinator

The coordinator will receive an initial notification that a yellow task request has been submitted.

The request will be forwarded to the NCI for Project Office and Contract Office approvals or the coordinator can forward the task directly to the SAIC Frederick Program Area for their review. If a task requires NCI approvals and receives it, the coordinator will forward to a SAIC-Frederick Program Manager for review.

The coordinator will receive another notification requesting approval once the SAIC-Frederick Program Manager has submitted a response.

### SAIC-Frederick, Inc. Program Manager (Action Person)

The Program Manager will receive an email notification that a request has been submitted. The Program Manager has the ability to use the web-based email within the system as well as view any correspondence from other participants. A response including any attachments (documents, cost estimates, etc.) will be compiled and submitted to the SAIC-Frederick, Inc. Yellow Task Coordinator.

The Program Manager will receive an email notification of tasks that have completed the process and have been approved.

### SAIC-Frederick, Inc. Director, Contracts & Administration

The Director, Contracts & Administration will receive the request along with the response provided electronically through the system by the SAIC-Frederick, Inc. Yellow Task Coordinator. If in agreement, the Director will approve the response and submit to the Requester. The Director, Contracts & Administration has the ability to use the web-based email within the system as well as view any correspondence from other participants.

### Requester – Receiving a Response

After the request has processed through the system with the appropriate approvals, the requester will receive a response to their request. This response will generally include the proposed approach for completing the statement of work as well as a cost estimate. If the requester is in agreement with the SAIC-Frederick response, they will select the approval button and submit. This will automatically send the request to the Administrative Officer for approval. If the requester does not agree with the response, they have the option to disapprove the response, which will stop the request or notify the SAIC-Frederick Program Area (Action Person) for further discussions. The Requester has the ability to use the web-based email within the system as well as view any correspondence from other participants.

Email reminders are sent to the requester when they have the action on a task. After 28 days without action, the system automatically will disapprove the task.

Note: If a response is disapproved, this will end that request and it cannot be re-opened. Use the Yellow Task Web mail link to clarify any questions or issues before disapproving.

### **Administrative Officer**

The Administrative Officer (AO) will be notified of a yellow task two times during the process of a request.

- 1. The AO will be notified that a request has been submitted. There is no formal action required.
- 2. The Administrative Officer will receive an email notification upon approval by the requester of the SAIC-Frederick response with a link to the original request and the SAIC-Frederick response (verbiage and/or cost estimate). The Administrative Officer has the option of approving the response, disapproving the response, or through the yellow task web email system, ask questions or request further discussions.

Email reminders are sent to the AO, with a copy to the requester, when they have the action on a task. After 28 days without action, the system automatically will disapprove the task.

Note: If a task or response is disapproved, this will end that request and it cannot be re-opened. Use the *Yellow Task Web mail* link to clarify any questions or issues before disapproving.

### **NCI – Facility Administrator**

The NCI Facility Administrator will receive an email notification that a new request has been submitted. This notification will include a link to the new request. The Facility Administrator has the ability to use the web-based email within the system as well as view any correspondence from other participants.

The NCI Facility Administrator will receive an email notification of tasks that have completed the process and have been approved.

### **How to Check on the Status of a Request**

All participants have the ability to check the status of a request. Click on the link provided in the email notification of a request. The last item on the top section of a request, entitled "Current Step" will provide the location of the step. For example, it might say "Awaiting SAIC Task Coordinator Approval." This indicates the request is with the SAIC-Frederick, Inc. Yellow Task Coordinator. The system provides the ability to email the Task Coordinator within the system.

### CSAS/RTP

The RTP Accession System was created to provide Investigators and Core Service Personnel with an automated means of placing, reviewing, and tracking requests made for RTP Support at NCI-Frederick.

### http://web.ncifcrf.gov/rtp/csas/requestor/

Use this system for requests for:

- Histotechnology/Pathology
- Lab of Proteomics & Analytical Technology
- Gene Expression Laboratory
- Image Analysis Laboratory
- Laboratory of Molecular Technology
- Protein Chemistry Laboratory
- Protein Expression Laboratory

Costs hit the requestor's center number at the end of the project

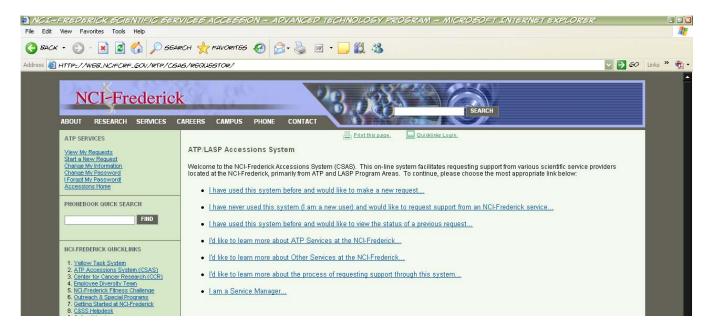

### **Spending/Execution Report**

The Spending (or Execution) Report is a tool developed by the Frederick ARC which pulls information from SOFiE and exports it into an Excel spreadsheet. Both NIH and Frederick actuals are captured, as well as the most recent allocations from BMS. Charles River budget and costs are also included in the report.

If you have questions about the Spending Report, please contact your AO or Lisa Virts at <a href="wirtsl@mail.nih.gov">wirtsl@mail.nih.gov</a> or 301-846-5079.

The following items are attached:

- ✓ Instructions for running the Spending Report
- ✓ Sample Spending Report
- ✓ Instructions for installing the SOFiE Add-In (necessary before reports can be run)

# INSTRUCTIONS FOR RUNNING THE CCR MONTHLY EXECUTION REPORT IN SOFIE

- 1. Log into SOFie. You will be logging in directly through the NIH Portal. Link is <a href="http://sofie-nci.nci.nih.gov">http://sofie-nci.nci.nih.gov</a>
- 2. At the Account Structure screen (main screen), verify that the FY is correct and select the appropriate view.

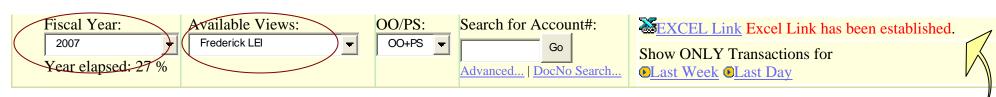

- 3. Expand all ALL
- 4. Click on Excel Link a-You will know that you have successfully linked when you see the words "Excel Link has been established" appear in red.
- 5. Check "Toggle Checkboxes"
- 6. Minimize SOFie.
- 7. Open the Excel file titled "Spending Report.xls" which should always be saved in your computer's C Drive, Windows folder.
- 8. In the Excel toolbar on the top of the screen, select "SOFIE Functions", then "Refresh Excel Link". The data for your Lab's Summary should populate the spreadsheet.
- 9. If you simply want to review the reports on the computer screen, you can select "SOFIE Functions" at the top again, then "Get Next" the spreadsheet will then repopulate with the next CAN's data (usually the Office of the Chief), select "Get Next" again and the repopulation continues.
- 10. You may also select "SOFIE Functions" and "Print All" all the CANs for the Lab View you have selected will print.

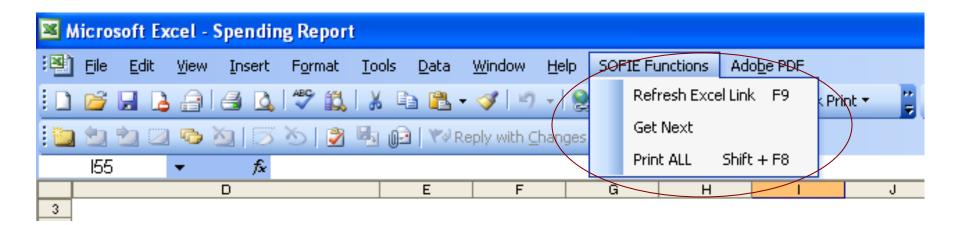

# Monthly Budget Execution Report FY2008

#### **CCR Appropriated CANs**

| Personal Services          | ersonal Services ALLOCATION |             |    |            |                | ACTUALS |            |      |           |    | CURRENT AVAILABLE BALANCE |      |             |              |      | PROJECTED COSTS |     |           |    |          | PROJECTED BALANCE |       |                |    |           |      |     |           |
|----------------------------|-----------------------------|-------------|----|------------|----------------|---------|------------|------|-----------|----|---------------------------|------|-------------|--------------|------|-----------------|-----|-----------|----|----------|-------------------|-------|----------------|----|-----------|------|-----|-----------|
| Personal Services          |                             | NIH         | F  | Frederick  | TOTAL          |         | NIH        | Fı   | rederick  |    | TOTAL                     |      | NIH         | Frederick    |      | TOTAL           |     | NIH       | Fı | rederick |                   | TOTAL | NIH            | F  | rederick  |      | T   | OTAL      |
| FTE Salaries and Benefits  | \$ 1                        | 187,341,693 | \$ | 20,606,008 | \$ 207,947,701 | \$      | 76,943,309 | \$ : | 5,197,227 | \$ | 82,140,536                | \$ ^ | 110,398,384 | \$ 15,408,78 | 1 \$ | 125,807,165     | \$  | •         | \$ | -        | \$                | •     | \$ 110,398,384 | \$ | 15,408,78 | 1 \$ | 125 | 5,807,165 |
| Awards/SSPA                | \$                          | 2,233,082   | \$ | -          | \$ 2,233,082   | \$      | 55,786     | \$   | -         | \$ | 55,786                    | \$   | 2,177,296   | \$ -         | \$   | 2,177,296       | \$  | -         | \$ | -        | \$                | -     | \$ 2,177,296   | \$ | -         | 9    | ; ; | 2,177,296 |
| Non-FTE Stipends           | \$                          | 55,038,918  | \$ | -          | \$ 55,038,918  | \$      | 19,711,155 | \$   | -         | \$ | 19,711,155                | \$   | 35,327,763  | \$ -         | \$   | 35,327,763      | \$  | -         | \$ | -        | \$                | -     | \$ 35,327,763  | \$ | -         | 9    | 35  | 5,327,763 |
| Subtotal Personal Services | \$ 2                        | 244,613,693 | \$ | 20,606,008 | \$ 265,219,701 | \$      | 96,710,250 | \$   | 5,197,227 | \$ | 101,907,477               | \$   | 147,903,443 | \$ 15,408,78 | 1 \$ | 163,312,224     | \$  | -         | \$ | -        | \$                | •     | \$ 147,903,443 | \$ | 15,408,78 | 1 \$ | 160 | 3,312,224 |
| <del>-</del>               |                             |             |    |            |                | %       | Used YTD:  |      | 38%       |    |                           |      |             |              |      |                 | Pro | jected %: |    | 38%      | 6                 |       |                |    |           |      |     |           |
|                            |                             |             |    |            |                | Та      | arget %:   |      | 39%       |    |                           |      |             |              |      |                 | Tar | get %:    |    | 100%     | 6                 |       |                |    |           |      |     |           |

|                           | П  |             | ΑL | LOCATION   |    |             |           |      | ACTUALS      |                  | CURREN            | IT A | VAILABLE   | BAL | ANCE       |    | PR         | OJEC | TED COS | STS |      | T  | PRO         | JE | CTED BALA  | NCI |            |
|---------------------------|----|-------------|----|------------|----|-------------|-----------|------|--------------|------------------|-------------------|------|------------|-----|------------|----|------------|------|---------|-----|------|----|-------------|----|------------|-----|------------|
| Other Objects             |    | NIH         |    | Frederick  |    | TOTAL       | NIH       |      | Frederick    | TOTAL            | NIH               |      | Frederick  |     | TOTAL      |    | NIH        | Fre  | ederick | Т   | OTAL | t  | NIH         | F  | Frederick  |     | TOTAL      |
| Animal Costs              |    |             |    |            |    |             |           |      |              |                  |                   |      |            |     |            |    |            |      |         |     |      |    |             |    |            |     |            |
| Charles River             | \$ | 8,550       | \$ | 703,575    | \$ | 712,125     | \$        | -    | \$ 390,585   | \$<br>390,585    | \$<br>8,550       | \$   | 312,990    | \$  | 321,540    | \$ | -          | \$   | -       | \$  | -    | \$ | 8,550       | \$ | 312,990    | \$  | 321,540    |
| Purchases                 | \$ | 404,643     | \$ | 1,418,944  | \$ | 1,823,587   | \$ 60     | ,160 | \$ -         | \$<br>60,160     | \$<br>344,483     | \$   | 1,418,944  | \$  | 1,763,427  | \$ | -          | \$   | -       | \$  | -    | \$ | 344,483     | \$ | 1,418,944  | \$  | 1,763,427  |
| Technical Services        | \$ | 236,478     | \$ | 4,343,359  | \$ | 4,579,837   | \$ 28     | ,311 | \$ 982,200   | \$<br>1,010,511  | \$<br>208,167     | \$   | 3,361,159  | \$  | 3,569,326  | \$ | -          | \$   | -       | \$  | -    | \$ | 208,167     | \$ | 3,361,159  | \$  | 3,569,326  |
| Holding                   | \$ | 5,266,389   | \$ | 6,369,700  | \$ | 11,636,089  | \$ 4,247  | ,364 | \$ 3,211,283 | \$<br>7,458,647  | \$<br>1,019,025   | \$   | 3,158,417  | \$  | 4,177,442  | \$ | -          | \$   | -       | \$  | -    | \$ | 1,019,025   | \$ | 3,158,417  | \$  | 4,177,442  |
| Contracts                 | \$ | 6,514,670   | \$ | 1,139,966  | \$ | 7,654,636   | \$ 7,658  | ,536 | \$ -         | \$<br>7,658,536  | \$<br>(1,143,866) | \$   | 1,139,966  | \$  | (3,900)    | \$ | -          | \$   | -       | \$  | -    | \$ | (1,143,866) | \$ | 1,139,966  | \$  | (3,900)    |
| Subtotal, Animal Costs    | \$ | 12,430,730  | \$ | 13,975,544 | \$ | 26,406,274  | \$ 11,994 | ,371 | \$ 4,584,068 | \$<br>16,578,439 | \$<br>436,359     | \$   | 9,391,476  | \$  | 9,827,835  | \$ | -          | \$   | -       | \$  | -    | \$ | 436,359     | \$ | 9,391,476  | \$  | 9,827,835  |
| Travel/Training           |    |             |    |            |    |             |           |      |              |                  |                   |      |            |     |            |    |            |      |         |     |      | T  |             |    |            |     |            |
| Travel                    | \$ | 5,853,045   | \$ | 98,650     | \$ | 5,951,695   | \$ 3,165  | ,199 | \$ 67,507    | \$<br>3,232,706  | \$<br>2,687,846   | \$   | 31,143     | \$  | 2,718,989  | \$ | -          | \$   | -       | \$  | -    | \$ | 2,687,846   | \$ | 31,143     | \$  | 2,718,989  |
| Training                  | \$ | 2,007,604   | \$ | 74,350     | \$ | 2,081,954   | \$ 633    | ,249 | \$ 23,986    | \$<br>657,235    | \$<br>1,374,355   | \$   | 50,364     | \$  | 1,424,719  | \$ | -          | \$   | -       | \$  | -    | \$ | 1,374,355   | \$ | 50,364     | \$  | 1,424,719  |
| Subtotal, Travel/Training | \$ | 7,860,649   | \$ | 173,000    | \$ | 8,033,649   | \$ 3,798  | ,448 | \$ 91,493    | \$<br>3,889,941  | \$<br>4,062,201   | \$   | 81,507     | \$  | 4,143,708  | \$ | -          | \$   | -       | \$  | -    | \$ | 4,062,201   | \$ | 81,507     | \$  | 4,143,708  |
| Supplies/Services         | \$ | 50,048,519  | \$ | 13,546,286 | \$ | 63,594,805  | \$ 21,005 | ,665 | \$ 6,410,999 | \$<br>27,416,664 | \$<br>29,042,854  | \$   | 7,135,287  | \$  | 36,178,141 | \$ | -          | \$   | -       | \$  | -    | \$ | 29,042,854  | \$ | 7,135,287  | \$  | 36,178,141 |
| Clinical Protocols        | \$ | 5,067,492   | \$ | 217,656    | \$ | 5,285,148   |           |      | \$ -         | \$<br>-          | \$<br>5,067,492   | \$   | 217,656    | \$  | 5,285,148  | \$ | -          | \$   | -       | \$  | -    | \$ | 5,067,492   | \$ | 217,656    | \$  | 5,285,148  |
| Contracts                 |    |             |    |            |    |             |           |      |              |                  |                   |      |            |     |            |    |            |      |         |     |      |    |             |    |            |     |            |
| Contracts                 | \$ | -           | \$ | 2,319,476  | \$ | 2,319,476   |           |      | \$ 1,738,793 | \$<br>1,738,793  | \$<br>-           | \$   | 580,683    | \$  | 580,683    | \$ | -          | \$   | -       | \$  | -    | \$ | -           | \$ | 580,683    | \$  | 580,683    |
| Maintenance               | \$ | 4,717,755   | \$ | 957,527    | \$ | 5,675,282   | \$ 3,446  | ,190 | \$ 725,163   | \$<br>4,171,353  | \$<br>1,271,565   | \$   | 232,364    | \$  | 1,503,929  | \$ | -          | \$   | -       | \$  | -    | \$ | 1,271,565   | \$ | 232,364    | \$  | 1,503,929  |
| All Other Contracts       | \$ | 22,691,368  |    |            | \$ | 22,691,368  | \$ 3,722  | ,469 | \$ -         | \$<br>3,722,469  | \$<br>18,968,899  | \$   | -          | \$  | 18,968,899 | \$ | -          | \$   | -       | \$  | -    | \$ | 18,968,899  | \$ | -          | \$  | 18,968,899 |
| Subtotal, Contracts       | \$ | 27,409,123  | \$ | 3,277,003  | \$ | 30,686,126  | \$ 7,168  | ,659 | \$ 2,463,956 | \$<br>9,632,615  | \$<br>20,240,464  | \$   | 813,047    | \$  | 21,053,511 | \$ | -          | \$   | -       | \$  | -    | \$ | 20,240,464  | \$ | 813,047    | \$  | 21,053,511 |
| Competitive Supplements / |    |             |    |            | İ  |             |           |      |              |                  |                   |      |            |     |            |    |            |      |         |     |      | T  |             |    |            |     |            |
| Equipment                 |    | 12,740,538  |    | 1,377,880  |    | 14,118,418  |           |      | \$ -         | \$<br>2,917,809  | 9,822,729         |      |            |     | 11,200,609 |    | -          | \$   | -       | \$  | -    | \$ | 9,822,729   |    |            |     | 11,200,609 |
| Subtotal, Other Objects   | \$ | 115,557,051 | \$ | 32,567,369 | \$ | 148,124,420 | \$ 46,884 | ,    | ¥,,          | \$<br>60,435,469 | \$<br>68,672,099  | \$   | 19,016,853 | \$  | 87,688,952 |    | -          | \$   | -       | \$  | -    | \$ | 68,672,099  | \$ | 19,016,853 | \$  | 87,688,952 |
|                           |    |             |    |            |    |             | % Used YT | D:   | 41%          |                  |                   |      |            |     |            |    | ojected %: |      | 41%     |     |      |    |             |    |            |     |            |
|                           |    |             |    |            |    |             | Target %: |      | 39%          |                  |                   |      |            |     |            | Ta | rget %:    |      | 100%    | l   |      |    |             |    |            |     |            |

| Grand Total | \$ 360,170,744 | \$ 53,173,377 | \$ 413,344,121 | \$ 143,595,202 | \$ 18,747,743 | \$ 162,342,946 | \$ 216,575,542 | \$ 34,425,634 | \$ 251,001,175 | \$ -         | \$ - | \$ - | \$ 216,575,542 | \$ 34,425,634 | \$ 251,001,175 |
|-------------|----------------|---------------|----------------|----------------|---------------|----------------|----------------|---------------|----------------|--------------|------|------|----------------|---------------|----------------|
|             |                |               |                | % Used YTD:    | 39%           | -              |                |               |                | Projected %: | 39%  |      | -              |               |                |
|             |                |               |                | Target %:      | 39%           |                |                |               |                | Target %:    | 100% |      |                |               |                |

 BMS data as of:
 2/21/2008

 FCRC data as of:
 2/20/2008

 SOFie data as of:
 02/20/08

 Charles River data as of:
 2/20/2008

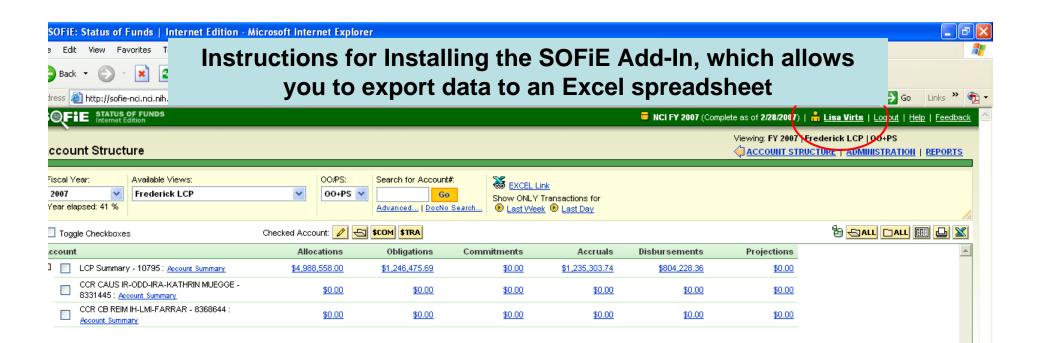

CLICK ON YOUR NAME AT THE TOP

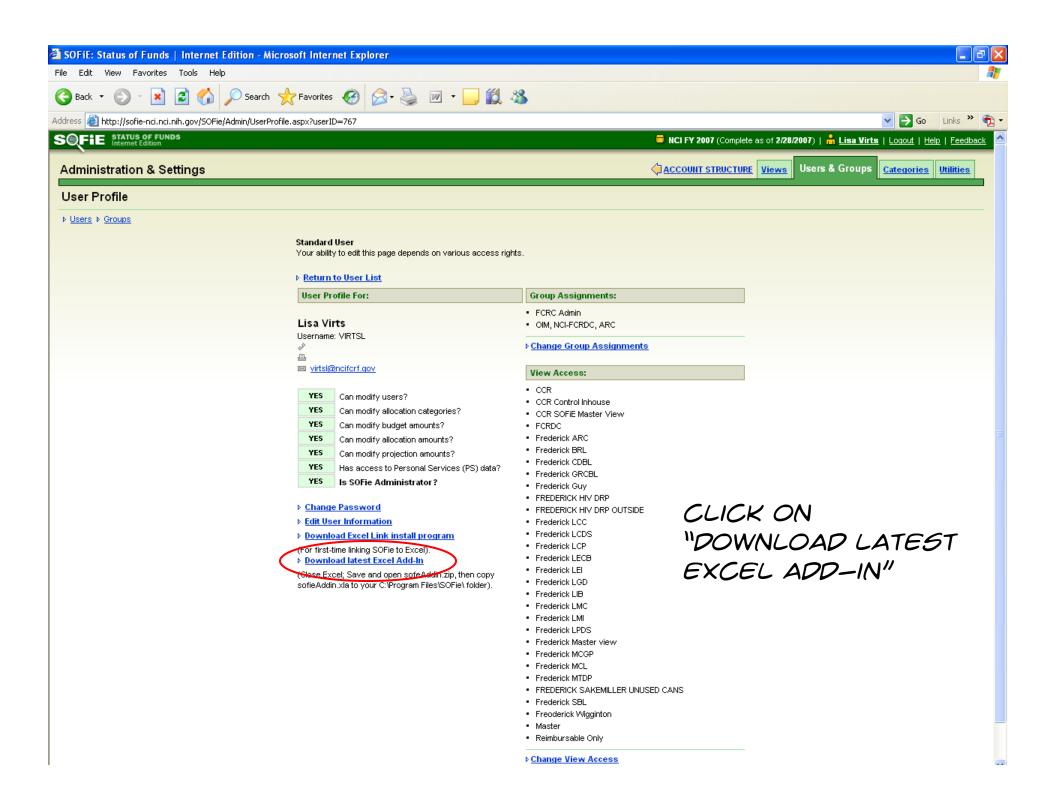

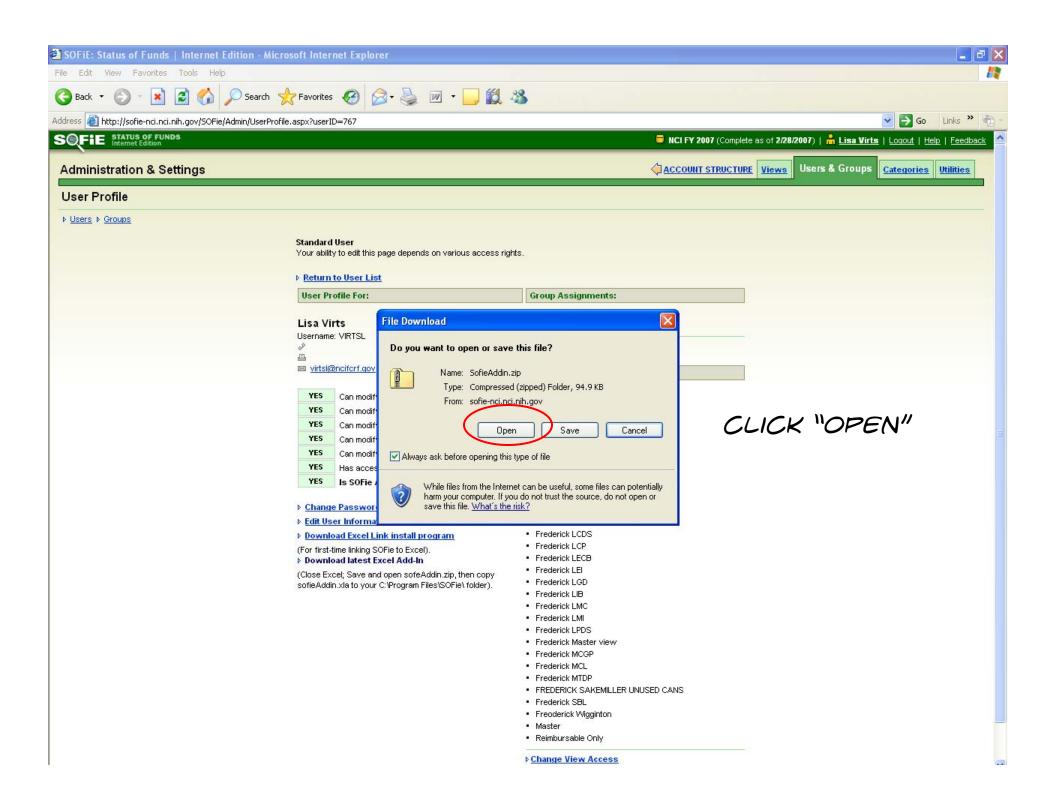

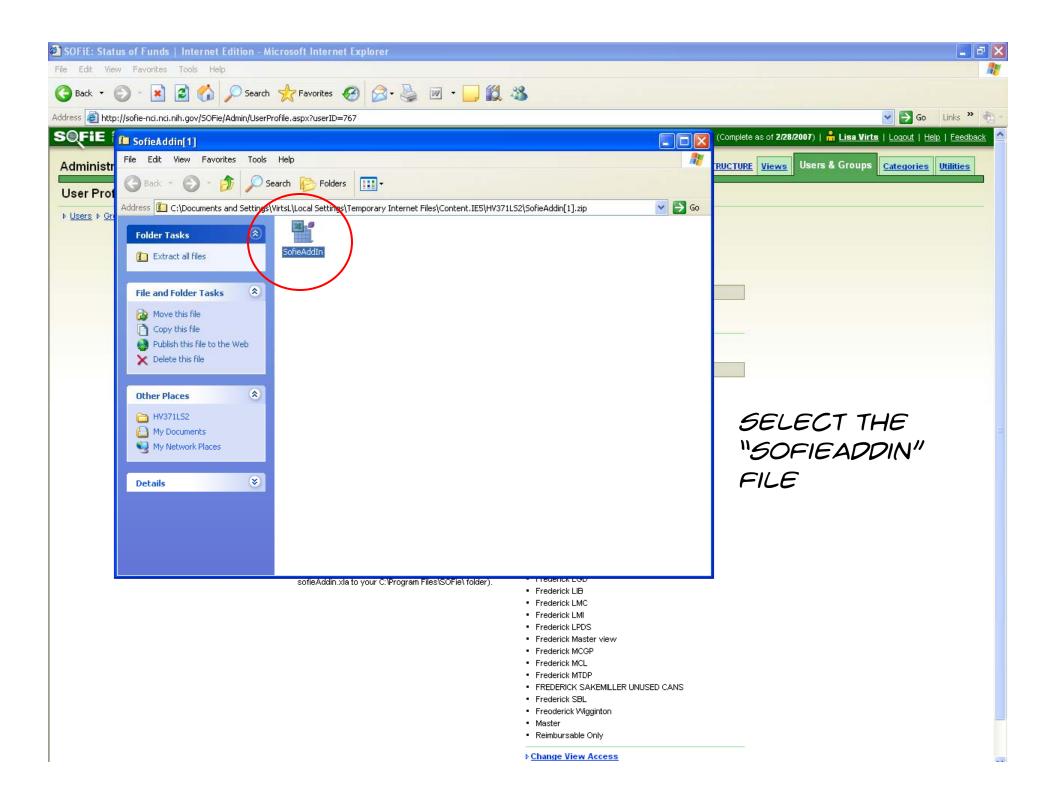

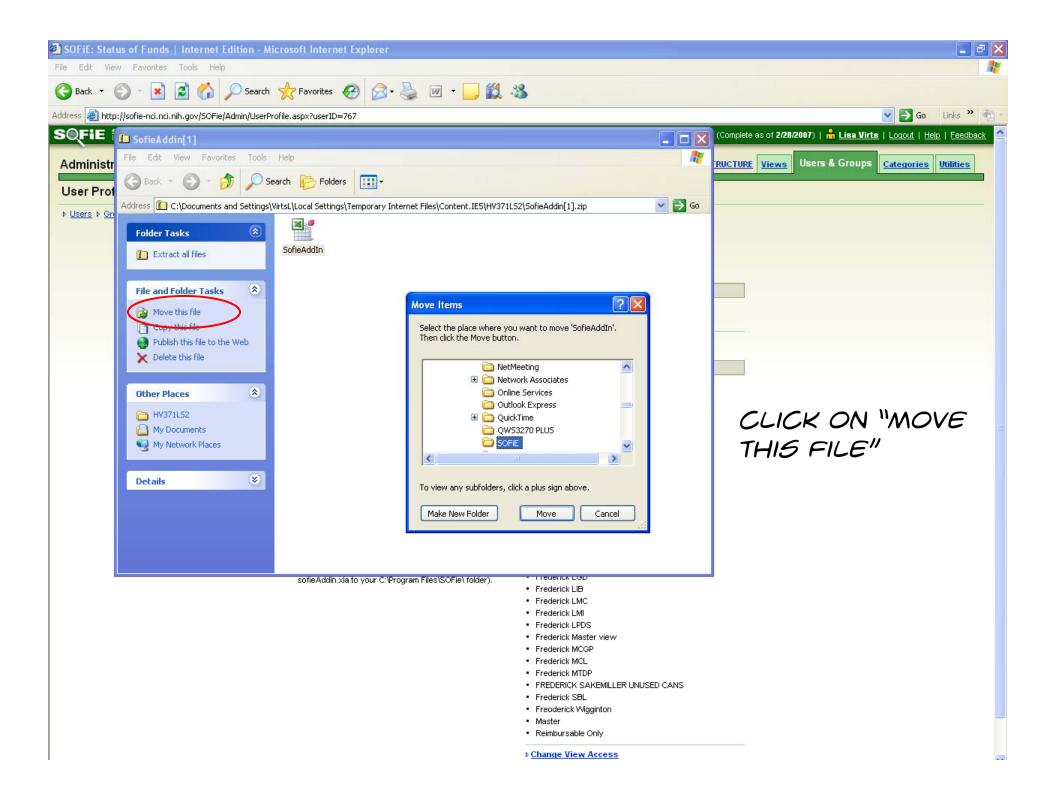

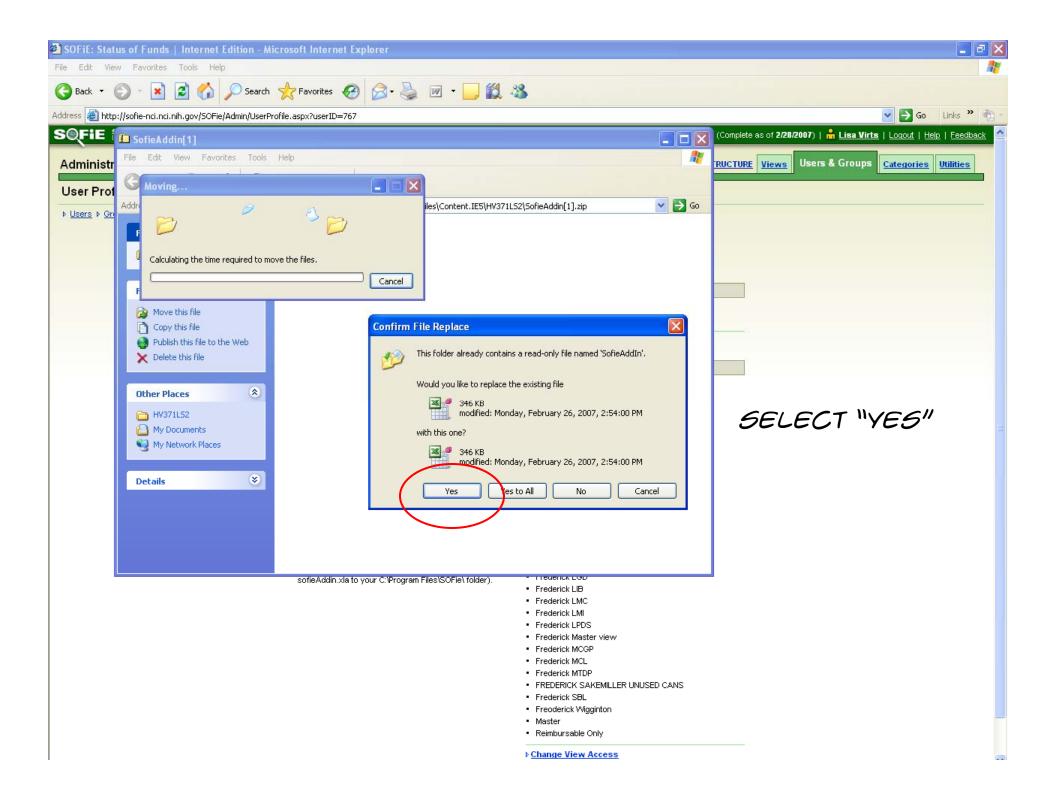

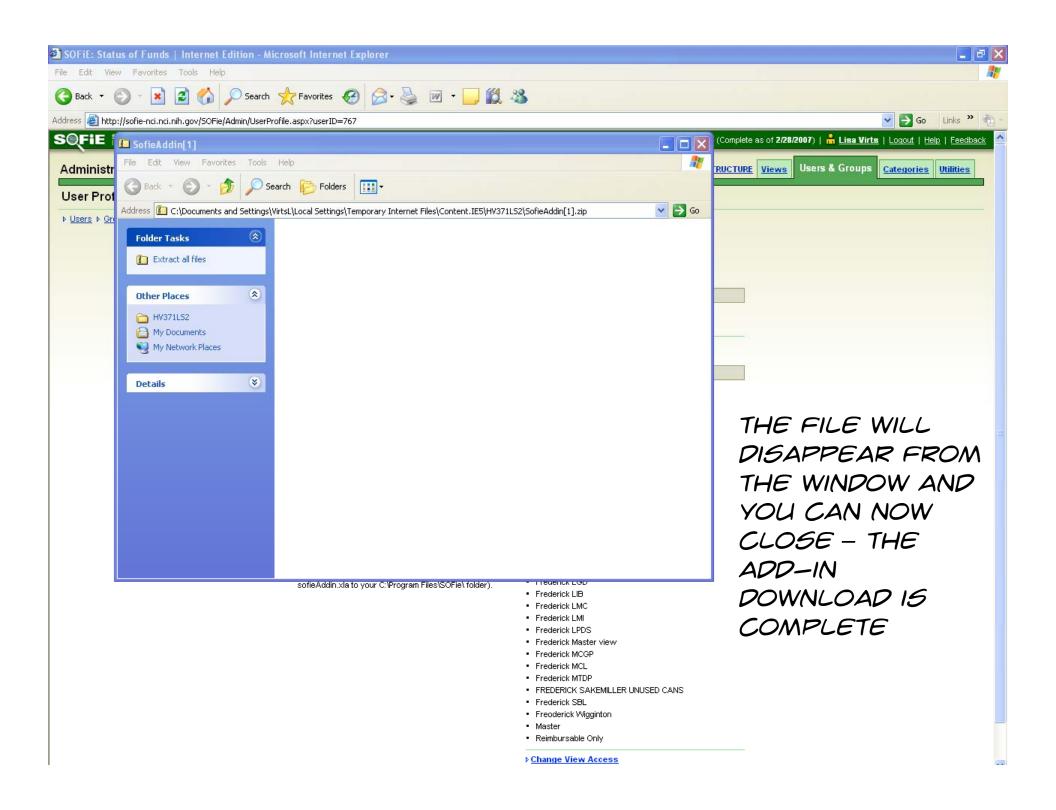

# **Correction of Charges**

#### **CAN Corrections**

The Lab should work with their AO when a questionable CAN charge is identified.

OFM Contacts for CAN Flips are as follows:

- ✓ Central Services & SSF Sunmola Atolagbe
- ✓ Purchase Orders (NBS) Lisa Hershman
- ✓ Travel Corrections (NBS) Karen Allen
- ✓ Payroll Corrections Vonda Vaughn
- ✓ Fellowship Corrections Nellie Dennison
- ✓ Purchase Cards, Training, and Misc. Lisa Hershman

A list of current contacts can be found at http://mynci.cancer.gov/admin/budgets/can-contracts

When submitting CAN changes, a copy of the SOFiE report must be attached to a brief memo describing the details of the correction. All CAN Flip memos must be routed through your AO. End of year procedures may change slightly and CCR will notify us of these changes. A Sample memo is attached for your use.

#### **Center Number Corrections**

Center Number corrections should be submitted through the AO to Cynda Burkett at <a href="mail.nih.gov">burkettc@mail.nih.gov</a>. Please include a cost status report and any other relevant backup documentation.

## **Payroll Number Corrections**

When a CAN change is required for an FTE, the request does not get processed through HR. Instead, a Payroll Number Correction Form HHS-478 is completed by the ARC and sent to Vonda Vaughn in OFM's General Ledger Branch. The Timekeeper as well as the Card Certifying Official will need to sign the form.

Vonda Vaughn 2115 East Jefferson Street, Room 3B338E vaughnv@mail.nih.gov 301-496-4536

#### National Institutes of Health

National Cancer Institute
Office of Management
FCRDC Administrative Resource Center
Building 578, Room
PO Box B
Frederick, MD 21702-1201

Date: February 1, 2008

To: Fellowship Payroll Office

From: Carrie Jennings, Administrative Officer, NCI-Frederick ARC

Subject: CAN Charge Correction

Due to administrative error, \$4,191.60 was obligated to the wrong CAN. Please make the following CAN change:

<u>\$ Amount</u> <u>From CAN</u> <u>To Non-Appropriated CAN</u> <u>Object Class</u> \$4,191.60 8-8335644 8-8366248 11.8A

A report from SOFiE and the FPS CAN screen are attached with the appropriate items highlighted.

If you need additional information about this request, please feel free to call me on 301-846-5402. Thank you for your assistance regarding this matter.

Carrie Jennings

## **PAYROLL NUMBER CORRECTION**

(USE THIS FORM ONLY TO CORRECT PAYROLL NUMBERS)

|       | IG ADDRESS (Include Stre                   | e, ei, siii, 21 eeue,                                         |                         |                            | PHONE (Area Code, No.,<br>Ext.)                                                                                                  |
|-------|--------------------------------------------|---------------------------------------------------------------|-------------------------|----------------------------|----------------------------------------------------------------------------------------------------|
|       | PAY S                                      | OFFICE BOX 1620<br>YSTEMS DIVISION (DHH<br>INGTON, D.C. 20013 | S)                      | DIVISIO<br>THURSI<br>SECON | THIS CHANGE NOTICE<br>REACH THE PAY SYSTEMS<br>N NOT LATER THAN<br>DAY NOON OF THE<br>D WEEK OF THE PAY<br>O IN WHICH EFFECTIVE. |
|       | NAME                                       | (Fold along dotted line for it                                | nsertion in window enve | elope)<br>INCORRECT P/R#   | CORRECT PAYROL                                                                                                    |
|       |                                            |                                                               |                         |                            |                                                                                                    |
|       |                                            |                                                               |                         |                            |                                                                                                    |
|       |                                            |                                                               |                         |                            |                                                                                                    |
|       |                                            |                                                               |                         |                            |                                                                                                    |
|       |                                            |                                                               |                         |                            |                                                                                                    |
|       |                                            |                                                               |                         |                            |                                                                                                    |
| RSO   | NNEL LISTED WERE PAI                       | D UNDER INCORRECT PAYRO                                       | OLL NUMBERS (CAN        | IS) IN PAY PERIOD N        | NUMBER                                                                                                    |
|       | CT PAYROLL NUMBERS<br>ON OR ORGANIZATION T | ARE LISTED. THIS FORM IS N<br>O ANOTHER.                      | IOT TO BE USED TO       | O TRANSFER PERSO           | ONNEL FROM ONE                                                                                                    |
| PE TI | MEKEEPER NAME AND                          | NUMBER                                                        | SIGNATURE               |                            | PHONE NO.                                                                                                    |
| /PF T | &A CARD CERTIFYING C                       | FFICIALS NAME AND TITLE                                       | SIGNATURE               |                            | PHONE NO.                                                                                                    |

HHS 478 (REV. 11/83)

# SPENDING SHEETS OC/Account Code Crosswalk

| Spending | SPENDING SHEET                    | NIH OC Codes                                                                                                    | SOFIE ALLOCATION        | FREDERICK Account Codes                                                                                                    |
|----------|-----------------------------------|----------------------------------------------------------------------------------------------------|-------------------------|----------------------------------------------------------------------------------------------------|
| Code     | CATEGORY                          | Time of Godos                                                                                                    | CATEGORY NAME           | TRESERVOR ACCOUNT GOODS                                                                                                    |
|          | Personal Services Costs           |                                                                                                    |                         |                                                                                                    |
| 1.a      | FTE Salaries and Benefits         | 11 +12 -11.8A -11.5S -11.5U                                                                                                    | CCR Sal/Ben             | 5121, 5304, 5305, 5310, 5311, 5312, 5321, 5322, 5331                                                                                                    |
| 1.b      | Awards                            | 11.5S + 11.5U                                                                                                    | CCR Awards/SSPA         |                                                                                                    |
| 1.c      | Non-FTE Stipends                  | 11.8A                                                                                                    | CCR Fellowship Stipends | -                                                                                                    |
|          | Animal Costs                      |                                                                                                    |                         |                                                                                                    |
|          | Charles River                     |                                                                                                    | CCR Charles River       | Pulls from a separate source                                                                                                    |
| 2.a      | Purchases                         | 26.55 +26.8Q                                                                                                    | CCR Purchases           | 5410, 5411                                                                                                    |
| 2.b      | Technical Services                | 25.9F +25.9G +26.53 +26.8P                                                                                                    | CCR Techinical Services | 5921, 5934, 5936, 5941, 5942                                                                                                    |
| 2.c      | Holding                           | 25.9H                                                                                                    | CCR Holding             | 5410, 5411, 5782, 5920, 5935, 5937, 5938, 5944, 5946                                                                                                    |
|          | Contracts                         | -                                                                                                    | CCR Animal Contracts    |                                                                                                    |
|          | Travel/Training                   |                                                                                                    |                         |                                                                                                    |
| 3.a      | Travel                            | 21                                                                                                    | CCR Travel              | 5511, 5512, 5513, 5515, 5516, 5518, 5710, 5711                                                                                                    |
| 3.b      | Training                          | 25.2W +26.6W                                                                                                    | CCR Training            | 5514, 5550, 5562, 5885                                                                                                    |
| 4.a      | Supplies and Services             | 22 +23 +24 +25 +26+31+41 +42 +43 +81 -26.55 -26.8Q -<br>25.9F -25.9G -26.53 -26.8P -25.9H -25.2W -26.6W -25.12 -<br>25.13 -25.55 -25.38 -25.39 -25.24 -25.7N -25.2E |                         | 3100, 5405, 5420, 5421, 5430, 5440, 5450, 5451, 5452, 5453, 5455, 5460, 5461, 5470, 5471, 5472, 5473, 5474, 5476, 5476, 5477, 5478, 5480, 5481, 5486, 5487, 5488, 5488, 1, 5488, 5490, 5491, 5492, 5494, 5496, 5515, 5517, 5520, 5525, 5530, 5562, 5570, 5605, 5610, 5611, 5620, 5651, 5652, 5653, 5700, 5715, 5720, 5721, 5722, 5730, 5731, 5735, 5736, 5750, 5751, 5752, 5760, 5761, 5781, 5783, 5785, 5790, 5800, 5810, 5811, 5812, 5813, 5820, 5830, 5831, 5832, 5833, 5840, 5841, 5850, 5851, 5875, 5882, 5883, 5884, 5890, 5891, 5892, 5893, 5901, 5904, 5905, 5906, 5907, 5908, 5910, 5911, 5912, 5913, 5914, 5915, 5916, 5918, 5919, 5922, 5923, 5924, 5925, 5928, 5931, 5932, 5950, 5961, 5962, 5966, 5970, 5971, 5972, 5974, 5977, 5980, 5981, 5982, 5983, 5984, 5990, 5993, 5999 |
|          | Contracts                         |                                                                                                    |                         |                                                                                                    |
| 4.b      | Maintenance                       | 25.7N                                                                                                    |                         | 5760, 5984                                                                                                    |
| 6.a      | All Other Contracts               | 25.12 +25.13 +25.55 +25.38 +25.39 +25.2Y                                                                                                    | CCR Contracting         | 5780                                                                                                    |
| 7        | Competitive Supplements/Equipment | 31                                                                                                    | CCR CompSupp/Equip      | -                                                                                                    |

# **Animal Charges**

Animal charges fall into the following categories:

Purchases (includes Charles River)
Technical
Holding (see attached chart for centrally funded services)

A PI can go over budget in these categories if necessary, but the overage must be covered within the S&S budget. Animal surplus, however, will NOT be reprogrammed – any surplus will be returned to CCR.

## Rodent Cage Allocation Principles: Principles for Rodent Cage Allocation

- 1. Rodent cage allocation for each PI is based on:
- · Average cage usage in previous fiscal years
- · Resource Request System (RRS) Requests
- · Site Visit Requests and BSC Recommendations
- · Package for new tenure track or tenured investigator

Note: The allocations largely reflect PI requirements for standard mouse caging; but allocations also apply to specialized space in certain facilities (such as "nude" rooms & BL-2 space).

- 2. Needs for additional cage space should be addressed within the Lab/Branch allocation before submitting an RRS Request. Permanent redistribution of allocations within the Branch/Lab must be approved by the CCR OD.
- 3. With strong justification, requests for additional rodent cages should be made through the RRS. The CCR Animal Resources Oversight Group (AROG), which is advisory to the CCR leadership, will consider the RRS requests and make a formal recommendation to the CCR leadership.
- 4. Each PI is expected to operate within his/her allocation. Attempts are being made to co-locate Lab/Branch cages to permit sharing of cage allocations within the Lab/Branch total allotment in consultation with the Lab/Branch Chief.
- 5. When a PI leaves a Lab or Branch (though retirement, transfer to another Lab/Branch, departure from CCR, etc...) the PI's cage allocation returns to the CCR OD for redistribution and redeployment.
- 6. Contracts: If the scope of an animal contract is decreased as a result of organizational changes (ie departure of a PI from a Laboratory/Branch) the allocation comes back to the CCR for reallocation.
- 7. Cage usage and adherence to allotments will be monitored. The PI must have existing space capacity and an approved Animal Study Proposal PRIOR TO introducing additional animals into his/her colony including new transgenic/gene-targeted mice, animal purchases, etc.

# CCR Centrally Funded LASP Services

| Service Category                      | Account No. | Service Code | Description                    |
|---------------------------------------|-------------|--------------|--------------------------------|
| Animal Holding - Frederick            | 5937        | AH*0B01      | Mouse (Cage/Bottle)            |
|                                       |             | AH*0B02      | Rat (Cage/Bottle)              |
|                                       |             | AH*0C01      | Mouse (Cage/Conventional)      |
|                                       |             | AH*0C02      | Rat (Cage/Conventional)        |
|                                       |             | AH*0C03      | Hamster (Cage)                 |
|                                       |             | AH*0C04      | Guinea Pig (Cage)              |
|                                       |             | AH*0M01      | Mouse (Cage/Isolator)          |
| Exclude Biocon AH900**                |             | AH*0S01      | Mouse (Cage/Special)           |
| Animal Holding - Bethesda             | 5938        | AH9*B01      | Mouse (Cage/Bottle)            |
|                                       |             | AH9*C01      | Mouse (Cage/Conventional)      |
|                                       |             | AH9*C02      | Rat (Cage/Conventional)        |
|                                       |             | AH9*M01      | Mouse (Cage/Isolator)          |
|                                       |             | AH9*M02      | Rat (Cage/Isolator)            |
| Transgenic/Knockout Production        | 5920        | TK01010      | Transgenic Mouse Production    |
|                                       |             | TK05020      | Knockout Mouse Production      |
|                                       |             | TK05021      | ES Cell Injection              |
| Cryopreservation                      | 5924        | CP08020      | Cryopreservation Technical Spt |
|                                       |             | CP08030      | Embryo Cryopreservation        |
|                                       |             | CP08031      | Sperm Cryopreservation         |
|                                       |             | CP08032      | Ovary Cryopreservation         |
| AHDL - MAP / RAP Test                 | 5934        | AD000127     | MAP Testing                    |
|                                       |             | AD000128     | RAP Testing                    |
| Receiving/Quarantine                  | 5946        | RQ000011     | Mice (Cage)                    |
| From Bethesda - approved sources only |             | RQ000012     | Rat (Cage)                     |

CCR Budget/Cost Center - 15402111

Animal cost can go over budget and will be covered with S&S budget.
Animals surplus goes back to CCR.

# Salaries & Stipends

NCI tracks personal services and other objects separately. Personal Services reflects the direct compensation paid to NCI personnel. This includes all salary and stipend costs (including awards), all related benefits such as insurance, social security, and the cost of benefits paid to former NCI employees. These costs are all reflected under three major object class codes:

- 11 Personal Compensation (salaries to staff and stipends to fellows/trainees)
- **12** Personal Benefits
- **13** Benefits for former personnel

## **Full-Time Equivalent (FTE)**

Personnel costs for FTEs can fall into all three of the major categories listed above and include regular salaries and wages paid directly to civilian full-time permanent employees and other payments that become part of the employee's basic rate of pay (e.g., merit pay). Includes regular salaries and wages paid to employees while they are taking compensatory time or are on annual, sick, or other paid leave, and terminal leave payments.

#### Non-FTE

Government Non-FTE staff who fall under Training Fellowship programs receive a stipend. These stipends are obligated under the 11.8A Object Class code and are often referred to as "11.8As". Stipends are obligated on the start date of the appointment for the full appointment period (up to one year). For this reason, these obligations are tracked as one-shot obligations.

When a Fellow leaves, any unpaid stipend is deobligated and those funds return to CCR.

### **Contract Positions (SAIC)**

Labor and fringe for these positions are accounted for in the year in which the effort is provided and charged against a center number. Labor/fringe is always charged to a dedicated center number (1577\*\*\*\*\*).

# **Year-End Closing**

The Fiscal Year ends on September 30<sup>th</sup> each year.

It is important to track obligations very carefully all year, especially during the fourth and final quarter of the fiscal year. Any errors should be reported to the AO immediately and resolved as quickly as possible.

The ARC submits a master list of outstanding obligations and deobligations to CCR during the month of September. Appropriated and Non-appropriated charges need to be captured. As items are obligated they are removed from the list and reported to CCR. A copy of this Year-End report is attached for your information.

| Divisi   |                                                                                                    | National Ca                            |                                         |                                             | 9/22/2006                                                                                      |
|----------|----------------------------------------------------------------------------------------------------|----------------------------------------|-----------------------------------------|---------------------------------------------|------------------------------------------------------------------------------------------------|
|          | FY 2006 Fiscal                                                                                          | Year End: E                            | stimated O                              | bligations Lis                              | ting                                                                                           |
| Part I.  |                                                                                                    | Please record your be positive numbers |                                         | lars. Obligations should should be negative | DIRECT CANS ONLY - do not include actions against non appropriated CANs in Part I and Part II. |
|          | transactions must be supported by obligating documents attached to this form in the order listed below. | CAN                                    | Document #<br>expected in<br>CAS        | Expected<br>Obligation<br>Amount Of         | Item Description                                                                               |
| A.       | Miscellaneous Obligations: e.g. Travel, Training, Settlement Agreements                                 | 1 8331422                              |                                         | (1,845.00) 21                               | LMC - Travel Ticket Refund                                                                     |
|          |                                                                                                    | 2 <b>8365530</b>                       |                                         | 883.00 26                                   | MCGP - Rental Fees                                                                             |
|          |                                                                                                    | 3 8363750                              | TO904898                                | 85.00 21                                    | MCGP - Travel (Debbie)                                                                         |
|          |                                                                                                    | 4 8340334                              | TO966300                                | 105.00 21                                   | CDBL - Travel Debbie                                                                           |
|          |                                                                                                    | 5 8332783                              |                                         | 696.00 22                                   | LEI - Travel Debbie                                                                            |
|          |                                                                                                    | 6 <b>8335643</b>                       | TO066295                                | 3,000.00 22                                 | MCGP - Travel (Debbie)                                                                         |
|          |                                                                                                    | 7 8340007                              | TO931911                                | (86.00) 21                                  | DRP- Travel Vanessa                                                                            |
|          |                                                                                                    | 8 8339545                              | TO66290                                 | (199.00) 21                                 | DRP- Travel Vanessa                                                                            |
|          |                                                                                                    | 9 8367988                              | TO66291                                 | (670.00) 21                                 | MCL - Travel Vanessa                                                                           |
|          |                                                                                                    | 10 8332792                             | TO64725                                 | (1,500.00) 21                               | LMC - Travel Vanessa                                                                           |
|          |                                                                                                    | 11 8332792                             | TO64726                                 | (492.00) 21                                 | LMC - Travel Vanessa                                                                           |
|          |                                                                                                    | 12 <b>8330890</b>                      | TO63590                                 | <del>(13.00)</del> 21                       | LMC - Travel Vanessa                                                                           |
|          |                                                                                                    | 13 8332792                             | TO64714                                 | (304.00) 21                                 | LMC - Travel Vanessa                                                                           |
|          |                                                                                                    | 14 8331423                             | TO64724                                 | (562.00) 21                                 | LMC - Travel Vanessa                                                                           |
|          |                                                                                                    | 15 8331422                             | TO64717                                 | (236.00) 21                                 | LMC - Travel Vanessa                                                                           |
|          |                                                                                                    | 16 8340325                             | TO929147                                | (642.00) 21                                 | MCL - Travel Vanessa                                                                           |
|          |                                                                                                    | 17 <b>8363750</b>                      |                                         | <del>1,000.00</del> <del>21</del>           | MCGP - Travel (Debbie)                                                                         |
|          |                                                                                                    | 18 <b>8335644</b>                      |                                         | <del>(511.00)</del> 25                      | MCGP - Reg. Fee                                                                                |
|          |                                                                                                    | 19 8367794                             |                                         | 971.00 252                                  | MCGP - Reg Fee (Flynn)                                                                         |
|          | Total Miscellaneous Obligations                                                                         |                                        |                                         | (320.00)                                    |                                                                                                |
| В.       | Y1 & Y2 Interagency Agreements: (NCI pays another agency)                                               | 1 8331315                              | Y1RC6011                                | (17,046.00)                                 | MCGP                                                                                           |
|          |                                                                                                    | 2                                      |                                         |                                             |                                                                                                |
|          |                                                                                                    | 3                                      | - · · · · · · · · · · · · · · · · · · · |                                             |                                                                                                |
|          | Total Y1 & Y2 Interagency Agreements                                                                    |                                        |                                         | (17,046.00)                                 |                                                                                                |
| C.       | Cash Awards, Fellowship Payroll, OTS Gross-up                                                           | 1 <b>8331304</b>                       | C5YQ030001                              | 328.00 12                                   | GRCBL - Insurance                                                                              |
| <b>.</b> |                                                                                                    | 2 <b>8333100</b>                       |                                         | 1,300.00 11.5                               |                                                                                                |
|          |                                                                                                    | 3 <b>8333100</b>                       | - · - · · · · · · · · · · · · · · · · · | 1,300.00 11.5                               |                                                                                                |
|          | Total Cash Awards, Fellowship Payroll, OTS Gross-up                                                     |                                        |                                         | 2,928.00                                    |                                                                                                |
| D.       | Research/Support Contracts :                                                                            | 1                                      |                                         | ,                                           |                                                                                                |
|          |                                                                                                    | 2                                      |                                         |                                             |                                                                                                |
|          |                                                                                                    | 3                                      |                                         |                                             |                                                                                                |
|          | Total Research/Support Contracts :                                                                      |                                        |                                         | 0.00                                        |                                                                                                |
| _        | ADD 0 1 1 1 1 0 1 0 1 1 1 0 1                                                                           | 4 00 40000                             |                                         | 100.00.00                                   |                                                                                                |
| E.       | ADB Orders: Records of Call, Contracts, & Purchase Orders:                                              | 1 8340332                              |                                         | 193.00 26                                   | CDBL - Cell Phone Cost on Credit Card                                                          |
|          |                                                                                                    | 2 8332784                              |                                         | (2,064.00) 26                               | LMC - Credit Card                                                                              |
|          |                                                                                                    | 3 8331423                              |                                         | 2,064.00 26                                 | LMC - Credit Card                                                                              |
|          |                                                                                                    | 4 8331422                              |                                         | 95.00 26                                    | LMC - Credit Card                                                                              |
|          |                                                                                                    | 5 8331423                              |                                         | 1,574.00 26                                 | LMC - Bellstein                                                                                |
|          |                                                                                                    | 6 8333163                              |                                         | 3,149.00 26                                 | LMC - Bellstein                                                                                |
|          |                                                                                                    | 7 8332792                              |                                         | 4,723.00 26                                 | LMC - Bellstein                                                                                |
|          |                                                                                                    | 8 <u>8333161</u>                       |                                         | 1,574.00 26                                 | LMC - Bellstein                                                                                |

|                             | 9 8330890         |           | 2,100.00            | 26   | LMC - Bellstein          |
|-----------------------------|-------------------|-----------|---------------------|------|--------------------------|
|                             | 10 8366067        | STZ600661 | 11,000.00           | 31   | LCP - Hatfield Equipment |
|                             | 11 <b>8331318</b> |           | (340.00)            | 26   | LPDS - Credit Card       |
|                             | 12 8331318        |           | 133.00              | 26   | LPDS - Credit Card       |
|                             | 13 8364054        |           | 556.00              | 26   | LPDS - Credit Card       |
|                             | 14 8364054        |           | 825.00              | 26   | LPDS - Credit Card       |
|                             | 15 <b>8364060</b> |           | <del>2,600.00</del> | 26   | LPDS - Credit Card       |
|                             | 16 <u>8331304</u> |           | 100.00              | 26   | GRCBL - Credit Card      |
|                             | 17 8340002        |           | 300.00              | 26   | DRP - Credit Card        |
|                             | 18 <u>8339545</u> |           | 1,500.00            | 26   | MTDP - Credit Card       |
|                             | 19 <b>8331318</b> |           | <del>(850.00)</del> | 26   | LCDS - Credit Card       |
|                             | 20 <b>8331318</b> |           | 4,000.00            | 26   | LCDS - Credit Card       |
|                             | 21 <b>8364050</b> |           | 1,774.00            | 26   | LCDS - Credit Card       |
|                             | 22 <b>8364059</b> |           | <del>850.00</del>   | 26   | LCDS - Credit Card       |
|                             | 23 <b>8333047</b> |           | 240.00              | 26   | NP - Credit Card         |
|                             | 24 8366067        | <u> </u>  | 2,477.42            | 26   | LCP - Delpro             |
|                             | 25 8366064        | <u> </u>  | 22.00               | 26   | LCP - Delpro             |
|                             | 26 8366070        | <u> </u>  | 675.00              | 26   | LCP - Delpro             |
|                             | 27 8333150        | <u> </u>  | 1,500.00            | 2538 | LEI - HIB Processing Fee |
|                             | 28 8367793        |           | 750.00              | 26   | MCGP - Credit Card       |
|                             | 29 8331352        |           | 817.00              | 26   | MCGP - Credit Card       |
| Total ADB Orders            |                   |           | 42,337.42           |      |                          |
| F. Leases & Renovations:    | 1                 |           |                     |      |                          |
|                             | 2                 |           |                     |      |                          |
|                             | 3                 |           |                     |      |                          |
| Total Leases & Renovations: | ·                 |           | 0.00                |      |                          |
| Total Leases & Renovations. |                   |           | 0.00                |      |                          |
| G. Grants:                  | 1                 |           |                     |      |                          |
|                             | 2                 | <u> </u>  |                     |      |                          |
|                             | 3                 | <u> </u>  |                     |      |                          |
| Total Grants:               |                   |           | 0.00                |      |                          |
| Total Part I.               |                   |           | 27,899.42           |      |                          |

| Division:                                                                                                    |                |                                         |                                  |    |                  |
|----------------------------------------------------------------------------------------------------|----------------|-----------------------------------------|----------------------------------|----|------------------|
| · · · · · · · · · · · · · · · · · · ·                                                                                                    |                | ur entries in whole buld be negative nu | pe positive numbers and          |    |                  |
| is recording in the NIH CAS on the morning of 9/29 and the Division's estimated need                                                                                                    | CAN            | Document #<br>expected in<br>CAS        | Expected<br>Obligation<br>Amount | ос | Item Description |
| A. Personal Services: This should be an adjustment to the accruals for civilians and Commissioned Core poste in the CAS. It wouldn't include 11.8As and awards (that should be included in Part I).                                                                                                    | 1d 23          |                                         |                                  |    |                  |
| Total Personal Services Estimate:                                                                                                    |                |                                         | 0.00                             |    |                  |
| B. Credit Card Purchases:  This should represent the amount you plan to put into the ADB on Sept 29-Oct 1 for preobligations and any other preobligations you have put in the ADB that have not shown up the accounting system as of the morning of the 29th  Total Credit Card Preobligations Still to go: | 1<br>2<br>in 3 |                                         | 0.00                             |    |                  |
| Total Part II.                                                                                                    |                |                                         | 0.00                             |    |                  |

| Division:                                                                                                    |               |                    |                  |        |                                                                                      |
|----------------------------------------------------------------------------------------------------|---------------|--------------------|------------------|--------|--------------------------------------------------------------------------------------|
| Part III. CAN Changes (transfer of obligations from one CAN to another).                                                                                      |               |                    |                  |        |                                                                                      |
| A. CAN Changes from appropriated CANs to non-appropriated CANs (and                                                                                           | e attached to | this form in u     | ne order the it  | ems ar | 'e listed below.                                                                     |
| reimbursable CANs):                                                                                                    |               | To CAN             | Amount           |        | Description                                                                          |
| Enter the amount as a positive number. These transactions will result as an decrease to your apppropriated obligations.                                       |               |                    |                  |        |                                                                                      |
|                                                                                                    | 3             |                    |                  |        |                                                                                      |
| B. CAN Changes from non-appropriated CANs (and reimbursable CANs) to appropriated CANs:                                                                       | From CAN      | To CAN             | Amount           | ос     | Description                                                                          |
| Enter the amount as a positive number. These transactions will result as an increase to                                                                       |               | 8340326            | 3,835.00         |        | CAN Flip Memo MCL                                                                    |
| your apppropriated obligations.                                                                                                    |               | 8340327<br>8340322 | 511.00<br>164.00 | 2687   | CAN Flip Memo MCL CAN Flip Memo MCL                                                  |
|                                                                                                    |               | 8332731            | 111.00           | 2002   | CAN Flip Memo LCC CRADA                                                              |
| C. CAN Changes between mechanisms: (i.e. intramural to RMS)                                                                                                   | From CAN      | To CAN             | Amount           | ос     | Description                                                                          |
| Enter the amount as a positive number. These transactions will not increase or                                                                                | _             |                    |                  |        | _                                                                                    |
| decrease                                                                                                    | 3             |                    |                  |        |                                                                                      |
| D. CAN Changes from your division to another division:                                                                                                    |               |                    |                  |        |                                                                                      |
| make sure the other Division shows the same transaction on their form to be sure everyone agrees with the transaction. Enter the amount as a positive number. |               | To CAN             |                  |        | Description                                                                          |
| ,                                                                                                    | •             |                    |                  |        |                                                                                      |
|                                                                                                    | 3             |                    |                  |        | -                                                                                    |
| E. CAN Changes from another division to your division:                                                                                                    |               |                    |                  |        |                                                                                      |
| make sure the other Division shows the same transaction on their form to be sure                                                                              |               | To CAN             |                  |        | Description                                                                          |
| everyone agrees with the transaction. Enter the amount as a positive number.                                                                                  |               |                    |                  |        |                                                                                      |
|                                                                                                    |               |                    |                  |        |                                                                                      |
|                                                                                                    |               |                    |                  |        |                                                                                      |
| Summary of Division                                                                                                    | 1 Operating B | Sudget and Ob      | ligations for F  | Y 2005 | į                                                                                    |
|                                                                                                    |               |                    |                  |        |                                                                                      |
| Total Operating Budget for your Division (based on the latest track file                                                                                      | <u>*</u> )    |                    | 0.00             | Please | type in this amount                                                                  |
| Actual Obligations (appropriated funds only) in the Central Accounting 09/28/2005 (what you see in Datawarehouse/VSOF/SOFIE on the morning                    |               |                    |                  |        |                                                                                      |
| Increase or Decrease to Appropriated Obligations as a result of this w                                                                                        | -             |                    | 0.00<br>0.00     |        | type in this amount type in this amount - increase in obligations should be + amount |
| Balance                                                                                                    |               | -                  | 0.00             | Piease | type in this amount - increase in obligations should be + amount                     |
|                                                                                                    |               |                    |                  |        |                                                                                      |
|                                                                                                    |               |                    |                  |        |                                                                                      |
| Signature of Division Representative:                                                                                                    |               |                    |                  |        | Date Signed:                                                                         |

| Divis    | ion.                                                                                                    | ational Ca               |                              | .4.0                                  |                |                                                |
|----------|----------------------------------------------------------------------------------------------------|--------------------------|------------------------------|---------------------------------------|----------------|------------------------------------------------|
| Divis    |                                                                                                    |                          | ncer Institu                 |                                       | Liatin         |                                                |
| <u> </u> | FY 2006 Fiscal Y                                                                                                    | ear End: E               | stimated O                   | bligations                            | LISTII         | 19                                             |
| Part IV  | Actual Obligations not recorded in the Central Accounting System (CAS) as of 09/28/2005 (i.e. items you do not see in | Please rec               | ord your entries in          | whole dollars.                        |                | NON APPROPRIATED CANS                          |
|          | Datawarehouse/VSOF/SOFIE on 9/29/2005) These transactions                                                             |                          |                              |                                       |                | ONLY - reimbursable, CRADA, Royalty, Gift Fund |
|          | must be supported by obligating documents attached to this                                                            |                          | Document #                   | Expected                              |                | - Teirnbursable, CRADA, Royalty, Gilt Fund     |
|          | form in the order listed below.                                                                                       | CAN                      | expected in<br>CAS           | Obligation<br>Amount                  | ос             | Item Description                               |
| Α.       | Miscellaneous Obligations: e.g. Travel, Training, Settlement Agreements                                               | 1                        |                              |                                       |                | ·                                              |
|          |                                                                                                    | 2                        | -                            |                                       |                |                                                |
|          |                                                                                                    | 3                        |                              |                                       |                |                                                |
|          | Total Miscellaneous Obligations                                                                                       | <u> </u>                 |                              | 0.00                                  |                |                                                |
| В        | Y1 & Y2 Interagency Agreements: (NCI pays another agency)                                                             | 1                        |                              |                                       |                |                                                |
| ٥.       | Tractagency Agreements. (Not pays another agency)                                                                     | 2                        |                              |                                       |                | -                                              |
|          |                                                                                                    | 3                        |                              |                                       |                |                                                |
|          | Total Y1 & Y2 Interagency Agreements                                                                                  |                          |                              | 0.00                                  |                |                                                |
| _        | Cash Awards, Fellowship Payroll, OTS Gross-up                                                                         | 1                        |                              |                                       |                |                                                |
| G.       | Cash Awards, Fellowship Fayron, 013 Gloss-up                                                                          | 2                        | <u>-</u>                     |                                       |                |                                                |
|          |                                                                                                    | 3                        |                              |                                       |                |                                                |
|          | Total Cash Awards, Fellowship Payroll, OTS Gross-up                                                                   |                          |                              | 0.00                                  |                |                                                |
| D.       | Research/Support Contracts:                                                                                           | 1 8366342                | N01-CO-12400                 | 144,742                               | 25.2F          | IAG                                            |
| J.       | Noosal of Noupport Contracts.                                                                                         | 2 8361625                | N01-CO-12400                 | 87,360                                |                | IAG                                            |
|          | SAIC FUNDING TO FREDERICK                                                                                             | 3 8366341                | N01-CO-12400                 | 67,500                                |                | IAG                                            |
|          |                                                                                                    | 4 8366340                | N01-CO-12400                 | 74,924                                | 25.2E          | IAG                                            |
|          |                                                                                                    | 5 8332847                | N01-CO-12400                 | 129,497                               | 25.2E          | GRANT                                          |
|          |                                                                                                    | 6 8332847                | N01-CO-12400                 | 16,369                                | 25.2E          | GRANT                                          |
|          |                                                                                                    | 7 8339616                | N01-CO-12400                 | 40,000                                |                | GRANT                                          |
|          |                                                                                                    | 8 8339616                | N01-CO-12400                 | 10,000                                |                | GRANT                                          |
|          |                                                                                                    | 9 8339616                | N01-CO-12400                 | 87,131                                |                | GRANT<br>IATAP                                 |
|          |                                                                                                    | 10 8321482<br>11 8366345 | N01-CO-12400<br>N01-CO-12400 | 100,000                               | 25.2E<br>25.2E | IATAP                                          |
|          |                                                                                                    | 12 8366343               | N01-CO-12400                 | 38,052                                |                | IAG                                            |
|          |                                                                                                    | 13 8367895               | N01-CO-12400                 | 112,471                               |                |                                                |
|          |                                                                                                    | 14 8370838               | N01-CO-12400                 | 74,840                                |                | ROYALTY                                        |
|          |                                                                                                    | 15 8368840               | N01-CO-12400                 | 40,000                                | 25.2E          | IAG                                            |
|          |                                                                                                    | 16 8367471               | N01-CO-12400                 | 100,000                               | 25.2E          | IAG                                            |
|          |                                                                                                    | 17 8365888               | N01-CO-12400                 | · · · · · · · · · · · · · · · · · · · | 25.2E          | GIFT                                           |
|          |                                                                                                    | 18 8368138               | N01-CO-12400                 |                                       |                | NIAID<br>G:G F                                 |
|          |                                                                                                    | 19 8329619<br>20 8368549 | N01-CO-12400                 |                                       | 25.2E<br>25.2E | Gift Fund                                      |
|          |                                                                                                    | 21 8331732               | N01-CO-12400<br>N01-CO-12400 |                                       | -              |                                                |
|          |                                                                                                    | 22 8421749               | N01-CO-12400                 |                                       |                | Direct CAN Citation                            |
|          |                                                                                                    | 23 8368114               | N01-CO-12400                 |                                       |                | GRANT                                          |
|          |                                                                                                    | 24 8368114               | N01-CO-12400                 | 126,151                               |                | GRANT                                          |
|          |                                                                                                    | 25 8368446               | N01-CO-12400                 | 68,228                                | _              | Gift Fund                                      |
|          |                                                                                                    | 26 8368446               | N01-CO-12400                 |                                       |                |                                                |
|          |                                                                                                    | 27 8368165               | N01-CO-12400                 | 86,016                                |                | GRANT                                          |
|          |                                                                                                    | 28 8368165               | N01-CO-12400                 |                                       |                | GRANT                                          |
|          |                                                                                                    | 29 8322801               | N01-CO-12400                 | 121,600                               | 25.2E          | NCI                                            |

|                                                               | 30 8325364 | N01-CO-12400  | 91,200       |         | NIDDK               |
|---------------------------------------------------------------|------------|---------------|--------------|---------|---------------------|
|                                                               | 31 8325801 | N01-CO-12400  | 60,800       | 25.2E 1 | NIAID               |
|                                                               | 32 8333632 | N01-CO-12400  | 60,800       | 25.2E   | NIEHS               |
|                                                               | 33 8335608 | N01-CO-12400  | 60,800       |         | VRC                 |
|                                                               | 34 8325013 | N01-CO-12400  | 30,400       | 25.2E   | NIAMS               |
|                                                               | 35 8321012 | N01-CO-12400  | 30,400       | 25.2E I | NICHD               |
|                                                               | 36 8367988 | N01-CO-12400  | 90,402       |         | IAG                 |
|                                                               | 37 8331417 | N01-CO-12400  | 6,000        |         | Gift Fund           |
|                                                               | 38 8366251 | N01-CO-12400  | 8,649        |         | Gift Fund           |
|                                                               | 39 8368121 | N01-CO-12400  | 58,667       |         | IAG                 |
|                                                               | 40 8367989 | N01-CO-12400  | 52,582       |         | IAG                 |
|                                                               | 41 8332777 | N01-CO-12400  | 22,000       |         | IAG                 |
|                                                               | 42 8364967 |               | 30,520       |         | IAG                 |
|                                                               | 43 8421749 | N01-CO-12400  |              |         | Direct CAN Citation |
|                                                               |            | N01-CO-12400  | 100,000      |         |                     |
|                                                               | 44 8368799 | N01-CO-12400  | 510,000      |         | IAG                 |
|                                                               | 45 8366526 | N01-CO-12400  | 2,985        |         | CRADA               |
|                                                               | 46 8366159 | N01-CO-12400  | 50,000       |         | Gift Fund           |
|                                                               | 47 8366593 | N01-CO-12400  | 9,407        |         | Gift Fund           |
|                                                               | 48 8334418 | N01-CO-12400  | 128,000      |         | IAG                 |
|                                                               | 49 8325438 | N01-CO-12400  | 4,000        |         | Direct CAN Citation |
|                                                               | 50 8321996 | N01-CO-12400  | 12,000       |         | Direct CAN Citation |
|                                                               | 51 8323341 | N01-CO-12400  | 60,000       |         | Direct CAN Citation |
|                                                               | 52 8325013 | N01-CO-12400  | 7,500        |         | Direct CAN Citation |
|                                                               | 53 8336622 | N01-CO-12400  | 5,000        |         | Direct CAN Citation |
|                                                               | 54 8335320 | N01-CO-12400  | 5,000        | 25.2E l | Direct CAN Citation |
|                                                               | 55 8367595 | N01-CO-12400  | 10,000       |         | Direct CAN Citation |
|                                                               | 56 8325013 | N01-CO-12400  | 3,500        | 25.2E l | Direct CAN Citation |
| Total Research/Support Contracts:                             |            |               | 3,207,694.00 |         |                     |
|                                                               |            |               | -,,          |         |                     |
| E. ADB Orders: Records of Call, Contracts, & Purchase Orders: | 1          |               |              |         |                     |
|                                                               | 2<br>3     | <del></del> - |              |         |                     |
|                                                               | <u> </u>   |               |              |         |                     |
| Total ADB Orders                                              |            |               | 0.00         |         |                     |
| F. Leases & Renovations:                                      | 1          |               |              |         |                     |
|                                                               | 2          |               |              |         |                     |
|                                                               | 3          |               |              |         |                     |
| Total Leases & Renovations:                                   | ·          | <u> </u>      | 0.00         |         |                     |
|                                                               |            |               | 0.00         |         |                     |
| G. Grants:                                                    | 1          | <del>-</del>  |              |         |                     |
|                                                               | 2          | <u></u>       |              |         |                     |
|                                                               | 3          |               |              |         |                     |
| Total Grants:                                                 |            |               | 0.00         |         |                     |
| Total Part IV                                                 |            |               | 3,207,694.00 |         |                     |
|                                                               |            |               |              |         |                     |

| Division:  Part V Estimates supported by known increases in services, obligating documents not available. Difference between what                                                                                                    | se record your entries in whole dollars. |                                  |                                  |    | NON APPROPRIATED CANS                                            |
|----------------------------------------------------------------------------------------------------|------------------------------------------|----------------------------------|----------------------------------|----|------------------------------------------------------------------|
| is recording in the NIH CAS on the morning of 9/29 and the division's estimated need                                                                                                    |                                          | Document #<br>expected in<br>CAS | Expected<br>Obligation<br>Amount | ос | ONLY - reimbursable, CRADA, Royalty, Gift Fund  Item Description |
| A. Personal Services:  This should be an adjustment to the accruals for civilians and Commissioned Core posted in the CAS. It wouldn't include 11.8As and awards (that should be included in Part I).                                                                                                    | 1 2 3                                    |                                  |                                  |    |                                                                  |
| Total Personal Services Estimate:                                                                                                    |                                          |                                  | 0.00                             |    |                                                                  |
| B. Credit Card Purchases:  This should represent the amount you plan to put into the ADB on Sept 29-Oct 1 for preobligations and any other preobligations you have put in the ADB that have not shown up in the accounting system as of the morning of the 29th  Total Credit Card Preobligations Still to go: | 123                                      |                                  | 0.00                             |    |                                                                  |
| Total Part V                                                                                                    |                                          |                                  | 0.00                             |    |                                                                  |

# Year End Closeout Administrative Policy

## Purpose:

To formalize and set guidelines and standards for accounting of cost for the closeout of the Operations and Technical Support prime contract.

## Policy:

The following guidelines are provided for accounting of cost based on the general category in which the account/cost falls.

### Labor & Fringe

Costs will be assigned based on the year in which the work was performed. During the last pay period of the year the normal be-weekly payroll period will be split to reflect actual hours worked in each contract year. Fringe adjustments will be estimated at year-end for funding purposes. As the fringe rate is finalized (in February of the following year) any required adjustments will be made and assigned to the prior contract.

## Materials/Supplies

Goods – costs will be obligated and assigned to the year in which the PR/PO was issued regardless of delivery and invoice for the good.

Warehouse supplies – costs will be obligated and assigned to the year in which the request was submitted based on dates provided for year end ordering.

Credit Card Purchases - costs will be obligated (if entered into the credit card system in a timely manner) and assigned to the year in which the credit card purchase was placed regardless of delivery and invoice for the good.

#### Services

Subcontracts/Consultants – costs will be obligated and assigned based on the period of performance of the service being provided. For example, work performed prior to September month end will be charged to the current fiscal year, work performed after September month end will be charged to the next fiscal year.

#### Travel

Costs will be obligated and assigned based on the actual dates of travel, including any after trip reconciliation costs.

#### Equipment

Costs will be obligated and assigned to the year in which the PR/PO was issued regardless of delivery and invoice for the equipment.

#### Renovations

Costs will be obligated and assigned to the year in which the contract was awarded regardless of completion and invoice for the renovation. Modifications to the original renovation contract will be placed against the year in which the modification was awarded.

#### Core Services

Costs will be assigned based on period of performance. Work should not be performed with plans to bill to a future year, nor should work be billed with plans to perform in a future year. Some service billings (i.e. Repository services) have billings that are in arrears. These costs will be estimated at year-end for funding purposes but will not be finalized until after contract year end.

#### **Allocated Costs**

Costs will be assigned based on period of performance. Allocated costs (i.e building support, CSP support, CMRP support) are typically billed in arrears. These costs will be estimated at year-end for funding purposes but will not be finalized until after contract year end.

## **Management Support Allocation**

Costs will be assigned based on final cost of the non-NCI entity. These costs will be estimated at year-end for funding purposes but will not be finalized until after contract year end.

Please keep these accounting guidelines in mind when funding the current contract, especially as it relates to funding subcontracts. During the last year of the contract you will have the opportunity to fund both the current contract and the new contract with current year money.

SAIC-Frederick will provide estimates of expected total contract costs vs. funding during August and September to aid divisions in funding decisions for the current contract.

# **Year End Cost Accounting**

| Cost Element                                          | Cost Accounting                                                                                                    |
|-------------------------------------------------------|----------------------------------------------------------------------------------------------------|
| Labor/Fringe                                          | Accounted for in year in which effort is provided. Final pay period ends Septemeber 29. Labor/fringe cost will be posted approximately October 3.                                                                                                    |
| General Materials & Supplies via Purchase Requisition | Accounted for in the year in which the order was placed, regardless of when it is invoiced and becomes an expense. Orders placed by September 29 will be accounted for in FY 2006, orders placed after September 29 will be accounted for in FY 2007. This cost will show as a commitment or encumbrance on the cost status report.                                                                                    |
| Warehouse Orders                                      | Accounted for in the year in which the order was placed, regardless of when it becomes an expense. Orders placed by September 27 will be accounted for in FY 2006, orders placed after September 27 will be held and processed/accounted for in FY 2007.                                                                                                    |
| Impact Credit Card                                    | Accounted for in the year in which the order was placed, regardless of when it is invoiced and becomes an expense. Orders placed by September 29 will be accounted for in FY 2006, orders placed after September 29 will be accounted for in FY 2007. This cost is available on the unreconciled credit card report provided card holder enters timely information. Information downloaded from bank on a daily basis. |
| Subcontracts                                          | Accounted for in the year in which the service is performed. For subcontracts that cross contract years an estimated amount is encumbered in the corresponding year. This amount may change as invoices are received and paid against the appropriate year based on the period of performance for each invoice.                                                                                                    |
| Renovations                                           | Accounted for in the year in which the contract is awarded, regardless of when it is invoiced and becomes an expense. Modifications to the original contract are accounted for in the year in which the modification is initiated.                                                                                                    |
| Core Services/Work Orders                             | Accounted for in the year in which the service is performed. Services performed by September 29 will be billed in FY 2006, services performed after September 29 will be billed to the FY 2007 center. A few services (such as Building Support and Clinical Services) are allocated costs and will continue to be allocated until cost is final in the allocating center.                                             |

# **Projections**

## **Projections in SOFiE**

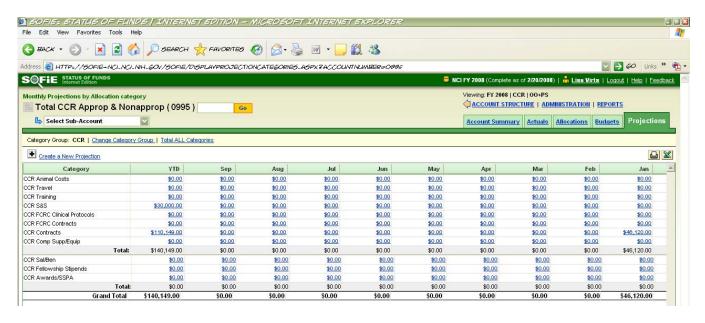

AOs are responsible for entering projections into SOFiE. Instructions for entering projections are attached. It is important to note that even when a projected cost will hit against a Frederick center number, the projection must be entered in SOFiE as if it is going to hit against the CAN.

A **One-Shot** is a single purchase which is requested in a given fiscal year, and if approved, does not recur in the next fiscal year (i.e. renovation, equipment). This is a non-recurring expenditure. A **Straightline** projection is based on what has been spent YTD. There is a Straightline Summary report available in SOFiE as well.

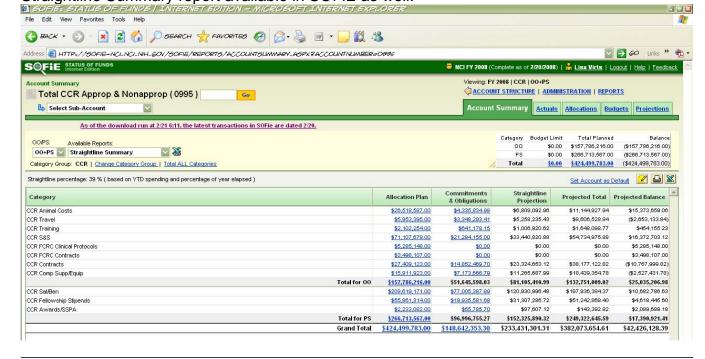

# ENTERING PROJECTIONS INTO SOFIE

PROJECTIONS CAN ONLY BE ENTERED FOR A CAN

CURRENTLY, THE ONLY WAY TO ENTER FREDERICK PROJECTIONS
IS TO FOLLOW THESE INSTRUCTIONS
AND ENTER THE PROJECTION AGAINST THE CAN

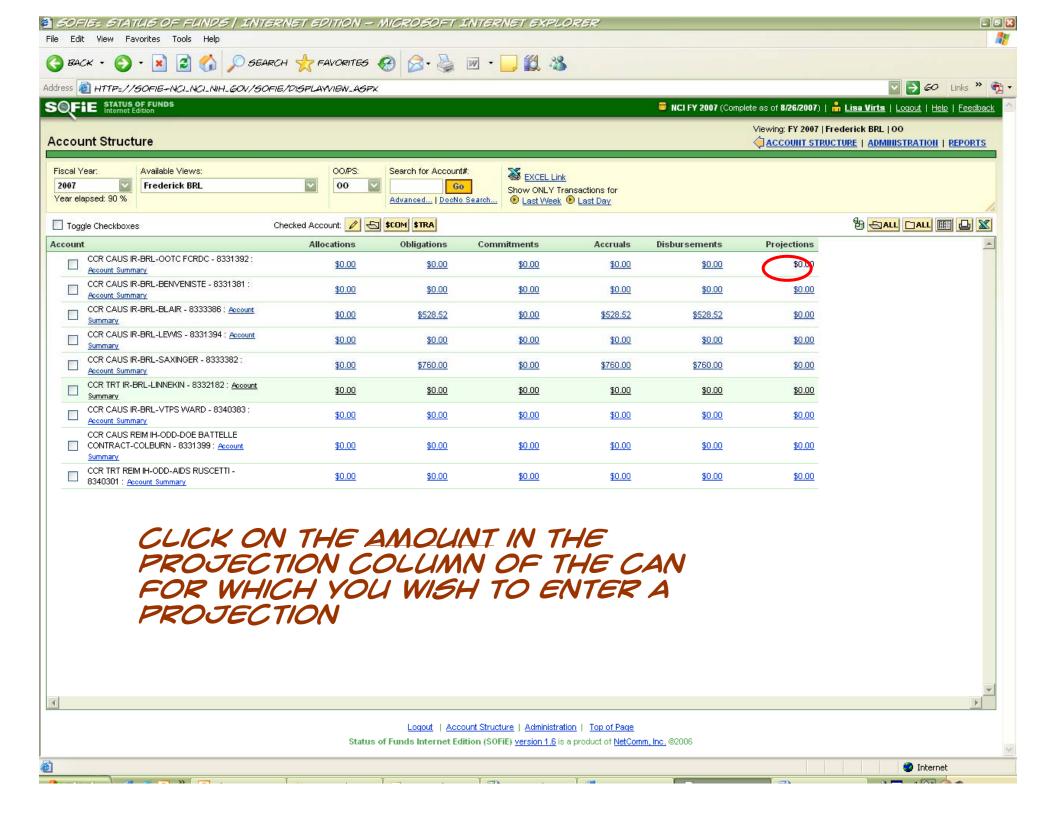

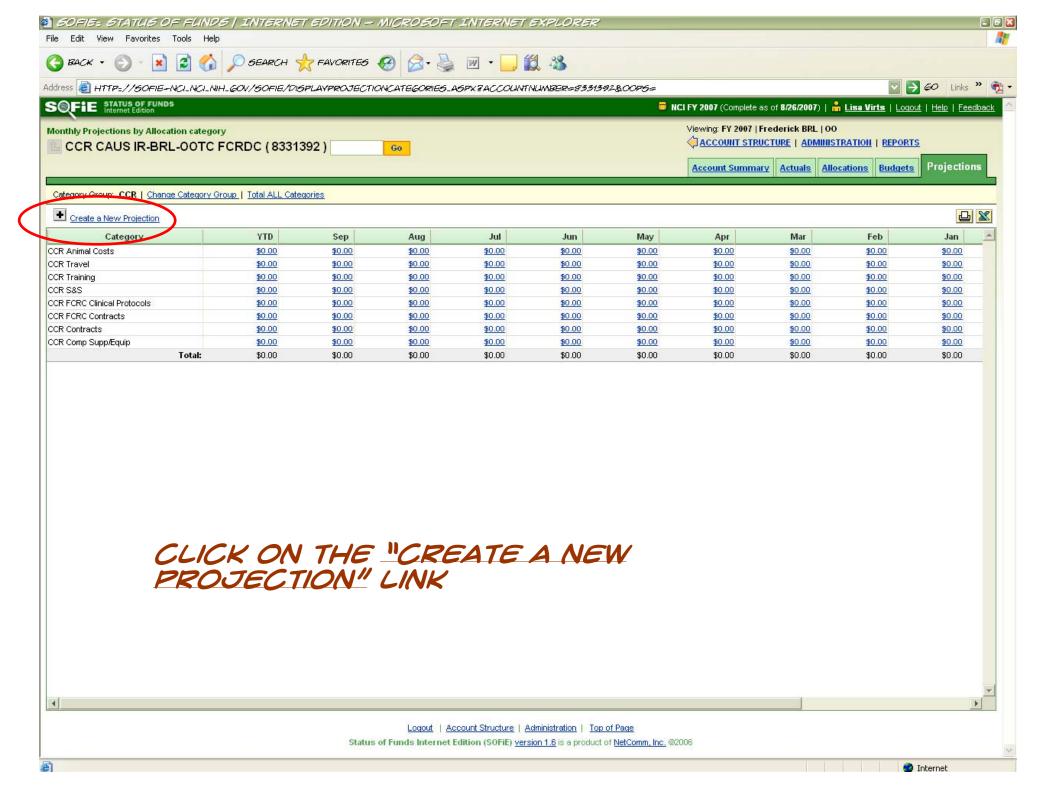

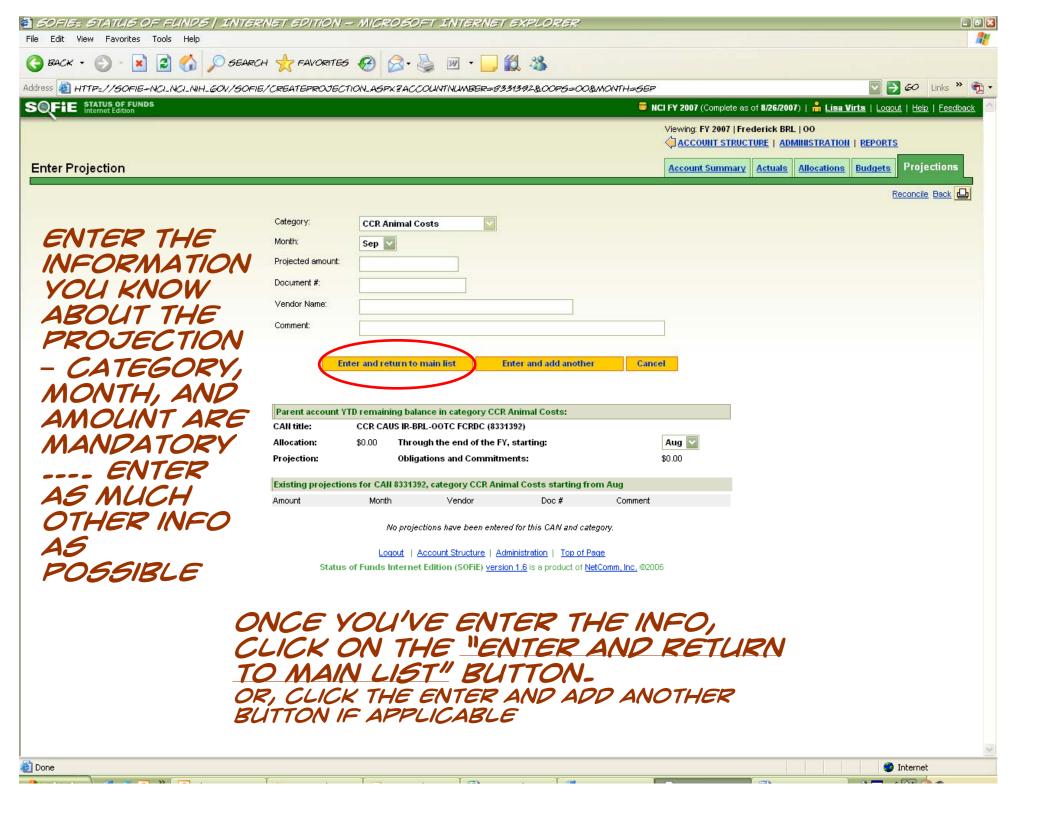

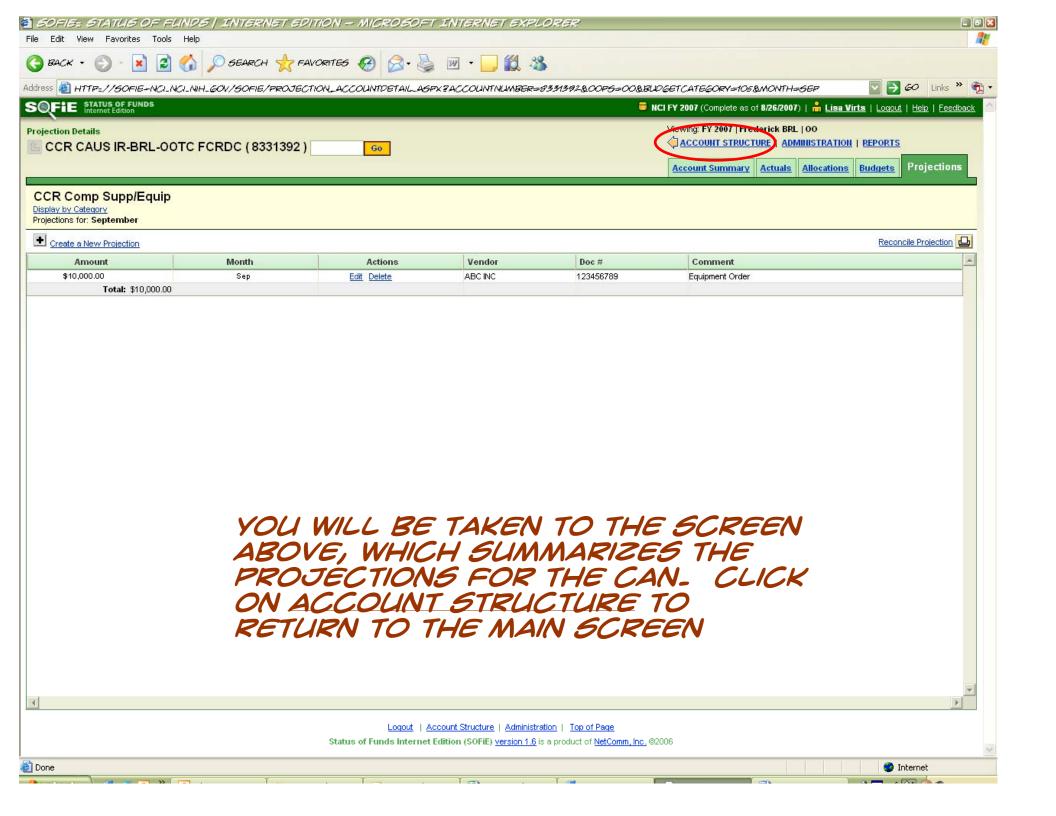

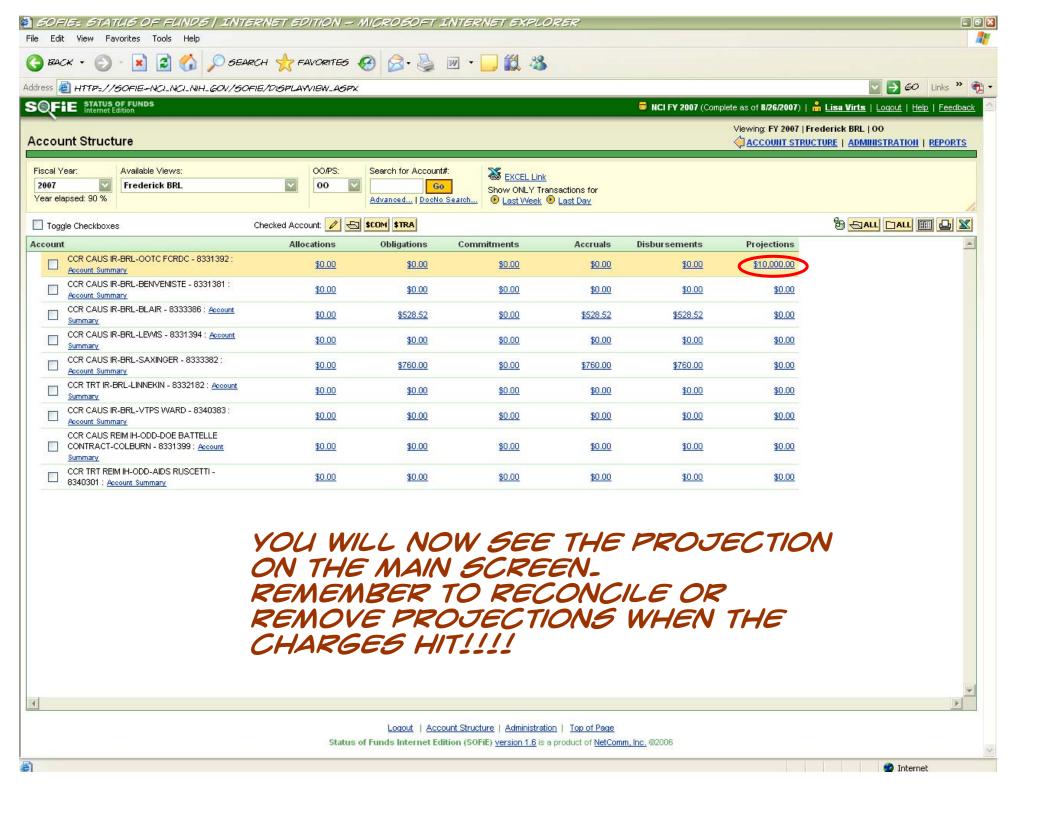

# **Reconciling Projections**

#### Reconciling Projections against Transactions -- The Reconcile Projections Screen

The Reconcile Projections screen reconciles the projections for a given CAN and budget category against matching transactions, within the OO or PS budget group. You arrive at this screen by clicking the Reconcile trigger on the Edit Projection screen.

Located just above the "Vendor" and "Projection" columns, the "<u>Display Projections</u> for this account" link takes you to the Display Projections screen, which lists all the projections for that CAN. The <u>Account Summary</u> link takes you to the account summary screen for that CAN. Clicking on the word <u>Print</u> next to the printer icon prints out the contents of the screen.

#### To Reconcile the Projection(s):

1. If desired, you can refine the reconciliation by using some or all of the criteria in the top panel of the screen:

To narrow the reconciliation down to a specific month, select a month from the "Filter Month" drop-down list; to embrace all the months, select "All".

Click the radio button for "Non-obligated projections only" or for "Display All projections", as preferred.

On the "Reconconcile with Transactions: " row, check the checkboxes for the desired transaction criteria -- "By Document #", "By Vendor", "In same month", "Within 10% of projected dollar amount". (You can leave them all blank, also.)

2. When ready, click the "Reconcile" button, located in the upper right part of the screen.

## **Personal Services Projector**

This is a TFS-based tool created to provide accurate estimates of total annual personal services expense for different levels within NCI.

We have used the most detailed information available and applied the rules governing payrelated actions for the various pay plans to create an automated projection of annual personal services expenses.

- TFS provides a staffing profile (including vacancies) as well as cost and timing data by position
- Data Warehouse provides current expense information
- Combining this information with factors for benefits, awards and the annual pay adjustment allows us to develop a total annual personal services estimate
- Differences between pay plans (FTE/non-FTE) and the timing of events such as WIGIs and the annual pay adjustment are reflected in the calculations

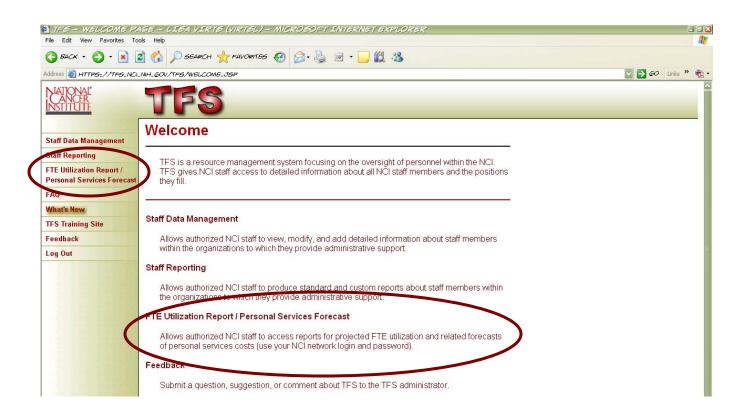

# Sources of Data

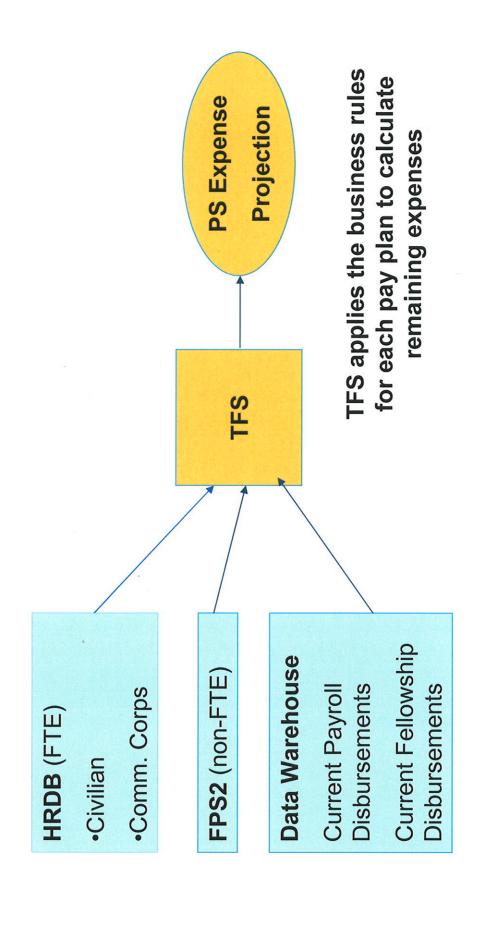

### Format

Both summary-level and detail-level reports are provided

The summary report (division level) includes;

- Current personal services budget
- Current personal services expenditures
- Projected personal services expenditures for the remainder of the year
- An analysis of projected expenses compared to the current budget

# Summary Report

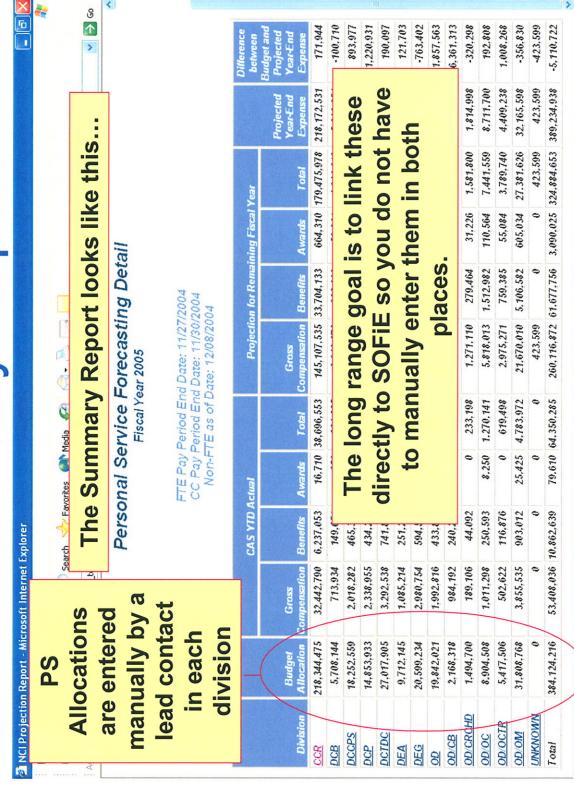

# Summary Report

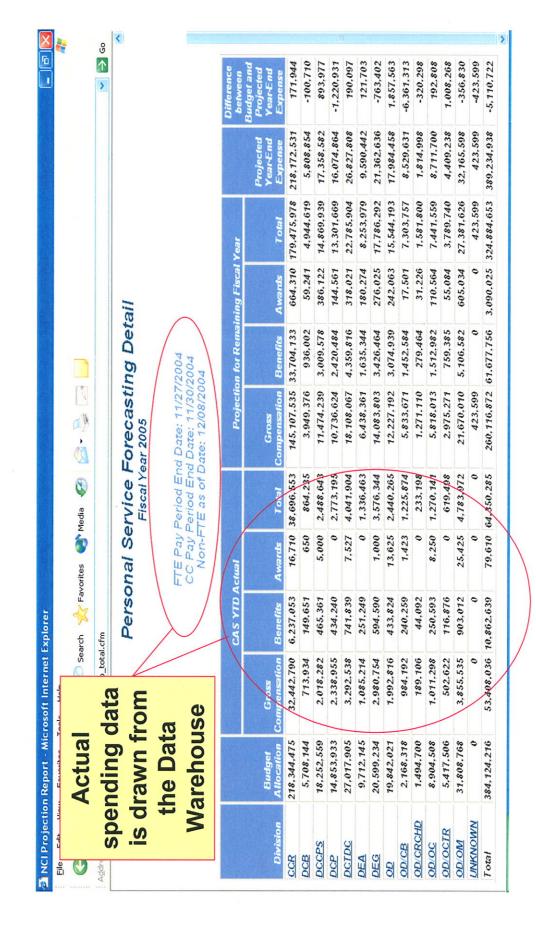

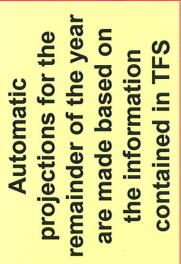

MCI Pro

Address

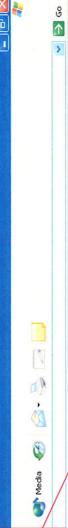

## Personal Service Forecasting Detail

FTE Pay Period End Date: 11/27/208, CC Pay Period End Date: 11/30/2004 Non-FTE as of Date: 12/08/2004

|          |                      |                                         | CAS YTD Actual        | Actual |                   | Projectiv                      | Projection for Remaining Fiscal Year | ining Fiscal | Year                              |                                  | Difference<br>between                          |
|----------|----------------------|-----------------------------------------|-----------------------|--------|-------------------|--------------------------------|--------------------------------------|--------------|-----------------------------------|----------------------------------|------------------------------------------------|
| Division | Budget<br>Allocation | Budget Gross<br>Allocation Compensation | Benefits              | Awards | Total             | Gross<br>Compensation Benefits | Benefits                             | Awards       | Total                             | Projected<br>Year-End<br>Expense | Budget and<br>Projected<br>Year-End<br>Expense |
| CCR      | 218,344,475          | 32,442,790                              | 6,237,053             | 16,710 | 16,710 38,696,553 | 145,107,535 33,704,133         | 33,704,133                           | 664,310      | 664,310 179,475,978               | 218,172,531                      | 171,944                                        |
| DCB      | 5,708,144            | 713,934                                 | 149,651               | 650    | 864,235           | 3,949,376                      | 936,002                              | 59,241       | 4,944,619                         | 5,808,854                        | -100,710                                       |
| OCCPS    | 18,252,559           | 2,018,282                               | 465,361               | 5,000  | 2,488,643         | 11,474,239                     | 3,009,578                            | 386,122      | 14,869,939                        | 17,358,582                       | 893,977                                        |
| DCP      | 14,853,933           | 2,338,955                               | 434,240               | 0      | 2,773,195         | 10,736,624                     | 2,420,484                            | 144,561      | 13,301,669                        | 16.074.864                       | -1,220,931                                     |
| DCTDC    | 27,017,905           | 3,292,538                               | 741,839               | 7,527  | 7,527 4,041,904   | 18,108,067                     | 4,359,816                            | 318,021      | 22,785,904                        | 26,827,808                       | 190,097                                        |
| DEA      | 9,712,145            | 1,085,214                               | 251,249               | 0      | 1,336,463         | 6,438,361                      | 1,635,344                            | 180,274      | 8,253,979                         | 9,590,442                        | 121,703                                        |
| DEG      | 20,599,234           | 2,980,754                               | 594,590               | 1,000  | 3,576,344         | 14,083,803                     | 3,426,464                            | 276,025      | 17,786,292                        | 21,362,636                       | -763,402                                       |
| Q        | 19,842,021           | 1,992,816                               | 433,824               | 13,625 | 2,440,265         | 12,227,192                     | 3,074,939                            | 242,063      | 15,544,193                        | 17.984.458                       | 1,857,563                                      |
| OD/CB    | 2,168,318            | 984,192                                 | 240,259               | 1,423  | 1,225,874         | 5,833,671                      | 1,452,584                            | 17,501       | 7,303,757                         | 8,529,631                        | -6,361,313                                     |
| OD/CRCHD | 1,494,700            | 189,106                                 | 44.092                | 0      | 233,198           | 1,271,110                      | 279,464                              | 31,226       | 1,581,800                         | 1.814.998                        | -320,298                                       |
| OD/OC    | 8,904,508            | 1,011,298                               | 250,593               | 8,250  | 1,270,141         | 5,818,013                      | 1,512,982                            | 110,564      | 7,441,559                         | 8,711,700                        | 192,808                                        |
| OD/OCTR  | 5,417,506            | 502,622                                 | 116,876               | 0      | 619,498           | 2,975,271                      | 759,385                              | 55,084       | 3,789,740                         | 4,409,238                        | 1,008,268                                      |
| MO/GO    | 31,808,768           | 3,855,535                               | 903,012               | 25,425 | 4,783,972         | 21,670,010                     | 5,106,582                            | 605,034      | 27,381,626                        | 32, 165, 598                     | -356,830                                       |
| NKNOWN   | 0                    | 0                                       | 0                     | 0      | 0                 | 423,599                        | 0                                    | 0            | 423,599                           | 423,599                          | -423,599                                       |
| Total    | 384.124.216          |                                         | 53.408.036 10.862.639 | 79.610 | 79 610 64 350 285 | 250 116 872                    | 357 775 67 877 756                   |              | 2 000 005 234 864 652 280 324 038 | 280 324 038                      | -5 110 733                                     |

Projected year end
expenses are
compared to the
personal services
budget to identify any
projected surplus or
deficit

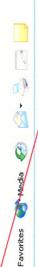

9

Personal Service Forecasting Detail

FTE Pay Period End Date: 11/27/2004 CC Pay Period End Date: 11/30/2004 Non-FTE as of Date: 12/08/2004

|          |                      |                       | CAS YTD Actual | Actual |                   | Projectiv              | Projection for Remaining Fiscal Year | ining Fiscal | Year                  | _                                | Difference                                     |
|----------|----------------------|-----------------------|----------------|--------|-------------------|------------------------|--------------------------------------|--------------|-----------------------|----------------------------------|------------------------------------------------|
| Division | Budget<br>Allocation | Gross<br>Compensation | Benefits       | Awards | Total             | Gross<br>Compensation  | Benefits                             | Awards       | Total                 | Projected<br>Year-End<br>Expense | Budget and<br>Projected<br>Year-End<br>Expense |
| CCR      | 218,344,475          | 32,442,790            | 6,237,053      | 16,710 | 38,696,553        | 145,107,535            | 33,704,133                           | 664,310      | 179,475,978           | 218,172,531                      | 171,944                                        |
| DCB      | 5,708,144            | 713,934               | 149,651        | 650    | 864,235           | 3,949,376              | 936,002                              | 59,241       | 4.944.619             | 5,808,854                        | -100,710                                       |
| DCCPS    | 18,252,559           | 2,018,282             | 465,361        | 5,000  | 2,488,643         | 11,474,239             | 3,009,578                            | 386,122      | 14.869,939            | 17,358,582                       | 893,977                                        |
| DCP      | 14,853,933           | 2,338,955             | 434,240        | 0      | 2,773,195         | 10,736,624             | 2,420,484                            | 144,561      | 13,301,669            | 16,074,864                       | -1,220,931                                     |
| DCTDC    | 27,017,905           | 3,292,538             | 741,839        | 7,527  | 4,041,904         | 18,108,067             | 4,359,816                            | 318,021      | 22,785,904            | 26,827,808                       | 190,097                                        |
| DEA      | 9,712,145            | 1,085,214             | 251,249        | 0      | 1,336,463         | 6,438,361              | 1,635,344                            | 180,274      | 8,253,979             | 9,590,442                        | 121,703                                        |
| DEG      | 20,599,234           | 2,980,754             | 594,590        | 1,000  | 3,576,344         | 14,083,803             | 3,426,464                            | 276,025      | 17,786,292            | 21,362,636                       | -763,402                                       |
| Q        | 19,842,021           | 1,992,816             | 433,824        | 13,625 | 2,440,265         | 12,227,192             | 3,074,939                            | 242,063      | 15,544,193            | 17,984,458                       | 1,857,563                                      |
| OD/CB    | 2,168,318            | 984,192               | 240,259        | 1,423  | 1,225,874         | 5,833,671              | 1,452,584                            | 17,501       | 7,303,757             | 8,529,631                        | -6,361,313                                     |
| OD/CRCHD | 1,494,700            | 189,106               | 44.092         | 0      | 233,198           | 1,271,110              | 279,464                              | 31,226       | 1,581,800             | 1,814,998                        | -320,298                                       |
| OD/OC    | 8,904,508            | 1,011,298             | 250,593        | 8,250  | 1,270,141         | 5,818,013              | 1,512,982                            | 110,564      | 7,441,559             | 8,711,700                        | 192.808                                        |
| OD/OCTR  | 5,417,506            | 502,622               | 116,876        | 0      | 619,498           | 2,975,271              | 759,385                              | 55,084       | 3,789,740             | 4,409,238                        | 1,008,268                                      |
| MO/GO    | 31,808,768           | 3,855,535             | 903,012        | 25,425 | 4,783,972         | 21,670,010             | 5,106,582                            | 605,034      | 27,381,626            | 32, 165, 598                     | -356,830                                       |
| NKNOWN   | 0                    | 0                     | 0              | 0      | 0                 | 423,599                | 0                                    | 0            | 423,599               | 423,599                          | -423/599                                       |
| Total    | 384.124.216          | 53.408.036 10         | 10.862.639     | 79.610 | 79 610 64 350 285 | 260.116.872 61.677.756 | 61,677,756                           | 3.090.025    | 3.090.025 324.884.653 | 380 234 938                      | -5 110 733                                     |

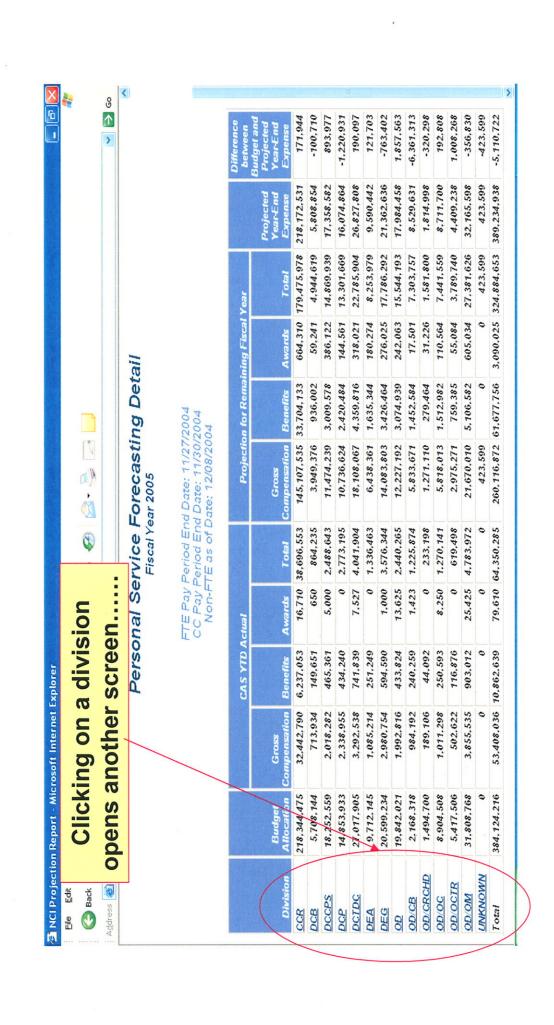

## Detail Reports

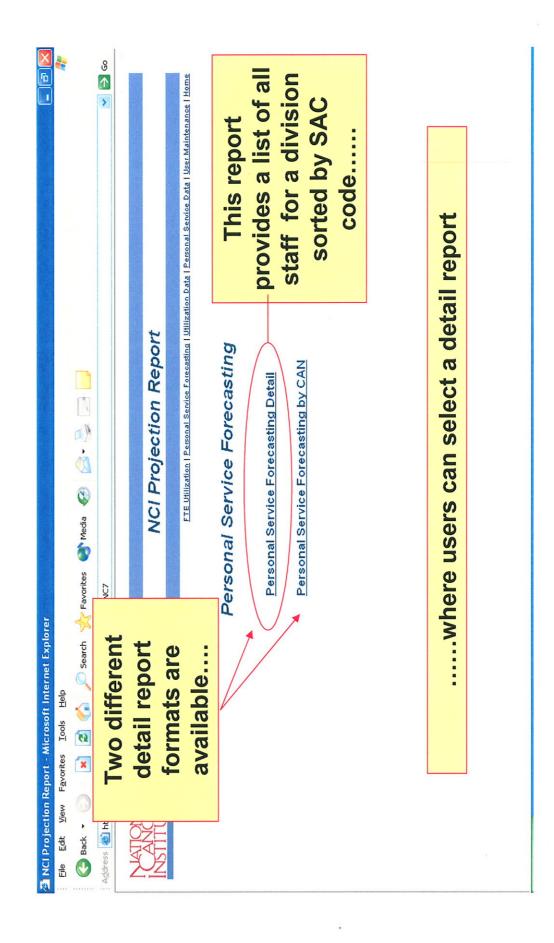

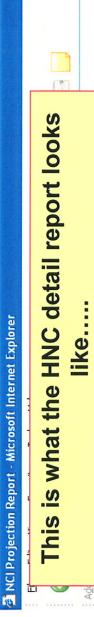

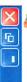

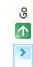

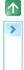

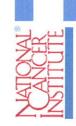

## NCI Projection Report

FTE Utilization | Personal Service Forecasting | Utilization Data | Personal Service Data | User Maintenance | Home

Division-level summary

## Personal Service Forecastin

Fiscal Year 2005

### Position listing sorted by SAC Code

171,944 Budget and Projected Year-End 664,310 179,475,978 218,172,531 Projection for Remaining Fiscal Year 145,107,535 33,704,133 Compensation 16,710 38,696,553 CAS YTD Actual Compensation Benefits 32,442,790 6,237,053 218,344,475 CCR

Non-FTE as of Date: 12/08/20

FTE Pay Period End Date: 11/27,

Co Pay Period End Date: 11/80,

Detail of Projected Remaining Expense for Current Fiscal Year

|                                                   |                      |                      |                          | >                    |
|---------------------------------------------------|----------------------|----------------------|--------------------------|----------------------|
| COLA / Mass Adjustment<br>Amount                  | 123                  | 0                    | 1,138                    |                      |
| Expense<br>Amount                                 |                      | 39,300               | 37,618                   | 59,665               |
| Date of<br>Departure                              |                      |                      |                          |                      |
| Effective<br>Date                                 | 06/01/04             | 06/01/05             | 06/04/00                 | 08/13/00             |
| Expense Description                               | Stipend              | Stipend              | GS FTE Salary            | GS FTE Salary        |
| Pay<br>Plan                                       | Þ                    | 뉟                    | SS.                      | GS                   |
| Name<br>or<br>Postion Title<br>(Vacant positions) | 8339577 KWON, MIJUNG | 8339577 KWON, MIJUNG | 8322801 CRUZ, ANNJEANNET | 8340191 ADAMS, LINDA |
| CAN                                               | 8339577              | 8339577              | 832280                   | 834019               |
| SAC<br>Code                                       | HNC                  | HNC                  | HNC17                    | HNC71                |

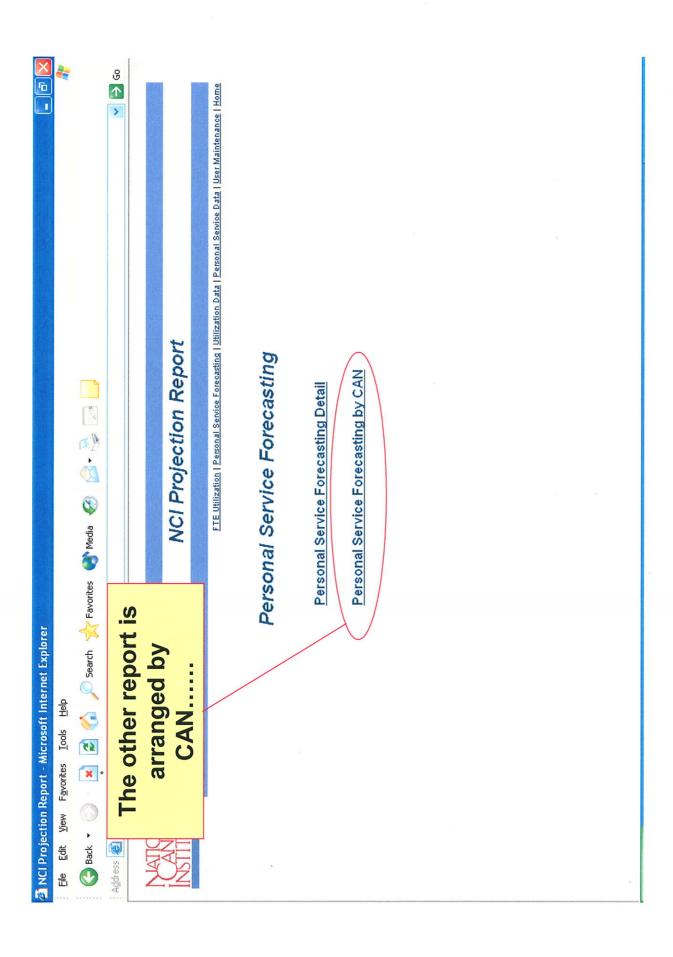

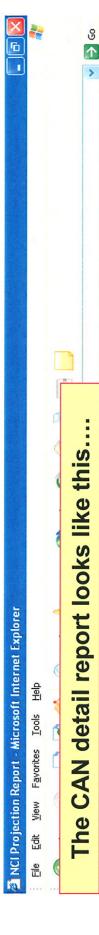

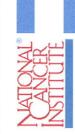

### NCI Projection Report

FTE Utilization | Personal Service

Division-level summary

## Personal Service Forecasting Detail

Fiscal Year 2005

Non-FTE as of Date: 72/08/2004 FFE Pay Period End Date: 11/27/2 CC Pay Period End Date: 11/80/26

**CAN summary** 

specific positions included Users can click on the CAN **Budget** and between to generate a list of the Projection for Remaining Fiscal Year Detail of Projected Remaining Expense for Compensation 141,644,553 Gross 16,710 38,696,553 Total

Allocation Compensation Benefits Awards

32,442,790 6,237,053

218,344,475

CCR

CAS YTD Actual

Projected Year End Expense under each CAN..... 384,820 666,278 434,562 664,621 3,128 1,285 3,130 1,271 929'99 140,222 140,336 98,624 334,667 316,860 522,811 Compensation 521,271 Gross 73,999 118,511 171,439 52,761 Total 0 0 0 0 0 12,042 24,960 15,534 23,401 95,110 40,719 146,479 58,465 Gross S 8322339 8322340 8322342 8322343 A A COCCO

508,561 783,132 437,581 837,717 774 740

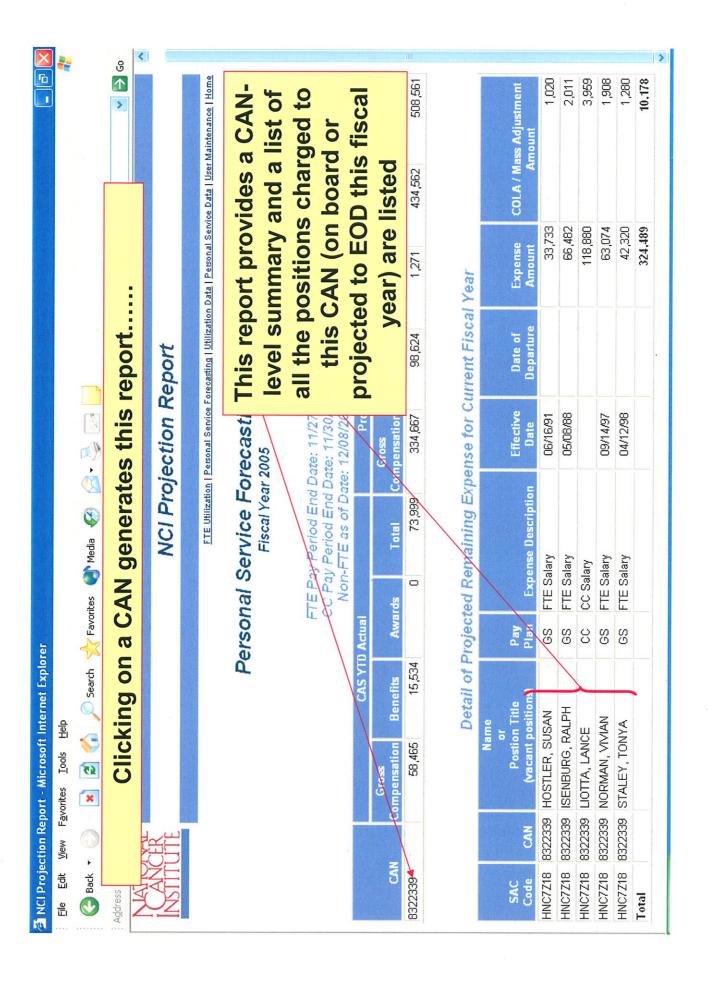

# Important Considerations

- This tool calculates an informed estimate. It is not an accounting report. It uses the best information available about each position to predict expenses based on the rules that guide pay-related actions.
- in TFS. If the key variables (projected EOD and departure dates, projected salaries for vacancies) are not maintained in TFS, the accuracy of the The accuracy of the projection is directly effected by the quality of the data projection will be poor.
- Standard rates for benefits, awards and the annual pay adjustment are used to project these expenses for each division. The amounts reflect the official level or the best estimate based on NCI's prior year average. The tool cannot be used to identify the actual benefits rate for a specific individual
- Managers may choose to make adjustments to This tool does not eliminate the need to apply professional judgment in the interpretation of the results. the projections,

# Standard Factors Used in the Projections

# The Annual Pay Adjustment

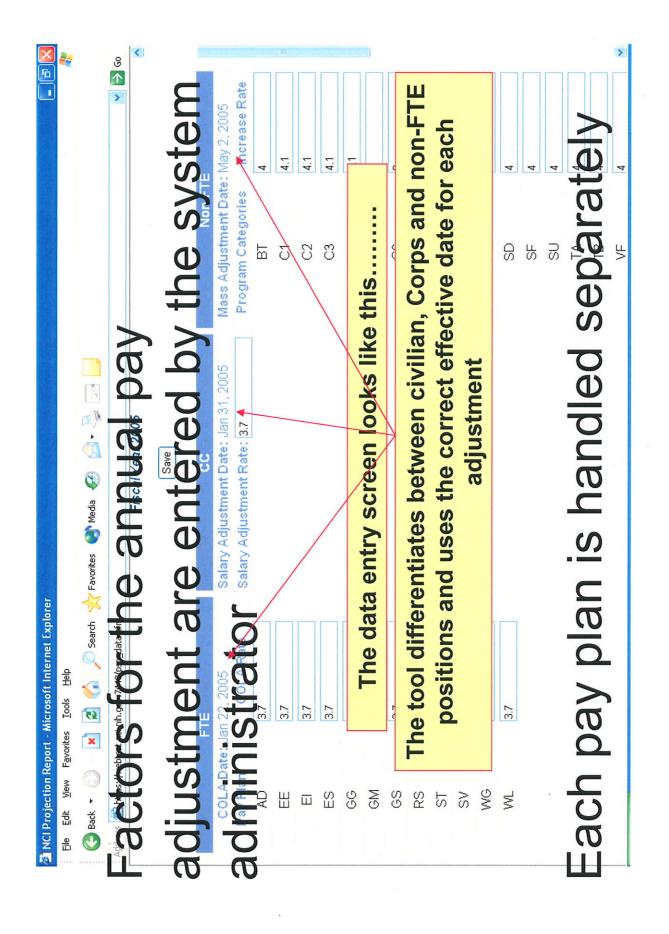

# Benefits and Awards

The tool calculates last year's average rate for benefits and awards by Division The system administrator uses this information to determine the factors to be used during the current fiscal year

Factors are managed at the division level (they can be different across divisions) Division-level factors are applied to each position within the division

| Microsoft Internet Explorer - Microsoft Internet Explorer | Microsoft Internet Exp       | lorer            |                                        |                   |               |         |
|-----------------------------------------------------------|------------------------------|------------------|----------------------------------------|-------------------|---------------|---------|
| Eile Edit View Favorites                                  | Favorites Iools <u>H</u> elp |                  |                                        |                   |               |         |
| Back •                                                    | x Search                     | - Favorit        | Search 🖖 Favorites 🗪 Media 🙉 😂 🗔       |                   |               |         |
| : Address The                                             | data ent                     | ry sc            | The data entry screen looks like this. | s like this       |               | o5 ← >  |
|                                                           |                              |                  | Division Level                         | .eve/             |               | <       |
|                                                           |                              | Emp.             | Benefits (%)                           | ts (%)            | Awards (%)    | (%) s   |
| Division                                                  | Budget                       | Type             | Based on 2004                          | Current           | Based on 2004 | Current |
| HNC1 OD                                                   | 19842021                     | Corp             | 25.00<br>24.80                         | 25 24.8           | 1.90          | 1:9     |
| HNC14 OD/OC                                               | 8904508                      | C vilian<br>Corp | 25.80<br>23.80                         | 25.8              | 1.70          | 1.7     |
| HNC17 OD/OM                                               | 31808768                     | C vilian<br>Corp | 23.60                                  | 23.6              | 2.50          | 2.5     |
| HNC18 OD/OCTR                                             | 5417506                      | O vilian<br>Corp | 24.00                                  | 24                | 1.70          | 1.7     |
| HNC1D OD/CB                                               | 2168318                      | Cvilian          | Division                               | Division-level PS | 0.30          | 0.3     |
| HNC1E<br>OD/CRCHD                                         | 1494700                      | Corp             | enter                                  | entered here      | 2.40          | 2.4     |
| HNC4 DCP                                                  | 14853933                     | O vilian<br>Corp | 26.70<br>26.80                         | 26.5<br>26.8      | 1.60          | 9:1     |
| HNC5 DEA                                                  | 9712145                      | O vilian<br>Corp | 25.10<br>0.00                          | 25.1              | 2.40          | 2.4     |
| HNC7 CCR                                                  | 218344475                    | Cvilian<br>Corp  | 26.80<br>34.20                         | 26.6              | 0.50          | 9:0     |
| HNC9 DEG                                                  | 20599234                     | Qvilian<br>Corp  | 24.80<br>33.10                         | 24.7              | 2.20          | 2.2     |
|                                                           |                              | ÷<br>;           | c<br>c<br>c                            | 23.9              |               | ( *     |

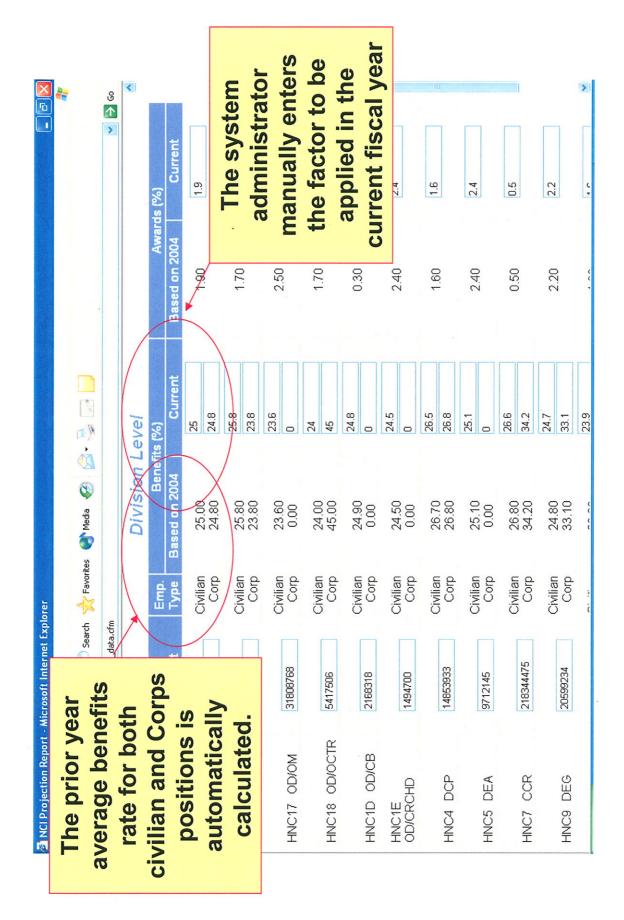

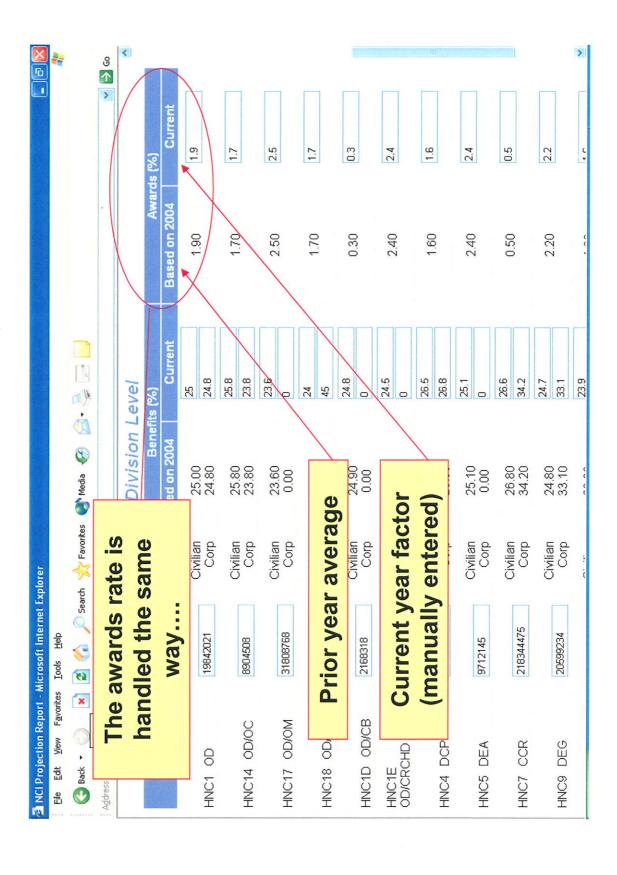

### Virts, Lisa (NIH/NCI) [E]

From: Wiltrout, Robert (NIH/NCI) [E]
Sent: Friday, August 10, 2007 9:21 AM

To: CCR-PI@LIST.NIH.GOV

Subject: Purchasing Deadline

As we approach the end of another very difficult fiscal year, I would like to ask that all routine purchasing be done by September 14. This is to ensure a smooth closing of our books which will be considerably more challenging this year because of the recent transition to the NBS system. CCR and NCI staff will have a more difficult time than usual in reconciling what is by all accounts a very complex budget. Note, this does not apply to purchases through SAIC; SAIC will establish their own deadlines.

After September 14, emergency orders only will be processed. To ensure we're accounting for these emergency orders in the budget, orders processed the week of September 17 need to be forwarded through your ARC and signed by the ARC Manager prior to being submitted to the Purchasing Agent. The ARC Manager will track these orders and report them to Patrick Miller in the CCR ARC. Emergency orders to be processed the week of September 24, the last week of the FY, need to be routed through Patrick Miller in the CCR ARC for concurrence before being placed. Again, I expect this to be emergency situations only and there should be relatively few orders processed after September 14. Our goal in giving you this heads up is to allow you to plan effectively for all routine purchases.

As mentioned above, this year's closing will be more difficult than previous years given the recent transition to the NBS. I would also ask that you be considerate when dealing with your Purchasing Agents on your last minute orders. The transition to the new NBS has been especially difficult for them and they have made remarkable efforts to learn this new system and keep the orders moving. We can help them by planning ahead and submitting orders to allow sufficient processing times. Thanks to all of you for your understanding and help with this effort.

Robert H. Wiltrout

Director, Center for Cancer Research

|                                                               | 2007 Acquisit                                    |            |                                                                                                    |                      |                        |
|---------------------------------------------------------------|--------------------------------------------------|------------|----------------------------------------------------------------------------------------------------|----------------------|------------------------|
| <u>Category</u>                                               | <u>Dollar Value</u>                              |            | Competitive/Sole Source or<br>Posting/3 Quotes                                                                                                    | <u>Deadlines*</u>    | ARC<br>Deadlines       |
| OPEN MARKET                                                   |                                                  |            |                                                                                                    |                      |                        |
| Commercial Equipment, Supplies & Services**                   | \$100,000-\$5.5 Million                          | QUOTES     | competitive synopsis with a<br>separately issued solicitation                                                                                                    | 05/24/07             | 5/17/2007              |
|                                                               |                                                  | 9          | sole source > \$500,000                                                                                                    | 06/13/07             | 6/7/2007               |
|                                                               |                                                  |            | competitive combined synopsis/solicitation                                                                                                    | 06/15/07             | 6/8/2007               |
|                                                               |                                                  | ¥.         | sole source < \$500,000                                                                                                    | 07/06/07             | 6/26/2007              |
| Equipment, Supplies & Services** (Excludes Printing Services) | \$25,000-\$100,000                               | NOT OBTAIN | competitive synopsis with a separately issued solicitation sole source competitive combined                                                                                                    | 05/25/07<br>08/16/07 | 5/17/2007<br>8/8/2007  |
|                                                               |                                                  | 8          | synopsis/solicitation                                                                                                    | 07/11/07             | 7/5/2007               |
| PRINTING SERVICES                                             | \$25,000-\$100,000                               |            | competitive combined synopsis/solicitation                                                                                                    | 08/10/07             | 8/6/017                |
| Equipment, Supplies &                                         | \$10,000-\$25,000                                |            | If 10 Day Posting Required                                                                                                    | 08/24/07             | 0 /0 0 /0 0 0 T        |
| Services                                                      |                                                  |            | If 3 Quotes Provided                                                                                                    | 08/29/07             | 8/20/2007<br>8/21/2007 |
| Equipment, Supplies & Services                                | \$3,000-\$10,000                                 |            | with sole source and/or competitive quotes                                                                                                    | 08/29/07             | 8/21/2007              |
| Equipment, Supplies & Services                                | \$3,000 or less                                  |            |                                                                                                    | 08/31/07             | 8/23/2007              |
| GSA - FEDERAL SUPPLY                                          | ( SCHEDULE                                       |            | GSA w/SOW > \$100,000 PROCESS                                                                                                    | SED BY NCI-OA        |                        |
| Equipment & Supplies                                          |                                                  |            |                                                                                                    |                      |                        |
| w/Salient Features                                            | \$3,000 - Max. Order Limit                       |            | Solicitation & Evaluation Required                                                                                                    | 07/06/07             | 6/28/2007              |
| Services w/SOW Equipment & Supplies                           | \$3,000 - Max. Order Limit                       |            | Solicitation & Evaluation Required  Review & Comparison of 3 or more                                                                                                    | 07/06/07             | 6/28/2007              |
| w/o SOW Equipment, Supplies & Services                        | \$3,000 - Max. Order Limit Other \$3,000 or less |            | vendors                                                                                                    | 08/31/07<br>08/31/07 | 8/23/2007<br>8/23/2007 |
| Other Gov. Agency UNICOR                                      | R. GPO. SEWP etc                                 |            |                                                                                                    |                      |                        |
| Equipment, Supplies & Services                                | All                                              |            |                                                                                                    | 08/24/07             | 8/16/2007              |
| NCI Consolidated Support<br>Contracts                         | All Task Orders                                  |            |                                                                                                    | 07/26/07             | 7/23/2007              |
| NOTES:                                                        |                                                  |            |                                                                                                    |                      |                        |
|                                                               |                                                  | ovid       | ed MUST comply with NIH Policy 1160                                                                                                    | -1                   |                        |
| NCI requires NIH 827-1 for **ALL Open Market Ramts >\$25      |                                                  | ור         | <br>DIT COMPETITION - MUST BE SYNOF                                                                                                    | PSIZED               |                        |
| . ILL <u>open manor</u> requite >\$\pi_2\cdots                |                                                  |            | TO THE PROPERTY OF THE PROPERTY OF THE PROPERT | J.E.E.D              |                        |
| If problems do not develop, we w                              |                                                  |            | rocessing, all dates have been moved up s specified by two and revised dates will                                                                                                    |                      |                        |
| on the OA website accordingly.                                |                                                  |            |                                                                                                    |                      |                        |
| CCR ARC NBS / DelPro I                                        | Deadlines                                        |            |                                                                                                    |                      |                        |
| Call Orders (Records of Call)                                 | \$3,001 to Max Oder Limit                        |            | With 3 quotes & JOFOC                                                                                                    |                      | 8/29/2007              |
| Call Orders (Records of Call)                                 | Up to \$3,000                                    |            | 2 420.00 2.001 00                                                                                                    |                      | 9/12/2007              |
| Durch and Cond                                                | \$2.004 \$25.000                                 |            | With 2 gueton COW 9 10500                                                                                                    |                      | 0/5/2007               |
| Purchase Card Purchase Card                                   | \$3,001 - \$25,000<br>Up to \$3,000              |            | With 3 quotes, SOW & JOFOC                                                                                                    |                      | 9/5/2007<br>9/12/2007  |
| NIH Stock Orders                                              | no limit                                         |            |                                                                                                    |                      | 9/13/2007              |
|                                                               |                                                  |            |                                                                                                    |                      |                        |

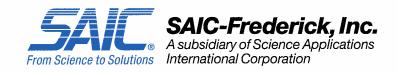

February 25, 2008

Mr. John C. Trifone Director, Acquisition and Logistical Services

### DEADLINE DATES FOR CONTRACT YEAR 2008 ACQUISITIONS

### ALL EMPLOYEES:

A request for acquisition must represent a bona fide need, i.e. funded and made in good faith, under the current prime contract with requests being provided based on the below schedule and directions prior to September 25, 2008 for allowable acquisitions to be incurred under this contract.

Purchase Requisitions must be received in the Purchasing Department complete with a well-defined statement of work/item description, sole source justification if applicable, and appropriate signature authorization and other special approvals, etc. based on the below schedule. See Routing Slip for typical PR approvals. Purchase Requests received incomplete WILL be canceled and returned to the program area.

Capital Equipment August 1

Purchase Requests September 12 except isotopes

Blanket Orders September 18\* (see below directions)
Purchase Cards September 18\* (see below directions)

Warehouse Requisitions

Direct Pays

Radioisotope orders

September 23\*\*

September 19

September 19

Renovations or alteration

of Real Property August 8

<u>Items requiring COA</u> will require 1-2 weeks in addition to the normal procurement turnaround time with the realization that the effort has to occur prior to September 25<sup>th</sup>

\*For <u>blanket order releases</u>, <u>credit card transactions and warehouse requisitions</u>, the order date determines the appropriate contract year. Therefore, it is essential that all Blanket Orders and Purchase Card orders are entered into the appropriate database the SAME day that the order is placed for the appropriate accountability.

Research Subcontracts typically require 45-60 days to execute (timeframe can be longer based on complexity) based on a well-defined workscope. For example a subcontract for

a 5-month effort to be completed by 9/25/2008 would need to be submitted with a well-defined scope of work by the middle of March.

Construction Contracts/Outsourced Renovations must be executed to the outsourced vendor by COB September 25, 2008 and a Purchase Requisition must be received with the appropriate Conceptual and/or Fiscal approval received prior to August 8, 2008

All requests for renovation or alteration of facilities must be submitted to FME in order for the project or renovation to progress. In order for FME to meet Construction Contract's deadline of August 8, sufficient time is needed to define the scope and receive approvals. The time required for that process is dependent upon the complexity of the renovation. Therefore, FME suggests that a work order be submitted as soon as the bona fide need is identified. Conceptual and/or fiscal approval is required before a purchase requisition can be submitted to Construction Contracts.

\*\*All requisitions for items from the Central Supply and Maintenance Warehouses must be received by the deadline date listed above. Program areas must plan accordingly to have sufficient routine supplies on hand to span the earlier deadline date. Emergency orders can be handled on a case-by-case basis. Specialty items, such as liquid nitrogen, dry ice, and feed/bedding, etc, can be ordered as needed through the contract end.

If there are any areas requiring clarification, please contact Ms. Donna M. Follin, extension 1124 for purchase requests, Mr. David Kelbaugh, extension 1082, for Supply Warehouse information, or Ms. Ginny Whipp, extension 1119 for budgetary information.

Thank you for your cooperation.

John C. Trifone

### **End of Fiscal Year P-Card Procedures**

The NIH P-Card procedures for the end of fiscal year are attached and will be updated annually. "Pre-obligation" is no longer required.

For SAIC P-Card questions, please contact

Lori Smith Acquisitions & Logistical Services Bldg. 1050, Room 225

Phone: 301-846-1705 Fax: 301-846-5311 Ismith@ncifcrf.gov

### PURCHASE CARD PROCEDURES FOR END OF FY 2007

NOTE: This document is for all cardholders and card approving officials. Cardholders may use their purchase cards to make FY 2007 purchases through 11:59 pm EDT on Sunday, September 30<sup>th</sup>. *Earlier Cut-Off Dates may be required by the cardholders' ICs*.

### A. Purchase Card Logs for FY 2007 Purchases

All cardholders must enter their log entries daily. The last day to create log entries for FY 2007 purchases in the NBS is on **Monday, October 1, by 3:00 pm EDT**. If the log entries are not in the NBS by this deadline, the Invoice will be paid against FY 2008 monies.

### B. What happens to the Buyer Requisitions that become Purchase Card Buys?

Once the buyer decides to use the purchase card instead of other Simplified Acquisition Awards, the requisition must be cancelled and a purchase card log entry must be created for that buy. The purchase card log entry must be created by **3:00 pm EDT on October 1**, to ensure a FY 2007 obligation.

### C. What happens after September 30<sup>th</sup>?

Beginning in October, the NBS will resume receipt of daily invoices files from US Bank. The cardholder may continue to perform their reconciliation in the NBS. If the cardholder does not reconcile on time, and the Bank statement is paid by NIH, the items will be paid against the default PROJECT number for FY 2008.

### D. What Happens during FY 2008?

If a valid FY 2007 purchase is discovered after the NBS reopens for FY 2008, and a log entry was never entered into the NBS Purchase Card Log, the cardholder should follow IC established procedures for use of prior year funds.

### E. Problems/Questions?

If you have any questions, first contact your IC Point of Contact for the Purchase Card Program (See Appendix B). If you still have questions, please call the Purchase Card Helpline at 301-435-6606. If you have questions regarding OFM issues, please contact John Slovikosky at 301-402-6599. If you have any NBS questions, please contact the NBS Helpdesk at 301-496-4357.

Page 1 of 3 August 23, 2007

### **Purchase Card Procedures for End of FY 2007**

|                                                       | TABLE OF CRITICAL DATES AND ACTIVITIES OF FY 2007 PURCHASE CARD OBLIGATIONS                                                                                                    |
|-------------------------------------------------------|----------------------------------------------------------------------------------------------------|
| CRITICAL DATES                                        | ACTIVITIES                                                                                                    |
| September 30 <sup>th</sup>                            | Cardholders may make FY 2007 purchases through 11:59 pm EDT.                                                                                                    |
| October 1 <sup>st</sup>                               | Last day for 2007 log entries. Cardholders will have until <b>3:00 pm EDT</b> to create purchase card logs in the NBS for their FY 2007 transactions.                                     |
| October 1 <sup>st</sup> to<br>October 3 <sup>rd</sup> | NBS will be down from 3 PM EDT on October 1, through 8:00 am EDT on October 3.                                                                                                    |
| October 3rd                                           | NBS reopens for business at <b>8:00 am EDT</b> .                                                                                                    |
| During FY 2008                                        | After October 1, for valid FY 2007 purchases which were never entered into the NBS Purchase Card Log, the cardholder should follow IC established procedures for use of prior year funds. |

Page 2 of 3 August 23, 2007

### **IC Purchase Card Coordinators**

| ICD     | Designated Coordinator                                      | Telephone<br>Number          | Alternate Coordinator                                    | Telephone<br>Number          |
|---------|-------------------------------------------------------------|------------------------------|----------------------------------------------------------|------------------------------|
| CC*     | Debbie Britton                                              | 301-594-5914                 | Janice Brunson                                           | 301-496-2301                 |
| CIT*    | Stephanie Greenleaf                                         | 301-496-1470                 | Andrea Redmond                                           | 301-496-9864                 |
| CSR*    | Marilyn Cuzzolina                                           | 301-435-1099                 |                                                          |                              |
| FIC*    | Sonya Thomas                                                | 301-496-4625                 | Lauren Sikes                                             | 301-496-4625                 |
| NCCAM*  | Celena Shirley                                              | 301-496-9678                 | Valery Gheen                                             | 301-402-4335                 |
| NCI*    | Amy Siller                                                  | 301-496-8608                 | Kristen Mistichelli                                      | 301-435-3810                 |
| NCMHD*  | Donna Brooks                                                | 301-4352135                  |                                                          |                              |
| NCRR    | Billie Kulp                                                 | 301-435-0719                 | Dorothy Keys                                             | 301-435-0721                 |
| NEI*    | Traci Pelan                                                 | 301-451-0750                 | Barbara Wilson                                           | 301-435-8836                 |
| NHGRI*  | Pam Klein - Extramural<br>David Schneider - Intramural      | 301-594-8192<br>301-496-8489 | Mike Philippi - Intramural                               | 301-496-7909                 |
| NHLBI*  | Jim Mitchel                                                 | 301-496-5931                 |                                                          |                              |
| NIA*    | Extramural - Susan Windsor<br>Intramural** - Patricia Meise | 301-402-7721<br>410-558-8043 | Extramural – Jennifer Croy<br>Intramural – Valerie Jones | 301-402-2717<br>410-558-8042 |
| NIAAA*  | Pat Parks                                                   | 301-443-1275                 |                                                          |                              |
| NIAID*  | Shamay Knox                                                 | 301-402-6990                 | Olga Acosta-Polston<br>Lesley Williams                   | 301-435-4322<br>301-402-6545 |
| NIAMS*  | Valerie Green                                               | 301-496-6053                 | Andi Ricche                                              | 301-435-5314                 |
| NIBIB*  | Angela Burks                                                | 301-594-3830                 | Jeanellen Kallevang                                      | 301-594-9826                 |
| NICHD*  | Extramural – Paul Errett<br>Intramural - Ruth Maraio        | 301-402-2082<br>301-402-3098 | Intramural – Inez Demery                                 | 301-402-3699                 |
| NIDA*   | Extramural – Donna Tolson<br>Intramural – Sheila Zichos     | 301-443-4577<br>410-550-1527 | Extramural-Bridget McDonald<br>Intramural - Diane French | 301-443-4577<br>410-550-0813 |
| NIDCD * | Anne Sumner                                                 | 301-496-9298                 |                                                          |                              |
| NIDCR*  | Candace Lindsay                                             | 301-402-3576                 |                                                          |                              |
| NIDDK*  | Extramural-Patricia Barton Intramural-Francie Kitzmiller    | 301-594-7731<br>301-435-2925 |                                                          |                              |
| NIEHS*  | Antoinette Bridges                                          | 919-541-5415                 | Beverly Hall                                             | 919-541-3301                 |
| NIGMS*  | Crystal James                                               | 301-594-1747                 | Gail Grosman                                             | 301-594-1747                 |
| NIMH*   | Extramural - Barbara Vermillion<br>Intramural – Erin Manor  | 301-443-6093<br>301-496-4271 |                                                          |                              |
| NINDS*  | Sabrina Ferguson                                            | 301-435-7714                 | Elizabeth Elliott                                        | 301-496-9273                 |
| NINR*   | Ana Ferreira                                                | 301-402-7096                 |                                                          |                              |
| NLM*    | Karen Riggs                                                 | 301-496-6546                 | Erin Goldstein                                           | 301-435-4386                 |
| OD*     | Charles Baron                                               | 301-594-8277                 |                                                          |                              |
| ORF*    | Armenda Daye                                                | 301-435-1602                 | Melissa Richardson                                       | 301-402-0878                 |
| ORS*    | Jody Sallah                                                 | 301-496-8275                 | Dinah Huffer                                             | 301-402-0770                 |

<sup>\*</sup>IC requires that <u>ALL</u> NIH purchase card actions (i.e., applications, limit changes, name changes, cancellations, etc.) must be approved by their Purchase Card Coordinator and then forwarded to the NIH Purchase Card Program for processing.

Page 3 of 3 August 23, 2007

### Inter- and Intra-Agency Agreement (IAG)

**Interagency Agreement** is a written arrangement between one or more NIH components and one or more government entities outside of the NIH, all of which must have the statutory authority to engage in the arrangement. Such agreements may include, but are not limited to, arrangements to receive and/or provide services, supplies, advice and counsel, involving the exchange of funds.

**Intra-agency Agreement** is a written arrangement between/among NIH components, all of which must have the statutory authority to engage in the arrangement.

When the need for an IAG is identified, the first step is to request an IAG Number from CCR. The ARC should complete the Request for IAG Agreement Number (format attached) and send to Dexter Williams at williade@mail.nih.gov.

The IAG Number elements are defined as follows:

The type of agreement determines the number in the second position;

1. Are funds provided to an organization **outside NIH**?

Y1 (interagency) i.e. Y1-XX-XXXX-XX

2. Are funds provided to another NIH component?

Y2 (intra-agency)

3. Will NCI receive funds from another appropriation?

Y3 (reimbursable); A reimbursable CAN is required

The third and fourth positions will be alpha designators unique to your organizational component;

Y1-RC (CCR)

Position 5 through 8, will be sequentially assigned, beginning with the fiscal year in which the agreement was first established.

Y1-RC-8001 (FY08)

When an agreement is "renewed", the same number should be used, with an "-02" added to the end as the Modification number (indicating second year).

Once the IAG number has been provided, the NIH-1742 will need to be completed. This form can be found at http://intranet.cancer.gov/admin/budget/NIH1742.xls

Helpful information to be used when completing the NIH-1742 is attached.

OFM distributes a monthly report by Division of all active IAGs which is forwarded to the ARCs for review.

| Request for IAG A                              | greement Number |
|------------------------------------------------|-----------------|
| Lab/Branch:                                    |                 |
| PI Name:                                       |                 |
| Other Agency:                                  |                 |
| Is Lab/Branch giving money or receiving money? |                 |
| \$ amount                                      |                 |
| CAN*                                           |                 |
| AO name:                                       |                 |
| Title of IAG:                                  |                 |

Note if you are receiving \$, you must use a reimbursable CAN.

Agency Location Code (ALC)

75-08-0031

Billing Address:

Government Accounting Office Office of Financial Management

National Institutes of Health

2115 E. Jefferson Streeet, Room 3C316, MSC 8500

Bethesda, MD 20892

Appropriation:

7580849

Signatory:

ARC Manager or above

Y1s and Y2s can site an appropriate or non-appropriated (gift fund,

CAN:

CRADA, royalty); Y3s must site a reimbursable CAN

**DUNS Number:** 

927645168

EIN Number:

152085811501

**Routing Process:** 

Original should go to Millicent Williams, OBF, 31/11A16; send a copy to

Y1 Agreements:

Dexter Williams, CCR ARC, 31/3A19

Original should go to Millicent Williams, OBF, 31/11A16; send a copy to

Y2 Agreements:

Dexter Williams, CCR ARC, 31/3A19

Original should go to Millicent Williams, FMB, 31/11A16; send a copy to

Y3 Agreements:

Dexter Williams, CCR ARC, 31/3A19

### Y1s, Y2s & Y3s - Required Information:

- The 1742 should contain the agreement numbers for both the Payee and Receiver
- The 1742 should contain the EIN and DUNS
- The CAN number(s) must agree with the appropriation number (75-8-0849) and the agency location code
- The Inter-Agency or Intra Agency agreement box should be checked
- The Period of the Agreement must be identified (no overlapping of fiscal years)
- The billing address for both the paying and receiving agency must be completely filled out.
- Be sure to obtain the appropriate signatures and dates for both the paying and receiving agency
- Be sure to send the backup documentation (MOUs, SOW/Task Orders) with the 1742
- Be sure to initial and date all pen and ink changes on the 1742
- Verify that the MOD number is correct.
- OFM will accept mailed and readable faxed or electronic copies.

### Modification/Renewals:

- New agreements established in FY 2008 should use XX-RC-8XXX-01. If there is any change/modification for this agreement during the year, the next available mod number should be assigned: i.e. XX-RC-8XXX-02, XX-RC-8XXX-03 and etc.
- Agreements established prior to FY 2008 will maintain their original agreement number. For example: Y1-RC-7001-01 was established in FY07 and the renewal will be Y1-RC-7001-02.

| Dep                             | partment of Hea                      | alth and Hun         |                | es              | 1. NIH Agreer<br>Y | ment Number     | (Including Mod. 1   | No.)      |          |
|---------------------------------|--------------------------------------|----------------------|----------------|-----------------|--------------------|-----------------|---------------------|-----------|----------|
| Ag                              | ency Agree                           | ment and             | Clearan        | ce              | 2. Paying Age      | ency            |                     |           |          |
|                                 | Intra-agency A                       |                      |                | )               | 3. Receiving A     | Agency          |                     |           |          |
| 4. Title of the Ag              | reement                              |                      |                |                 |                    |                 |                     |           |          |
| 5. Summary of S                 | Substance of the A                   | greement (inclu      | ide purpose, r | esources com    | mitted: funds, p   | personnel, equ  | lipment, facilities | , etc.)   |          |
| 6. Period of the                | Agreement                            |                      |                | 7. Authority fo | or the Agreeme     | ent             |                     |           |          |
|                                 |                                      |                      |                |                 |                    |                 |                     |           |          |
| Billing Inform                  | mation                               |                      |                | •               |                    |                 |                     |           |          |
| Paying                          | Agency Location     Employee Index   |                      | shor           |                 | 10. Address        |                 |                     |           |          |
| Agency                          | 9. Employee mae                      | munication Num       | ibei           |                 |                    |                 |                     |           |          |
| Receiving                       | 11. Agency Locat                     |                      |                |                 | 13. Address        |                 |                     |           |          |
| Agency                          | 12. Employee Inc                     | lentification Nur    | mber           |                 |                    |                 |                     |           |          |
| Accounting                      | Information                          | Paying Age           | ncy            | _               | _                  |                 |                     |           |          |
| 14. Paying Federal<br>Agency    | 15. Agreement No.<br>(for NIH Y1/Y2) | 16.<br>Appropriation | 17. CAN        | 18. Amount      |                    | 19. Signatories | s (Name and Title)  |           | 20. Date |
|                                 |                                      |                      |                |                 |                    |                 |                     |           |          |
|                                 |                                      |                      |                |                 |                    |                 |                     |           |          |
|                                 |                                      |                      |                |                 |                    |                 |                     |           |          |
| Accounting                      | Information                          | Receiving A          | gency          |                 |                    |                 |                     |           |          |
| 21. Receiving<br>Federal Agency | 22. Agreement No.<br>(for NIH Y3)    | 23.<br>Appropriation | 24. CAN        | 25. Amount      |                    | 26. Signatories | (Name and Title)    |           | 27. Date |
|                                 |                                      |                      |                |                 |                    |                 |                     |           |          |
|                                 |                                      |                      |                |                 |                    |                 |                     |           |          |
|                                 |                                      |                      |                |                 |                    |                 |                     |           |          |
| 28. NIH Project (               | Officer's Name                       |                      |                | <u> </u>        | 29. IC             |                 |                     | 30. Phone |          |
|                                 |                                      |                      |                |                 |                    |                 |                     |           |          |
| 31. NIH Project (               | Officer's Name                       |                      |                |                 | 32. IC             |                 |                     | 33. Phone |          |
| 34. Clearances                  | IC<br>Signature                      |                      |                |                 |                    |                 |                     |           |          |

### National Cancer Institute Cancer Research Center-CCR

#REF!

(in whole dollars)

| Allowance & Description                                                                       | Allowance<br>CAN | Project<br>CAN | OBF<br>Amount | OFM<br>Amount | FMB-OFM<br>Difference | Obligs as of<br>2/5/2008 | OBF<br>Balance | OFM<br>Balance | Notes            |
|-----------------------------------------------------------------------------------------------|------------------|----------------|---------------|---------------|-----------------------|--------------------------|----------------|----------------|------------------|
| 439 CCR CAUS REIMB IH                                                                         | 8322674          | CAN            | 283,833       | 283,833       | - Difference          | 213,394                  | 70,439         | 70.439         | 140.00           |
| CCR CAUS REIM IH-ODD-TRAVEL                                                                   |                  | 8322962        | 117,752       | 117,752       | -                     | 117,752                  | (0)            | -,             | Sponsored Travel |
| CCR CAUS REIM IH-ODD-DOE BATTELLE CONTRACT-COLBURN                                            |                  | 8331399        | -             | -             | _                     | -                        | 0              | (0)            | Sponsored Haver  |
| CCR CAUS REIM IH-ODD-ALTERNATIVE MEDICINE AWARD                                               |                  | 8331447        | _             | _             | _                     | _                        | 0              | 0              |                  |
| CCR CAUS REIM IH-ODD-HIVDRP-HUGHES (NIGMS GRANT)                                              |                  | 8331804        | _             | _             | _                     | _                        | 0              | 0              |                  |
| CCR CAUS REIM IH-ODD -AIDS SCHILLER                                                           |                  | 8331832        | _             | _             | _                     | _                        | 0              | 0              |                  |
| CCR CAUS REIM IH-ODD -BRL FORNACE                                                             |                  | 8332038        | _             | _             | _                     | _                        | 0              | 0              |                  |
| CCR CAUS REIM IH-ODD-ARMY BRST CA LMV-MICHELLOTI                                              |                  | 8332776        | _             | _             | _                     | _                        | 0              | 0              |                  |
| CCR CAUS REIM IH-ODD-GENERAL                                                                  |                  | 8332777        | _             | _             | _                     | _                        | 0              | 0              |                  |
| CCR CAUS REIM IN-ODD-GENERAL CCR CAUS REIM IH-ODD-MINORITY HEALTH                             |                  | 8332778        | _             | _             | _                     |                          | 0              | 0              |                  |
| CCR CAUS REIM IH-ODD -AIDS RUSCETTI                                                           |                  | 8333478        | _             | _             | _                     |                          | 0              | 0              |                  |
| CCR CAUS REIM IN-UDD -AIDS RUSSETTT  CCR CAUS REIM IH-LGD-MORRIS ANIMAL FOUNDATION            |                  | 8334752        | _             | _             | _                     | _                        | 0              | 0              |                  |
| CCR CAUS REIM IN-LEGD-MORRIS ANIMAL TOUNDATION CCR CAUS REIM IH-LGD-O'BRIEN RESTRICTION GENES |                  | 8334771        | -             | -             | -                     | -                        | 0              | 0              |                  |
| CCR CAUS REIM IN-ODD-IATAP-SUBRAMANIAM                                                        |                  | 8335693        | -             | -             | -                     | -                        | 0              | 0              |                  |
| CCR CAUS REIM IH-ODD-IATAP-FELBER PAVLAKIS                                                    |                  | 8335694        | _             | _             | _                     | _                        | 0              | 0              |                  |
| CCR CAUS REIM IN-ODD-IATAP-FRANCHINI GUROFF                                                   |                  | 8335695        | -             | -             | -                     | -                        | 0              | 0              |                  |
| CCR CAUS REIM IH-LGD-O'BRIEN-USDIFWS                                                          |                  | 8337884        | -             | -             | -                     | -                        | 0              | 0              |                  |
| CCR CAUS REIM IH-ODD-DEPT OF JUSTICE                                                          |                  | 8339401        | -             | -             | -                     | -                        | 0              | 0              |                  |
|                                                                                               |                  | 8339417        | -             | -             | -                     | -                        | 0              | 0              |                  |
| CCR CAUS REIM IH-ODD-AIDS WLODAWER                                                            |                  |                | -             | -             | -                     | -                        | 0              | 0              |                  |
| CCR CAUS REIM IH-ODD-HOU-ARMY BREAST CANCER                                                   |                  | 8339493        | -             | -             | -                     | -                        | 0              | 0              |                  |
| CCR CAUS REIM IH-ODD-SALARY SUPPORT KAO                                                       |                  | 8339500        | -             | -             | -                     | -                        | 0              | 0              |                  |
| CCR CAUS REIM IH-ODD-SBIOP-NIGMS-WLODAWER                                                     |                  | 8339565        | -             | -             | -                     | -                        | ū              | 0              |                  |
| CCR CAUS REIM IH LBC DOE VLADIMIR                                                             |                  | 8339619        | -             | -             | -                     | -                        | 0              | 0              |                  |
| CCR CAUS REIM IH ODD IATAP BRADY                                                              |                  | 8339620        | -             | -             | -                     | 4,606                    | (4,606)        | (4,606)        |                  |
| CCR CAUS REIM IH ODD IATAP WLODAWER                                                           |                  | 8339621        | -             | -             | -                     | 52,270                   | (52,270)       | (52,270)       |                  |
| CCR CAUS REIM IH-LGD-RARE DISEASES-O'BRIEN/SMITH                                              |                  | 8339644        | -             | -             | -                     | -                        | 0              | 0              |                  |
| CCR CAUS REIM IH- HIV -LEGRICE -IATAP                                                         |                  | 8339658        | -             | -             | -                     | -                        | 0              | 0              |                  |
| CCR CAUS REIM IH- BRL-FDA-BLAIR                                                               |                  | 8339664        | -             | -             | -                     | -                        | 0              | 0              |                  |
| CCR CAUS REIM IH-ODD-GENETICS/NHGRI                                                           |                  | 8360728        | -             | -             | -                     | -                        | 0              | 0              |                  |
| CCR CAUS REIM IH-LG-POTTER-ORD                                                                |                  | 8361091        | -             | -             | -                     | -                        | 0              | 0              |                  |
| CCR CAUS REIM IH-MET-NINDS-ZOO                                                                |                  | 8361388        | -             | -             | -                     | -                        | 0              | 0              |                  |
| CCR CAUS REIM IH-ODD-BIODEF-FRANCHINI                                                         |                  | 8361501        | -             | -             | -                     | -                        | 0              | 0              |                  |
| CCR CAUS REIM IH-ODD-IATAP-FREED                                                              |                  | 8361502        | -             | -             | -                     | -                        | 0              | 0              |                  |
| CCR CAUS REIM IH-ODD-WARD                                                                     |                  | 8361503        | -             | -             | -                     | -                        | 0              | 0              |                  |
| CCR CAUS REIM IH-ODD-IATAP-FREED                                                              |                  | 8361625        | -             | -             | -                     | -                        | 0              | 0              |                  |
| CCR CAUS REIM IH-ODD-BTB HAMER KOVACS                                                         |                  | 8361761        | -             | -             | -                     | -                        | 0              | 0              |                  |
| CCR CAUS REIM IH-ODD-BTB-MALDARELLI                                                           |                  | 8361909        | -             | -             | -                     | -                        | 0              | 0              |                  |
| CCR CAUS REIM IH-ODD-STAUDT NIAID AFFYMETRIX                                                  |                  | 8362007        | -             | -             | -                     | -                        | 0              | 0              |                  |
| CCR CAUS REIM IH-ODD-MINORITY HEALTH-M SMITH                                                  |                  | 8362827        | -             | -             | -                     | -                        | 0              | 0              |                  |
| CCR CAUS REIM IH-LGD-DEAN/NIMH                                                                |                  | 8363823        | 166,081       | 166,081       | -                     | -                        | 166,081        | 166,081        |                  |
| CCR CAUS REIM IH-ODD-ORWH-FARE AWARDS                                                         |                  | 8364193        | -             | -             | -                     | -                        | 0              | 0              |                  |
| CCR CAUS REIM IH-ODD-BTB-WALDMANN                                                             |                  | 8365099        | -             | -             | -                     | -                        | 0              | 0              |                  |
| CCR CAUS REIM IH-ODD-IATAP-WALDMANN                                                           |                  | 8365165        | -             | -             | -                     | -                        | 0              | 0              |                  |
| CCR CAUS REIM IH-ODD-JAMES THOMPSON                                                           |                  | 8365560        | -             | -             | -                     | -                        | 0              | 0              |                  |
| CCR CAUS REIM IH-ODD-SIMPSON-GRADUATE PARTNER PGRM                                            |                  | 8366009        | -             | -             | -                     | 28,596                   | (28,596)       | (28,596)       |                  |
| CCR CAUS REIM IH-ODD-IATAP-HAMER                                                              |                  | 8366338        | -             | -             | -                     | 1,395                    | (1,395)        | (1,395)        |                  |
| CCR CAUS REIM IH-ODD-IATAP-HU                                                                 |                  | 8366340        | -             | -             | -                     | -                        | 0              | 0              |                  |
| CCR CAUS REIM IH-ODD-IATAP-HUGHES                                                             |                  | 8366341        | -             | -             | -                     | -                        | 0              | 0              |                  |
| CCR CAUS REIM IH-ODD-IATAP-PATHAK                                                             |                  | 8366342        | -             | -             | -                     | -                        | 0              | 0              |                  |
| CCR CAUS REIM IH-LHC-CURT HARRIS                                                              |                  | 8366424        | -             | -             | -                     | -                        | 0              | 0              |                  |
| CCR CAUS REIM IH-ODD-BTB-DEAM HAMER                                                           |                  | 8367272        | -             | -             | -                     | -                        | 0              | 0              |                  |
| CCR CAUS REIM IH-ODD-BTB-YOON S. CHO-CHUNG                                                    |                  | 8367470        | -             | -             | -                     | -                        | 0              | 0              |                  |
| CCR CAUS REIM IN-ODD-BTB-VINAY PATHAK                                                         |                  | 8367471        | -             | -             | -                     | -                        | 0              | 0              |                  |
| CCR CAUS REIM IH-ODD-BTB-SAM HWANG                                                            |                  | 8367572        | -             | -             | -                     | =                        | 0              | 0              |                  |
| CCR CAUS REIM IH-LM-COUNTER TERRORISM-FRANK GONZALEZ                                          |                  | 8367734        | -             | -             | -                     | 6,963                    | (6,963)        | (6,963)        |                  |
| CCR CAUS REIM IH-ODD-O'BRIEN-ORD                                                              |                  | 8367772        | -             | -             | -                     | =                        | 0              | 0              |                  |
| CCR CAUS REIM IH -LBC-MICHELLE FORMAN                                                         |                  | 8367841        | -             | -             | -                     | =                        | 0              | 0              |                  |
| CCR CAUS REIM IH-MET-PERERA-BIODEFENSE                                                        |                  | 8368113        | -             | -             | -                     | 1,811                    | (1,811)        | (1,811)        |                  |
| CCR CAUS REIM IH-GRCBL-COURT-BIODEFENSE                                                       |                  | 8368138        | -             | -             | -                     | -                        | 0              | 0              |                  |
| CCR CAUS REIM IH-GENETICS-KAYE-ORD FUNDS                                                      |                  | 8368744        | -             | -             | -                     | -                        | 0              | 0              |                  |
| CCR CAUS REIM IH-LG-RABKIN-ORD SCIENTIFIC SUPPORT                                             |                  | 8368715        | -             | -             | -                     | -                        | 0              | 0              |                  |
|                                                                                               |                  |                |               |               |                       |                          |                |                |                  |

### **National Cancer Institute** Cancer Research Center-CCR

| COLCAUS REM H-LOCATION SCIENTIFIC SUPPORT FORM   SUBSECTION   SUBSECTION   SUBSEC   |                                               |         |          | #REF!          |         |            |          |                                       |                                                                                                    |          |
|----------------------------------------------------------------------------------------------------|-----------------------------------------------|---------|----------|----------------|---------|------------|----------|---------------------------------------|----------------------------------------------------------------------------------------------------|----------|
| CASE CALLS READ M LOCATION SQUESTIFFE SUPPORT JANAN   SOURCE   SOURCE   S   |                                               |         |          | (in whole doll | lars)   |            |          |                                       |                                                                                                    |          |
| COR CAUS REMIN H-COPUND SCIENTIFIC SUPPORT-HYANAY COR CAUS REMIN H-COPUND SCIENTIFIC SUPPORT-EAN OBJORNAL STREET STREET SCIENTIFIC SUPPORT CAN OBJORNAL STREET STREET SCIENTIFIC SUPPORT CAN OBJORNAL STREET STREET SCIENTIFIC SUPPORT CAN OBJORNAL STREET STREET SCIENTIFIC SUPPORT CAN OBJORNAL STREET SCIENTIFIC SUPPORT CAN OBJORNAL SCIENTIFIC SUPPORT CAN OBJORNAL SCIENTIFIC SUPPORT CAN OBJORNAL SC |                                               |         |          |                |         |            | -        |                                       |                                                                                                    | <u> </u> |
| COR CAUS REMINHACTOR SOLENTIFIC SUPPORT CANNA CORT CAUS REMINHACTOR SOLENTIFIC SUPPORT CANNA CORT CAUS REMINHACTOR SOLENTIFIC SUPPORT CANNA CORT CAUS REMINHACTOR SOLENTIFIC SUPPORT CANNA CORT CAUS REMINHACTOR SOLENTIFIC SUPPORT CANNA CORT CAUS REMINHACTOR SOLENTIFIC SUPPORT CANNA CORT CAUS REMINHACTOR SOLENTIFIC SUPPORT CANNA CORT CAUS REMINHACTOR SOLENTIFIC SUPPORT CANNA CORT CAUS REMINHACTOR SOLENTIFIC MARKET REMINISTER CORT CAUS REMINHACTOR SOLENTIFIC MARKET REMINISTER CORT CAUS REMINHACTOR SOLENTIFIC MARKET REMINISTER CORT CAUS REMINHACTOR SOLENTIFIC MARKET REMINISTER CORT CAUS REMINHACTOR SOLENTIFIC MARKET REMINISTER CORT CAUS REMINHACTOR SOLENTIFIC MARKET REMINISTER CORT CAUS REMINHACTOR SOLENTIFIC MARKET REMINISTER CORT CAUS REMINHACTOR SOLENTIFIC MARKET REMINISTER CORT CAUS REMINHACTOR SOLENTIFIC MARKET REMINISTER CORT CAUS REMINHACTOR SOLENTIFIC MARKET REMINISTER CORT CAUS REMINHACTOR SOLENTIFIC MARKET REMINISTER CORT CAUS REMINHACTOR SOLENTIFIC MARKET REMINISTER CORT CORT CAUS REMINHACTOR SOLENTIFIC MARKET REMINISTER CORT CORT CAUS REMINHACTOR SOLENTIFIC MARKET REMINISTER CORT CORT CAUS REMINHACTOR SOLENTIFIC MARKET REMINISTER CORT CORT CAUS REMINHACTOR SOLENTIFIC MARKET REMINISTER CORT CORT CAUS REMINHACTOR SOLENTIFIC MARKET REMINISTER CORT CORT CORT CAUS REMINISTER CORT CORT CAUS REMINHACTOR SOLENTIFIC MARKET REMINISTER CORT CORT CAUS REMINHACTOR SOLENTIFIC MARKET REMINISTER CORT CORT CAUS REMINHACTOR SOLENTIFIC MARKET REMINISTER CORT CORT CAUS REMINHACTOR SOLENTIFIC MARKET REMINISTER CORT CORT CAUS REMINHACTOR SOLENTIFIC MARKET REMINISTER CORT CORT CAUS REMINHACTOR SOLENTIFIC MARKET REMINISTER CORT CORT CAUS REMINHACTOR SOLENTIFIC MARKET REMINISTER CORT CORT CAUS REMINHACTOR SOLENTIFIC MARKET REMINISTER CORT CORT CAUS REMINISTER CORT CORT CAUS REMINISTER CORT CORT CAUS REMINISTER CORT CAUS REMINISTER CORT CAUS REMINISTER CORT CAUS REMINISTER CORT CAUS REMINISTER CORT CAUS REMINISTER CORT CAUS REMINISTER CORT CAUS REMINISTER CORT CAUS REMINISTER CORT CAUS REMINISTER CORT CAUS REMINISTER CORT CAUS RE | ·                                             | CAN     |          | Amount         | Amount  | Difference | 2/5/2008 |                                       |                                                                                                    | Notes    |
| COC GUIS REMINHACE (FOR SCIENTIFIC SUPPORT LAWN COC GUIS REMINHACE (FOR SCIENTIFIC SUPPORT BELLOWSHIP SOSSIBLE) COC GUIS REMINHACE (FOR SCIENTIFIC SUPPORT STEM CRUIS SOSSIBLE) COC GUIS REMINHACE (FOR SCIENTIFIC SUPPORT STEM CRUIS SOSSIBLE) COC GUIS REMINHACE (FOR SCIENTIFIC SUPPORT STEM CRUIS SOSSIBLE) COC GUIS REMINHACE (FOR SCIENTIFIC SUPPORT STEM CRUIS SOSSIBLE) COC GUIS REMINHACE (FOR SCIENTIFIC SUPPORT STEM CRUIS SOSSIBLE) COC GUIS REMINHACE (FOR SCIENTIFIC SUPPORT SUPPORT SUP |                                               |         |          | -              | -       | -          | -        |                                       |                                                                                                    |          |
| COR CAUS REM H-LUCR ALCOHOR PRINCE OF VALES FELLOWSHIP 8086849 0 0 0 0 0 0 0 0 0 0 0 0 0 0 0 0                                                                                                    |                                               |         |          | -              | -       | -          | -        | ŭ                                     | 0                                                                                                    |          |
| COR CAUS REM H-HC-CHARRES TO CAMER TEST CAUSES COR CAUS REM H-LC-CHARRES TO CAMER TEST CAUSES COR CAUS REM H-LC-CHARRES TO CAMER TEST CAUSES COR CAUS REM H-LC-CHARRES TO CAUSE TEST CAUSES COR CAUS REM H-LC-CHARRES TO CAUSE TEST CAUSES COR CAUS REM H-LC-CHARRES TO CAUSE TEST CAUSES COR CAUS REM H-LC-CHARRES TO CAUSE TEST CAUSES COR CAUS REM H-LC-CHARRES TO CAUSE TEST CAUSES COR CAUS REM H-LC-CHARRES TO CAUSE TEST CAUSES COR CAUS REM H-LC-CHARRES TO CAUSE TEST CAUSES COR CAUS REM H-LC-CHARRES TO CAUSE TEST CAUSES COR CAUS REM H-LC-CHARRES TO CAUSE TEST CAUSES COR CAUS REM H-LC-CHARRES TO CAUSE TEST CAUSES COR CAUS REM H-CO-CHARRES TO CAUSE TEST CAUSES COR CAUS REM H-CO-CHARRES TO CAUSE TEST CAUSE TEST CAUSE  |                                               |         |          | -              | -       | -          | -        | v                                     | 0                                                                                                    |          |
| COR CAUS REMI H-LICH-APRIES STE CANCER TEM CELLS  SSSB811                                                                                                    |                                               |         |          | -<br>-         | -       | -          | -        | J                                     | 0                                                                                                    |          |
| CCR CAUS REM H-LECHARRIS ROLE OF MinmEMAS CCR CAUS REM H-LECHARRIS ROLE OF MinmEMAS CCR CAUS REM H-LECHARRIS ROLE OF MinmEMAS CCR CAUS REM H-LECHARRIS ROLE OF MINMEMATAP  8372223 -                                                                                                    |                                               |         |          | -              | -       | -          | -        | 0                                     | 0                                                                                                    |          |
| CCR CAUS REMINISCH-PERATITES B577665 CCR CAUS REMINISCH-PERATITES B577665 CCR CAUS REMINISCH-PERATITES B577665 CCR CAUS REMINISCH-PERATITES B577665 CCR CAUS REMINISCH-PERATITES B57767 CCR CAUS REMINISCH-PERATITES B57767 CCR CAUS REMINISCH-PERATIT | CCR CAUS REIM IH-LCRC-GREEN-CROSS SPECIES ID  |         | 8369881  | -              | -       | -          | -        | 0                                     | 0                                                                                                    |          |
| COR CAUS REMINHAUPD-PACKYM, PAUARMANTAP 837222 0 0 0 0 0 0 0 0 0 0 0 0 0 0 0                                                                                                    | CCR CAUS REIM IH-LHC-HARRIS-ROLE OF MicroRNAs |         | 8369882  | -              | -       | -          | -        | 0                                     | 0                                                                                                    |          |
| CCR CAUS REIM IN-HUM-DRP-MERS-LATAP CCR CAUS REIM IN-HUM-DRP-MEWAL/RAMANI-ATAP S373223                                                                                                    |                                               |         |          | -              | -       | -          | -        | 0                                     | 0                                                                                                    |          |
| CCR CAUS REMIN HL-LOTP-LETA PAWARD  \$772279                                                                                                    |                                               |         |          | -              | -       | -          | -        | 0                                     | 0                                                                                                    |          |
| ### CCR CR SERIM HH COD VINDERHARA ARMY GRANT (HOVEY) LTIB  ### CCR CR SERIM HH COD WINDERHARA ARMY GRANT (HOVEY) LTIB  ### CCR CR SERIM HH COD WIND SILVANTHI, MARRY FRN  ### S332914  **CR CR SERIM HH COD WIND SILVANTHI, MARRY FRN  ### S332914  **CR CR SERIM HH COD WIND SILVANTHI, MARRY FRN  ### S332914  **CR CR SERIM HH COD WIND SILVANTHI, MARRY FRN  ### S332914  **CR CR SERIM HH COD WIND SILVANTHI, MARRY FRN  ### S332914  **CR CR SERIM HH COD WIND SILVANTHI, MARRY FRN  ### S332915  **CR CR SERIM HH COD WIND SILVANTHI, MARRY FRN  ### S332915  **CR CR SERIM HH COD WIND SILVANTHI, MARRY FRN  ### S332915  **CR CR SERIM HH COD WIND SILVANTHI, MARRY FRN  ### CCR CR SERIM HH COD WIND SILVANTHI, MARRY FRN  ### CCR CR SERIM HH COD WIND SILVANTHI, MARRY FRN  ### CCR CR SERIM HH COD WIND SILVANTHI, MARRY FRN  ### CCR CR SERIM HH COD WIND SILVANTHI, MARRY FRN  ### CCR CR SERIM HH COD WIND SILVANTHI, MARRY FRN  ### CCR CR SERIM HH COD WIND SILVANTHI, MARRY FRN  ### CCR CR SERIM HH COD WIND SILVANTHI, MARRY FRN  ### CCR CR SERIM HH COD WIND SILVANTHIN SILVANTHIN  |                                               |         |          | -              | -       | -          | -        | Ū                                     | 0                                                                                                    |          |
| STATE   COR CB REIM H-   COR CB REIM H-   COR CB REIM H   |                                               |         |          | -              | -       | -          | -        | ŭ                                     | ŭ                                                                                                    |          |
| CCR CB REIM H-00D-4NOS BLUANTHL MINBRY FSN 832247 56,415 (6.415) (6.415)       | CCR CAUS REIM IH-LCCTP-IATAP AWARD            |         | 8372979  | -              | -       | -          | -        | U                                     | U                                                                                                    |          |
| CCR CB REIM H-00D-4NOS BLUANTHL MINBRY FSN 832247 56,415 (6.415) (6.415)       |                                               |         |          |                |         | ()         |          | (                                     | ()                                                                                                    |          |
| CCR GR REIM H-ODD-ANDS AIDS BLUMNTHL MMBRY FSN 8328249                                                                                                    |                                               | 8332328 | 0004444  | 10,000         | 70,000  | ( , ,      | ,        | . , ,                                 |                                                                                                    |          |
| CCR G REIM H-ODD-AIDS SINGER 832896                                                                                                    |                                               |         |          | -              | -       | -          |          |                                       |                                                                                                    |          |
| CCR CB REMI H-ODD-GISTORENGAN  CCR CB REMI H-ODD-GENERAL  CCR CB REMI H-ODD-GENERAL  CCR CB REMI H-ODD-GENERAL  CCR CB REMI H-ODD-GENERAL  CCR CB REMI H-ODD-GENERAL  CCR CB REMI H-ODD-GENERAL  CCR CB REMI H-ODD-GENERAL  CCR CB REMI H-ODD-GENERAL  CCR CB REMI H-ODD-GENERAL  CCR CB REMI H-DEB-HAM MMUNUCLOSY GROUP-SI  CCR CB REMI H-DEB-HAM MMUNUCLOSY GROUP-SI  CCR CB REMI H-DEB-HAM RED-WILDOWER  CCR CB REMI H-DEB-HAM RED-WILDOWER  CCR CB REMI H-DEB-HAM RED-WILDOWER  CCR CB REMI H-DEB-HAM RED-WILDOWER  CCR CB REMI H-DEB-HAM SHEAR  B338416  CCR CB REMI H-BEB-HAM SHEAR  B338616  CCR CB REMI H-BEB-HAM SHEAR  B338616  CCR CB REMI H-BEB-HAM SHEAR  B338616  CCR CB REMI H-BEB-HAM SHEAR  CCR CB REMI H-BEB-GRESS HARDY  CCR CB REMI H-DD-B-GRESS HARDY  CCR CB REMI H-DD-BI-CD-ED-MINION  CCR CB REMI H-DD-BI-CD-ED-MINION  CCR CB REMI H-DD-BI-CD-ED-MINION  CCR CB REMI H-DD-BI-CD-ED-MINION  CCR CB REMI H-DD-BI-CD-ED-MINION  CCR CB REMI H-DD-BI-CD-ED-MINION  CCR CB REMI H-DD-BI-CD-ED-MINION  CCR CB REMI H-DD-BI-CD-ED-MINION  CCR CB REMI H-DD-BI-CD-ED-MINION  CCR CB REMI H-DD-BI-CD-ED-MINION  CCR CB REMI H-DD-CB-CD-ED-MINION  CCR CB REMI H-DD-CB-CD-ED-MINION  CCR CB REMI H-DD-CB-CD-ED-MINION  CCR CB REMI H-DD-CB-CD-ED-MINION  CCR CB REMI H-DD-CB-CD-ED-MINION  CCR CB REMI H-DD-CB-CD-ED-MINION  CCR CB REMI H-DD-CB-CD-ED-MINION  CCR CB REMI H-DD-CB-CD-ED-MINION  CCR CB REMI H-DD-CB-CD-ED-MINION  CCR CB REMI H-DD-CB-CD-ED-MINION  CCR CB REMI H-DD-CB-CD-CD-CD-CD-CD-CD-CD-CD-CD-CD-CD-CD-CD-                                                                                                    |                                               |         |          | -              | -       | -          |          |                                       |                                                                                                    |          |
| CCR G REIM IH-ODD-JERNIGAN CCR G REIM IH-ODD-JERNIGAN CCR G REIM IH-ODD-MINORITY HITH B332894 CCR G REIM IH-ODD-MINORITY HITH B332895 CCR G REIM IH-ODD-MINORITY HITH B332895 CCR G REIM IH-DEPENDEN HITH B332895 CCR G REIM IH-DEPENDEN HITH B332895 CCR G REIM IH-DEPENDEN HITH CCR G REIM IH-DEPENDEN HITH CCR G RE |                                               |         |          | _              | -       | _          |          |                                       |                                                                                                    |          |
| CRC RS REMI H-DOD-MINORITY HLTH  8332854 CRC RG REMI H-BEI-NHI MIMUNOLOGY GROUP-SI 8334418 10,000 70,000 (60,000) 1,471 8,529 8,529 CRC RG REMI H-BEI-NHI MIMUNOLOGY GROUP-SI 8334419 0 0 0 0 CRC RG REMI H-BEI-NHI MIMUNOLOGY GROUP-SI 8334419 0 0 0 0 0 0 0 0 0 0 0 0 0 0 0 0 0 0 0                                                                                                    |                                               |         |          | -              | -       | -          | -        | 0                                     | 0                                                                                                    |          |
| CCR CR REIM HI-LED NI-MIMINUROLOGY GROUP-SI S334418 10,000 70,000 (60,000) 1,471 8,229 88,229 CCR CR REIM HI-LED NI-MIMINUROLOGY GROUP-SI CCR CR REIM HI-LED NI-MIMINUROLOGY GROUP-SI CCR CR REIM HI-LED NI-MIMINUROLOGY GROUP-SI CCR CR REIM HI-LED NI-MIMINOLOGY GROUP-SI S334419 1, 0 0 0 CCR CR REIM HI-LED NI-MIMINOLOGY GROUP-SI CCR CR REIM HI-LED NI-MIMINOLOGY GROUP-SI CCR CR REIM HI-LED NI-MIMINOLOGY GROUP-SI CCR CR REIM HI-LED NI-MIMINOLOGY GROUP-SI CCR CR REIM HI-LED NI-MIMINOLOGY GROUP-SI CCR CR REIM HI-LED NI-MIMINOLOGY GROUP-SI CCR CR REIM HI-LED NI-MIMINOLOGY GROUP-SI CCR CR REIM HI-LED NI-MIMINOLOGY GROUP-SI CCR CR REIM HI-LED NI-MIMINOLOGY GROUP-SI CCR CR REIM HI-LED NI-MIMINOLOGY GROUP-SI CCR CR REIM HI-LED NI-MIMINOLOGY GROUP-SI CCR CR REIM HI-LED NI-MIMINOLOGY GROUP-SI CCR CR REIM HI-LED NI-MIMINOLOGY GROUP-SI CCR CR REIM HI-LED NI-MIMINOLOGY GROUP-SI CR CR REIM HI-LED NI-MIMINOLOGY GROUP-SI CR CR TR TERM HI-LED NI-MIMINOLOGY GROUP-SI CR CR TR TERM HI-LED NI-MIMINOLOGY GROUP-SI CR TR TERM HI-LED NI-MIMINOLOGY GROUP-SI CR TR TERM HI-LED NI-MIMINOLOGY GROUP-SI CR TR TERM HI-LED NI-MIMINOLOGY GROUP-SI CR TR TERM HI       | CCR CB REIM IH-ODD-GENERAL                    |         | 8332853  | -              | -       | -          | =        | 0                                     | 0                                                                                                    |          |
| CCR CB REMI HH-LIB-NIH IMMUNOLOGY GROUP-SI 8334418 10.00 70.000 (80.000) 1.471 8.529 88.529 CCR CB REMI HH-LIC-NIMITER RED-MIDOLOWER 8334418 20.00 70 CCR CB REMI HH-LIC-B-DIMITEOV-LATAP 8339616 1 135 (135) (135) (135) CCR CB REMI HH-LIB-HATS SHEAR 8351389 1 135 (135) (135) CCR CB REMI HH-LIB-HATS SHEAR 8351389 1 10 0 0 0 0 0 0 0 0 0 0 0 0 0 0                                                                                                     | CCR CB REIM IH-ODD-MINORITY HLTH              |         |          | -              | -       | -          | -        | 0                                     | 0                                                                                                    |          |
| CCR CB REIM IH-LEGO BINDEFENSE CCR CB REIM IH-LEGO BINDEFENSE CCR CB REIM IH-LEGO BINDEFENSE CCR CB REIM IH-LEGO BINDEFENSE CCR CB REIM IH-BI-ATAP SHEAR S801389 CCR CB REIM IH-BI-ATAP SHEAR S801389 CCR CB REIM IH-DO-BINDEF-SEGAL S801508 CCR CB REIM IH-DO-BINDEF-SEGAL S801508 CCR CB REIM IH-DO-BINDEF-SEGAL S801509 CCR CB REIM IH-DO-BINDEF-SEGAL S801509 CCR CB REIM IH-DO-BINDEF-SEGAL S801510 CCR CB REIM IH-DO-BINDEF-SEGAL S801510 CCR CB REIM IH-DO-BINDEF-SHORER CCR CB REIM IH-DO-BINDEF-SHORER CCR CB REIM IH-DO-BINDEF-SHORER CCR CB REIM IH-DO-BINDEF-SHORER S805085 CCR CB REIM IH-DO-BINDEF-SHORER S805085 CCR CB REIM IH-DO-BINDEF-SHORER S80508 |                                               |         |          | -              | -       | -          | -        | Ū                                     | •                                                                                                    |          |
| CCR CB REIM HELEGE-DIMITROV-IATAP CCR CB REIM HEIB-GRESS HARDY S361507 CCR CB REIM HEIB-GRESS HARDY S361508 CCR CB REIM HODD-BIODEF-SEGAL S361508 CCR CB REIM HODD-BIODEF-SEGAL S361508 CCR CB REIM HODD-BIODEF-SEGAL S361509 CCR CB REIM HODD-BIODEF-WAUGH S361510 CCR CB REIM HODD-BIODEF-WAUGH S361510 CCR CB REIM HH-DOD-BIODEF-WAUGH S366345 CCR CB REIM HH-DOD-BIODEF-WAUGH S366345 CCR CB REIM HH-DOD-BIODEF-WAUGH S366345 CCR CB REIM HH-DO-BROSE SINGER-NIA S366345 CCR CB REIM HH-DO-BROSE SINGER-NIA S366345 CCR CB REIM HH-D-BRCA TESTINO S36644 CCR CB REIM HH-MCL-WAUGH-BIODEFENSE S367989 CCR CB REIM HH-MCL-WAUGH-BIODEFENSE S367989 CCR CB REIM HH-MCL-WAUGH-BIODEFENSE S367989 CCR CB REIM HH-MCL-WAUGH-BIODEFENSE S368121 CCR CB REIM HH-MCL-WAUGH-BIODEFENSE S368121 CCR CB REIM HH-MCL-WAUGH-BIODEFENSE S368121 CCR CB REIM HH-MCL-WAUGH-BIODEFENSE S368121 CCR CB REIM HH-MCL-WAUGH-BIODEFENSE S368121 CCR CB REIM HH-MCL-WAUGH-BIODEFENSE S368121 CCR CB REIM HH-MCL-WAUGH-BIODEFENSE S368121 CCR CB REIM HH-MCL-WAUGH-BIODEFENSE S368165 CCR CB REIM HH-MCL-WAUGH-BIODEFENSE S368165 CCR CB REIM HH-MCL-WAUGH-BIODEFENSE S368165 CCR CB REIM HH-MCL-WAUGH-BIODEFENSE S368165 CCR CB REIM HH-MCL-WAUGH-BIODEFENSE S368165 CCR CB REIM HH-MC-MB-WEENSKY S377563 CCR CB REIM HH-MC-MB-WEENSKY S377563 CCR CB REIM HH-MC-MB-WEENSKY S375563 CCR CB REIM HH-MC-MB-WEENSKY S377563 CCR CB REIM HH-MC-MB-WEENSKY S375563 CCR CD REIM HH-MC-MB-WEENSKY S375563 CCR CD REIM HH-MC-MB-WEENSKY S375563 CCR CD REIM HH-MC-MB-WEENSKY S375563 CCR CD REIM HH-MC-MB-WEENSKY S375563 CCR CD REIM HH-MC-MB-WEENSKY S375563 CCR CD REIM HH-MC-MB-WEENSKY S375663 CCR CD CR REIM HH-MC-MB-WEENSKY S375663 CCR CD CR REIM HH-MC-MB-WEENSKY S375663 CCR CD CR REIM HH-MC-MB-WEENSKY S375663 CCR CD CR REIM HH-MC-MB-WEENSKY S375663 CCR CD CR REIM HH-MC-MC-MC-WEENSKY S375663 CCR CD CR REIM HH-MC-MB-WEENSKY S375663 CCR CD CR REIM HH-MC-MB-WEENSKY S375663 CCR CD CR REIM HH-MC-MB-WEENSKY S375663 CCR CD CR REIM HH-MC-MB-WEENSKY S375663 CCR CD CR CR REIM HH-MC-MB-WEENSKY CCR CD CR REIM HH-MC-MB-WEENSKY CCR CD C |                                               |         |          | 10,000         | 70,000  | (60,000)   | 1,471    |                                       | ,                                                                                                    |          |
| CCR CB REIM H-LEIG-IATAP SHEAR CCR CB REIM H-LEIG-REISS HARDY B361507 CCR CB REIM H-LOD-BIODEF-DIMTROV B361508 CCR CB REIM H-LOD-BIODEF-SEGAL B361509 CCR CB REIM H-LOD-BIODEF-SEGAL B361510 CCR CB REIM H-LOD-BIODEF-SEGAL B361510 CCR CB REIM H-LOD-BIODEF-SEGAL B361510 CCR CB REIM H-LOD-BIODEF-SEGAL B366345 CCR CB REIM H-LOD-BIODEF-SEGAL B366345 CCR CB REIM H-LOD-BIODEF-SEGAL B366345 CCR CB REIM H-LOD-BIODEF-SEGAL B366345 CCR CB REIM H-LOD-BIODEF-SEGAL CCR CB REIM H-LOD-BIODEF-SEGAL B366345 CCR CB REIM H-LOD-BIODEF-SEGAL B366345 CCR CB REIM H-LOD-BIODEF-SEGAL B366345 CCR CB REIM H-LOD-BIODEF-SEGAL B366345 CCR CB REIM H-LOCAL REIM H-LOCAL REIM B366345 CCR CB REIM H-LOCAL REIM B366345 CCR CB REIM H-L-PARMY-ROBERTS CCR CB REIM H-L-PARMY-ROBERTS CCR CB REIM H-L-PARMY-ROBERTS CCR CB REIM H-L-PARMY-ROBERTS CCR CB REIM H-L-PARMY-ROBERTS CCR CB REIM H-L-PARMY-ROBERTS CCR CB REIM H-L-PARMY-ROBERTS CCR CB REIM H-L-PARMY-ROBERTS CCR CB REIM H-L-PARMY-ROBERTS CCR CB REIM H-L-PARMY-ROBERTS CCR CB REIM H-L-PARMY-ROBERTS CCR CB REIM H-L-PARMY-ROBERTS CCR CB REIM H-L-PARMY-ROBERTS CCR CB REI |                                               |         |          | -              | -       | -          | -        | v                                     | -                                                                                                    |          |
| CCR CB REIM IH-DD-BIODEF-DIMITROV 8361508 CCR CB REIM IH-ODD-BIODEF-SEGAL 8361508 CCR CB REIM IH-ODD-BIODEF-SEGAL 8361510 CCR CB REIM IH-ODD-BIODEF-SEGAL 8361510 CCR CB REIM IH-ODD-BIODEF-WAUGH 8361510 CCR CB REIM IH-DD-CB-BINGER-NIA 8366345 CCR CB REIM IH-DD-CB-BINGER-NIA 8366345 CCR CB REIM IH-DD-BI-BINGER-NIA 8366345 CCR CB REIM IH-DD-BI-BINGER-NIA 8366345 CCR CB REIM IH-MCL-BI-BINGER-NIA 8366345 CCR CB REIM IH-MCL-BI-BINGER-NIA 8366345 CCR CB REIM IH-MCL-BI-BINGER-NIA 836644 CCR CB REIM IH-MCL-BI-BINGER-NIA 836644 CCR CB REIM IH-MCL-BI-BINGER-NIA 836644 CCR CB REIM IH-MCL-BI-BI-BINGER-NIA 836644 CCR CB REIM IH-MCL-BI-BI-BINGER-NIA 8367988 CCR CB REIM IH-MCL-BI-BI-BI-BI-BI-BINGER-NIA 8367988 CCR CB REIM IH-MCL-BI-BI-BI-BI-BI-BI-BI-BI-BI-BI-BI-BI-BI-                                                                                                    |                                               |         |          | -              | -       | -          |          | · · · · · · · · · · · · · · · · · · · |                                                                                                    |          |
| CCR CB REM IH-DOD-BIODEF-DIMITROV CCR CB REM IH-DOD-BIODEF-WAUGH B3615099 11,762 (11,762) CCR CB REM IH-DOD-BIODEF-WAUGH B366345 0 0 0 CCR CB REM IH-DOD-BIODEF-WAUGH B366345 0 0 0 CCR CB REM IH-DOD-BI-SINGER-NIA B366345 0 0 0 CCR CB REM IH-DOD-BI-SINGER-NIA B366345 0 0 0 CCR CB REM IH-DOD-BI-SINGER-NIA B366345 0 0 0 CCR CB REM IH-DOD-BI-SINGER-NIA B366464 0 0 0 CCR CB REM IH-MCL-WAUGH-BIODEFENSE B367989 88,715 (58,715) (58,715) CCR CB REM IH-MCL-WAUGH-BIODEFENSE B367989 - 1,1225 CCR CB REM IH-MCL-WAUGH-BIODEFENSE B368141 0 0 0 CCR CB REM IH-MC-CRNP-BLUMENTHAL-BIODEFENSE B368141 0 0 0 CCR CB REM IH-MC-CRNP-BLUMENTHAL-BIODEFENSE B368141 0 0 0 CCR CB REM IH-MC-MUAGH-BIODEFENSE B368140 0 0 0 CCR CB REM IH-MC-MUAGH-BIODEFENSE B368141 0 0 0 CCR CB REM IH-MC-MUAGH-BIODEFENSE B368141 0 0 0 CCR CB REM IH-MC-MUAGH-BIODEFENSE B368141 0 0 0 CCR CB REM IH-MC-MUAGH-BIODEFENSE B368141 0 0 0 CCR CB REM IH-MC-MUAGH-BIODEFENSE B368141 0 0 0 CCR CB REM IH-MC-MN-MC-BI-BI-BI-BI-BI-BI-BI-BI-BI-BI-BI-BI-BI-                                                                                                    |                                               |         |          | -              | -       | -          | -        | 0                                     | -                                                                                                    |          |
| CCR CB REIM IH-ODD-BIODEF-SEGAL CCR CB REIM IH-ODD-BIODEF-WAUCH CCR CB REIM IH-ODD-BISINGER-NIA B366345 CCR CB REIM IH-ODD-BISINGER-NIA B366345 CCR CB REIM IH-ODD-BISINGER-NIA B366345 CCR CB REIM IH-DD-BISINGER-NIA B366345 CCR CB REIM IH-LPC-BRCA TESTING CCR CB REIM IH-LPC-BRCA TESTING CCR CB REIM IH-LPC-BRCA TESTING CCR CB REIM IH-MCL-JB-BIODEFENSE B367988 CCR CB REIM IH-MCL-JB-BIODEFENSE B367989 CCR CB REIM IH-MCL-JB-BIODEFENSE B367989 CCR CB REIM IH-MCL-JB-BIODEFENSE B368114 CCR CB REIM IH-CR-RP-BILUMENTHAL-BIODEFENSE B368114 CCR CB REIM IH-CR-RP-BILUMENTHAL-BIODEFENSE B368114 CCR CB REIM IH-CR-RP-DIMITROV-BIODEFENSE B368114 CCR CB REIM IH-CR-RP-DIMITROV-BIODEFENSE B368164 CCR CB REIM IH-CR-RP-DIMITROV-BIODEFENSE B368165 CCR CB REIM IH-LPC-BR-DIMITROV-BIODEFENSE B368165 CCR CB REIM IH-LPC-BR-DIMITROV-BIODEFENSE B368165 CCR CB REIM IH-LPC-BR-DIMITROV-BIODEFENSE B368165 CCR CB REIM IH-LPC-BR-DIMITROV-BIODEFENSE B368165 CCR CB REIM IH-LPC-BR-DIMITROV-BIODEFENSE B368165 CCR CB REIM IH-LPC-BR-DIMITROV-BIODEFENSE B368165 CCR CB REIM IH-LPC-BR-DIMITROV-BIODEFENSE B368165 CCR CB REIM IH-LPC-BR-DIMITROV-BIODEFENSE B368165 CCR CB REIM IH-LPG-BR-DIMITROV-BIODEFENSE B368165 CCR CB REIM IH-LPG-BR-DIMITROV-BIODEFENSE B368165 CCR CB REIM IH-LPG-BR-DIMITROV-BIODEFENSE B368165 CCR CB REIM IH-LPG-BR-DIMITROV-BIODEFENSE B368165 CCR CB REIM IH-LPG-BR-DIMITROV-BIODEFENSE B368165 CCR CB REIM IH-LPG-BR-DIMITROV-BIODEFENSE B368165 CCR CB REIM IH-LPG-BR-DIMITROV-BIODEFENSE B368165 CCR CB REIM IH-LPG-BR-DIMITROV-BIODEFENSE B368165 CCR CB REIM IH-LPG-BR-DIMITROV-BIODEFENSE B368165 CCR CB REIM IH-LPG-BR-DIMITROV-BIODEFENSE B368165 CCR CB REIM IH-LPG-BR-DIMITROV-BIODEFENSE B368165 CCR CB REIM IH-LPG-BR-DIMITROV-BR-DIMITROV-BR-DIMI |                                               |         |          | _              | -       | _          | _        | 0                                     | •                                                                                                    |          |
| CCR CB REIM IH-DOD-BIODEF-WAUGH 8361510 0 0 0 CCR CB REIM IH-DOD-BIOSER-WAUGH 8366345 0 0 0 CCR CB REIM IH-DOD-BID-SINSGER-RIMA 8366345 0 0 0 CCR CB REIM IH-DOD-BID-SINSGER-RIMA 8366345 0 0 0 CCR CB REIM IH-DOD-BID-SINSGER-RIMA 8366345 0 0 0 CCR CB REIM IH-DOD-BID-SINSGER-RIMA 8366345 0 0 0 CCR CB REIM IH-DOD-BID-SINSGER-RIMA 8366345 0 0 0 CCR CB REIM IH-MCL-WAUGH-BIODEFENSE 8367988 58,715 (58,715) (58,715) (58                                                 |                                               |         |          | _              | -       | _          | 11.762   | (11.762)                              |                                                                                                    |          |
| CCR CR ERIM HI-LORD-EIR SINGER-NIA CCR CR REIM HI-LOR PERCA TESTING CCR CR REIM HI-LOR PERCA TESTING CCR CR REIM HI-LOR PERCA TESTING CCR CR REIM HI-MCL-WAUGH-BIODEFENSE ROSPORT CCR CR REIM HI-MCL-WAUGH-BIODEFENSE ROSPORT CCR CR REIM HI-LOR PERCA TESTING CCR CR REIM HI-CR-IN-BIODEFENSE ROSPORT CCR CR REIM HI-CR-IN-BIODEFENSE ROSPORT ROSPORT CCR CR REIM HI-CR-IN-BIODEFENSE ROSPORT ROSPORT | CCR CB REIM IH-ODD-BIODEF-WAUGH               |         | 8361510  | -              | -       | -          | *        | N 1                                   | the state of the state of the s |          |
| CCR CB REIM IH-LPG-BRCA TESTING CCR CB REIM IH-MCL-WAIGH-BIODEFENSE 8367989 58,715 (58,715) (58,715) CCR CB REIM IH-MCL-J-BIODEFENSE 8367989 1,225 (1,225) (1,225) CCR CB REIM IH-MCL-J-BIODEFENSE CCR CB REIM IH-MCL-J-BIODEFENSE 8368114 0 0 0 CCR CB REIM IH-MCL-WAIGH-BIODEFENSE-SMALLPOX 8368121 0 0 0 CCR CB REIM IH-LPG-WAIGH-BIODEFENSE-SMALLPOX 8368164 0 0 0 CCR CB REIM IH-LPG-P-BIODEFENSE-SMALLPOX 8368165 33,9690 (33,699) (33,699) CCR CB REIM IH-LMP-D-BIODEFENSE 8368165 33,9690 (33,699) (33,699) CCR CB REIM IH-LMP-D-BIODEFENSE 8368165 0 0 0 CCR CB REIM IH-LMP-BIODEFENSE 8374758 0 0 0 CCR CB REIM IH-LMP-BIODEFENSE 8374758 0 0 0 CCR CB REIM IH-LMP-BIODEFENSE 8374758 0 0 0 CCR CB REIM IH-LMP-BIODEFENSE 835833 1,162 (1,162) (1,162) CCR DDR REIM IH-DOD-#19 AIDS BERZOFSKY MET 8322855 1,162 (1,162) (1,162) CCR DDR REIM IH-LP-ARMY-ROBERTS 8333833 0 0 0 CCR DDR REIM IH-LP-ARMY-ROBERTS 8334355 0 0 0 CCR DDR REIM IH-LP-DR-CC-LIOTTA 8334415 0 0 0 CCR DDR REIM IH-LP-DR-CC-LIOTTA 8334420 0 0 0 CCR DDR REIM IH-LP-DR-CC-LIOTTA 8334415 0 0 0 CCR DDR REIM IH-LP-ARMY-ROBERTS CCR DDR REIM IH-LP-ALAN WAYNE-MACK COLLABORATION 837673 0 0 0 CCR DDR REIM IH-LP-ALAN WAYNE-MACK COLLABORATION 837673 0 0 0 CCR DDR REIM IH-LP-ALAN WAYNE-MACK COLLABORATION 837673 0 0 0 CCR TRT REIM IH-LP-ALAN WAYNE-MACK COLLABORATION 837673 0 0 0 CCR TRT REIM IH-LB-ALAN WAYNE-MACK COLLABORATION 837673 0 0 0 CCR TRT REIM IH-LB-ALAN WAYNE-MACK COLLABORATION CCR TRT REIM IH-LB-ALAN WAYNE-MACK COLLABORATION CCR TRT REIM IH-LB-ALAN WAYNE-MACK COLLABORATION CCR TRT REIM IH-LB-ALAN WAYNE-MACK COLLABORATION CCR TRT REIM IH-LB-OD-ALDS RAFRAR 8339030 0 0 0 CCR TRT REIM IH-LB-LORTALDO REYSTONE SYMPOSIA CCR TRT REIM IH-LD-DD-ALDS RAFRAR 8339030 0 0 0 CCR TRT REIM IH-LD-DD-ALDS RAFRAR 8340300 0 0 0 CCR TRT REIM IH-DDD-ALDS BRUSCETTI 83403001 0 0 0 CCR TRT REIM IH-DDD-ALDS BRUSCETTI                                                                                                    | CCR CB REIM IH-ODD-IATAP-WAUGH                |         | 8366345  | -              | -       | -          | -        | 0                                     | 0                                                                                                    |          |
| CCR CB REIM IH-MCL_JBIODEFENSE 8367988                                                                                                    |                                               |         |          | -              | -       | -          | -        | 0                                     | 0                                                                                                    |          |
| CCR CB REIM IH-MCL-JI-BIODEFENSE 836/7889 1,225 (1,225) CCR CB REIM IH-MCL-WAUGH-BIODEFENSE 836/814 0 0 0 CCR CB REIM IH-MCL-WAUGH-BIODEFENSE 836/814 0 0 0 CCR CB REIM IH-GIN-SEGAL-BIODEFENSE 836/814 0 0 0 CCR CB REIM IH-GIN-SEGAL-BIODEFENSE 836/8164 0 0 0 CCR CB REIM IH-CRNP-DIMITROV-SIODEFENSE 836/8165 33,690 (33,690) (33,690) CCR CB REIM IH-LORD-BIODEFENSE 836/8165 0 0 0 CCR CB REIM IH-LORD-BIODEFENSE 836/8165 0 0 0 CCR CB REIM IH-LORD-RICHENSEY 837/741 0 0 0 CCR CB REIM IH-LORD-RICHENSEY 837/745 0 0 0 CCR CB REIM IH-LORD-RICHENSEY 837/758 0 0 0 CCR CB REIM IH-LORD-RICHENSEY 837/758 0 0 0 CCR CB REIM IH-LORD-RICHENSEY 832/855 1,162 (1,162) (1,162) CCR DDR REIM IH-DORD-#19 AIDS BERZOFSKY MET 832/855 1,162 (1,162) (1,162) CCR DDR REIM IH-LORD-#19 AIDS BERZOFSKY MET 832/855 1,162 (1,162) (1,162) CCR DDR REIM IH-LORD-RICHENSEY 833/833 0 0 0 CCR DDR REIM IH-LORD-ROS WEIDDAMAN 833/415 0 0 0 CCR DDR REIM IH-LP-ARMY-ROBERTS 833/833 0 0 0 CCR DDR REIM IH-LP-COP-C-LIOTTA 833/420 0 0 0 CCR DDR REIM IH-LP-COP-C-LIOTTA 833/420 0 0 0 CCR DDR REIM IH-LP-DROF EINDING-WHO CLASSFICATION 83/67/3 0 0 0 CCR DDR REIM IH-LP-DROF EINDING-WHO CLASSFICATION 83/74823 0 0 0 CCR DDR REIM IH-LP-ARM WAYNE-MACK COLLABORATION 83/67/3 0 0 0 CCR DDR REIM IH-LP-DROF EINDING-WHO CLASSFICATION 83/74823 0 0 0 CCR TRT REIM IH-LP-ORD FUNDING-WHO CLASSFICATION 83/74823 0 0 0 CCR TRT REIM IH-LP-TARP MICROARRY SLIDES 83/93015 0 0 0 CCR TRT REIM IH-LI-ORTALDO, KEYSTONE SYMPOSIA 83/93015 0 0 0 CCR TRT REIM IH-LI-ORTALDO, KEYSTONE SYMPOSIA 83/93015 0 0 0 CCR TRT REIM IH-LI-ORD-AIDS RASCETTI 83/40301 0 0 0 CCR TRT REIM IH-ODD-AIDS ROSCETTI 83/40301 0 0 0 CCR TRT REIM IH-ODD-AIDS ROSCETTI 83/40301 0 0 0 CCR TRT REIM IH-ODD-AIDS ROSCETTI 83/40301 0 0 0 CCR TRT REIM IH-ODD-BRMP                                                                                                    |                                               |         |          | -              | -       | -          | -        | 0                                     | ŭ                                                                                                    |          |
| CCR CB REIM IH-CCRNP-BLUMENTHAL-BIODEFENSE 8368114 0 0 0 0 0 0 0 0 0 0 0 0 0 0 0                                                                                                    |                                               |         |          | -              | -       | -          | ,        | N 1                                   | the state of the state of the s |          |
| CCR CB REIM IH-MCL-WAUGH-BIODEFENSE 8368161 0 0 0 0 CCR CB REIM IH-EIB-SEGAL-BIODEFENSE 8368165 33,690 (33,690) (33,690) (33,690) CCR CB REIM IH-CCRNP-DIMITROV-BIODEFENSE 8368165 33,690 (33,690) (33,690) CCR CB REIM IH-LMI-INIP IRA 8371741 0 0 0 0 CCR CB REIM IH-LMI-MB-RENSKY 8374758 0 0 0 0 CCR CB REIM IH-LMI-MB-RENSKY 8374758 0 0 0 0 CCR CB REIM IH-LB-G-BUETOW 8375363 1,162 (1,162) (1,162) CCR CB REIM IH-DOD-#19 AIDS BERZOFSKY MET 8322854 1,162 (1,162) (1,162) (1,162) CCR DDR REIM IH-DOD-#19 AIDS BERZOFSKY MET 8322855 1,162 (1,162) (1,162) (1,162) CCR DDR REIM IH-LP-ARMY-ROBERTS 8333833 1,162 (1,162) (1,162) CCR DDR REIM IH-LP-COPL-CC-LIOTTA 8334420 1,162 (1,162) CCR DDR REIM IH-LP-COPL-CC-LIOTTA 833420 0 0 0 CCR DDR REIM IH-LP-LOPL-CC-LIOTTA 833420 0 0 0 CCR DDR REIM IH-LP-LALAN WAYB-MACK COLLABORATION 8367673 0 0 0 CCR DDR REIM IH-LP-ALAN WAYB-MACK COLLABORATION 8373098 0 0 0 CCR DDR REIM IH-LP-ALAN WAYB-MACK COLLABORATION 8373098 0 0 0 CCR DDR REIM IH-LP-ALAN WAYB-MACK COLLABORA                                                                                                    |                                               |         |          | -              | -       | -          |          |                                       |                                                                                                    |          |
| CCR CB REIM III-EB-SEGAL-BIODEFENSE 8388164 0 0 0 0 0 0 0 0 0 0 0 0                                                                                                    |                                               |         |          | -              | -       | -          |          | ŭ                                     | -                                                                                                    |          |
| CCR CB REIM IH-LCRNP-DIMITROV-BIODEFENSE 8386165 33.690 (33.690) (33.690) (33.690) (CR CB REIM IH-LINIP) IRA 8371741 0 0 0 0 0 0 0 0 0 0 0                                                                                                    |                                               |         |          | _              | -       | _          | _        | J                                     | · ·                                                                                                    |          |
| CCR CB REIM IH-LMI-INIP IRA CCR CB REIM IH-LCMB-KRENSKY 8374758                                                                                                    |                                               |         |          | _              | -       | -          | 33,690   | (33,690)                              | (33,690)                                                                                                    |          |
| CCR CB REIM IH-LPG-BUETOW 8375363 0 0 0  778 CCR DDR REIM IH 8322854 1,162 (1,162) (1,162)  CCR DDR REIM IH-DDD-f19 AIDS BERZOFSKY MET 832855 1,162 (1,162) (1,162) (1,162)  CCR DDR REIM IH-LP-ARMY-ROBERTS 8333833 1,162 (1,162) (1,162)  CCR DDR REIM IH-LP-ARMY-ROB WEIDAMAN 833415 0 0 0  CCR DDR REIM IH-LP-NHGRI EMMERT-BUCK 8337915 0 0 0  CCR DDR REIM IH-LP-NHGRI EMMERT-BUCK 8337915 0 0 0  CCR DDR REIM IH-LP-CRALAN WAYNE-MACK COLLABORATION 8367673 0 0 0  CCR DDR REIM IH-LP-CRD FUNDING-WHO CLASSIFICATION 837098 0 0 0  CCR DDR REIM IH-LP-TARP MICROARRAY SLIDES 8374823 0 0 0  809 CCR TRT REIM IH-LE-TARP MICROARRAY SLIDES 833072 0 0 0  CCR TRT REIM IH-LE-NTALDO_KEYSTONE SYMPOSIA 833072 0 0 0  CCR TRT REIM IH-LE-NTALDO_KEYSTONE SYMPOSIA 8339616 0 0 0  CCR TRT REIM IH-LE-HALD-INICKLAUS-CRDF 839636 0 0 0  CCR TRT REIM IH-LOCH-NICKLAUS-CRDF 839636 - 0 0 0  CCR TRT REIM IH-LODD-AIDS-FARRAR 8340300 - 0 0 0 0  CCR TRT REIM IH-ODD-AIDS RUSCETTI 8340301 - 0 0 0 0  CCR TRT REIM IH-ODD-AIDS RUSCETTI 8340301 - 0 0 0 0  CCR TRT REIM IH-ODD-AIDS RUSCETTI 8340301 - 0 0 0 0  CCR TRT REIM IH-ODD-BRMP 8340302 - 0 0 0 0 0                                                                                                    |                                               |         |          | -              | -       | -          | -        |                                       |                                                                                                    |          |
| CCR DDR REIM IH                                                                                                    | CCR CB REIM IH-LCMB-KRENSKY                   |         | 8374758  | -              | -       | -          | =        | 0                                     | 0                                                                                                    |          |
| CCR DDR REIM IH-ODD-#19 AIDS BERZOFSKY MET 8322855 1,162 (1,162) (1,162) CCR DDR REIM IH-LP-ARMY-ROBERTS 8333833 0 0 0 CCR DDR REIM IH-LP-ARMY-ROB WEIDAMAN 8334415 0 0 0 CCR DDR REIM IH-LP-CDP-CC-LIOTTA 8334420 0 0 0 CCR DDR REIM IH-LP-NHGRI EMMERT-BUCK 8337915 0 0 0 CCR DDR REIM IH-LP-NHGRI EMMERT-BUCK 8337915 0 0 0 CCR DDR REIM IH-LP-ALAN WAYNE-MACK COLLABORATION 8367673 0 0 0 CCR DDR REIM IH-LP-CDP FUNDING-WHO CLASSIFICATION 8373098 0 0 0 CCR DDR REIM IH-LP-TARP MICROARRAY SLIDES 8374823 0 0 0 CCR DDR REIM IH-LP-TARP MICROARRAY SLIDES 8374823 0 0 0 CCR TRT REIM IH-LEI-ORTALDO_KEYSTONE SYMPOSIA 8330372 0 0 0 CCR TRT REIM IH-LEI-ORTALDO_KEYSTONE SYMPOSIA 8339615 - 0 0 0 CCR TRT REIM IH-LMI-JI WANG-IATAPX 8339615 - 0 0 0 CCR TRT REIM IH-LMI-JI WANG-IATAPX 8339636 - 0 0 0 0 CCR TRT REIM IH-LMI-JI WANG-IATAPX 8339636 - 0 0 0 0 CCR TRT REIM IH-LMI-JI WANG-IATAPX 8339636 - 0 0 0 0 CCR TRT REIM IH-LMI-JI WANG-IATAPX 8340300 - 0 0 0 0 0 CCR TRT REIM IH-LODD-AIDS-FARRAR 8340301 - 0 0 0 0 0 CCR TRT REIM IH-ODD-DAIDS-FARRAR 8340301 - 0 0 0 0 0 CCR TRT REIM IH-ODD-BRMP 8340302 - 0 0 0 0 0                                                                                                    | CCR CB REIM IH-LPG-BUETOW                     |         | 8375363  | -              | -       | -          | -        | 0                                     | 0                                                                                                    |          |
| CCR DDR REIM IH-DDD-#19 AIDS BERZOFSKY MET 8322855 1,162 (1,162) (1,162) CCR DDR REIM IH-LP-ARMY-ROBERTS 8333833 0 0 0 CCR DDR REIM IH-LAMB-ARMY-ROB WEIDAMAN 8334415 0 0 0 CCR DDR REIM IH-LP-CDP-CC-LIOTTA 8334420 0 0 0 CCR DDR REIM IH-LP-NHGRI EMMERT-BUCK 8337915 0 0 0 CCR DDR REIM IH-LP-NLGRI EMMERT-BUCK 8337915 0 0 0 CCR DDR REIM IH-LP-ALAN WAYNE-MACK COLLABORATION 8367673 0 0 0 CCR DDR REIM IH-LP-CDP FUNDING-WHO CLASSIFICATION 8373098 0 0 0 CCR DDR REIM IH-LP-TARP MICROARRAY SLIDES 8374823 0 0 0 CCR TRT REIM IH-LP-TARP MICROARRAY SLIDES 8330372 - 0 0 0 CCR TRT REIM IH-LEI-ORTALDO_KEYSTONE SYMPOSIA 8330372 - 0 0 0 CCR TRT REIM IH-LBI-JI WANG-LATAPX 8339615 - 0 0 0 CCR TRT REIM IH-LMI-JI WANG-LATAPX 8339636 - 0 0 0 CCR TRT REIM IH-LMI-JI WANG-LATAPX 8339636 - 0 0 0 0 CCR TRT REIM IH-LMI-JI WANG-LATAPX 8339636 - 0 0 0 0 CCR TRT REIM IH-LMI-JI WANG-LATAPX 8340300 - 0 0 0 0 0 CCR TRT REIM IH-LODD-AIDS-FARRAR 8340300 - 0 0 0 0 0 0 0 0 0 0 0 0 0 0 0 0 0                                                                                                    | 778 CCR DDR REIM IH                           | 8322854 |          | -              | -       | -          | 1.162    | (1.162)                               | (1.162)                                                                                                    |          |
| CCR DDR REIM IH-HAMB-ARMY-ROB WEIDAMAN   8334415   -   -   -   -   -   0   0   0   0   0                                                                                                    | CCR DDR REIM IH-ODD-#19 AIDS BERZOFSKY MET    |         | 8322855  | -              | -       | -          | ,        |                                       |                                                                                                    |          |
| CCR DDR REIM IH-LP-CDP-CC-LIOTTA                                                                                                    | CCR DDR REIM IH-LP-ARMY-ROBERTS               |         | 8333833  | -              | -       | -          | -        | 0                                     | 0                                                                                                    |          |
| CCR DDR REIM IH-LP-NHGRI EMMERT-BUCK CCR DDR REIM IH-LP-ALAN WAYNE-MACK COLLABORATION CCR DDR REIM IH-LP-ALAN WAYNE-MACK COLLABORATION CCR DDR REIM IH-LP-ORD FUNDING-WHO CLASSIFICATION 8373098                                                                                                    |                                               |         |          | -              | -       | -          | -        | 0                                     | 0                                                                                                    |          |
| CCR DDR REIM IH-LP-ALAN WAYNE-MACK COLLABORATION 8367673 0 0 0 0 CCR DDR REIM IH-LP-ORD FUNDING-WHO CLASSIFICATION 8373098 0 0 0 0 CCR DDR REIM IH-LP-TARP MICROARRAY SLIDES 8374823 0 0 0 0 0 0 0 0 0 0 0 0 0 0                                                                                                    |                                               |         |          | -              | -       | -          | -        | 0                                     | 0                                                                                                    |          |
| CCR DDR REIM IH-LP-ORD FUNDING-WHO CLASSIFICATION 8373098 0 0 0 0 0 0 0 0 0 0 0                                                                                                    |                                               |         |          | -              | -       | -          | -        | 0                                     | 0                                                                                                    |          |
| CCR DDR REIM IH-LP-TARP MICROARRAY SLIDES   8374823                                                                                                    |                                               |         |          | -              | -       | -          | -        | 0                                     | 0                                                                                                    |          |
| 809 CCR TRT REIM IH 8332704 178,545 1 78,545 - 61,251 117,294 117,294 CCR TRT REIM IH-LEI-ORTALDO_KEYSTONE SYMPOSIA 8330372 0 0 0 CCR TRT REIM IH-LMI-JI WANG-IATAPX 8339615 0 0 0 CCR TRT REIM IH-LMCH-NICKLAUS-CRDF 8339636 0 0 0 CCR TRT REIM IH-ODD-AIDS-FARRAR 8340300 0 0 0 CCR TRT REIM IH-ODD-AIDS RUSCETTI 8340301 0 0 0 CCR TRT REIM IH-ODD-BRMP 8340302 0 0 0 0 0 CCR TRT REIM IH-ODD-BRMP                                                                                                    |                                               |         |          | -              | -       | -          | -        | 0                                     | 0                                                                                                    |          |
| CCR TRT REIM IH-LEI-ORTALDO_KEYSTONE SYMPOSIA       8330372       -       -       -       -       -       0       0         CCR TRT REIM IH-LMI-JI WANG-IATAPX       8339615       -       -       -       -       -       0       0         CCR TRT REIM IH-LMCH-NICKLAUS-CRDF       8339636       -       -       -       -       -       0       0         CCR TRT REIM IH-ODD-AIDS-FARRAR       8340300       -       -       -       -       0       0         CCR TRT REIM IH-ODD-BRMP       8340302       -       -       -       -       0       0                                                                                                    |                                               |         | 557 7020 | -              |         |            |          |                                       |                                                                                                    |          |
| CCR TRT REIM IH-LMI-JI WANG-IĀTAPX       8339615       -       -       -       -       -       0       0         CCR TRT REIM IH-LMCH-NICKLAUS-CRDF       8339636       -       -       -       -       -       0       0         CCR TRT REIM IH-ODD-AIDS-FARRAR       8340300       -       -       -       -       0       0         CCR TRT REIM IH-ODD-BRMP       8340302       -       -       -       -       0       0                                                                                                    |                                               | 8332704 | 0000070  | 178,545        | 178,545 | -          | 61,251   | ,                                     | ,                                                                                                    |          |
| CCR TRT REIM IH-LMCH-NICKLAUS-CRDF       8339636       -       -       -       -       -       0       0         CCR TRT REIM IH-ODD-AIDS-FARRAR       8340300       -       -       -       -       -       0       0         CCR TRT REIM IH-ODD-AIDS RUSCETTI       8340301       -       -       -       -       0       0         CCR TRT REIM IH-ODD-BRMP       8340302       -       -       -       -       0       0                                                                                                    | <del>-</del>                                  |         |          | -              | -       | -          | =        | 0                                     |                                                                                                    |          |
| CCR TRT REIM IH-ODD-AIDS-FARRAR       8340300       -       -       -       -       -       0       0         CCR TRT REIM IH-ODD-AIDS RUSCETTI       8340301       -       -       -       -       -       0       0         CCR TRT REIM IH-ODD-BRMP       8340302       -       -       -       -       0       0                                                                                                    |                                               |         |          | -              | -       | -          | -        | U                                     | U                                                                                                    |          |
| CCR TRT REIM IH-ODD-AIDS RUSCETTI       8340301       -       -       -       -       -       0       0         CCR TRT REIM IH-ODD-BRMP       8340302       -       -       -       -       0       0                                                                                                    |                                               |         |          | -              | -       | -          | -        | 0                                     | 0                                                                                                    |          |
| CCR TRT REIM IH-ODD-BRMP 8340302 0 0                                                                                                    |                                               |         |          | -              | -       | -          | -        | 0                                     | 0                                                                                                    |          |
|                                                                                                    |                                               |         |          | -              | -       | -          | -        | 0                                     | 0                                                                                                    |          |
|                                                                                                    | CCR TRT REIM IH-ODD-CPB-FDA                   |         | 8340303  | -              | -       | -          | -        | 0                                     | 0                                                                                                    |          |

### National Cancer Institute Cancer Research Center-CCR

#REF!

(in whole dollars)

| Allamana & Danaintina                                                             | Allowance | Project                    | OBF    | OFM         | FMB-OFM    | Obligs as of | OBF     | OFM     | Notes            |
|-----------------------------------------------------------------------------------|-----------|----------------------------|--------|-------------|------------|--------------|---------|---------|------------------|
| Allowance & Description                                                           | CAN       | CAN                        | Amount | Amount      | Difference | 2/5/2008     | Balance | Balance | Notes            |
| CCR TRT REIM IH-ODD-FIC LACI                                                      |           | 8340304                    | -      | -           | -          | -            | 0       | 0       |                  |
| CCR TRT REIM IH-ODD-GENERAL                                                       |           | 3340305                    | -      | -           | -          | -            | 0       | 0       |                  |
| CCR TRT REIM IH-ODD-MINORITY HLTH CCR TRT REIM IH-ODD-PEDIATRIC BR                |           | 8340306<br>8340307         | -      | -           | -          | -            | 0       | 0       |                  |
| CCR TRT REIM IH-ODD-RADTN SUPPORT                                                 |           | 834030 <i>1</i><br>8340308 | -      | -           | -          | -            | 0       | 0       |                  |
| CCR TRT REIM IH-ODD-TRAVEL                                                        |           | 3340306<br>3340309         | 15,495 | -<br>15,495 | -          | -<br>15,495  | 0       | 0       | Sponsored Travel |
| CCR TRT REIM IH-ODD-WOMENS HLTH                                                   |           | 8340310                    | 15,495 | 13,493      | _          | 10,490       | 0       | 0       | Sponsored Travel |
| CCR TRT REIM IN-ODD-AIDS-ZEICHNER                                                 |           | 8340311                    | _      | _           |            |              | 0       | 0       |                  |
| CCR TRT REIM IH-ODD-MINORITY HLTH-REED                                            |           | 3340313                    | _      | -           | -          | -            | 0       | 0       |                  |
| CCR TRT REIM IH-ODD-MINORITY HLTH-FIGG                                            |           | 3340314                    | _      | _           | _          | _            | 0       | 0       |                  |
| CCR TRT REIM IH-ODD-CCR TRAVEL                                                    |           | 3340315                    | 28,050 | 28,050      | _          | 28,050       | (0)     | (0      | Sponsored Travel |
| CCR TRT REIM IH-ODD-FUNCTIONAL IMAGING PROJECTS                                   |           | 3340316                    |        |             | -          |              | 0       | 0       | ,                |
| CCR TRT REIM IH-ODD-RADTN ONCOLOGY BR-NORMAN COLEMAN                              |           | 8340317                    | -      | -           | -          | -            | 0       | 0       |                  |
| CCR TRT REIM IH-ODD-BENCH-TO-BEDSIDE SPEC FUNDS 1                                 | 8         | 3340318                    | -      | -           | -          | -            | 0       | 0       |                  |
| CCR TRT REIM IH-ODD-BENCH-TO-BEDS SPEC FUND 2                                     | 8         | 3340319                    | -      | -           | -          | -            | 0       | 0       |                  |
| CCR TRT REIM IH-ODD-GEOFFREY CLARK                                                | 8         | 3340320                    | -      | -           | -          | -            | 0       | 0       |                  |
| CCR TRT REIM IH-ODD-GENERAL                                                       | 8         | 3340410                    | -      | -           | -          | -            | 0       | 0       |                  |
| CCR TRT REIM IH-ODD-MB-NIGHT CALL                                                 | 8         | 3341069                    | 75,000 | 75,000      | -          | -            | 75,000  | 75,000  |                  |
| CCR TRT REIM IH-LTIB-ARMY GULLEY                                                  |           | 3341226                    | -      | -           | -          | -            | 0       | 0       |                  |
| CCR TRT REIM IH-ODD-IATAP-ZEICHNER                                                |           | 3341236                    | -      | -           | -          | -            | 0       | 0       |                  |
| CCR TRT REIM IH-ODD-SHARED ATC FACILITY REIMB                                     |           | 3341243                    | -      | -           | -          | -            | 0       | 0       |                  |
| CCR TRT REIM IH-CTB-NNMC AWARD                                                    |           | 8361030                    | -      | -           | -          | -            | 0       | 0       |                  |
| CCR TRT REIM IH-ODD-BTB WAYNE MACKALL                                             |           | 3361505                    | -      | -           | -          | -            | 0       | 0       |                  |
| CCR TRT REIM IH-ODD-IATAP FY03-ZEICHNER                                           |           | 3361506                    | -      | -           | -          | -            | 0       | 0       |                  |
| CCR TRT REIM IH-ODD-BIODEF-ADHYA                                                  |           | 3361601                    | -      | -           | -          | -            | 0       | 0       |                  |
| CCR TRT REIM IH-ODD-BIODEF-FITZGERALD                                             |           | 3361602                    | -      | -           | -          | -            | 0       | 0       |                  |
| CCR TRT REIM IH-ODD-IATAP FY03-ZEICHNER                                           |           | 3361627                    | -      | -           | -          | -            | 0       | 0       |                  |
| CCR TRT REIM IH-ODD-BTB ZEICHNER KOUP                                             |           | 8361762<br>8361828         | -      | -           | -          | -            | 0       | 0       |                  |
| CCR TRT REIM IH-LMB-CHENG-NIDDK CCR TRT REIM IH-ODD-HEARING FDA P53               |           | 3362279                    | -      | -           | -          | -            | 0       | 0       |                  |
| CCR TRT REIM IH-ODD-HEARING FDA F33 CCR TRT REIM IH-ODD-MINORITY HEALTH-M FOREMAN |           | 3362831                    | -      | -           | -          | -            | 0       | 0       |                  |
| CCR TRT REIM IH-ROB-ARMY & CHUANG                                                 |           | 3363940                    | _      | _           | _          | _            | 0       | 0       |                  |
| CCR TRT REIM IH-ROB-DOE & CHUANG                                                  |           | 3363941                    | _      | _           | _          | _            | 0       | 0       |                  |
| CCR TRT REIMB IH-ETI-TELFORD-BTEP FUNDING                                         |           | 3364967                    | _      | -           | _          | 3,810        | (3,810) | (3,810  |                  |
| CCR TRT REIM IH-ODD-BTB DENNIS                                                    |           | 3365081                    | _      | _           | _          | -            | 0       | 0       | ,                |
| CCR TRT REIM IH-ODD-BTB-GIUS                                                      |           | 8365100                    | -      | -           | _          | -            | 0       | 0       |                  |
| CCR TRT REIMB IH-ODD-BTB-TOSATO                                                   |           | 3365139                    | -      | -           | -          | -            | 0       | 0       |                  |
| CCR TRT REIMB IH-ODD-NHLBI-MACKALL                                                | 8         | 3365140                    | -      | -           | -          | -            | 0       | 0       |                  |
| CCR TRT REIM IH-ODD-IATAP FY04-MCMAHON                                            | 8         | 365166                     | -      | -           | -          | -            | 0       | 0       |                  |
| CCR TRT REIM IH-ODD-BTB-BALIS                                                     | 8         | 8365200                    | -      | -           | -          | -            | 0       | 0       |                  |
| CCR TRT REIM IH-ODD-NAVY-PAVLETIC                                                 | 8         | 8365242                    | -      | -           | -          | -            | 0       | 0       |                  |
| CCR TRT REIM IH-ODD-HRSA-PAVLETIC                                                 | 8         | 3365269                    | -      | -           | -          | -            | 0       | 0       |                  |
| CCR TRT REIM IH-ODD-BTB-YARCHOAN                                                  | 8         | 3365843                    | -      | -           | -          | 1,508        | (1,508) | (1,508  | )                |
| CCR TRT REIM IH-ODD-BTB-HAZRA                                                     |           | 3365844                    | -      | -           | -          | -            | 0       | 0       |                  |
| CCR TRT REIM IH-ODD-IATAP-MCVICAR                                                 |           | 8366343                    | -      | -           | -          | -            | 0       | 0       |                  |
| CCR TRT REIM IH-ODD-IATAP-POMMIER                                                 |           | 3366344                    | -      | -           | -          | -            | 0       | 0       |                  |
| CCR TRT REIM IH-ETI-PAVLETIC                                                      |           | 3366425                    | -      | -           | -          | -            | 0       | 0       |                  |
| CCR TRT REIM IH-POB-JAVA KHAN                                                     |           | 3366499                    | -      | -           | -          | -            | 0       | 0       |                  |
| CCR TRT REIM IH-LCB-ETTORE APPELLA                                                |           | 8367231                    | -      | -           | -          | -            | 0       | 0       |                  |
| CCR TRT REIM IH-ODD-BTB-CRYSTAL MACKALL CCR TRT REIM IH-ODD-BTB-ALAN WAYNE        |           | 8367472<br>8367473         | -      | -           | -          | -            | 0<br>0  | 0       |                  |
| CCR TRT REIM IH-ODD-BTB-BRIGITTE WIDEMANN                                         |           | B367474                    | -      | -           | -          | -            | 0       | 0       |                  |
| CCR TRT REIM IN-LMP-COUNTER TERRORISM-WILLIAM BONNER                              |           | 3367736                    | _      | _           | _          | 9,279        | (9,279) | (9,279  | )                |
| CCR TRT REIM IH-ROB-COUNTER TERRORISM-JAMES MITCHELL                              |           | 3367737                    | -<br>- | -           | -          | 1,869        | (1,869) | (1,869  |                  |
| CCR TRT REIM III-ROB-GOONTER TERRORISM-SAMES MITCHEEL                             |           | 3367851                    | -      | _           | _          | -            | (1,009) | (1,009  |                  |
| CCR TRT REIM IH-LMBT-BIODEFENSE MCMAHON AND O'KEEFE                               |           | 3367895                    | -      | -           | _          | -            | 0       | 0       |                  |
| CCR TRT REIM IH-LCB-XIA-BIODEFENSE                                                |           | 3367987                    | -      | -           | _          | _            | 0       | 0       |                  |
| CCR TRT REIM IH-POB-ORD SCIENTIFIC SUPPORT-KAHN                                   |           | 3368521                    | -      | -           | -          | 31           | (31)    | (31     |                  |
| CCR TRT REIM IH-LEI-KLEINER-FDA                                                   |           | 3368799                    | -      | -           | -          | -            | 0       | 0       |                  |
| CCR TRT REIM IH-ETI-FOWLER-BTB GVHD PREVENTION                                    | 8         | 3368842                    | -      | -           | -          | -            | 0       | 0       |                  |
| CCR TRT REIM-IH-LEI-DTRA GRANT                                                    |           | 3371740                    | -      | -           | -          | -            | 0       | 0       |                  |

# National Cancer Institute Cancer Research Center-CCR

#REF!

(in whole dollars)

|                                                    | Allowance | Project | OBF     | OFM     | FMB-OFM    | Obligs as of | OBF     | OFM     |       |
|----------------------------------------------------|-----------|---------|---------|---------|------------|--------------|---------|---------|-------|
| Allowance & Description                            | CAN       | CAN     | Amount  | Amount  | Difference | 2/5/2008     | Balance | Balance | Notes |
| CCR TRT REIM IH-SB-ROSENBERG REES SCIENTIFIC       |           | 8373303 | -       | -       | -          | =            | 0       | 0       |       |
| CCR TRT REIM IH-VB-KHLEIF BENCH TO BEDSIDE         | :         | 8373765 | 50,000  | 50,000  | -          | 1,209        | 48,791  | 48,791  |       |
| CCR TRT REIM IH-MB-WILSON BENCH TO BEDSIDE         | :         | 8373782 | 10,000  | 10,000  | -          | =            | 10,000  | 10,000  |       |
| CCR TRT REIM IH-MOB COLLABORATIVE STUDIES WITH DOD | :         | 8374279 | -       | -       | -          | -            | 0       | 0       |       |
| CCR TRT REIM IH-HAMB-WORLD AIDS FUND-YARCHOAN      |           | 8375838 | -       | -       | -          | -            | 0       | 0       |       |
| CCR TRT REIM IH-HAMB-WORLD AIDS FUND-MITSUYA       |           | 8375839 | -       | -       | -          | -            | 0       | 0       |       |
| Total CCR                                          |           |         | 472,378 | 532,378 | (60,000)   | 439,410      | 32,968  | 92,968  |       |

#### **Direct Citation**

The Direct CAN Citation method of funding an activity is preferred for appropriate, approved, and documented intra-NCI fundings. The Direct CAN Citation documents permission to use another Division or IC's CAN for the dollar amount specified on the form.

When the need for a Direct CAN Citation is identified, the first step is to request a DC Number from CCR. The ARC should complete the Request for IAG Agreement Number (format attached) and send to Dexter Williams at <a href="williade@mail.nih.gov">williade@mail.nih.gov</a>. While it is NOT necessary to send a copy of the completed DC to OFM, a copy should always be sent to Dexter.

Direct CAN Citation number elements are defined as follows:

The type of agreement determines the number in the second position;

D2 – We are the Paying Agency

D3 - We are the Receiving Agency

The third and fourth positions will be alpha designators unique to your organizational component;

RC (CCR)

Position 5 through 8, will be sequentially assigned, beginning with the fiscal year in which the agreement was first established.

8001 (FY08)

When an agreement is "renewed", the same number should be used, with an "-02" added to the end as the Modification number (indicating second year).

Once the IAG number has been provided, the Direct CAN Citation form will need to be completed. This form can be found at http://mynci.cancer.gov/files/DCFORM.xls.

# National Institutes of Health INTRA-NIH DIRECT CITATION AGREEMENT

This requirement is being financed by direct citation. The receiving IC will cite the appropriation and CAN(s) provided below on the obligating document(s). The obligation(s) will not exceed the total amount authorized without prior approval from the issuing organization, and funds will not be used for any purpose other than as stated herein.

| ISSUING IC:                             |             |                        | Agreement Tracking Number:     |        |
|-----------------------------------------|-------------|------------------------|--------------------------------|--------|
| RECEIVING IC:                           |             |                        | Agreement Tracking Number:     |        |
| Title: Effective Date: Expiration Date: |             |                        |                                | -      |
| Purpose and Speci                       | fications:  |                        |                                |        |
|                                         |             |                        |                                |        |
|                                         |             |                        |                                |        |
| Financial Information                   |             | (To be filled in by Is |                                |        |
| Appropriation                           | CAN         | Amount                 | Grant/Contract/Document Number | ]<br>= |
|                                         |             |                        |                                | -      |
|                                         |             |                        |                                | 1      |
|                                         |             |                        |                                | -      |
|                                         |             |                        |                                | _      |
|                                         |             |                        |                                | _      |
|                                         |             |                        |                                | 1      |
|                                         | Total       | <u> </u>               |                                |        |
| Approvals:                              | Printed Nam | nes/Titles             | Signatures                     | Date   |
| Issuing IC                              |             |                        |                                |        |
| Receiving IC                            |             |                        |                                |        |
| Issuing IC<br>Budget Official           |             |                        |                                |        |
| Issuing IC AO                           |             |                        |                                |        |

#### Grants

A Grant is defined as a financial assistance mechanism providing money, property, or both to an eligible entity to carry out an approved project or activity. A Grant is used whenever the NIH Institute or Center anticipates no substantial programmatic involvement with the recipient during performance of the financially assisted activities.

All Grant applications need to be reviewed by either Michael Gandolph or Eric Hale of CCR. Jonathan Wiest needs to review all Grant applications with the Department of Defense (DOD).

Grant information can be found at NCI's website <a href="http://mynci.cancer.gov/admin/grants">http://mynci.cancer.gov/admin/grants</a>.

#### Gift Fund

A Gift Fund is defined as money donated by organization or individuals for cancer research. Non-specific money is placed in the general gift fund account. These funds can be requested by any NCI PI or clinician through appropriate channels. Some donations are very specific (i.e., to be used for breast cancer, or pediatric cancers) and are "earmarked" for this purpose. The Deputy Director, NCI and the Chief Financial Officer manage this fund. If a PI is allocated Gift Funds, they must be used for the purpose they are approved. These funds are tracked separately from the PI's allocated budget but the process is the same.

**Conditional Gift -** The donor has imposed certain conditions, such as the gift is given in support of a specific research project or investigator named by the donor, and the NCI must use the funds only for the purpose the donor has specified. Grants and awards are also conditional gifts.

**Unconditional Gift -** The donor imposes no restrictions on how the NCI uses the funds. Checks that indicate a particular disease are without additional conditions are also considered unconditional.

The NIH Gift Administration Policy can be found at http://www1.od.nih.gov/oma/manualchapters/management/1135/.

CCR's Standard Operating Procedure for preparing conditional gift fund packages is attached.

The Budget Office distributes a monthly report of all active Gift Funds which is forwarded to the ARCs for review.

## Conditional Gift Fund Standard Operating Procedures

### Introduction

**Purpose/Goals/Coverage --** This Standard Operating Procedure (SOP) provides guidance on preparing conditional gift fund packages.

#### **Definition**

Conditional Gift Fund – a gift in which the donor imposes some condition or restriction on the use of the gift or as a condition to be met in order to obtain the gift. NIH is not authorized to expend conditional gift funds to support functions not encompassed within the terms of the conditions. IC Directors/Deputy Directors are responsible for accepting gifts with their statutory or delegated authority. Examples of purposes that would be considered conditional include a gift to NIH: 1) to support a specific activity conducted by the, e.g., the "Office of Research on Women's Health"; 2) to support an identified research project performed by a specific IC laboratory or extramurally; or 3) restricting the expenditure of donated funds to certain categories of expenditures, such as personnel, equipment, and supplies.

## Requirements

- 1. Gifts to support activities of individual employees may be accepted only if the principal beneficiary of the gift is the NIH rather than the employee.
- 2. For conditional monetary gifts, the potential donor must agree in writing that, upon completion of the stipulated conditions or circumstances rendering completion of the conditions impossible, any remaining funds will be transferred to the unconditional gift account for the support of other objectives. The NIH does not have a mechanism to return any funds to the donor. The letter of acceptance of the gift must acknowledge the donor's agreement to this condition.
- 3. A gift intended specifically for salary support may not be accepted.
- 4. Non-monetary gifts, except real estate, may be accepted where they can be of use to NIH if the total costs associated with acceptance are expected to exceed the cost of purchasing a similar item and the cost of normal care and maintenance.
- 5. Lease or hire of property may be accepted as gifts.
- 6. NCI may accept grants as conditional gifts as proper augmentation to its appropriations and it may use appropriated funds to cover any costs incurred in applying for these grants.
- 7. Gift funds are "no year" monies and, as such, are available until expended within any restrictions or limitations imposed by the donor.
- 8. Terms or conditional agreements for the conditional gift must be reviewed by the Ethics Office and signed by the Director, NCI. Administrative and CCR staff are not authorized to sign as an IC Official.

#### **Procedures**

- 1. The original check should be sent directly to Vicky Perez in the Office of Budget and Finance (31/11A16) with a note that the conditional gift package is being prepared.
- 2. The Administrative Officer should prepare a package with the following items:

| a      | NCl Conditional Gift Package Routing Slip                          |
|--------|--------------------------------------------------------------------|
| b      | Gift Acceptance Description Form and Validity Test Survey          |
| c      | Letter of acceptance of the award prepared for the IC Director's   |
| signat | ture                                                               |
| d      | Letter of Offering or Award from outside organization (from donor) |
| e      | Gift/Grant Award Terms & Conditions Agreement (if applicable)      |
| f      | Copy of the check.                                                 |

- 3. The completed package should be sent to Rebecca Borawski, CCR ARC (31/3A19) and an electronic copy of the letter of acceptance should be emailed to Vicky Perez with a note that the hard copy package is routing for signature.
- 4. Rebecca will review the package and forward to the Associate Director, Office of Policy and Intellectual Property, CCR.
- 5. Associate Director, OPIP, CCR will review the terms and conditions of the agreement, add the package to the Wiki and forward to the Director, CCR for signature as the IC Recommending Official. Signature as the IC Recommending Official has not been delegated below the Director, CCR.
- 6. The signed package will be forwarded to Vicky Perez in OBF. Vicky will obtain signatures from the Ethics Office and Director, NCI.
- 7. Once approved, Vicky will send the letter of acceptance to the donor, assign a Gift Fund number and CAN, and add the account to the conditional gift report.
- 8. Once the CAN is assigned, the AO should add the CAN and allocation into the BMS as a gift fund budget.
- 9. The AO is responsible for tracking the CAN balance. Federal regulations do not allow NIH to close the fiscal year with gift fund CANs in the "red". If the Lab/Branch overspends on a gift fund CAN, the AO will be required to flip obligations to the Lab/Branch's appropriated CAN.
- 10. If additional checks are received from the same donor for this account, the check and letter of award can be sent directly to Vicky Perez for deposit.

## National Cancer Institute Conditional Gift Package Routing Slip February 22, 2008

| To   | : (Name, Building, Rm num   | ber,)                |           | Initial      | Date  |
|------|-----------------------------|----------------------|-----------|--------------|-------|
|      |                             |                      |           |              |       |
| 1.   | NCI Division AO             |                      |           |              |       |
| 2. ] | NCI Division Director       |                      |           |              |       |
| 3. 1 | NCI Budget Office, Vicky P  | erez 31/11A16        |           |              |       |
| 4. ] | NCI Ethics Officer, Dr. Mau | reen Wilson 31/3A20  |           |              |       |
| 5.   | NCI Budget Office, Vicky P  | erez 31/11A16        |           |              |       |
| 6. ] | NCI Deputy Director 31/11.  | A48                  |           |              |       |
| 7.   | NCI Budget Office, Vicky P  | erez 31/11A16        |           |              |       |
| 8.   | NCI Acting Director, Dr. Ni | ederhuber 31/11A48   |           |              |       |
| X    | Action                      | File                 |           | Note and Re  | turn  |
| X    | Approval                    | For Clearance        |           | Per Conversa | ation |
|      | As Requested                | For Correction       |           | Prepare Repl | y     |
|      | Circulate                   | For Your Information |           | See Me       |       |
|      | Comments                    | X                    | Signature |              |       |
|      | Coordination                |                      |           |              |       |
| Ad   | ditional Info:              |                      |           |              |       |
|      | Division:                   |                      |           |              |       |

| Division: | <br> | <br> |  |
|-----------|------|------|--|
| Branch:   |      |      |  |
| Amount:   |      |      |  |
|           |      |      |  |
| Donor:    | <br> | <br> |  |
| CAN:      | <br> | <br> |  |

## **Comments:**

| Contact | Building, Rm No. |
|---------|------------------|
|         | Telephone No.    |

## **Appendix 1: Gift Acceptance Description Form and Validity Test Survey**

#### Section A: Gift Acceptance Description Form

| IC:                                                                          | Date:      |                 |                |                    |             |
|------------------------------------------------------------------------------|------------|-----------------|----------------|--------------------|-------------|
| IC Point of Contact (I<br>Telephone:<br>Fax:                                 | Name):     |                 |                |                    |             |
| Please Print: Name of Donor: Donor's Address: Street: City: State: Zip Code: |            |                 |                |                    |             |
| Donor Point of Conta<br>Telephone:<br>Fax:                                   | ıct (Nan   | ne):            |                |                    |             |
| Category of Gift:                                                            |            |                 |                |                    |             |
| Check applicable box                                                         | <b>ι</b> : | Monetary        |                | Nonmonetary        |             |
|                                                                              |            | Conditional     |                | Unconditional      |             |
|                                                                              | Person     | al Property     |                | Real Property      |             |
| Amount/value of gift:                                                        | :          |                 |                |                    |             |
| Description and purpo                                                        | ose of g   | ift including a | ny donor impos | ed restrictions or | conditions: |
|                                                                              |            |                 |                |                    |             |

### Section B: Validity Test Survey

This survey will help to determine whether NIH is in compliance with the statutory and delegated authorities to accept gifts from the private sector, conditional and unconditional, monetary and nonmonetary, and whether there may be any potential for a conflict of interest.

| 1. | -                                     | he gift, to a reasonable person, compromise the integrity of, or<br>e integrity of a Governmental program or of any official                                                             |
|----|---------------------------------------|----------------------------------------------------------------------------------------------------|
|    | Yes                                   | No                                                                                                    |
| 2. | Is there an actual or                 | apparent conflict of interest?                                                                                                    |
|    | Yes                                   | No                                                                                                    |
| 3. | · · · · · · · · · · · · · · · · · · · | bending before the NIH that would affect the interest of the l of a grant or award of a contract? If so, what? Indicate the                                                              |
|    | Yes                                   | No                                                                                                    |
|    |                                       |                                                                                                    |
| 4. | for an interest, such                 | ol activity in which the donors have an interest or the potential as CRADAs, research and development or other contract grams, or clinical trials? If so, indicate which activities.  No |
| 5. | Will the amount/val                   | ue, or the nature of the gift alone raise a significant concern?                                                                                                    |
|    | Yes                                   | No                                                                                                    |
| 6. | Is the gift being offe                | ered for endorsement purposes?                                                                                                    |
|    | Yes                                   | No                                                                                                    |
| 7. | Does the gift meet g                  | enerally acceptable public standards?                                                                                                    |
|    | Yes                                   | No                                                                                                    |
| 8. | Is the gift reasonable                | e to administer?                                                                                                    |
|    | Yes                                   | No                                                                                                    |

| 9. Will the principal beneficiary of the                                                                                            | gift be the NIH?                                                                                                    |
|----------------------------------------------------------------------------------------------------|----------------------------------------------------------------------------------------------------|
| Yes No                                                                                                    |                                                                                                    |
| 10. Are there donor imposed restrictions                                                                                            | or conditions?                                                                                                    |
| Yes No                                                                                                    |                                                                                                    |
| 11. Is the gift being offered to the NIH to individual employee?                                                                    | o support the activities of a specific                                                                                                    |
| Yes No                                                                                                    |                                                                                                    |
| 12. What is the practical impact of the g                                                                                           | ift within the NIH or IC?                                                                                                    |
|                                                                                                    |                                                                                                    |
| <ul><li>E.1. of this manual chapter, please ensuroutlined in that section.</li><li>If your answer was "Yes" to Question N</li></ul> | I "prohibited source" as defined in Section re that you follow the applicable procedures $1 - 6$ ; or "No" to Question Nos. $1 - 9$ , an favorable responses and the Office of the radvice. |
| Signatures:                                                                                                    |                                                                                                    |
| IC Recommending Official                                                                                                    | Date                                                                                                    |
| IC Ethics Official                                                                                                    | Date                                                                                                    |
| IC Authorizing Official (See NIH Manual 1130, Finance No. 5)                                                                        | Date                                                                                                    |

CONTACT NAME ORGANIZATION ADDRESS ADDRESS

Dear NAME:

I am delighted to write to specifically thank you for your generous and thoughtful support of the critical research here at the National Cancer Institute (NCI). I of course do so by the authority delegated to me through Section 497 of the Public Health Service Act, as amended (42 U.S.C. Sec 289f).

Thank you for your generous donation of \$XXXX (check no. XXXX) to the NCI Gift Fund Account. In accordance with your wishes, these funds will be used by the NCI to support TITLE OF PROJECT, under the direction of INVESTIGATOR. Should any unobligated excess funds remain in the account after completion of the project, or if the project becomes impossible to complete, the unexpended balance will be deposited in the NCI Unconditional Gift Fund and made available to support other activities pivotal to NCI and its mission.

Your gift will directly assist us in making progress against cancer, and will ultimately help to save lives. We have already made encouraging progress in our fight to spare patients and their families the devastating consequences of this disease. With the continuing support of individuals and organizations like yours, we will accelerate progress by capitalizing on the promise of our current research.

We deeply appreciate your kind and compassionate generosity.

Sincerely,

/s/

John E. Niederhuber, M.D. Director National Cancer Institute

#### National Cancer Institute Conditional Gifts As of 02/05/08

(in whole dollars)

|            |                      |                      |                  | FY 2007                            |                    | F               | Y 2008                       |                               |                           |               |
|------------|----------------------|----------------------|------------------|------------------------------------|--------------------|-----------------|------------------------------|-------------------------------|---------------------------|---------------|
| Div        | Lab/Branch           | PI                   | Gift #           | Donor                              | CAN                | FY 07 Carryover | FY 08 Pending<br>Collections | FY 08 Allotted<br>Collections | Obligation as of 02/05/08 | FY 08 Balance |
| CCR        | Lab of Molecular C   | €Badenhorst          | CG#001           | Welcome Trust                      | 8333834            | 840             | 0                            | 0                             | 0                         | 840           |
| CCR        | Dermatology Brand    | Katz                 | CG#002           | American Academy of Dermatology    | 8324560            | 12,784          | 0                            | 0                             | 0                         | 12,784        |
| CCR        | Medicine Branch      | O'Shaughnessy        |                  | Nat'l Race for the Cure            | 8324562            | 34,290          | 0                            | 0                             | 0                         | 34,290        |
| CCR        | Pediatric Branch     | Pizzo                | CG#004           | Children's Cancer Foundation       | 8324564            | 25,227          | 0                            | 0                             | 0                         | 25,227        |
| CCR        | Human Carcinoger     | n/Harris             | CG#006           | Applied Biosciences                | 8324568            | 0               | 0                            | 0                             | 0                         | 0             |
| CCR        | Pathology            | Kohn                 | CG#007           | Mathers Foundation                 | 8324570            | 2,426           | 0                            | 0                             | 0                         | 2,426         |
| CCR        | Urologic Oncology    | Linehan              |                  | William K. Warren Foundation       | 8324572            | 336,552         | 0                            | 0                             | 0                         | 336,552       |
| CCR        | Biomarkers & Rese    | e:Mulshine           | CG#009           | Mathers Foundation                 | 8324574            | 115,370         | 0                            | 0                             | 0                         | 115,370       |
| CCR        | Experimental Immu    | ⊪Shaw                | CG#010           | Dana Farber                        | 8324576            | 1,695           | 0                            | 0                             | 0                         | 1,695         |
| CCR        | Pathology            | Guinee               | CG#011           | American Registry of Pathology     | 8324578            | 2,703           | 0                            | 0                             | 0                         | 2,703         |
| CCR        | Lab of Chemopreve    | e Sporn              | CG#012           | Hoffmann-LaRoche                   | 8324580            | 1,035           | 0                            | 0                             | 0                         | 1,035         |
| CCR        | Pathology            | Liotta               | CG#013           | Human Frontiers Science Program    | 8324582            | (0)             | 0                            | 0                             | 0                         | (0)           |
| CCR        | Pathology            | Jaffe                | CG#014           | Olympus Corp.                      | 8324584            | 95              | 0                            | 0                             | 0                         | 95            |
| CCR        | Pathology            | Liotta               | CG#015           | Centocor                           | 8324586            | 87              | 0                            | 0                             | 0                         | 87            |
| CCR        | Veterinary and Tun   | n Ward               | CG#016           | Yamanouchi                         | 8332681            | 0               | 0                            | 0                             | 0                         | 0             |
| CCR        | Surgery              | Rosenberg            | CG#017           | Baxter Healthcare                  | 8324590            | 21,143          | 0                            | 0                             | 0                         | 21,143        |
| CCR        | Molecular Biology    | Pastan               |                  | Merck & Co.                        | 8324592            | 1,620           | 0                            | 0                             | 0                         | 1,620         |
| CCR        | Pediatric            | walsh                |                  | Bristol Myers Squibb               | 8324594            | 145             | 0                            | 0                             | 0                         | 145           |
| CCR        | Pediatric            | walsh                |                  | SmithKline Beecham                 | 8324596            | 951             | 0                            | 0                             | 0                         | 951           |
| CCR        | Vaccine              | Berzofsky            |                  | Mathers Foundation                 | 8324541            | 11,624          | 0                            | 0                             | 0                         | 11,624        |
| CCR        | Clin Pharmacology    |                      |                  | Milken Foundation                  | 8324543            | 6,118           | 0                            | 0                             | 0                         | 6,118         |
| CCR        | Metabolism           | Staudt Louis         |                  | Cancer Research Institute          | 8324545            | 930             | 0                            | 0                             | 0                         | 930           |
| CCR        | Radiation Oncology   |                      | CG#026           |                                    | 8324339            | (0)             | 0                            | 0                             | 0                         | (0)           |
| CCR        | N/A                  | Weinstein            |                  | Takeda Chemical                    | 8324353            | 3,706           | 0                            | 0                             | 0                         | 3,706         |
| CCR        | Surgery              |                      |                  | Adity Birla                        | 8324364            | 45,827          | 0                            | 0                             | 21,127                    | 24,701        |
| CCR        | Cell Biology         | Hearing              |                  | Lawrence Gelb Foundation           | 8324387            | 1,070           | 0                            | 0                             | 0                         | 1,070         |
| CCR        | MOB                  | Bates                |                  | Zsolt Harsanyi                     | 8323550            | (611)           | 0                            | 0                             | 0                         | (611)         |
| CCR        | Lab of Experimenta   | •                    |                  | University of Sheffield            | 8323551            | 0               | 0                            | 0                             | 0                         | 0             |
| CCR<br>CCR | Medicine             | Bates                | CG#033           | Sandoz Research<br>Pharmacia-Adria | 8323562            | 1 100           | 0                            | 0                             | 0                         | 0             |
|            | Molecular Pharmac    |                      |                  |                                    | 8333037            | 1,182           | -                            | 0                             | 0                         | 1,182         |
| CCR<br>CCR | MOB                  | Fojo<br>Kohn         |                  | Leaderman Mathers Foundation       | 8321270<br>8333034 | 6,121<br>0      | 5,000<br>0                   | 0                             | 0                         | 6,121<br>0    |
| CCR        | Pathology            | KUIII                | CG#036<br>CG#037 |                                    | 8333035            | 192             | 0                            | 0                             | 0                         | 192           |
| CCR        | Pathology            |                      |                  | Berlex Laboratories                | 8333036            | 118             | 0                            | 0                             | 0                         | 118           |
| CCR        | Navy Medical Onc.    | Takimoto             | CG#038           |                                    |                    | 68,095          | 0                            | 0                             | 0                         | 68,095        |
| CCR        | Surgery Branch       | Rosenberg            |                  | Maryela Lacock                     | 8332366            | 263             | 0                            | 0                             | 0                         | 263           |
| CCR        | Medicine Branch      | Mitsuya              | CG#043           | ,                                  | 8332367            | 901             | 0                            | 0                             | 0                         | 901           |
| CCR        | Surgery Branch       | Millouyu             |                  | Sherry Lansing                     | 8332370            | 15,677          | ő                            | 0                             | 0                         | 15,677        |
| CCR        | Lab of Molecular P   | h Pommier            |                  | Merck Research Labs                | 8333039            | 358             | 0                            | 0                             | 0                         | 358           |
| CCR        |                      | Zujewski (was Riley) | CG#047           |                                    | 8332390            | 1,472           | 0                            | 0                             | 0                         | 1,472         |
| CCR        | Molecular Pharmac    |                      |                  | Pharmacia Inc.                     | 8333041            | 19,950          | 0                            | 0                             | 0                         | 19,950        |
| CCR        | Radiation Oncology   |                      | CG#050           |                                    |                    | (0)             | 0                            | 0                             | 0                         | (0)           |
| CCR        | Medicine Branch      | Gudas                | CG#051           | Assoc. for Academic Minority Physi |                    | 773             | 0                            | 0                             | 0                         | 773           |
| CCR        | Experimental Carci   |                      | CG#053           |                                    | 8333044            | 42              | 0                            | 0                             | 0                         | 42            |
| CCR        | Surgery Branch       | Rosenberg            |                  | Ted Mann Foundation                | 8333273            | 47,745          | 0                            | 0                             | 14                        | 47,731        |
| CCR        | ETIB                 | Fowler               | CG#055           | Leukemia Society Grnt              | 8333229            | 14              | 0                            | 0                             | 0                         | 14            |
| CCR        | Pediatric            | Helman               | CG#056           | •                                  |                    | 317             | 0                            | 0                             | 0                         | 317           |
| CCR        | Office of the Direct | o Curt               | CG#059           | •                                  | 8333243            | 75              | 0                            | 0                             | 0                         | 75            |
| CCR        | Lab of Viral Carcine | Lyons                | CG#060           | AKC Canine Foundation              | 8333297            | (17)            | 0                            | 0                             | 0                         | (17)          |
| CCR        | MOB                  | Bates                | CG#061           | Wyeth-Ayerst                       | 8333314            | 55              | 0                            | 0                             | 0                         | 55            |
| CCR        | Surgery Branch       | Rosenberg            | CG#062           | Sotheby's-Rosenburg (under direct  | 8333315            | 45,209          | 0                            | 0                             | 0                         | 45,209        |
| CCR        | NMOB                 | Keane                | CG#064           |                                    | 8333316            | 557             | 0                            | 0                             | 0                         | 557           |
| CCR        | Vaccine              | Khlief               | CG#065           | ASCO                               | 8333414            | 57,298          | 0                            | 0                             | 0                         | 57,298        |
|            |                      |                      |                  |                                    |                    |                 |                              |                               |                           |               |

| Color                                                                                                    |     |                                         |           | 1 1 2001 | 1 1 2000                            |         |                                       |               |                |                  |               |
|----------------------------------------------------------------------------------------------------|-----|-----------------------------------------|-----------|----------|-------------------------------------|---------|---------------------------------------|---------------|----------------|------------------|---------------|
|                                                                                                    |     |                                         |           |          |                                     |         |                                       | FY 08 Pending | FY 08 Allotted | Obligation as of |               |
| CCR   MMS                                                                                                    | Div | Lab/Branch                              | PI        | Gift #   | Donor                               | CAN     | FY 07 Carryover                       | •             |                | _                | FY 08 Balance |
| CR                                                                                                    |     |                                         |           |          |                                     |         | -                                     |               |                |                  |               |
| CR                                                                                                    |     |                                         |           |          |                                     |         | 49.632                                |               |                |                  |               |
| CCR   Lab of Moleculair C-Galda                                                                                                    |     | • .                                     | · ·       |          |                                     |         | · ·                                   |               |                |                  |               |
| CR   Surgery Branch   Roumburg   C6970   Sirrey Kimmel Foundation   8332499   46,913   0   0   0   46,813   0   0   0   (27)   CCR   MOB   William Fligg   C6972   Indianal Chandral Chandral Sassible   (27)   0   0   0   0   (27)   CCR   MOB   William Fligg   C6972   Indianal Chandral Sassible   (27)   0   0   0   0   0   (27)   CCR   MOB   William Fligg   C6972   Indianal Chandral Sassible   (27)   0   0   0   0   0   (27)   CCR   MOB   William Fligg   C6972   Indianal Chandral Sassible   (27)   0   0   0   0   0   0   0   0   0                                                                                                    |     |                                         |           |          |                                     |         |                                       | -             |                |                  |               |
| CCR                                                                                                    |     |                                         |           |          |                                     |         |                                       |               |                |                  |               |
| CR                                                                                                    |     | 0 ,                                     | · ·       |          | ,                                   |         | · ·                                   | -             | 0              |                  |               |
| CRCR   Lab of Blochemistry Cluster (New Conference)   Captage   Captage    |     |                                         |           |          |                                     |         | · · ·                                 | -             |                | -                |               |
| CRCR   Lab of Blochemistry Claude Kries   CGR076 El Lilly and CC.   CRCR   Surgey Fornch   David S. Schrump   CRCR   Lab of Cell Car. 8 T Yarnada   CGR077 Thoracious Surgey Foundation   8332683   8,304   0   0   0   0   0   8,304   CCR   Lab of Cell Car. 8 T Yarnada   CGR077 Tharisto Surgey Foundation   8332683   8,304   0   0   0   0   0   19   CR   Lab of Cell Car. 8 T Yarnada   CGR077 Tharisto Surgey Foundation   8332682   9   0   0   0   0   0   19   CR   Lab of Cell Car. 8 T Yarnada   CGR077 Tharisto Surgey Foundation   8332682   0   0   0   0   0   0   12   CCR   Surgey Farnach   Resemberg   CGR083 Torrepleman   8332682   24,181   0   0   0   0   0   24,181   CCR   Surgey Farnach   Alexander   CGR083 Torrepleman   8332682   24,181   0   0   0   0   0   0   12,487   CCR   Pediatric Branch   Worldsh   CGR085 Flipisawa USA, Inc.   8332708   143   0   0   0   0   12,487   CCR   Lab of Pathology   Kohn   CGR080 Arthrist Foundation   8332218   12,487   0   0   0   0   12,487   CCR   Lab of Chology Echanock   CGR083 Elegista Foundation   8332230   10   0   0   0   0   18,913   CCR   Pediatric Orology Bacharoon   CGR080 Arthrist Foundation   8332230   0   0   0   0   0   18,913   CCR   Pediatric Chology Bildsh   CGR080 Elegista Sacroma Proposal   8332906   0   0   0   0   0   0   CCR   Pediatric Chology Walsh   CGR093 Elegista Sacroma Proposal   8331903   5,991   0   0   0   0   0   0   0   CCR   Lab of Cellular Onco-De-Luc   CGR090 Aronax Pharmaceutical   8331903   5,991   0   0   0   0   0   5,981   CCR   Lab of Cellular Chology Walsh   CGR090 Elegista District Sacroma Proposal   833191   1,723   0   0   0   0   5,7830   CCR   Surgey Branch   Consensor   CGR090 Elegista District Sacroma Proposal   833191   1,723   0   0   0   0   5,981   CCR   Rogulation of Cell Elegista Chology Walsh   CGR090 Elegista District Sacroma Proposal   833192   1,723   0   0   0   0   5,981   CCR   Rogulation of Cell Elegista Chology Walsh   CGR090 Elegista District Sacroma Proposal   833193   0   0   0   0   0   0   0   CCR   Rogu |     |                                         |           |          | •                                   |         | * *                                   | -             | •              | •                |               |
| CRC   Lab Chemopre-emilsong-j-in krm   Cartory   Thornic Surgery Foundation   8332636   8.304   0   0   0   0   0   0   0   0   0                                                                                                    |     |                                         |           |          | •                                   |         | · · · · · · · · · · · · · · · · · · · | -             | -              | •                |               |
| CCR                                                                                                    |     |                                         |           |          | •                                   |         |                                       | -             |                |                  | ,             |
| CCR                                                                                                    |     | 0 ,                                     |           |          |                                     |         | · ·                                   | -             |                | -                | ,             |
| CCR                                                                                                    |     |                                         |           |          |                                     |         |                                       |               |                |                  |               |
| CCR   Surgey Branch   Rosenberg   CGR083   Tempelsman   8332583   24,111   0   0   0   0   44,816   CCR   Pediatrio Branch   Watsh   CGR084   Bifamicia   8332583   24,111   0   0   0   0   0   24,111   CCR   Pediatrio Branch   Watsh   CGR085   Fujiswa USA, Inc.   8332213   12,487   0   0   0   0   12,487   CCR   Lab of Parl-Bulgsy   Kohn   CGR086   Arthrifts Foundation   8332213   12,487   0   0   0   0   0   12,487   CCR   Lab of Parl-Bulgsy   Kohn   CGR086   Surject   CGR086   Arthrifts Foundation   8332213   12,487   0   0   0   0   0   0   0   0   0                                                                                                    |     | •                                       | -         |          |                                     |         |                                       | -             | -              | -                |               |
| CCR                                                                                                    |     | •                                       | •         |          | • •                                 |         | (-)                                   |               |                |                  | 5.7           |
| CCR                                                                                                    |     | • .                                     | •         |          | •                                   |         |                                       | -             |                |                  |               |
| CCR                                                                                                    |     | • .                                     |           |          |                                     |         |                                       |               |                |                  |               |
| CCR         Lab of Pathology         Kohn         CG898         Max Kohn         8332229         18,913         0         0         0         0         0         0         0         0         0         0         0         0         0         0         0         0         0         0         0         0         0         0         0         0         0         0         0         0         0         0         0         0         0         0         0         0         0         0         0         0         0         0         0         0         0         0         0         0         0         0         0         0         0         0         0         0         0         0         0         0         0         0         0         0         0         0         0         0         0         0         0         0         0         0         0         0         0         0         0         0         0         0         0         0         0         0         0         0         0         0         0         0         0         0         0         0         0         0 <td></td> <td></td> <td></td> <td></td> <td></td> <td></td> <td></td> <td>-</td> <td>-</td> <td></td> <td></td>                                                                                                    |     |                                         |           |          |                                     |         |                                       | -             | -              |                  |               |
| CCR                                                                                                    |     |                                         | •         |          |                                     |         |                                       |               |                |                  |               |
| CCR                                                                                                    |     |                                         |           |          |                                     |         |                                       | -             | -              |                  |               |
| CCR                                                                                                    |     |                                         |           |          |                                     |         | -                                     | -             | -              |                  |               |
| CCR                                                                                                    |     | •                                       |           |          |                                     |         | * *                                   | -             |                |                  |               |
| CCR                                                                                                    |     |                                         |           |          |                                     |         | -                                     | -             |                | •                |               |
| CCR                                                                                                    |     | • • • • • • • • • • • • • • • • • • • • | •         |          | · ·                                 |         | · ·                                   | -             |                |                  | ,             |
| CCR         Metabolism         Wilson         CG#097         Standard Insurance Company         8331921         7.123         0         0         0         7,123           CCR         Surgery Branch         Rosenberg         CG#00         Hoffman LaRoche         8331921         7,123         0         0         0         9,950           CCR         Cancer & Developir Stewart         CG#100         Hoffman LaRoche         8331417         594         0         0         0         0         594           CCR         Capulation of Cell CVousden         CG#101         International Human Frontiers         8331417         594         0         0         0         0         0         0         0         0         0         0         0         0         0         0         0         0         0         0         0         0         0         0         0         0         0         0         0         0         0         0         0         0         0         0         0         0         0         0         0         0         0         0         0         0         0         0         0         0         0         0         0         0         <                                                                                                    |     | ٠.                                      |           |          |                                     |         |                                       |               | 0              | 0                |               |
| CCR                                                                                                    |     |                                         |           |          |                                     |         | · ·                                   |               | -              |                  |               |
| CCR                                                                                                    |     |                                         |           |          |                                     |         | · ·                                   | -             | 0              |                  |               |
| CCR                                                                                                    |     | • .                                     | · ·       |          |                                     |         | · ·                                   | -             |                |                  | ,             |
| CCR         Lab of Cellular Carc Andreola         CG#102         National Italian American Foundatis         8339441         0         0         0         0         0           CCR         MOB         Figg         CG#104         Hutynes Medical Institute         8339442         609         0         0         0         0         609           CCR         Regulation of Cell CRica         CG#104         Hutynes Medical Institute         8339442         609         0         0         0         0         609           CCR         ABL         Wildoward         CG#108         Hutynes Medical Institute         8339443         11         0         0         0         0         5,000           CCR         Medicine Branch         Liu         CG#108         Come Presast Cancer Foundation         8339541         0         0         0         0         0         84,821         0         0         0         0         84,821         0         0         0         0         84,821         0         0         0         12,432         0         0         0         12,432         0         0         0         0         12,432         0         0         0         0         12,432         0<                                                                                                    |     | •                                       |           |          |                                     |         |                                       | -             | 0              |                  |               |
| CCR         MOB         Figg         CG#103         Henry & Shirlee Foundation         8339441         15         0         0         0         15           CCR         Regulation of Cell CRice         CG#104         Hughes Medical Institute         8339443         11         0         0         0         0         609           CCR         ABL         Wodawer         CG#105         Hughes Medical Institute         8339443         11         0         0         0         0         5,000           CCR         Medicine Branch         Liu         CG#108         Korne Pharmaceutical         8339441         0         0         0         0         0         0         0         0         0         0         0         0         0         0         0         0         0         0         0         0         0         0         0         0         0         0         0         0         0         0         0         0         0         0         0         0         0         0         0         0         0         0         0         0         0         0         0         1,243         0         0         0         0         0                                                                                                    |     | •                                       |           |          |                                     |         | 0                                     |               | 0              | 0                | 0             |
| CCR         Regulation of Cell CRICe         CC#104         Hughes Medical Institute         8339442         609         0         0         0         609           CCR         ABL         Wlodawer         CG#105         Hughes Medical Institute         8339443         11         0         0         0         0         5,000           CCR         Medicine Branch         Liu         CG#108         Komen Breast Cancer Foundation         8339481         0         0         0         0         5,000           CCR         Pediatric Oncology Walsh         CG#109         Orthe Biotech Critical Care/Surger         8339641         1,243         0         0         0         0         84,821           CCR         Genetics Branch         Ried         CG#110         Amgen Award         8339641         1,243         0         0         0         0         1,243           CCR         Genetics Branch         Ried         CG#111         CRDF         8339641         1,243         0         0         0         0         1,243           CCR         Genetics Branch         Ried         CG#111         CRDF         8339641         1,243         0         0         0         4         84                                                                                                    |     |                                         |           |          |                                     |         | 15                                    | 0             |                | 0                |               |
| CCR         ABL         Wlodawer         CC#105         Hujbes Medical Institute         8339443         11         0         0         0         0         11           CCR         Medicine Branch         Liu         CC#106         Komen Breast Cancer Foundation         8339448         5,000         0         0         0         0         0         0         0         0         0         0         0         0         0         0         0         0         0         0         0         0         0         0         0         0         0         0         0         0         0         0         0         0         0         0         0         0         0         0         0         0         0         0         0         0         0         0         0         1,243         0         0         0         0         0         0         0         0         0         0         0         0         0         0         4,874         0         0         0         0         0         4,874         0         0         0         0         0         0         0         0         0         4,874         0 <t< td=""><td></td><td></td><td></td><td></td><td>•</td><td></td><td></td><td></td><td>0</td><td>0</td><td></td></t<>                                                                                                    |     |                                         |           |          | •                                   |         |                                       |               | 0              | 0                |               |
| CCR         Medicine Branch         Liu         CG#108         Komen Breast Cancer Foundation         8339468         5,000         0         0         0         0         0         0         0         0         0         0         0         0         0         0         0         0         0         0         0         0         0         0         0         0         0         0         0         0         0         0         0         0         0         0         0         0         0         0         0         0         0         0         0         0         0         0         0         0         0         0         1,243         0         0         0         0         1,243         0         0         0         0         0         1,243         0         0         0         0         0         0         0         0         0         0         0         0         0         0         0         0         0         0         0         0         0         0         0         0         0         0         0         0         0         0         0         0         0         0                                                                                                    |     | •                                       |           |          | =                                   |         | 11                                    | 0             | 0              | 0                | 11            |
| CCR         HAMB         Yarchoan         CG#108         Ono Pharmaceutical         8339541         0         0         0         0         0         0         0         0         0         0         0         0         0         0         0         0         0         0         0         84,821         0         0         0         0         1,243         0         0         0         0         1,243         0         0         0         1,243         0         0         0         1,243         0         0         0         1,243         0         0         0         0         1,243         0         0         0         0         1,243         0         0         0         0         1,243         0         0         0         0         1,243         0         0         0         0         4,844         0         0         0         4,844         0         0         0         4,844         0         0         0         4,844         0         0         0         0         1,79,600         0         0         0         0         1,79,600         0         0         0         0         0         0                                                                                                    |     | Medicine Branch                         |           |          | •                                   |         |                                       | 0             | 0              | 0                |               |
| CCR         Genetics Branch         Ried         CG#110         Amgen Award         8339641         1,243         0         0         0         1,243           CCR         Lab of Medical Chenkicklaus         CG#111         CRDF         8339642         844         0         0         0         0         844           CCR         Radiation Oncology Menard         CG#114         ASTRO         8335622         4,874         0         0         0         4,874           CCR         Surgery Br         Rosenberg         CG#114         Kat's Foundation         8330437         179,600         0         0         0         0         179,600           CCR         Lab of Molecular Im Durum         CG#118         Immune Deficiency Foundation         8330611         0         0         0         0         0         0         0         0         0         0         0         0         0         0         0         0         0         0         0         0         0         0         0         0         0         0         0         0         0         0         0         0         0         0         0         0         0         0         0         0                                                                                                    | CCR | HAMB                                    | Yarchoan  | CG#108   | Ono Pharmaceutical                  | 8339541 |                                       | 0             | 0              | 0                | 0             |
| CCR         Lab of Medical Che-Nicklaus         CG#111         CRDF         8339642         844         0         0         0         844           CCR         Radiation Oncology Menard         CG#112         ASTRO         8335622         4,874         0         0         0         0         4,874           CCR         Surgery Br         Rosenberg         CG#114         Kate's Foundation         8330437         179,600         0         0         0         0         179,600           CCR         Lab of Molecular Im Durum         CG#115         Immune Deficiency Foundation         8330611         0         0         0         0         0         0         0         0         0         0         0         0         0         0         0         0         0         0         0         0         0         0         0         0         0         0         0         0         0         0         0         0         0         0         0         0         0         0         0         0         0         0         0         0         0         0         0         0         0         0         0         0         0         0         0                                                                                                    | CCR | Pediatric Oncology                      | Walsh     | CG#109   | Ortho Biotech Critical Care/Surgery | 8339630 | 84,821                                | 0             | 0              | 0                | 84,821        |
| CCR         Radiation Oncology Menard         CG#112         ASTRO         8335622         4,874         0         0         0         4,874           CCR         Surgery Br         Rosenberg         CG#114         Kate's Foundation         8330437         179,600         0         0         0         0         0         0         0         0         0         0         0         0         0         0         0         0         0         0         0         0         0         0         0         0         0         0         0         0         0         0         0         0         0         0         0         0         0         0         0         0         0         0         0         0         0         0         5,844         0         0         0         0         48         0         0         0         0         48         48         0         0         0         0         48         48         0         0         0         0         48         48         0         0         0         0         0         0         0         0         0         0         0         0         0                                                                                                    | CCR | Genetics Branch                         | Ried      | CG#110   | Amgen Award                         | 8339641 | 1,243                                 | 0             | 0              | 0                | 1,243         |
| CCR         Surgery Br         Rosenberg         CG#114         Kate's Foundation         8330437         179,600         0         0         0         179,600           CCR         Lab of Molecular ImDurum         CG#115         Immune Deficiency Foundation         8330611         0         0         0         0         0         0         0         0         0         0         0         0         0         0         0         0         0         0         0         0         0         0         0         0         0         0         0         5,844         0         0         0         0         5,844         0         0         0         0         48         0         0         0         0         48         0         0         0         0         48         0         0         0         0         48         0         0         0         0         0         0         48         0         0         0         0         0         0         0         0         0         0         0         0         0         0         0         0         0         0         0         0         0         0         0                                                                                                    | CCR | Lab of Medical Che                      | Nicklaus  | CG#111   | CRDF                                | 8339642 | 844                                   | 0             | 0              | 0                | 844           |
| CCR         Lab of Molecular Im Durum         CG#115         Immune Deficiency Foundation         8330611         0         0         0         0         0           CCR         LRBGE         Yokochi         CG#118         RSRF         8335642         5,844         0         0         0         5,844           CCR         Lab of Metabolism         Gonzalez         CG#120         Welcome Trust         8320474         48         0         0         0         48           CCR         POB         Mackall         CG#121         Children's Cancer Foundation, Inc.         8320547         (2,522)         0         0         0         3,369         (5,891)           CCR         Radiation Oncology Karimpour         CG#122         Radiological Society of North Amer         8341230         17,227         0         0         0         0         17,227           CCR         Lab of Pathology         Best         CG#124         Human Frontier Science         8339276         45         0         0         0         0         0         0         0         0         0         0         0         0         0         0         0         0         0         0         0         0         0         <                                                                                                    | CCR | Radiation Oncology                      | Menard    | CG#112   | ASTRO                               | 8335622 | 4,874                                 | 0             | 0              | 0                | 4,874         |
| CCR         LRBGE         Yokochi         CG#118         RSRF         8335642         5,844         0         0         0         5,844           CCR         Lab of Metabolism         Gonzalez         CG#120         Welcome Trust         8320474         48         0         0         0         48           CCR         POB         Mackall         CG#121         Children's Cancer Foundation, Inc.         8320547         (2,522)         0         0         3,369         (5,891)           CCR         Radiation Oncology Karimpour         CG#122         Radiological Society of North Amer         8341230         17,227         0         0         0         17,227           CCR         LMB         Adhya         CG#122         Human Frontier Science         8339276         45         0         0         70         (225)           CCR         Lab of Pathology         Best         CG#125         FNIH         8339277         0         0         0         0         0         0         0         0         0         0         0         0         0         0         0         0         0         0         0         0         0         0         0         0         0                                                                                                    | CCR | Surgery Br                              | Rosenberg | CG#114   | Kate's Foundation                   | 8330437 | 179,600                               | 0             | 0              | 0                | 179,600       |
| CCR         Lab of Metabolism         Gonzalez         CG#120         Welcome Trust         8320474         48         0         0         0         48           CCR         POB         Mackall         CG#121         Children's Cancer Foundation, Inc.         8320474         (2,522)         0         0         3,369         (5,891)           CCR         Radiation Oncology Karimpour         CG#122         Radiological Society of North Amer         8341230         17,227         0         0         0         0         17,227           CCR         LIMB         Adhya         CG#124         Phuman Frontier Science         8339276         45         0         0         0         0         0         0         0         0         0         0         0         0         0         0         0         0         0         0         0         0         0         0         0         0         0         0         0         0         0         0         0         0         0         0         0         0         0         0         0         0         0         0         0         0         0         0         0         0         0         0         0                                                                                                    | CCR | Lab of Molecular Im                     | Durum     | CG#115   | Immune Deficiency Foundation        | 8330611 | 0                                     | 0             | 0              | 0                | 0             |
| CCR         POB         Mackall         CG#121         Children's Cancer Foundation, Inc.         8320547         (2,522)         0         0         3,369         (5,891)           CCR         Radiation Oncology Karimpour         CG#122         Radiological Society of North Amer         8341230         17,227         0         0         0         0         17,227           CCR         LMB         Adhya         CG#124         Human Frontier Science         8339276         45         0         0         0         0         0         0         0         0         0         0         0         0         0         0         0         0         0         0         0         0         0         0         0         0         0         0         0         0         0         0         0         0         0         0         0         0         0         0         0         0         0         0         0         0         0         0         0         0         0         0         0         0         0         0         0         0         0         0         0         0         0         0         0         0         0         0 <td>CCR</td> <td>LRBGE</td> <td>Yokochi</td> <td>CG#118</td> <td>RSRF</td> <td>8335642</td> <td>5,844</td> <td>0</td> <td>0</td> <td>0</td> <td>5,844</td>                                                                                                    | CCR | LRBGE                                   | Yokochi   | CG#118   | RSRF                                | 8335642 | 5,844                                 | 0             | 0              | 0                | 5,844         |
| CCR         Radiation Oncology Karimpour         CG#122         Radiological Society of North Amer         8341230         17,227         0         0         0         17,227           CCR         LMB         Adhya         CG#124         Human Frontier Science         8339276         45         0         0         70         (25)           CCR         Lab of Pathology         Best         CG#125         FNIH         8339277         0         0         0         0         0         0         0         0         0         0         0         0         0         0         0         0         0         0         0         0         0         0         0         0         0         0         0         0         0         0         0         0         0         0         0         0         0         0         0         0         0         0         0         0         0         0         0         0         0         0         0         0         0         0         0         0         0         0         0         0         0         0         0         0         0         0         0         0         0 <td< td=""><td>CCR</td><td>Lab of Metabolism</td><td>Gonzalez</td><td>CG#120</td><td>Welcome Trust</td><td>8320474</td><td>48</td><td>0</td><td>0</td><td>0</td><td>48</td></td<>                                                                                                    | CCR | Lab of Metabolism                       | Gonzalez  | CG#120   | Welcome Trust                       | 8320474 | 48                                    | 0             | 0              | 0                | 48            |
| CCR         LMB         Adhya         CG#124         Human Frontier Science         8339276         45         0         0         70         (25)           CCR         Lab of Pathology         Best         CG#125         FNIH         8339277         0         0         0         0         0         0           CCR         Genetics Branch         Kirsch         CG#126         John Hopkins         8339279         0         0         0         0         0         0         0         0         0         0         0         0         0         0         0         0         0         0         0         0         0         0         0         0         0         0         0         0         0         0         0         0         0         0         0         0         0         9,862         0         0         0         0         9,862         0         0         0         0         9,084         25,000         0         0         0         0         0         0         0         0         0         0         0         0         0         0         0         0         0         0         0         0 </td <td>CCR</td> <td>POB</td> <td>Mackall</td> <td>CG#121</td> <td>Children's Cancer Foundation, Inc.</td> <td>8320547</td> <td>(2,522)</td> <td>0</td> <td>0</td> <td>3,369</td> <td>(5,891)</td>                                                                                                    | CCR | POB                                     | Mackall   | CG#121   | Children's Cancer Foundation, Inc.  | 8320547 | (2,522)                               | 0             | 0              | 3,369            | (5,891)       |
| CCR         Lab of Pathology         Best         CG#125         FNIH         8339277         0         0         0         0         0         0           CCR         Genetics Branch         Kirsch         CG#126         John Hopkins         8339299         0         0         0         0         0         0         0         0         0         0         0         0         0         0         0         0         0         0         0         0         0         0         0         0         0         0         0         0         0         0         0         0         0         0         0         0         0         0         0         9,862         0         0         0         0         9,862         0         0         0         0         9,862         0         0         0         0         0         9,862         0         0         0         0         0         0         0         0         0         0         0         0         0         0         0         0         0         0         0         0         0         0         0         0         0         0         0                                                                                                    | CCR | Radiation Oncology                      | Karimpour | CG#122   | Radiological Society of North Amer  | 8341230 | 17,227                                | 0             | 0              | 0                | 17,227        |
| CCR         Genetics Branch         Kirsch         CG#126         John Hopkins         8339299         0         0         0         0         0         0           CCR         LBC         Risinger         CG#127         Jackson Foundation         8337929         9,862         0         0         0         9,862           CCR         POB         Khan         CG#130         Hope Street Kids         8334750         90,084         25,000         0         0         0         90,084           CCR         Surgery Br         Rosenberg         CG#131         Scott Carlson         8360514         10,500         0         0         0         0         0         0         0         0         0         0         0         0         0         0         0         0         0         0         0         0         0         0         0         0         0         0         0         0         0         0         0         0         0         0         0         0         0         0         0         0         5,182         0         0         0         0         5,182         0         0         0         0         10,113         0                                                                                                    | CCR | LMB                                     | Adhya     | CG#124   | Human Frontier Science              | 8339276 | 45                                    | 0             | 0              | 70               | (25)          |
| CCR         LBC         Risinger         CG#127         Jackson Foundation         8337929         9,862         0         0         0         9,862           CCR         POB         Khan         CG#130         Hope Street Kids         8334750         90,084         25,000         0         0         90,084           CCR         Surgery Br         Rosenberg         CG#131         Scott Carlson         8360514         10,500         0         0         0         0         0         10,500           CCR         Cho Chung         CG#132         U of Pennylvania         8360799         0         0         0         0         0         0         0         0         0         0         0         0         0         0         0         0         0         0         0         0         0         0         0         0         0         0         0         0         0         0         0         0         0         5,182         0         0         0         0         10,113         0         0         0         0         10,113         0         0         0         0         10,113         0         0         0         0         <                                                                                                    | CCR | Lab of Pathology                        | Best      | CG#125   | FNIH                                | 8339277 | 0                                     | 0             | 0              | 0                | 0             |
| CCR         POB         Khan         CG#130         Hope Street Kids         8334750         90,084         25,000         0         0         90,084           CCR         Surgery Br         Rosenberg         CG#131         Scott Carlson         8360514         10,500         0         0         0         0         10,500           CCR         Cho Chung         CG#132         U of Pennylvania         8360799         0         0         0         0         0         0         0         0         0         0         0         0         0         0         0         0         0         0         0         0         0         0         0         0         0         0         0         0         0         0         0         0         0         0         0         0         0         5,182         0         0         0         0         5,182         0         0         0         0         101,113         0         0         0         0         101,113         0         0         0         0         101,113         0         0         0         0         1616         0         0         0         0         1616                                                                                                    | CCR | Genetics Branch                         | Kirsch    | CG#126   | John Hopkins                        | 8339299 | 0                                     | 0             | 0              | 0                | 0             |
| CCR         Surgery Br         Rosenberg         CG#131         Scott Carlson         8360514         10,500         0         0         0         0         10,500           CCR         Cho Chung         CG#132         U of Pennylvania         8360799         0         0         0         0         0         0         0         0         0         0         0         0         0         0         0         0         0         0         0         0         0         0         0         0         0         0         0         0         0         0         0         0         0         0         0         0         0         0         5,182         0         0         0         0         5,182         0         0         0         0         10,113         0         0         0         0         101,113         0         0         0         0         101,113         0         0         0         0         11,113         0         0         0         0         1616         0         0         0         0         1616         0         0         0         0         11,875         0         0         0                                                                                                    | CCR | LBC                                     | Risinger  | CG#127   | Jackson Foundation                  | 8337929 | 9,862                                 | 0             | 0              | 0                | 9,862         |
| CCR         Cho Chung         CG#132         U of Pennylvania         8360799         0         0         0         0         0         0           CCR         Cho Chung         CG#133         Genta Incorporated         8360800         5,182         0         0         0         0         5,182           CCR         LMB         Hassan         CG#134         ASCO         8361001         101,113         0         0         0         0         101,113           CCR         Surgery Br         Rosenberg         CG#135         Howard Little         8361886         616         0         0         0         0         616           CCR         LGD         O'Brien         CG#137         Morris Animal Foundation         8363099         11,875         0         0         0         0         11,875           CCR         Wlodawer         CG#138         US CDRF         8363759         15         0         0         0         0         15           CCR         Fornance         CG#140         US CDRF         8363802         488         0         0         0         488           CCR         LMI         Edamatsu         CG#141         KCI Co., Japan                                                                                                    | CCR | POB                                     | Khan      | CG#130   | Hope Street Kids                    | 8334750 | 90,084                                | 25,000        | 0              | 0                | 90,084        |
| CCR         Cho Chung         CG#133         Genta Incorporated         8360800         5,182         0         0         0         0         5,182           CCR         LMB         Hassan         CG#134         ASCO         8361001         101,113         0         0         0         0         101,113           CCR         Surgery Br         Rosenberg         CG#135         Howard Little         8361886         616         0         0         0         0         616           CCR         LGD         O'Brien         CG#137         Morris Animal Foundation         8363099         11,875         0         0         0         0         11,875           CCR         Wlodawer         CG#138         US CDRF         8363759         15         0         0         0         15           CCR         Fornance         CG#140         US LS bepherd         8363802         488         0         0         0         488           CCR         LMI         Edamatsu         CG#141         KCI Co., Japan         8364302         188         0         0         0         188           CCR         Metabolism         Wyndham         CG#142         Heilman         8                                                                                                    | CCR | Surgery Br                              | Rosenberg | CG#131   | Scott Carlson                       | 8360514 | 10,500                                | 0             | 0              | 0                | 10,500        |
| CCR         LMB         Hassan         CG#134         ASCO         8361001         101,113         0         0         0         0         101,113           CCR         Surgery Br         Rosenberg         CG#135         Howard Little         8361886         616         0         0         0         0         616           CCR         LGD         O'Brien         CG#137         Morris Animal Foundation         8363099         11,875         0         0         0         0         11,875           CCR         Wlodawer         CG#138         US CDRF         8363759         15         0         0         0         0         15           CCR         Fornance         CG#140         JL Shepherd         8363802         488         0         0         0         488           CCR         LMI         Edamatsu         CG#141         KCI Co., Japan         8364102         188         0         0         0         188           CCR         Metabolism         Wyndham         CG#142         Heilman         8364341         1,000         0         0         0         1,000                                                                                                    | CCR |                                         | Cho Chung | CG#132   | U of Pennylvania                    | 8360799 | 0                                     | 0             | 0              | 0                | 0             |
| CCR         Surgery Br         Rosenberg         CG#135         Howard Little         8361886         616         0         0         0         0         616           CCR         LGD         O'Brien         CG#137         Morris Animal Foundation         8363099         11,875         0         0         0         0         11,875           CCR         Wlodawer         CG#138         US CDRF         8363759         15         0         0         0         0         15           CCR         Fornance         CG#140         JL Shepherd         8363802         488         0         0         0         488           CCR         LMI         Edamatsu         CG#141         KCI Co., Japan         8364102         188         0         0         0         188           CCR         Metabolism         Wyndham         CG#142         Heilman         8364341         1,000         0         0         0         1,000                                                                                                    | CCR |                                         | Cho Chung | CG#133   | Genta Incorporated                  | 8360800 | 5,182                                 | 0             | 0              | 0                | 5,182         |
| CCR         LGD         O'Brien         CG#137         Morris Animal Foundation         8363099         11,875         0         0         0         0         11,875           CCR         Wlodawer         CG#138         US CDRF         8363759         15         0         0         0         0         15           CCR         Fornance         CG#140         JL Shepherd         8363802         488         0         0         0         0         488           CCR         LMI         Edamatsu         CG#141         KCI Co., Japan         8364102         188         0         0         0         188           CCR         Metabolism         Wyndham         CG#142         Heilman         8364341         1,000         0         0         0         1,000                                                                                                    | CCR | LMB                                     | Hassan    | CG#134   | ASCO                                | 8361001 | 101,113                               | 0             | 0              | 0                | 101,113       |
| CCR         Wlodawer         CG#138         US CDRF         8363759         15         0         0         0         0         15           CCR         Fornance         CG#140         JL Shepherd         8363802         488         0         0         0         0         488           CCR         LMI         Edamatsu         CG#141         KCI Co., Japan         8364102         188         0         0         0         0         188           CCR         Metabolism         Wyndham         CG#142         Heilman         8364341         1,000         0         0         0         1,000                                                                                                    | CCR | Surgery Br                              | Rosenberg | CG#135   | Howard Little                       | 8361886 | 616                                   | 0             | 0              | 0                | 616           |
| CCR         Fornance         CG#140         JL Shepherd         8363802         488         0         0         0         0         488           CCR         LMI         Edamatsu         CG#141         KCI Co., Japan         8364102         188         0         0         0         0         188           CCR         Metabolism         Wyndham         CG#142         Heilman         8364341         1,000         0         0         0         1,000                                                                                                    |     | • .                                     | •         | CG#137   | Morris Animal Foundation            |         |                                       | 0             | 0              | 0                |               |
| CCR         LMI         Edamatsu         CG#141         KCI Co., Japan         8364102         188         0         0         0         0         188           CCR         Metabolism         Wyndham         CG#142         Heilman         8364341         1,000         0         0         0         0         1,000                                                                                                    | CCR |                                         | Wlodawer  | CG#138   | US CDRF                             | 8363759 | 15                                    | 0             | 0              | 0                | 15            |
| CCR         LMI         Edamatsu         CG#141         KCI Co., Japan         8364102         188         0         0         0         0         188           CCR         Metabolism         Wyndham         CG#142         Heilman         8364341         1,000         0         0         0         0         1,000                                                                                                    | CCR |                                         | Fornance  | CG#140   | JL Shepherd                         |         | 488                                   | 0             | 0              | 0                | 488           |
|                                                                                                    | CCR | LMI                                     | Edamatsu  | CG#141   | KCI Co., Japan                      | 8364102 | 188                                   | 0             | 0              | 0                | 188           |
| CCR         SB         Schrump         CG#143         Clifton O Myll Ttee         8364195         63,928         0         0         2,147         61,781                                                                                                    | CCR | Metabolism                              | Wyndham   | CG#142   | Heilman                             | 8364341 | 1,000                                 | 0             | 0              | 0                | 1,000         |
|                                                                                                    | CCR | SB                                      | Schrump   | CG#143   | Clifton O Myll Ttee                 | 8364195 | 63,928                                | 0             | 0              | 2,147            | 61,781        |

|     |                     |                        |         |                                     |         | 1 1 2007        |               | •            | . 2000           |               |
|-----|---------------------|------------------------|---------|-------------------------------------|---------|-----------------|---------------|--------------|------------------|---------------|
|     |                     |                        |         |                                     |         |                 | EV 00 D       | EV 00 All-44 | Oblimation on of |               |
|     |                     |                        | -10. II | _                                   |         | =>/ == =        | FY 08 Pending |              | Obligation as of |               |
| Div | Lab/Branch          | PI                     | Gift #  | Donor                               |         | FY 07 Carryover | Collections   | Collections  | 02/05/08         | FY 08 Balance |
| CCR | LICB                | Srinivasula            |         | Thomas Jefferson U                  | 8364382 | 108,072         | 0             | 0            | 0                | 108,072       |
| CCR | LM                  | Kusakabe               |         | Fukushima Medical Fnd               | 8364739 | 10              | 0             | 0            | 0                | 10            |
| CCR | Surgery Br          | Rosenburg              | CG#148  | Fidelity Investments (Donna & Alan  | 8364400 | 20,000          | 0             | 0            | 0                | 20,000        |
| CCR | LMB                 | Kreitman               | CG#149  | Hairy Cell Leukemia Fnd             | 8364409 | (0)             | 0             | 0            | 0                | (0)           |
| CCR | MOB                 | Dennis                 | CG#151  | FNIH                                | 8364826 | (0)             | 0             | 0            | 0                | (0)           |
| CCR | ETIB                | Rader                  | CG#152  | Cancer Research Institute           | 8365082 | 8,947           | 0             | 0            | 1,021            | 7,926         |
| CCR | MB                  | Fornace                | CG#153  | CRDF                                | 8365168 | 309             | 0             | 0            | 0                | 309           |
| CCR | LCRC                | Seong-Jin Kim          | CG#154  | Korean Advanced Institute of Scien  | 8365169 | 178             | 0             | 0            | 0                | 178           |
| CCR | METB                | Louis Staudt           | CG#155  | Lymphoma Research Foundation        | 8365231 | 163,657         | 0             | 0            | 0                | 163,657       |
| CCR | LGD                 | O'Brien                |         | Nestle Purina PetCare global Reso   | 8365360 | 0               | 0             | 0            | 0                | 0             |
| CCR | LCRC                | Seong-Jin Kim          | CG#157  | Boston Univ. Scool of Med, Wound    |         | 228             | 0             | 0            | 0                | 228           |
| CCR | LI                  | Masaya Baba            |         | Yokohama Foundation                 | 8365526 | 10              | 0             | 0            | 0                | 10            |
| CCR | LMB                 | Xiaoling Zhu           | CG#159  |                                     | 8365538 | 473             | 0             | 0            | 0                | 473           |
| CCR | HIV/DRP             | Ambrose/Ramani         |         | Amer. Foundation for AIDS Resear    |         | 64,491          | 0             | 0            | 0                | 64,491        |
| CCR | LMI                 | Hurwitz                |         | T.R.U.E. Research Foundation        | 8366159 | 29,897          | 0             | 18,145       | 0                | 48,042        |
|     |                     |                        |         |                                     |         | ·               | -             | ,            |                  |               |
| CCR | LMB                 | Shen-Yann Cheng        |         | The Endocrine Society               | 8366143 | 21,138          | 0             | 0            | (39)             | 21,177        |
| CCR | POB                 | Khan                   |         | The Children's Cancer Foundation,   | 8366228 | 29,370          | 116,000       | 0            | 100              | 29,270        |
| CCR | MCL                 | Wlodawer               |         | Kyoto Pharmaceutical University     | 8366251 | 8,228           | 0             | 0            | 0                | 8,228         |
| CCR | ETIB                | Rader/Tangkeangsirisin |         | Commission on Higher Ed. Of Thail   |         | (10)            | 0             | 0            | 0                | (10)          |
| CCR | LEC                 | Thorgeirsson           |         | Prof. Eiji Kobayashi-CMM, Jichi Me  |         | 4,799           | 0             | 0            | 0                | 4,799         |
| CCR | MCGP                | Kaldis                 |         |                                     | 8366381 | 1,062           | 0             | 0            | 0                | 1,062         |
| CCR | LCRC                | Roberts                | CG#169  | Eli Lilly thru FASEB                | 8366527 | 5,652           | 0             | 0            | 0                | 5,652         |
| CCR | UOB                 | Neckers                | CG#170  | Kyowa Hakko Research Institute      | 8366528 | 989             | 0             | 0            | 0                | 989           |
| CCR | LPDS                | Weissman               | CG#171  | Michael J. Fox Foundation           | 8366540 | 85,066          | 0             | 0            | 26,826           | 58,240        |
| CCR | LPC                 | Suzuki/Rusetti         | CG#172  | Nat.Ag. & Bio- Research Org. Japa   | 8366593 | 0               | 0             | 0            | 0                | 0             |
| CCR | LRBGE               | MISTELI-HAGER          | CG#173  | ISDS                                | 8366562 | 207             | 0             | 0            | 0                | 207           |
| CCR | Lab of Protein Dyna | Weissman               | CG#176  | Multiple Myeloma Research Found     | 8367459 | 20,640          | 0             | 0            | 135              | 20,505        |
| CCR | LCB                 | Ludwig                 |         | American Society of Clinical Oncolo |         | 2,544           | 0             | 0            | 0                | 2,544         |
| CCR | LCRC                | Roberts                | CG#180  | Association pour la Recherche sur   | 8367842 | 23,022          | 0             | 0            | 0                | 23,022        |
| CCR | LP                  | Kohn                   |         | Margaret Freidman Trust             | 8367953 | 846,000         | 0             | 0            | 0                | 846,000       |
| CCR | LGD                 | Dean                   |         | PXE International                   | 8367954 | 0               | 0             | 0            | 0                | 0             |
| CCR | OD                  | Zhu                    |         | Foundation for NIH-Sallie Rosen Ka  |         | 5,000           | 0             | 0            | 0                | 5,000         |
| CCR | METB                | Staudt                 |         | Lymphoma Research Foundation        | 8368123 | 309,923         | 29,075        | 29,075       | (13)             | 339,011       |
| CCR | LRBGE               | McNally                |         | Human Frontier Science Program      | 8368124 | 77,882          | 23,070        | 25,075       | 21,502           | 56,380        |
| CCR | EIB                 | Nussenzweig            |         | A-T Children's Project              | 8368365 | (7,318)         | 0             | 0            | 0                | (7,318)       |
| CCR | POB                 | •                      |         | Childrens Cancer Foundation         | 8368366 | 98,531          | 0             | 0            | 6,975            | 91,556        |
| CCR | NB                  | Fry<br>Dimitrov        |         | University of Alabama at Birmingha  |         | 26              | U             | 56,219.00    |                  |               |
|     |                     |                        |         | ,                                   |         |                 | 0             |              | 2,918            | 53,326        |
| CCR | LCRC                | Roberts                |         | Susan G. Komen Breast Cancer Fc     |         | 10,000          | 0             | 0            | 0                | 10,000        |
| CCR | METB                | Waldmann               |         | University of Debrecen Health Scie  |         | 11,500          | 0             | 0            | 0                | 11,500        |
| CCR | SB                  | Rosenberg              |         | Meyer Foundation                    | 8368741 | 1,364,305       | 0             | 0            | 301              | 1,364,004     |
| CCR | POB                 | Fry                    |         | Rally Foundation                    | 8369204 | 500             | 0             | 0            | 0                | 500           |
| CCR | LMP                 | Steeg                  |         | T.R.U.E. Research Foundation        | 8370186 | (66,249)        | 0             | 75,638.00    | 40,288           | (30,899)      |
| CCR | POB                 | Khanna                 | CG#199  | Canine Health Foundation            | 8370269 | 11,750          | 0             | 0            | 0                | 11,750        |
| CCR | LRBGE               | Misteli                | CG#200  | Progeria Research Foundation        | 8370739 | 41,503          | 12,500        | 12,500       | (15)             | 54,018        |
| CCR | ROB                 | Camphausen             |         | T.R.U.E. Research Foundation        | 8371600 | 6,925           | 0             | 0            | 0                | 6,925         |
| CCR | POB                 | Fry                    | CG#203  | Children's Cancer Foundation        | 8371601 | 98,500          | 0             | 0            | 12,448           | 86,052        |
| CCR | Lab of Cellular Onc | Lowy and Schiller      | CG#204  | Samuel Waxman Cancer Research       |         | 48,430          | 0             | 0            | 0                | 48,430        |
| CCR | POB                 | Khanna                 | CG#205  | Morris Animal Foundation            | 8373075 | 47,440          | 0             | 0            | 147              | 47,293        |
| CCR | SB                  | Rosenberg              | CG#206  | Steidinger Family Foundation        | 8373224 | 20,000          | 0             | 0            | 0                | 20,000        |
| CCR | SB                  | Rosenberg              | CG#207  | Milstein Foundation                 | 8373076 | 1,000,000       | 0             | 1,000,000    | 0                | 2,000,000     |
| CCR | Genetics Branch     | Kuehl                  | CG#208  | Multiple Myeloma Research Founda    | 8375370 | 36,800          | 0             | 0            | 0                | 36,800        |
| CCR | Vaccine             | Berzofsky              | CG#209  | Sophie Taffler Trust                | 8373458 | 15,000          | 0             | 0            | 0                | 15,000        |
| CCR | POB                 | Su Young Kim           | CG#211  | Sarcoma Foundation America          | 8374366 | 25,000          | 0             | 0            | 0                | 25,000        |
| CCR | MOB                 | Nilofer Azad           |         | ASCO Foundation YIA                 | 8375531 | 25,000          | 25,000        | 0            | 6,228            | 18,772        |
| CCR | LHC                 | G.H. Nguyen            |         | American Academy of AAI             | 8375618 | 2,000           | 0             | 0            | 0                | 2,000         |
| CCR | POB                 | Fry, Capitini          | CG#218  | Community Fndn NJ Kids Cancer       | 8375371 | 90,000          | 0             | 0            | 2,438            | 87,562        |
| CCR | CCR                 | G.H. Nguyen            |         | Crohn's and Colitis Foundation      | pending | 0               | 0             | 0            | 2,100            | 0             |
| CCR | LEI                 | Ruscetti               | CG#213  | Parasol Community Foundation        | 8376633 | 0               | 0             | 20,000.00    | 0                | 20,000        |
| CCR | POB                 | Su Young Kim           | CG#222  |                                     | 8376968 | 0               | ١             | 70,000       | 0                | 70,000        |
| CCR | LBMB                | Ranjan                 |         |                                     | 8376969 | 0               |               | 12,500       | 0                | 12,500        |
| OOK | רטואוט              | ranjan                 | OU#223  | Louiseinia & Lymphoma Society       | 0010303 | ٥١              | ı I           | 12,500       | U                | 12,500        |

|                 |            |                      |        |                              |         | FY 2007         |                              | F                             | Y 2008                    |               |
|-----------------|------------|----------------------|--------|------------------------------|---------|-----------------|------------------------------|-------------------------------|---------------------------|---------------|
| Div             | Lab/Branch | PI                   | Gift # | Donor                        | CAN     | FY 07 Carryover | FY 08 Pending<br>Collections | FY 08 Allotted<br>Collections | Obligation as of 02/05/08 | FY 08 Balance |
| CCR             |            | G.H. Nguyen          | CG#227 | New York Academy of Medicine | 8377683 | 0               | 1,750                        | 0                             | 0                         | 0             |
| CCR             | Surgery Br | Dr. Steven Rosenberg | CG#228 | Adelson Medical Research Fnd | 8377684 | 0               | 713,750                      | 0                             | 0                         | 0             |
| CCR             | Surgery Br | Dr. Steven Rosenberg | CG#229 | Sam Donaldson                | 8377685 | 0               | 5,000                        | 0                             | 0                         | 0             |
| CCR             |            | Dr. John Schiller    | CG#230 | Novartis Prize (Schiller)    | 8377686 | 0               | 21,948                       | 0                             | 0                         | 0             |
| CCR             |            | Dr. Douglas Lowy     | CG#231 | Novartis Prize (Lowy)        | 8377687 |                 | 21,948                       | 0                             | 0                         | 0             |
| CCR             |            | Dr. Qian Zhang       | CG#232 | American Brain Tumor Assn    | pending |                 | 15,208                       | 0                             | 0                         | 0             |
| <b>Total CC</b> | R          |                      |        |                              |         | 6,506,760       | 992,179                      | 1,294,077                     | 147,987                   | 7,652,850     |
|                 |            |                      |        |                              |         |                 |                              |                               |                           |               |

## Cooperative Research and Development Agreement (CRADA)

CRADAs are initiated when two or more PIs both inside and outside the government pool their resources to investigate a research/clinical question. The Technology Transfer group is responsible for handling the initiation of such an agreement.

#### **CRADA Establishment**

The Federal Technology Transfer Act (FTTA) allows for the creation of CRADAs between Federal laboratories, universities, and industry. CRADAs are the basis for outside collaboration. A CRADA will originate from discussion between a Federal scientist and his/her counterpart(s) in industry or elsewhere (referred to as the collaborator). A written description of the research and development project and each party's contribution is negotiated. The agreement has no mandatory length but is often written for 1 to 3 years, renewable at the mutual agreement of the parties.

#### **CRADA Management**

CRADAs are negotiated by the Technology Transfer Center (TTC). TTC is responsible for determining what constitutes a legitimate CRADA. Once a CRADA has been signed and completed, TTC sends OBF a copy of the signature page of the CRADA and requests that a CAN be set up for that individual CRADA. A CAN will not be established without the signature page. OBF is responsible for tracking CRADA collections and obligations.

CRADA checks are sent through OBF via TTC to be recorded and deposited into NCI's CRADA allowance. Once recorded, OBF sends the CRADA check to NIH/OFM for deposit. CRADAs are "X" year, non-appropriated money and are active for as long as the CRADA itself is active. Once a CRADA has expired, it should be closed and any monies remaining on the account are returned to the collaborator or the CRADA can be renewed with the agreement of both parties.

The Budget Office sends monthly reports to division representatives to make them aware of current CRADA balances, pending allotments, and expired CRADAs. These reports are distributed to the ARCs for review.

#### National Cancer Institute CRADA Status As of 02/05/08

(in whole dollars)

| DI         | Collaborator                                | CRADA<br>Number | Branch    | CAN                | Status per files | Date<br>Established | Expiration<br>Date | FY 07 Carryover | Returned   | FY 08 Pending<br>Collections | FY 08 Alloted<br>Collections | Obligations | FY 08 Balance<br>to Obligate |
|------------|---------------------------------------------|-----------------|-----------|--------------------|------------------|---------------------|--------------------|-----------------|------------|------------------------------|------------------------------|-------------|------------------------------|
| CCR        | Dow Chemical                                | 0014            | LTIB      | 8333334            | 0                | ?                   | ?                  | 35              | 0 Returned | Ollections                   | 0                            | Obligations | 35                           |
| CCR        | Amer. Cynamid (Wyeth-Ayerst)                | 0014            | LTCB      | 8323055            | 0                | :<br>?              | ?                  | 1,534           | 0          | 0                            | 0                            | 0           | 1,534                        |
| CCR        | Gentest Corp.                               | 0078            | LMC       | 8329357            | 0                | :<br>?              | :<br>?             | 7,338           | 0          | 0                            | 0                            | 0           | 7,338                        |
| CCR        | Virogenetics, Inc.                          | 0098            | LTCB      | 8329386            | Open             | 4/22/91             | 4/22/04            | 30              | 0          | 0                            | 0                            | 0           | 30                           |
| CCR        | Creative BioMolecules                       | 0100            | EIB       | 8333046            | Open             | 3/1/91              | 3/1/95             | 3,085           | 0          | 0                            | 0                            | 0           | 3,085                        |
| CCR        | CSPI/Scanalytics                            | 0115            | LECB      | 8333047            | Open             | 9/15/92             | 9/15/95            | 240             | 0          | 0                            | 0                            | 0           | 240                          |
| CCR        | Molecular Oncology                          | 0122            | LMB       | 8333055            | Open             | 8/1/91              | 8/1/92             | 13,347          | 0          | 0                            | 0                            | 0           | 13,347                       |
| CCR        | Nestec                                      | 0123            | LHC       | 8323169            | Open             | 10/26/92            | 10/26/97           | 4,192           | 0          | 0                            | 0                            | 0           | 4,192                        |
| CCR        | Nippon Paper (Sanyo-Kokusaku)               | 0125            | MB        | 8323151            | Open             | 9/18/92             | 9/18/95            | 1,266           | 0          | 0                            | 0                            | 0           | 1,266                        |
| CCR        | Foundation for the Promotion of Cncer Rsrch | 0127            | LCCTP     | 8329363            | Open             | 10/29/91            | ?                  | 3,492           | 0          | 0                            | 0                            | 0           | 3,492                        |
| CCR        | Genetic Therapy                             | 0137            | LCB       | 8333074            | Open             | 10/23/95            | 10/23/98           | 5,000           | 0          | 0                            | 0                            | 0           | 5,000                        |
| CCR        | Genetic Therapy                             | 0137            | MB        | 8333075            | Open             | 10/23/95            | 10/23/98           | 51,279          | 0          | 0                            | 0                            | 0           | 51,279                       |
| CCR        | Elan Corp.                                  | 0139            | CPB       | 8323152            | Open             | ?                   | ?                  | 0               | 0          | 0                            | 0                            | 0           | 0                            |
| CCR        | Mobil Oil                                   | 0140            | LCC       | 8323146            | Closed           | 8/24/92             | 8/21/96            | 0               | 0          | 0                            | 0                            | 0           | 0                            |
| CCR        | Genetix Phar Gottesmann                     | 0150            | LCB       | 8333048            | Open             | ?                   | ?                  | 0               | 0          | 0                            | 0                            | 0           | 0                            |
| CCR        | Genetix Phar Pastan                         | 0150            | LMB       | 8333049            | Open             | ?                   | ?                  | 0               | 0          | 0                            | 0                            | 0           | 0                            |
| CCR        | Toyobo                                      | 0166            | LI        | 8333052            | Open             | 9/1/93              | 9/1/97             | 183             | 0          | 0                            | 0                            | 0           | 183                          |
| CCR        | Hybridon, Inc.                              | 0175            | LTCB      | 8323196            | Open             | 4/5/93              | 4/5/95             | 90,692          | 0          | 0                            | 0                            | 0           | 90,692                       |
| CCR        | Lynx Therapeutics                           | 0193            | CPB       | 8323558            | Open             | 2/28/94             | 2/28/96            | 9,339           | 0          | 0                            | 0                            | 0           | 9,339                        |
| CCR        | Roche Diagnostics                           | 0194            | LMB       | 8333242            | Open             | 7/30/92             | 6/8/00             | 1,840           | 0          | 0                            | 0                            | 0           | 1,840                        |
| CCR        | Comedicus                                   | 0198            | LCC       | 8323547            | Closed           | 4/22/94             | 4/22/98            | 0               | 0          | 0                            | 0                            | 0           | 0                            |
| CCR        | Innovir Labs.                               | 0205            | LTCB      | 8333605            | Open             | 10/18/94            | ?                  | 999             | 0          | 0                            | 0                            | 0           | 999                          |
| CCR        | Genetics Institute                          | 0212            | LMI       | 8333054            | Open             | 1/30/95             | 4/29/98            | 6,252           | 0          | 0                            | 0                            | 0           | 6,252                        |
| CCR        | SmithKline Beecham Pharm.                   | 0213            | LMI       | 8333053            | Open             | 10/21/94            | 10/20/95           | 3,160           | 0          | 0                            | 0                            | 0           | 3,160                        |
| CCR        | MedImmune                                   | 0214            | CRB       | 8332365            | Open             | 10/21/94            | 10/20/99           | 0               | 0          | 0                            | 0                            | 0           | 0                            |
| CCR        | Therion Biologics                           | 0220            | LTIB      | 8333051            | Open             | 9/26/94             | 9/25/09            | 1,525,288       | 0          | 0                            | 0                            | 114,759     | 1,410,530                    |
| CCR        | Biomira USA, Inc.                           | 0225            | MB        | 8332488            | Open             | 2/10/94             | 5/23/02            | 38,869          | 0          | 0                            | 0                            | 0           | 38,869                       |
| CCR        | Therion Biologics                           | 0230            | SB        | 8333612            | Open             | 10/31/94            | 10/31/04           | 1,838           | 0          | 0                            | 0                            | 0           | 1,838                        |
| CCR        | Genzyme Corporation                         | 0236            | SB        | 8333401            | Open             | 2/17/95             | 8/14/02            | 1               | 0          | 0                            | 0                            | 0           | 1                            |
| CCR        | Neoprobe Corporation                        | 0268            | LTIB      | 8333050            | Closed           | 1/27/95             | 1/27/00            | (0)             | 0          | 0                            | 0                            | 0           | (0)                          |
| CCR        | Chiron Corporation                          | 0272            | BPRB      | 8332708            | Open             | 12/29/96            | 12/30/99           | 0               | 0          | 0                            | 0                            | 0           | 0                            |
| CCR        | Beiersdorf AG                               | 0289            | LCB       | 8333283            | Closed           | 11/2/95             | 12/31/99           | 2,709           | 0          | 0                            | 0                            | 0           | 2,709                        |
| CCR        | US Bioscience                               | 0295            | HAMB      | 8332677            | Open             | 12/17/97            | 12/17/01           | 177,684         | 0          | 0                            | 0                            | 0           | 177,684                      |
| CCR        | Aronex Pharmaceuticals, Inc.                | 0304            | LMP       | 8333272            | Open             | ?                   | ?                  | 17              | 0          | 0                            | 0                            | 0           | 17                           |
| CCR        | Cell Genesys, Inc.                          | 0334            | LTIB      | 8333501            | Open             | ?                   | ?                  | (7)             | 0          | 0                            | 0                            | 0           | (7)                          |
| CCR        | Tanabe Research Labs                        | 0339            | LMI       | 8333241            | Open             | 12/8/95             | 12/7/96            | (20)            | 0          | 0                            | 0                            | 0           | (20)                         |
| CCR        | Paraselsian                                 | 0344            | LTCB      | 8333502            | Open             | 12/18/96            | 12/18/98           | 62              | 0          | 0                            | 0                            | 0           | 62                           |
| CCR        | Agracetus, Inc.(Auragen, Inc.)              | 0348            | SB        | 8333294            | Open             | 8/23/94             | 5/9/01             | 1,344           | -          | -                            | 0                            | 784         | 561                          |
| CCR<br>CCR | Boehringer Mannheim Eli Lilly & Company     | 0351<br>0355    | LMB<br>PB | 8332698<br>8333308 | Open             | 1/13/97<br>4/18/96  | 1/13/01<br>6/16/02 | 93<br>7,165     | 0          | 0                            | 0                            | 0           | 93<br>7,165                  |
| CCR        | Genzyme Corporation                         | 0355            | MB        | 8332449            | Open<br>Open     | 4/16/97             | 4/16/02            | 12,420          | 0          | 0                            | 0                            | 0           | 12,420                       |
| CCR        | BMS/Clairol, Inc.                           | 0369            | LCB       | 8332578            | Open             | 2/19/98             | 2/19/01            | 7,195           | 0          | 0                            | 0                            | 0           | 7,195                        |
| CCR        | Hybridon, Inc.                              | 0369            | BRL       | 8332656            | Open             | 2/19/98<br>12/17/96 | 12/17/99           | 7,195<br>5,775  | 0          | 0                            | 0                            | 0           | 7,195<br>5,775               |
| CCR        | Battle Memorial Institute                   | 0428            | BPRB      | 8332065            | Open             | 1/29/97             | 8/12/01            | 215             | 0          | 0                            | 0                            | 0           | 215                          |
| CCR        | Beiersdorf AG                               | 0447            | LCB       | 8332657            | Open             | 10/22/97            | 12/31/08           | 94,346          | 0          | 0                            | 0                            | 141         | 94,205                       |
| CCR        | Arcturus Engineering, Inc.                  | 0474            | LOD       | 8339467            | Open             | 10/1/97             | 10/1/99            | 0               | 0          | 0                            | 0                            | 0           | 0                            |
| CCR        | Alliance Pharmaceuticals, Inc.              | 0492            | LCC       | 8332699            | Open             | 1/13/98             | 1/13/00            | 0               | 0          | 0                            | 0                            | 0           | 0                            |
| CCR        | Roche Biosciences                           | 0529            | LCMB      | 8332507            | Open             | 7/3/97              | 7/2/98             | 132             | 0          | 0                            | 0                            | 0           | 132                          |
| CCR        | Pfizer, Inc.                                | 0600            | LMC       | 8332211            | Open             | 4/17/98             | 4/21/99            | 24,206          | 0          | 0                            | 0                            | 0           | 24,206                       |
| CCR        | Cell-Sci Corporation                        | 0605            | LCRC      | 8332672            | Open             | 12/17/97            | 12/16/00           | 24,200          | 0          | 0                            | 0                            | 0           | 2 - ,200                     |
| CCR        | MITOS, Inc./ Dr. Mitchell                   | 0619            | RB        | 8332025            | Open             | 6/9/98              | 6/9/03             | 62,629          | 0          | 0                            | 0                            | 0           | 62,629                       |
| CCR        | Affymetrix                                  | 0625            | LGD       | 8332024            | Open             | 4/20/99             | 10/20/99           | 19              | 0          | 0                            | 0                            | 0           | 19                           |
| CCR        | Merck & Co., Inc.                           | 0665            | PB        | 8332011            | Open             | 10/2/98             | 10/1/02            | 4,243           | 0          | 0                            | 0                            | (15,519)    | 19,762                       |
| CCR        | Beecher Company                             | 0673            | CPB       | 8331949            | Open             | 12/10/99            | 12/10/03           | (2)             | 0          | 0                            | 0                            | 0           | (2)                          |
| CCR        | Millennium Pharmaceuticals                  | 0676            | ROB       | 8377822            | Open             | 12/19/98            | 2/19/09            | 0               | 0          | 0                            | 0                            | 0           | 0                            |
| · ·        |                                             |                 | -         |                    | r =              |                     |                    | •               | •          | -                            | •                            | •           | •                            |

|            |                                                           |              |            |                    |                |                      |                      | FY 2007          |          |               | FY 2008       |                 |                  |
|------------|-----------------------------------------------------------|--------------|------------|--------------------|----------------|----------------------|----------------------|------------------|----------|---------------|---------------|-----------------|------------------|
|            |                                                           | CRADA        |            |                    | Status per     | Date                 | Expiration           |                  |          | FY 08 Pending | FY 08 Alloted |                 | FY 08 Balance    |
| DI         | Collaborator                                              | Number       | Branch     | CAN                | files          | Established          | Date                 | FY 07 Carryover  | Returned | Collections   | Collections   | Obligations     | to Obligate      |
| CCR        | Bristol Myers Squib                                       | 0686         | MB         | 8332240            | Open           | 6/9/98               | 6/9/01               | 226,996          | 0        |               | 0             | 0               | 226,996          |
| CCR        | NitroMed, Inc.                                            | 0687         | LCC        | 8332028            | Open           | 10/9/98              | 6/18/00              | 31,777           | 0        | 0             | 0             | 0               | 31,777           |
| CCR        | Lederle-Praxis Biologicals                                | 0726         | BRL        | 8332013            | Open           | 5/5/98               | 10/30/01             | 770              | 0        | 0             | 0             | 0               | 770              |
| CCR        | Virus Research Institute, Inc.                            | 0740         | SB         | 8332190            | Open           | 9/9/98               | 9/9/00               | 124              | 0        | 0             | 0             | 0               | 124              |
| CCR        | Neo Pharm, Inc.                                           | 0784         | LMB        | 8332027            | Open           | 5/19/99              | 5/18/03              | (828)            | 0        | 0             | 0             | (6)             | (821)            |
| CCR        | Koninklijke Philips Electronics NV                        | 0789         | RBB        | 8339455            | Open           | 2/29/00              | 2/28/04              | 0                | 0        | 0             | 0             | 0               | 0                |
| CCR<br>CCR | Vical Incorporated Wyeth-Lederle Vanccines and Pediatrics | 0791<br>0798 | SB<br>LCO  | 8332014<br>8341101 | Open           | 10/27/98<br>12/14/01 | 10/27/01<br>12/14/04 | 33,620<br>37,963 | 0        | 0             | 0             | 0               | 33,620<br>37,963 |
| CCR        | IDEC Pharmaceuticals Corp.                                | 0798         | LMB        | 8332017            | Open<br>Closed | 12/14/01             | 12/14/04             | 37,903           | 0        | 0             | 0             | 0               | 37,903           |
| CCR        | Shearwater Corporation                                    | 0837         | MTDDP      | 8341094            | Open           | 6/21/01              | 6/25/03              | 150,000          | 0        | 0             | 0             | 0               | 150,000          |
| CCR        | Biogen Inc.                                               | 0847         | MBTL       | 8339457            | Open           | 3/21/00              | 3/6/07               | 47,483           | 0        | 0             | 0             | 14,673          | 32,809           |
| CCR        | Abgenix Incorporated                                      | 0851         | WETE       | 8330612            | Open           | 6/25/01              | 6/25/03              | (11)             | 0        | 0             | 0             | 0               | (11)             |
| CCR        | AlbaPharm, Inc.                                           | 0863         | LMB        | 8331948            | Open           | 9/7/99               | 9/6/03               | 363              | 0        | 0             | 0             | 0               | 363              |
| CCR        | AlbaPharm, Inc.                                           | 0881         | LMB        | 8331943            | Open           | 9/7/99               | 9/6/03               | 148              | 0        | 0             | 0             | 0               | 148              |
| CCR        | Medtronic AVE, Inc.                                       | 0883         | LCC        | 8331947            | Open           | 10/26/99             | 10/26/03             | 319              | 0        | 0             | 0             | 0               | 319              |
| CCR        | Achillion Pharmaceuticals, LLC                            | 0928         | LCB        | 8339640            | Open           | 11/20/00             | 5/19/04              | 6,853            | 0        | 0             | 0             | 0               | 6,853            |
| CCR        | Human Genome Sciences                                     | 0929         | MET        | 8341097            | Open           | 10/25/01             | 10/24/05             | 4,963            | 0        | 0             | 0             | 0               | 4,963            |
| CCR        | Astellas Pharma US, Inc. (Fujisawa Healthcare)            | 0966         | POB        | 8341257            | Open           | 3/26/01              | 3/25/08              | 179,152          | 0        | 0             | 0             | 0               | 179,152          |
| CCR        | Apoptogen, Inc.                                           | 0968         | MET        | 8339494            | Open           | 5/14/00              | 5/14/04              | 3,269            | 0        | 0             | 0             | 0               | 3,269            |
| CCR        | Vion Pharmaceuticals, Inc.                                | 0998         | SB         | 8339464            | Open           | 3/23/00              | 4/7/05               | 50               | 0        | 0             | 0             | 0               | 50               |
| CCR        | Wyeth-Ayerst Research                                     | 1001         | MB         | 8339490            | Open           | 3/6/00               | 3/6/02               | 0                | 0        | 0             | 0             | 0               | 0                |
| CCR        | Genaissance Pharmaceutical                                | 1017         | LBC        | 8339554            | Open           | 2/1/00               | 9/21/02              | 3,118            | 0        | 0             | 0             | 0               | 3,118            |
| CCR        | CelSci Corp                                               | 1025         | 551        | 8339497            | Closed         | 5/30/92              | 9/18/97              | 4,293            | 0        | 0             | 0             | 0               | 4,293            |
| CCR        | Intronn, Inc.                                             | 1028         | BRL        | 8361090            | Open           | 11/8/00              | 11/8/07              | 101              | 0        | 0             | 0             | 0               | 101              |
| CCR        | AVENTIS                                                   | 1029         | LGD        | 8339651            | Open           | 3/14/01              | 3/14/05              | 21,069           | 0        | 0             | 0             | 0               | 21,069           |
| CCR<br>CCR | Biovest International, Inc.                               | 1030<br>1031 | ET<br>CTB  | 8330616            | Open           | 9/5/01               | 9/5/09               | 441,750<br>7,003 | 0        | 0             | 0             | 26,998<br>5,971 | 414,751          |
| CCR        | Celgene Corporation(Figg) Celgene Corporation (Yarchoan)  | 1031         | HAMB       | 8339578<br>8339659 | Open<br>Open   | 11/2/00<br>11/2/00   | 11/2/05<br>11/2/05   | 4,000            | 0        | 0             | 0             | 5,971           | 1,032<br>4,000   |
| CCR        | Celgene Corporation (Fine)                                | 1031         | NOB        | 8339660            | Open           | 11/2/00              | 11/2/05              | 187,500          | 0        | 0             | 0             | 0               | 187,500          |
| CCR        | Vysis Inc                                                 | 1039         | MB         | 8339661            | Open           | 4/5/01               | 7/31/05              | 0                | 0        | -             | 0             | 0               | 0                |
| CCR        | Celgene Corporation                                       | 1047         | SB         | 8339577            | Open           | 11/10/00             | 11/10/10             | 220,332          | 0        | 125,000       | 0             | 157,545         | 62,786           |
| CCR        | 20/20 Gene Systems, Inc.                                  | 1124         | LP         | 8339531            | Open           | 6/30/00              | 6/30/05              | (4,192)          | 0        | 0             | 0             | 0               | (4,192)          |
| CCR        | Genta Inc.                                                | 1200         | BRL        | 8339627            | Open           | 1/15/01              | 1/15/03              | 8,409            | 0        | 0             | 0             | 0               | 8,409            |
| CCR        | Baker Norton Corporation                                  | 1214         | LMB        | 8330333            | Open           | 10/27/00             | 3/20/03              | 1,352            | 0        | 0             | 0             | 0               | 1,352            |
| CCR        | Wyeth-Lederle Vanccines                                   | 1259         | BRL        | 8341099            | Open           | 2/4/02               | 2/4/07               | (20)             | 0        | 0             | 0             | 0               | (20)             |
| CCR        | Wyeth-Lederle Vanccines                                   | 1259         | 7          | 8367859            | Open           | 2/4/02               | 2/4/07               | 289,511          | 0        | 0             | 0             | 0               | 289,511          |
| CCR        | DGI Biotechnologies                                       | 1299         | LTI        | 8339662            | Open           | 3/22/01              | 3/22/03              | (4)              | 0        | 0             | 0             | 0               | (4)              |
| CCR        | Delcath Systems Inc                                       | 1303         | SB         | 8341098            | Open           | 12/14/01             | 12/14/11             | 202,772          | 0        | 250,000       | 250,000       | 97,518          | 355,253          |
| CCR        | Millennium                                                | 1306         | LEI        | 8320473            | Open           | 2/28/02              | 2/28/03              | 0                | 0        | 0             | 0             | 0               | 0                |
| CCR        | NeoRx                                                     | 1339         | MET        | 8334306            | Open           | 7/21/01              | 7/21/05              | 4,966            | 0        | 0             | 0             | 0               | 4,966            |
| CCR        | Genzyme Corporation                                       | 1361         | VB         | 8363745            | Open           | 8/29/03              | 11/30/10             | 146,388          | 0        | 50,000        | 0             | 2,356           | 144,032          |
| CCR        | Eli Lilly and Company                                     | 1364         | NOB        | 8360483            | Open           | 9/27/02              | 9/26/08              | 720,000          | 0        | 0             | 0             | 0               | 720,000          |
| CCR<br>CCR | Celgene Corporation                                       | 1370<br>1387 | NOB<br>LMB | 8363460<br>8361884 | Open           | 9/16/03              | 9/16/07              | 349,939          | 0        | 0             | 0             | 4,578<br>0      | 345,361          |
| CCR        | IVAX Research, Inc. Actinium, Inc.                        | 1412         | ROB        | 8360484            | Open           | 4/24/03<br>5/21/02   | 4/23/08<br>5/20/09   | 5,000<br>2,750   | 0        | 0             | 0             | 0               | 5,000<br>2,750   |
| CCR        | Medarex, Inc                                              | 1420         | SB         | 8341100            | Open<br>Open   | 2/8/02               | 2/8/10               | 43,624           | 0        | 125,000       | 125,000       | 64,171          | 104,453          |
| CCR        | Emispec System Inc                                        | 1456         | LB         | 8341222            | Open           | 3/14/02              | 3/14/04              | 45,024           | 0        | 123,000       | 0             | 04,171          | 0                |
| CCR        | Gatan, Inc.                                               | 1549         | LCB        | 8361044            | Open           | 12/13/02             | 12/12/06             | (4,472)          | 0        | 0             | 0             | 0               | (4,472)          |
| CCR        | LG Biomedical Institute                                   | 1552         | DB LM      | 8341234            | Open           | 5/15/02              | 5/15/03              | (65)             | 0        | •             | 0             | 840             | (905)            |
| CCR        | MC3, Inc.                                                 | 1594         | LCC        | 8361240            | Open           | 1/10/03              | 1/10/06              | (32)             | 0        | 0             | 0             | 0               | (32)             |
| CCR        | MedImmune, Inc.                                           | 1643         | MET        | 8365078            | Open           | 5/7/04               | 11/7/06              | 249,425          | 0        | 0             | 0             | 1,612           | 247,813          |
| CCR        | Gloucester Pharmaceutical, Co.                            | 1683         | CTB        | 8361422            | Open           | 3/12/03              | 9/12/09              | 64,531           | 0        | 0             | 130,000       | 98              | 194,434          |
| CCR        | IVAX Research, Inc.                                       | 1817         | LMB        | 8363519            | Open           | 8/22/03              | 8/21/06              | 0                | 0        | 0             | 0             | 0               | 0                |
| CCR        | Morphotek, Inc.                                           | 1832         | LMB        | 8364381            | Open           | 1/5/04               | 1/4/08               | 141,182          | 0        | 0             | 0             | 0               | 141,182          |
| CCR        | Cytheris, S.A.                                            | 1837         | SB         | 8366979            | Open           | 5/20/05              | 5/20/09              | 9,765            | 0        | 0             | 50,000        | 34,425          | 25,340           |
| CCR        | Rexahn Corporation                                        | 1840         | LM         | 8361813            | Open           | 5/12/03              | 5/12/05              | 111              | 0        | 0             | 0             | 0               | 111              |
| CCR        | Enzon Pharmaceuticals, Inc.                               | 1856         | LMB        | 8366398            | Open           | 12/11/03             | 12/10/06             | 202              | 0        | 0             | 0             | 0               | 202              |
| CCR        | Genzyme Molecular Oncology                                | 1865         | MCGP       | 8366248            | Open           | 12/14/04             | 12/13/07             | 1,400            | 0        | 0             | 0             | 3,225           | (1,825)          |
| CCR        | GenVec, Inc.                                              | 1874         | SB         | 8363747            | Open           | 10/15/03             | 10/15/07             | 31,426           | 0        | 0             | 0             | 105             | 31,321           |
| CCR        | Mitos Pharmaceuticals Inc.                                | 1888         | RBB        | 8367891            | Open           | 7/14/05              | 7/13/10              | (1,780)          | 0        | 0             | 0             | 0               | (1,780)          |
| CCR        | American BioScience, Inc.                                 | 1892         | CTB        | 8366399            | Open           | 11/30/04             | 11/30/09             | 48,497           | 0        | 0             | U             | 0               | 48,497           |

|          |                                                | CRADA  |        |         | Status per | Date        | Expiration |                 |          | FY 08 Pending | FY 08 Alloted |             | FY 08 Balance         |
|----------|------------------------------------------------|--------|--------|---------|------------|-------------|------------|-----------------|----------|---------------|---------------|-------------|-----------------------|
| DI       | Collaborator                                   | Number | Branch | CAN     | files      | Established | Date       | FY 07 Carryover | Returned | Collections   | Collections   | Obligations | to Obligate           |
| CCR      | NewLink Genetics Corporation                   | 1901   | MET    | 8364082 | Open       | 1/5/04      | 1/5/08     | 41,869          | 0        | 0             | 0             | 1,581       | 40,289                |
| CCR      | FEI Company                                    | 1963   | LCB    | 8367604 | Open       | 6/2/05      | 6/1/08     | 17,286          | 0        | 0             | 0             | 0           | 17,286                |
| CCR      | Vicuron Pharmaceuticals Inc.                   | 1968   | POB    | 8365241 | Open       | 6/16/04     | 6/16/06    | 160,000         | 0        | 0             | 0             | 0           | 160,000               |
| CCR      | Celsion Corporation                            | 1974   | SB     | 8365726 | Open       | 9/30/04     | 9/30/09    | 288,847         | 0        | 0             | 75,000        | 242,484     | 121,363               |
| CCR      | MedImmune, Inc.                                | 1975   | LMB    | 8366081 | Open       | 12/31/04    | 12/12/08   | (238,811)       | 0        | 0             | 0             | 4,781       | (243,593)             |
| CCR      | MedImmune, Inc.                                | 1975   | LMB    | 8368838 | Open       | 12/31/04    | 12/12/08   | 18,282          | 0        | 195,000       | 0             | 0           | 18,282                |
| CCR      | Medtronic Vascular, Inc.                       | 1988   | LCC    | 8365527 | Open       | 8/27/04     | 8/26/06    | 66,039          | 0        | 0             | 0             | 135         | 65,904                |
| CCR      | AstraZeneca Pharmaceuticals LP                 | 2050   | UOB    | 8376918 | Open       | 8/17/06     | 8/16/09    | 55,000          | 0        | 110,000       | 0             | 0           | 55,000                |
| CCR      | Polyphor Ltd.                                  | 2060   | LMI    | 8366526 | Open       | 4/1/05      | 4/1/07     | 0               | 0        | 0             | 0             | 0           | 0                     |
| CCR      | Stemline Therapeutics                          | 2076   | LMB    | 8367602 | Open       | 7/1/05      | 6/30/06    | 11,143          | 0        | 0             | 0             | 0           | 11,143                |
| CCR      | EvoGenix Ltd.                                  | 2087   | ACF    | 8373228 | Open       | 4/28/06     | 4/28/11    | 29,147          | 0        | 0             | 15,000        | 2,626       | 41,522                |
| CCR      | Profectus Biosciences                          | 2110   | NOB    | 8368548 | Open       | ?           | ?          | 12,000          | 0        | 0             | 0             | 0           | 12,000                |
| CCR      | Enzon Pharmaceuticals, Inc.                    | 2162   | LMP    | 8372902 | Open       | 11/28/06    | 11/27/08   | 0               | 0        | 0             | 0             | 0           | 0                     |
| CCR      | Cambridge Antibody Technology Limited (Genence | 2204   | LMB    | 8373229 | Open       | ?           | ?          | 560,329         | 0        | 0             | 0             | 76,013      | 484,316               |
| CCR      | Cambridge Antibody Technology Limited (Genence | 2204   | OD     | 8373230 | Open       | ?           | ?          | 0               | 0        | 0             | 0             | 0           | 0                     |
| CCR      | Bristol Myers Squib                            | 0064B  | MB     | 8333399 | Open       | ?           | ?          | 430             | 0        | 0             | 0             | 0           | 430                   |
| CCR      | Nikko Kyodo/Japan Energy Corp./Dr. Mitsuya     | 0143A  | MB     | 8323548 | Open       | ?           | ?          | 1,376           | 0        | 0             | 0             | 0           | 1,376                 |
| CCR      | Nikko Kyodo/Japan Energy Corp./Dr. Yarchoan    | 0143B  | MB     | 8333287 | Open       | ?           | ?          | 212             | 0        | 0             | 0             | 0           | 212                   |
| CCR      | Adria Labs                                     | 0156B  |        | 8332472 | Open       | ?           | ?          | 820             | 0        | 0             | 0             | 0           | 820                   |
| CCR      | Lvnx Therapeutics                              | 0171A  | LTCB   | 8323161 | Open       | ?           | ?          | 0               | 0        | 0             | 0             | 0           | 0                     |
| CCR      | Lynx Therapeutics-Ensoli                       | 0171B  | LTCB   | 8324373 | Open       | ?           | ?          | 0               | 0        | 0             | 0             | 0           | 0                     |
| CCR      | Becton, Dickinson and Company                  | 2096   | ETIB   | 8373695 | Open       | 4/17/07     | 4/17/12    | 22,478          | 0        | 56,250        | 0             | 24,290      | (1,812)               |
| CCR      | Introgen Therapeutics, Inc.                    | 2177   | SB     | 8373459 | Open       | 3/22/07     | 3/22/12    | 37,500          | 0        | 37,500        | 0             | 0           | 37,500                |
| CCR      | Marine Polymer Technologies                    | 2199   | VB     | 8373460 | Open       | 3/23/07     | 3/27/10    | 55,000          | 0        | 55,000        | 0             | 0           | 55,000                |
| CCR      | International AIDS Vaccine Initiative          | 2253   | VB     | 8374332 | Open       | 6/13/07     | 3/13/10    | 241,383         | 0        | 0             | 0             | 58,890      | 182,493               |
| CCR      | Systems Medicine Inc.                          | 2263   | NP     | 8375362 | Open       | 7/31/07     | 7/31/12    | 165,000         | 0        | 0             | 0             | 3,066       | 161,934               |
| CCR      | Inovio Biomedical Corp.                        | 2289   | VB     | 8374824 | Open       | 7/17/07     | 7/17/10    | 3,000           | 0        | 3,000         | 0             | 0           | 3,000                 |
| CCR      | Chemo-Sero-Therapeutic Research                | 2288   | VB     | 8376280 | Open       | 9/10/07     | 9/10/09    | 0,000           | 0        | 0,000         | 170,000       | 0           | 170,000               |
| CCR      | GlaxoSmithKline                                | 2277   | LMP    | 8376629 | Open       | 9/18/07     | 9/17/09    | 0               | 0        | 51,104        | 0             | 1,525       | (1,525)               |
| CCR      | Morphotek, Inc.                                | 2313   | LMB    | 8376778 | Open       | 10/13/07    | 10/12/10   | 0               | 0        | 01,104        | 120,000       | 4,503       | 115,497               |
| CCR      | GlaxoSmithKline                                | 2357   | LMP    | 8377678 | Open       | 12/18/07    | 2/19/09    | 0               | 0        | 44,062        | 120,000       | 4,505       | 1 10, <del>1</del> 37 |
| Total CC |                                                | 2331   | LIVIF  | 0311010 | Open       | 12/10/07    | 2/13/03    | 7,640,716       | 0        | 1,101,916     | 935,000       | 934.168     | 7,641,548             |
| Total CC | A                                              |        |        |         |            |             |            | 7,040,710       | U        | 1,101,310     | 333,000       | 334,100     | 7,041,340             |

## **Outside Funding**

Outside funds are non-appropriated monies that are NOT part of the Lab's allocated budget from CCR. Examples of outside funds are Gift Funds, CRADAs, Reimbursables (IAGs), etc. These funds are tracked separately with outside CANs and center numbers. The ARC maintains a spreadsheet of all of the outside funding by Lab/PI.

"Funding" of these dollars to the SAIC Contract is the process where the outside money is transferred from the CAN to the center number to cover costs spent in Frederick. Funding is done on a quarterly basis (January, March, June, and September) and is coordinated through the ARC.

## FY08 FCRDC LABS Summary of "Outside" Budgets

|       |       |                            |          |            |               |           | New FY08     |
|-------|-------|----------------------------|----------|------------|---------------|-----------|--------------|
|       |       |                            |          | Prior Year |               |           | Money or     |
|       |       |                            |          | Money @    | Cost in FY08  |           | Money in the |
| Lab   | PI    | Туре                       | Center # | Frederick  | as of 2/11/08 | Balance   | CAN @ NIH    |
| Lab 1 | Dr. X | CRADA Medtronic            | 167****  | \$28,000   | \$17,879      | \$10,121  | \$50,000     |
|       | Dr. Y | IAG NCCAM                  | 164****  | \$16,000   | \$7,559       | \$8,441   | \$0          |
|       | Dr. Z | IAG USEPA                  | 164****  | \$22,000   | \$5,000       | \$17,000  | \$20,000     |
| Lab 2 | Dr. X | Grant Molecular Targets    |          | \$58,000   | \$0           | \$58,000  | \$0          |
|       | Dr. Y | Gift Fund Michael J Fox    | 164****  | \$155,000  | \$15,030      | \$139,970 | \$0          |
|       | Dr. Z | Gift Fund Multiple Myeloma | 164****  | \$50,000   | \$75,000      | -\$25,000 | \$50,000     |
| Lab 3 | Dr. X | IATAP                      | 164****  | \$150,000  | \$139,000     | \$11,000  | \$0          |
|       | Dr. Y | BTEP Grant                 | 164****  | \$67,000   | \$0           | \$67,000  | \$25,000     |
|       | Dr. Z | IATAP                      | 164****  | \$35,000   | \$10,000      | \$25,000  | \$0          |
|       |       |                            | TOTAL    | \$581,000  | \$269,468     | \$311,532 | \$145,000    |

#### **Site Visit**

The goal of the site visit process is to provide a scientific review of the research programs and the leadership of the Lab/Branch Chiefs within the Center for Cancer Research (CCR).

The site visit book, prepared by the Lab/Branch for the reviewers, follows an established format for content, length, and organization. These guidelines explain the preparation of the book and related aspects of the site visit process. A Scientific Program Specialist from the Office of the Director (OD), CCR serves as the site visit coordinator to guide you through the compilation of your site visit book and answer your questions. The current site visit coordinator for CCR-Frederick is Gretchen White.

Electronic templates and copies of these instructions with corresponding examples are available on the CCR Intranet: http://ccrintra.cancer.gov/research/site\_visits/.

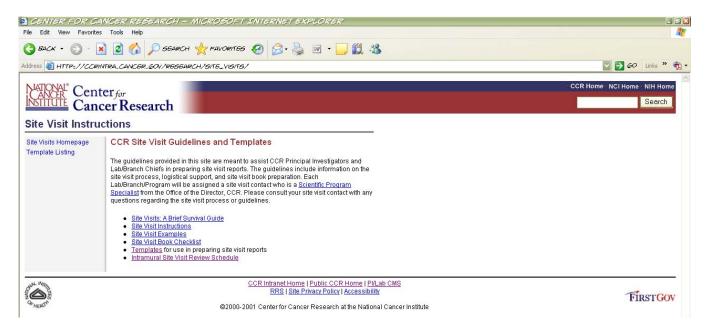

Samples of the Budget-related documents to be included in the Site Visit Book are included on the following pages.

## LABORATORY OF CANCER BUDGET SUMMARY

**2008 Budget** (should also have page for 2006 and 2007 Actuals)

| Category                          | оотс | CORE | PI 1 | PI 2 | LAB TOTAL                                        |
|-----------------------------------|------|------|------|------|--------------------------------------------------|
| Personal Services Cost            |      |      |      |      |                                                  |
| Salaries and Benefits             |      |      |      |      |                                                  |
| Fellowship Stipend                |      |      |      |      |                                                  |
| Subtotal                          |      |      |      |      |                                                  |
| Animal Costs                      |      |      |      |      |                                                  |
| Purchases                         |      |      |      |      |                                                  |
| Technical Services                |      |      |      |      |                                                  |
| Holding                           |      |      |      |      |                                                  |
| Contracts                         |      |      |      |      |                                                  |
| Subtotal                          |      |      |      |      |                                                  |
| Travel & Training                 |      |      |      |      |                                                  |
| Travel                            |      |      |      |      |                                                  |
| Training                          |      |      |      |      |                                                  |
| Patient Travel                    |      |      |      |      |                                                  |
| Subtotal                          |      |      |      |      |                                                  |
| Supplies and Services             |      |      |      |      |                                                  |
| •                                 |      |      |      |      |                                                  |
|                                   |      |      |      |      |                                                  |
|                                   |      |      |      |      |                                                  |
| Subtotal                          |      |      |      |      |                                                  |
| Clinical Protocols                |      |      |      |      |                                                  |
|                                   |      |      |      |      |                                                  |
|                                   |      |      |      |      |                                                  |
| Subtotal                          |      |      |      |      |                                                  |
| Contracts                         |      |      |      |      |                                                  |
| Please identify                   |      |      |      |      |                                                  |
| 1 tempe twenty)                   |      |      |      |      |                                                  |
| Subtotal                          |      |      |      |      |                                                  |
| Competitive Supplements/Equipment |      |      |      |      | <del>                                     </del> |
| Specify item/meeting              |      |      |      |      |                                                  |
| speeds wenneering                 |      |      |      |      |                                                  |
|                                   |      |      |      |      |                                                  |
| Subtotal                          |      |      |      |      |                                                  |
| Subtotal                          |      |      |      |      |                                                  |
| TOTAL                             |      |      |      |      |                                                  |
| TOTAL                             |      |      |      |      |                                                  |

Be sure to delete lines where there are no figures

## LABORATORY OF CANCER BUDGET SUMMARY

PI: Joe Cancer, M.D., Ph.D.

| Category                          | 2006 Actuals | 2007 Actuals | 2008 Budget |
|-----------------------------------|--------------|--------------|-------------|
| Personal Services Cost            |              |              |             |
| Salaries and Benefits             | \$           | \$           | \$          |
| Fellowship Stipend                | \$           | \$           | \$          |
| Subtotal                          |              |              |             |
| Animal Costs                      |              |              |             |
| Purchases                         | \$           | \$           | \$          |
| Technical Services                | \$           | \$           | \$          |
| Holding                           | \$           | \$           | \$          |
| Contracts                         | \$           | \$           | \$          |
| Subtotal                          |              |              |             |
| Travel & Training                 |              |              |             |
| Travel                            | \$           | \$           | \$          |
| Training                          | \$           | \$           | \$          |
| Patient Travel                    | \$           | \$           | \$          |
| Subtotal                          |              |              |             |
| Supplies and Services             | \$           | \$           | \$          |
|                                   | \$           | \$           | \$          |
|                                   | \$           | \$           | \$          |
|                                   | \$           | \$           | \$          |
| Subtotal                          |              |              |             |
| Clinical Protocols                |              |              |             |
|                                   | \$           | \$           | \$          |
|                                   | \$           | \$           | \$          |
| Subtotal                          |              |              |             |
| Contracts                         |              |              |             |
| Please identify                   | \$           | \$           | \$          |
|                                   | \$           | \$           | \$          |
| Subtotal                          |              |              |             |
| Competitive Supplements/Equipment |              |              |             |
| (identify item(s))                | \$           | \$           | \$          |
| * ***                             | \$           | \$           | \$          |
|                                   | \$           | \$           | \$          |
| Subtotal                          |              |              |             |
|                                   |              |              |             |
| TOTAL                             |              |              |             |

Be sure to remove lines where there are no figures

#### Reference

#### **Glossary of Common Budget Terms**

http://mynci.cancer.gov/files/glossary.doc

### **Helpful Websites**

Frederick ARC Website <a href="http://home.ncifcrf.gov/campus/arc/">http://home.ncifcrf.gov/campus/arc/</a>

Budget & Finance myNCI <a href="http://mynci.cancer.gov/admin/budget">http://mynci.cancer.gov/admin/budget</a>

NCI Office of Budget and Finance http://obf.cancer.gov/

NIH Office of Budget <a href="http://officeofbudget.od.nih.gov/ui/homepage.htm">http://officeofbudget.od.nih.gov/ui/homepage.htm</a>

NIH Office of Financial Management <a href="http://ofm.od.nih.gov/default.asp">http://ofm.od.nih.gov/default.asp</a>

U.S. Office of Management and Budget (OMB) <a href="http://www.whitehouse.gov/omb/">http://www.whitehouse.gov/omb/</a>

U.S. Congressional Budget Office <a href="http://www.cbo.gov/">http://www.cbo.gov/</a>

## **GLOSSARY**

**118A:** Training Fellowship programs are obligated under the "118A" object class code and are thus referred to in NCI by this OC Code. This would include Intramural Research Training Awards (IRTA's) and Cancer Research Training Awards (CRTA's).

Actuals: Obligations to date. Year to date spending.

**Administrative Data Base (ADB):** NIH information technology system contains DELPRO, internal NIH Service and Supply Groups, and Awards Programs.

**Allocation:** Budget authority granted to a program by the parent organization.

**Allotment:** Authority to incur obligations within a specified amount and period.

**Allowance:** Authority to incur obligations within a specified amount and period.

**Annualized:** When new positions are approved, a pro-rated level of funding is provided to pay for the portion of the year the position will be filled. The following fiscal year, the balance of funding must be requested to fund the full annual cost of the position. This is referred to as annualizing the cost of the position. Annualization generally applies to personal services, but other objects may need to be annualized as well. Annualization relates to funding that has already been approved and is treated as a commitment rather than a request for new funds.

**Appropriation:** Annual law (passed by Congress) providing budget authority enabling an agency to incur obligations and to make payments from the Treasury. NCI receives an annual appropriation defining the amount of funds available, the period of time the funds are available and the purpose for which the funds may be expended. NCI's appropriated funds are available for one fiscal year. After that, unspent funds revert to the Department of the Treasury and are no longer available for obligation.

**Apportionment:** Planned quarterly distribution or project distribution of an appropriation.

**Budget Execution:** Budget execution includes all the activities involved monitoring and spending the funds received in the annual appropriation. Budget execution starts on October 1<sup>st</sup> when the appropriation is passed or a continuing resolution is passed. It ends several weeks after September 30<sup>th</sup> with the completion of the fiscal year close activities.

**Budget Formulation:** Assembling the annual request for next year's operating budget.

**Bypass Budget:** Detailed budget request to the Office of Management & Budget, which details the plans and priorities for cancer research and NCI initiatives, and what is needed to win the fight against cancer. This is used by the President for his budget, and provided to Congress for their review.

**Center Number:** A project number assigned by contract staff at Frederick for approved projects, which is used to track expenditures associated with the project.

Chief Financial Officers Act (1990): Provides for a chief financial officer in all major agencies to oversee financial management and integrate accounting and budgeting.

**Clinical Center Funding:** The cost for doing business in the clinic (i.e. inpatient/outpatient rooms, nursing care, pharmaceuticals, etc). Individual PI CANs are not charged. The NCI is "taxed" in a lump sum, which is currently paid by the Director NCI from Institute funds.

**Commitment**: A reservation of a specific amount of available funds. A tentative purchase. A commitment is expected to become an obligation at which time the commitment is eliminated. A request for purchase placed in the ADB that becomes an obligation once a purchase order number is assigned by an authorized purchasing agent or contracting official.

**Common Account Number (CAN):** 8-digit identification code assigned to a program area for the obligation of funds. The CAN identifies the fiscal year, the agency and the program.

Congressional Budget and Impoundment Control Act (1974): Establishes the congressional budget process, procedures for legislative review of impoundments, House and Senate Budget Committees, and the Congressional Budget Office (CBO).

**Congressional Justification:** Detail spending patterns over the past three full fiscal years (budget and FTE) and a written justification on progress made in the fight against cancer at current funding levels.

**Continuing Resolution:** a joint resolution that provides budget authority for programs or agencies whose regular appropriation is not enacted by the start of the fiscal year. A CR is usually a temporary measure that expires at a specified date or is superseded by enactment of the regular appropriations act.

Cost: Resources consumed such as supplies used.

**Collaboration:** Two or more researchers (principal investigators) within the government (government-wide), pool their resources to investigate a research/clinical question.

Cooperative Research and Development Agreements (CRADA): Two or more researchers (principal investigators) both inside and outside the government, pool their resources to investigate a research/clinical question. The Technology Transfer group is responsible for handling the initiation of such an agreement.

**DELPRO:** Delegated Procurement System. A system developed by the NIH to include all purchases from vendors outside of the NIH, and to include "purchases" from NIH services within NIH (i.e. DES, Radioisotopes, Stock, etc).

**De-Obligation:** Reverse or cancel of orders placed. Action taken to remove an obligation from the accounting system or change from one CAN to another. If the obligation is a purchase in the DELPRO system, which has not been paid, then the de-obligation can occur in the system by a purchasing agent or administrative officer. If DELPRO has been paid, then the de-obligation can only be made by NIH Office of Financial Management. Please note that any item, which has been paid, must be charged to an NIH CAN. If you are de-obligating from one CAN, you must cite the correct CAN to be charged.

**Director's Challenge Initiative:** supports the application of powerful new technologies to the analysis of molecular changes in human tumors (molecular profiles). The initiative challenges the scientific community to develop new tumor classification systems based on the patterns of these molecular changes. Applications describing the proposed research are submitted, reviewed and approved by the Director, NCI for funding.

**Extramural Research:** Investigative research done by non-governmental organizations using government funds through granting mechanisms.

**Fiscal Year:** The accounting period for the budget. The fiscal year for the federal government begins on October 1 and ends the next September 30. The fiscal year is designated by the calendar year in which it ends; for example, fiscal year 2000 began October 1, 1999 and ended September 30, 2000. In documents, the acronym for fiscal year 2000 looks like this: FY00: fiscal year 2001: FY01, fiscal year 2002: FY02.

**Forward Funding:** Budget authority that becomes available for obligation during one fiscal year, and continues to be available through the next fiscal year (i.e. large renovation contract).

**Frederick Cancer Research & Development Center (FCRDC):** A research site of the National Cancer Institute located at Ft. Detrick, Maryland.

**Gift Funds:** Money donated by organizations or individuals for cancer research. Non-specific money is placed in the general gift fund account. These funds can be requested by any NCI PI or clinician through appropriate channels. Some donations are very specific (i.e. to be used for breast cancer, or pediatric cancers) and are "earmarked" for this purpose. The Deputy Director, NCI and the Chief Financial Officer manage this fund. If a PI is allocated gift funds, they must be used for the purpose they are approved. These funds are tracked separately from the PI's allocated budget but the process is the same.

**Gramm-Rudman-Hollings Acts (1985, 1987):** Set deficit reduction targets and created sequestration procedures.

#### **Grants:**

- **R21:** Mechanism supports pilot projects or feasibility studies for new or underdeveloped approaches.
- **R01:** Mechanism supports more advanced projects and also collaborative research efforts between experts in non-mammalian biology and investigators with experience in mammalian cancer models for comparative proof of principle, validation studies.
- Intramural Research Award:
- Clinical Research Award:
- SPORE Specialized Programs of Research Excellence: established to promote interdisciplinary research and to speed the bi-directional exchange between basic and clinical science to move basic research finding from the laboratory to the clinical care setting to improve the quality of life. Lab and clinical scientists work collaboratively to plan, design and implement research programs that impact on cancer prevention, detection, diagnosis, treatment and control. To facilitate this research, each SPORE develops and maintains specialized resources that benefit all scientists working on the specific cancer cite, as well as SPORE scientists. An additional SPORE element is a career development program that recruits scientists both within and outside the SPORE institution to enlarge the cadre of lab and clinical scientists dedicated to research on human cancer. SPOREs meet annually to share data, assess research progress, identify new research opportunities and establish priorities for research most likely to reduce incidence and mortality and to increase survival. In 1998, NCI funded a total of 14 SPORES and co-funded 6 SPORES for a total of \$30 million. SPORES are funded through specialized center grants (P50s).
- **Director's Challenge Initiative:** supports the application of powerful new technologies to the analysis of molecular changes in human tumors (molecular profiles). The initiative challenges the scientific community to develop new tumor classification systems based on the patterns of these molecular changes. Applications describing the proposed research are submitted, reviewed and approved by the Director, NCI for funding.

**House Mark:** The mark up of the draft appropriations language by the House of Representatives. This event occurs in late spring during the Labor, HHS, and Education Appropriations Subcommittee hearings after the Budget resolution has been passed.

**Incremental Funding:** Budget authority for planned multi-phase obligations of funds (i.e. multi-year contract or grant).

**Intramural Research (IR):** Laboratory/Clinical investigative research done by government FTE/government training personnel on government property.

**Management Fund:** An account authorized by law to receive budgetary resources from two or more appropriations to carry out a common purpose or activity not involving a continuing cycle of operations. NIH organizations that are not "program" and do not receive an appropriation or do not have a Service and Supply Fund tax, participate in the NIH Management Fund. Examples include payment of the electricity and water bills, grounds maintenance, locksmith, etc. The NCI is "taxed" in a lump sum (amount derived by established formula), which is currently paid by the Director NCI from Institute funds.

**National Research Service Award:** Funding provided under the Departments of Labor, Health & Human Services, Education, and Related Agencies Appropriations Act. This award is for personnel under a contract mechanism, which is obligated under a services object class code (25).

**Non-Recurring Costs:** Those obligations, which occur at non-specific intervals and generally paperwork must be generated each time to initiate the obligation.

**No-Year Appropriations:** Budget authority provided in an appropriations act that remains available for obligation for an indefinite period, or gift funds provided by donations. These funds do not lapse if they are not obligated by the end of the fiscal year.

**Obligation:** A binding agreement such as a contract awarded, or purchase order placed that will require payment.

**Object Class:** An identification of program operating costs categorized according to the type or nature of the services involved, e.g. personnel compensation, travel, supplies or services, and equipment.

**Office of Management & Budget:** Originally established in 1921 to assist the President in the formulation of his budget.

Omnibus Reconciliation Process (1980): Reconciliation used for the first time at the start of the congressional budget process.

"One-Shot": A single purchase/project, which is requested in a given fiscal year, and if approved, does not recur in the next fiscal year (i.e. renovation, equipment). This is a "non-recurring" expenditure.

**Operating Budget:** The funds allocated to a branch. In NCI communications, this is generally the allocation to a program minus the personnel salaries and benefits, which are used to "operate" a program.

**Outlay:** Check issued, electronic transfer of funds, or cash disbursed. Outlays during a fiscal year may be for payment of obligations incurred in previous years or the same year. Programs to reflect expenditures use obligations, not Outlays.

**Personnel Services (Compensation):** This includes salary and benefits. Generally, clinical FTE positions are calculated at 25% of salary and non-clinical FTE positions are calculated at 18% of salary. Non-FTE benefits can be estimated at actual cost. Object Class Code (O.C.) 11 and 12. Professional Services Contract labor, IPA's, Exchange Scientists, and NRSA are obligated under the object class code 25 and therefore are not technically "Personnel Services" budget.

**Positions:** Positions in the Government are generally categorized as: 1) Full-time Equivalent (FTE) - Positions established without time limit or for a limited period of a year or more, 2) Temporary, Part-time, Wages-As-Employed (WAE) - Persons employed for a specified period of time (usually less than one year) such as summer aides, certain intern programs, or seasonal employees, 3) Non-FTE - Positions established for a specified period of time and for a specified purpose such as a training position.

**Pre-Obligation:** When using the NIH Visa Card, an estimated amount of obligations is entered into the DELPRO system, and then reconciled at the end of the month for the actual obligation amount.

**President's Budget:** Executive Branch agencies develop requests for funds and submit them to the Office of Management and Budget (OMB). The president reviews the requests and makes the final decisions on what goes in his budget to Congress. The process for this is generally 18 months before the beginning of the fiscal year in consideration. His annual budget sets forth revenue and spending *recommendations* that *influence* Congress, although Congress is not bound to follow his *recommendations*.

**Presidents Commission on Budget Concepts (1967):** Adoption of the unified budget, including trust funds.

**Quarters:** First Quarter: October 1 - December 31, Second Quarter: January 1 - March 31, Third Quarter: April 1 - June 30, Fourth Quarter: July 1 - September 30.

**Recurring Costs:** Those costs for which you have a standing commitment to and which obligate repeatedly. Paperwork is initiated at the beginning of the commitment to authorize multiple payments (i.e. FTE salaries).

**Reimbursable Funds:** Funds expended are reimbursed by an outside source via inter/intraagency agreements. Each reimbursable agreement is given a single CAN number for this purpose only. The reimbursable CAN must balance to "0" at the end of each fiscal year. If funds are not forthcoming to balance the CAN, then you must amend purchases in the system to another CAN to ensure the reimbursable CAN balances out at the end of the year.

**Reprogramming:** The shift of funds from one scientific purpose to another within the same program. Funds moved to another organizational component represent a transfer of funds. Reprogramming involves the purpose for which the funds are used, not the ownership of the funds.

**Rescission:** The cancellation of budget authority previously provided by Congress.

**Research & Development Contracts:** Contracts, which are designed to research an original question for which there are currently no widely accepted solutions.

#### Research Management & Support (RM&S):

**Research Support Contracts:** Contracts, which are a support function to research, not research and development. Examples would include informatics, provision of biological materials, performing widely used testing process on samples provided, etc.

Royalty Funds: Funds generated by patented inventions.

**SAIC:** Contractor responsible for various projects at FCRDC.

**Service & Supply Funds (S&SF):** NIH service organizations that charge a "tax" on their services (i.e. Design and Engineering Services (DES), Self-Service Store, Glassware, Accounts Payable, etc.).

**Site Visit:** The review of a program unit (or Principal Investigator) generally every four years.

**Special Fund:** Funds earmarked by law for specified purposes/research.

**Sponsored Travel:** An outside organization covers travel expenses for a PI to a particular meeting. A single NCI CAN is used for all NCI sponsored travel, which is reimbursed by the outside organization. Each trip must be tracked closely to ensure each trip balances to "\$0". In some cases, the outside organization may send more or less than is expected. If this occurs, you will need to amend the sponsored travel package.

SPORE - Specialized Programs of Research Excellence: established to promote interdisciplinary research and to speed the bi-directional exchange between basic and clinical science to move basic research finding from the laboratory to the clinical care setting to improve the quality of life. Lab and clinical scientists work collaboratively to plan, design and implement research programs that impact on cancer prevention, detection, diagnosis, treatment and control. To facilitate this research, each SPORE develops and maintains specialized resources that benefit all scientists working on the specific cancer cite, as well as SPORE scientists. An additional SPORE element is a career development program that recruits scientists both within and outside the SPORE institution to enlarge the cadre of lab and clinical scientists dedicated to research on human cancer. SPOREs meet annually to share data, assess research progress, identify new research opportunities and establish priorities for research most likely to reduce incidence and mortality and to increase survival. In 1998, NCI funded a total of 14 SPORES and co-funded 6 SPORES for a total of \$30 million. SPORES are funded through specialized center grants (P50s).

**Status of Funds:** System used by the NCI and many other NIH IC's in tracking expenditures.

**Thrust:** The total NCI budget is broken down and reported by one of the following categories, Detection & Diagnosis, Causation, Treatment and Prevention. These categories add to 100% of the NCI budget.

**Transfer:** The shift of budgetary resources from one appropriations account or fund to another. The Division Office can do this if the two programs are within the same Division. If there are transfers between two Divisions, the NCI Budget Office will make the transfer. If there are transfers between IC's, funds are expended via intra-agency agreement or direct CAN citation. If there are transfers between government agencies, funds are expended via inter-agency agreement.

**Turnover (or Vacancy):** Vacant positions, which are not immediately filled, can provide a savings to the program, Division and Institute. Review historical trends to understand the percentage of unused dollars due to turnover. This percentage may be higher in years where there is a hiring freeze, or significant change in procedures, which can cause delay in hiring, etc.

**Uncontrolled Costs:** Costs a program incurs above and beyond direct obligations. This is the cost of doing business at the NIH. This can be as high as 15-20% of expenditures.

**Zero Based Budgeting:** Building a program budget from \$0 each fiscal year. Since each program has commitments they are unable to break yearly, (i.e. Personnel, Multi-year Contracts), this is not

| literally feasible; however, in principal, you can use this as a tool to cut out expenditures which are not "core" to a program. |
|----------------------------------------------------------------------------------------------------|
|                                                                                                    |
|                                                                                                    |
|                                                                                                    |
|                                                                                                    |
|                                                                                                    |
|                                                                                                    |
|                                                                                                    |
|                                                                                                    |
|                                                                                                    |
|                                                                                                    |
|                                                                                                    |
|                                                                                                    |
|                                                                                                    |
|                                                                                                    |
|                                                                                                    |